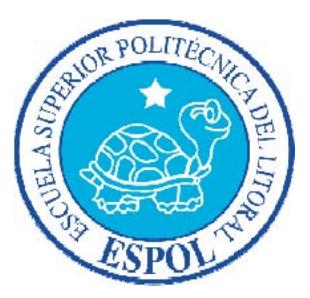

## **ESCUELA SUPERIOR POLITÉCNICA DEL LITORAL Facultad de Ingeniería en Electricidad y Computación**

"IMPLEMENTACIÓN DEL SISTEMA DE REGISTROS DE EVALUACIONES ACADÉMICAS Y DE COMPORTAMIENTO PARA LA ESCUELA FISCAL Nº 62 BETHSABÉ CASTILLO DE CASTILLO, SUJETO AL REGLAMENTO DE LA LEY ORGÁNICA DE EDUCACIÓN INTERCULTURAL (LOEI)"

### **INFORME DE PRÁCTICA COMUNITARIA DE GRADUACIÓN**

Previa a la obtención del Título de:

## **INGENIERO EN CIENCIAS COMPUTACIONALES ESPECIALIZACIÓN SISTEMAS TECNOLÓGICOS**

Presentada por: **LEONEL LEONARDO VILLA VINTIMILLA** 

> GUAYAQUIL - ECUADOR  $AÑO - 2014$

#### **AGRADECIMIENTO**

Al MSIG. Lenín Eduardo Freire Cobo, tutor de este proyecto de graduación por su guía en el proceso, así como a todo el personal de la Escuela Fiscal Nº 62 Bethsabé Castillo de Castillo dirigido por su Directora la Lcda. Sara Peñaranda Zhunio por la confianza depositada para el desarrollo del proyecto y al grupo humano que conforma la Oficina de Vínculos con la Sociedad de la ESPOL, dirigidos por el Ing. Marcos Tapia.

### **DEDICATORIA**

Esta obra está dedicada a todos los ángeles que Dios el creador ha puesto en el sendero de mi vida, sin ese apoyo, confianza, amor y fe, no hubiese podido concluir con este objetivo: mis padres, mi hijo y mi familia.

#### **Leonel L. Villa Vintimilla**

### **TRIBUNAL DE SUSTENTACION**

Ing. Lenín Freire Cobo

\_\_\_\_\_\_\_\_\_\_\_\_\_\_\_\_\_\_\_\_\_\_\_\_\_\_\_\_\_\_\_\_\_\_

**PROFESOR DELEGADO POR LA UNIDAD ACADÉMICA** 

Ing. Marcos Tapia

\_\_\_\_\_\_\_\_\_\_\_\_\_\_\_\_\_\_\_\_\_\_\_\_\_\_\_\_\_\_\_\_\_\_\_

**DIRECTOR DE LA COMISIÓN DE VÍNCULOS** 

**CON LA COLECTIVIDAD** 

## **DECLARACIÓN EXPRESA**

"La responsabilidad por los hechos, ideas y doctrinas expuestas en el presente informe, me corresponden exclusivamente; y el patrimonio intelectual de la misma a la ESCUELA SUPERIOR POLITÉCNICA DEL LITORAL"

**(Reglamento de exámenes y títulos profesionales de la ESPOL)** 

**Leonel Leonardo Villa Vintimilla** 

\_\_\_\_\_\_\_\_\_\_\_\_\_\_\_\_\_\_\_\_\_\_\_\_\_\_\_\_

#### **RESUMEN**

Como resultado del proyecto se automatizó el proceso de administración de evaluaciones académicas y de comportamiento en los educandos de la escuela fiscal mixta Nº 62 Bethsabé Castillo de Castillo, ante la necesidad planteada por los requerimientos del reglamento general de la Ley Orgánica de Educación Intercultural (LOEI), utilizando para la consecución del objetivo de herramientas de software libre y de código abierto.

La aplicabilidad del nuevo reglamento de la LOEI produjo cambios profundos en el proceso de evaluación, habiéndose presentando para los docentes de la escuela BCC, la dificultad de registrar una amplia cantidad de valores por evaluaciones académicas de diferentes tipos y aplicar una alta ocurrencia de cálculos con estas evaluaciones, dificultando la forma de gestionar o registrar todo el volumen de datos, con relación a la población estudiantil y al tiempo disponible para la gestión de diferentes informes, y preparación de análisis estadístico en función de todas las calificaciones por el correspondiente bloque de aprendizaje.

El sistema de registro de evaluaciones académicas y de comportamiento permite organizar las diferentes valoraciones obtenidas

por los estudiantes de la institución, encargándose, además de la realización de los cálculos correspondientes, también de la gestión de informes y análisis de información de acuerdo a los parciales y quinquemestres, involucrando al docente de cada asignatura con un control más apegado a los niveles de rendimiento colectivo e individual. Obteniendo de esta manera un modelo de gestión de las medidas del conocimiento, aplicable para los periodos lectivos subsecuentes y una fuente de información histórica futura de la institución.

Los representantes de los estudiantes ya cuentan con informes entendibles, fiables, además de disponer de forma oportuna de las certificaciones, con la única limitante futura de la correspondiente validación por parte de la institución, sean estas firmas y/o sellos. Contando como resultados la generación de informes parciales, quinquemestrales y anuales, registrando desde la información del cumplimiento de tares, trabajos individuales, trabajos grupales, lecciones, evaluaciones y exámenes hasta la generación de la compleja sabana de calificaciones por curso y los informes de rendimiento.

# ÍNDICE GENERAL

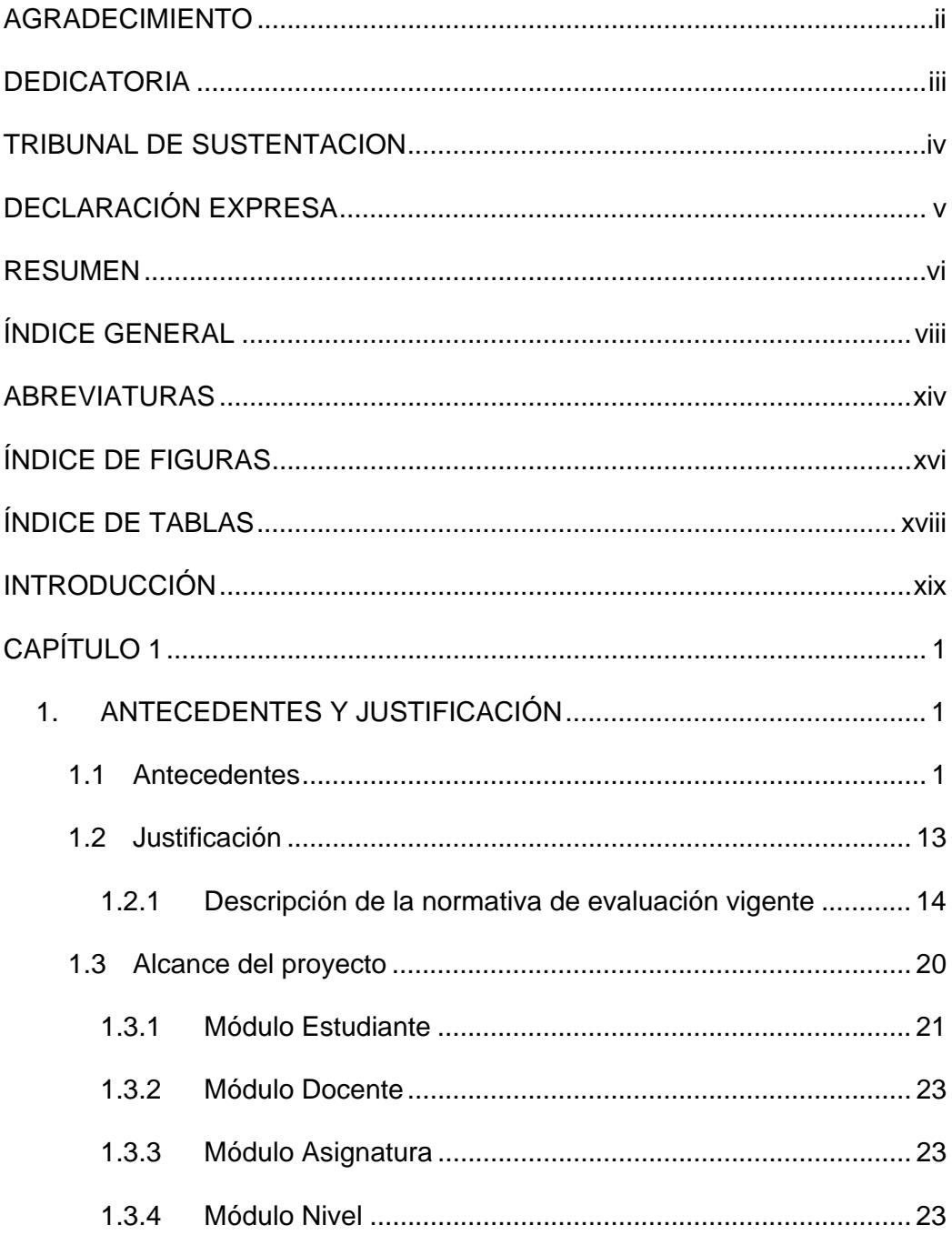

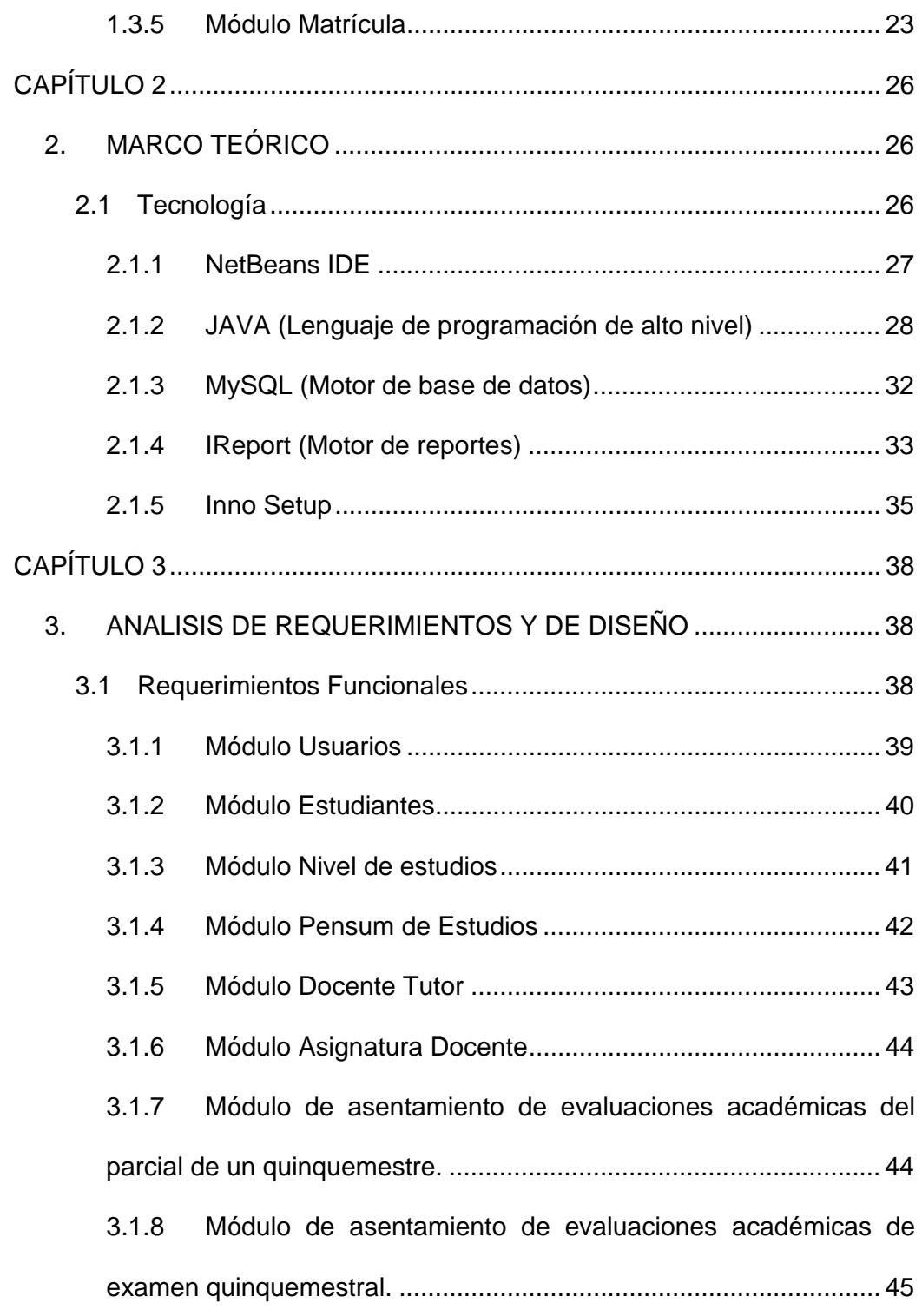

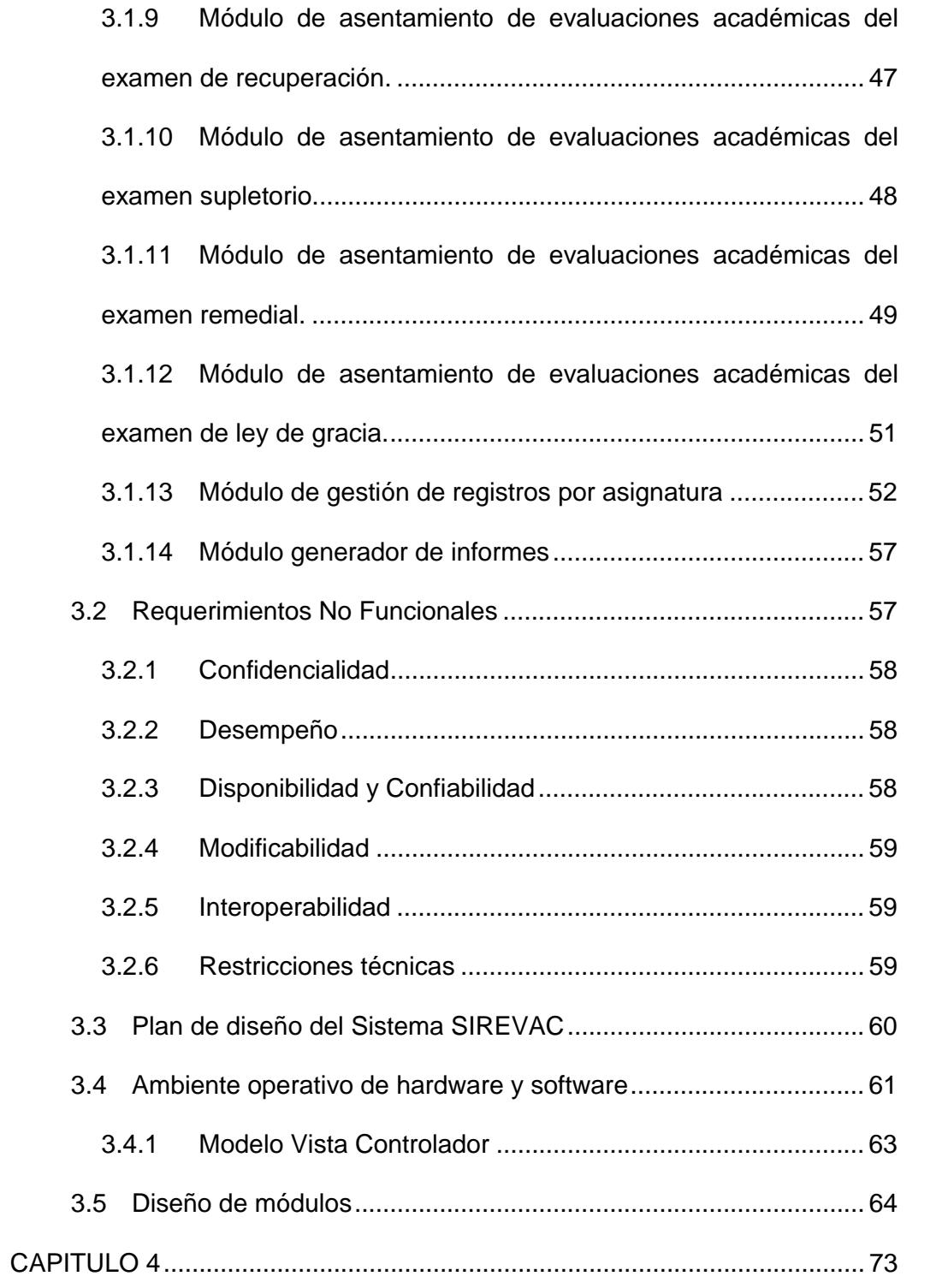

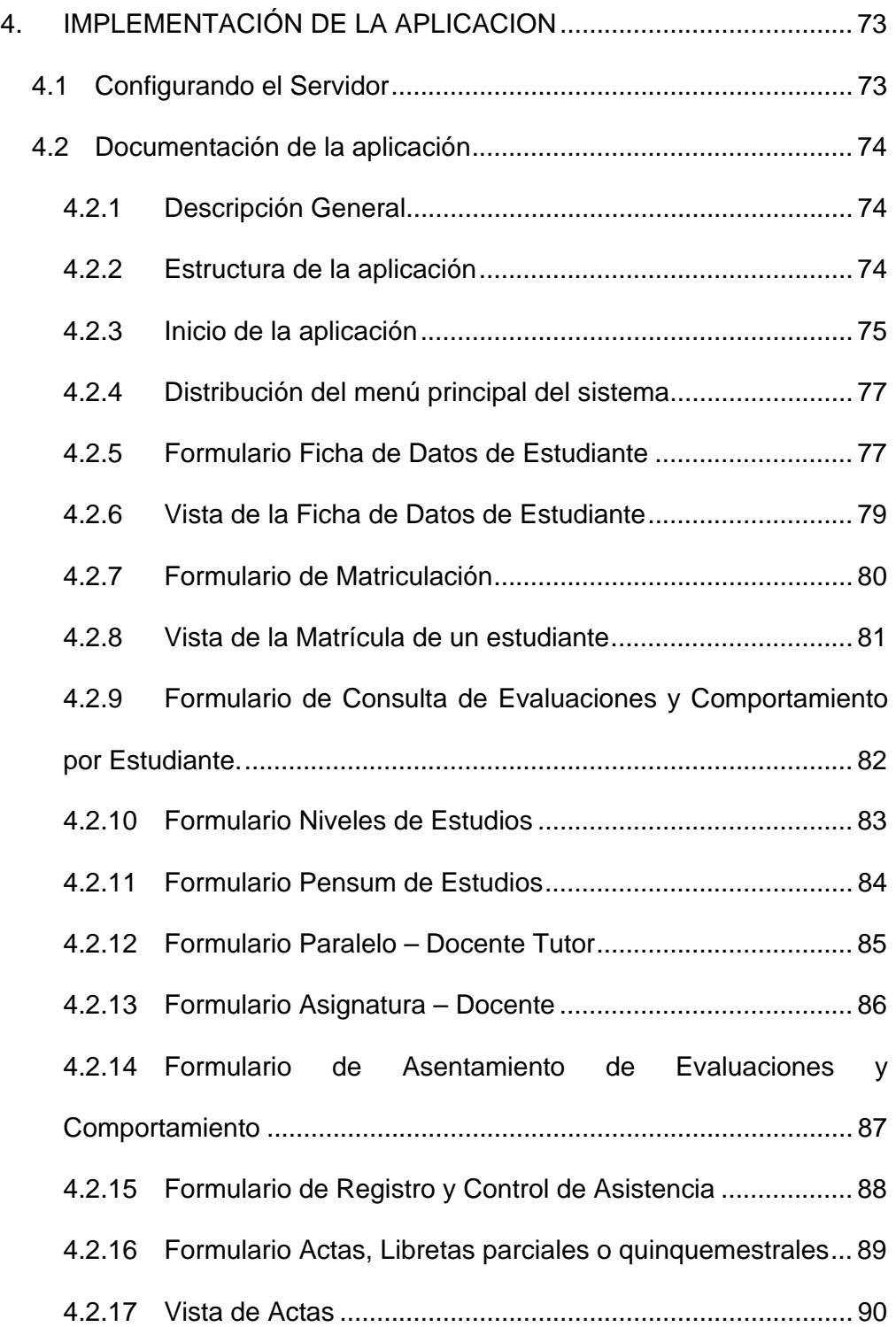

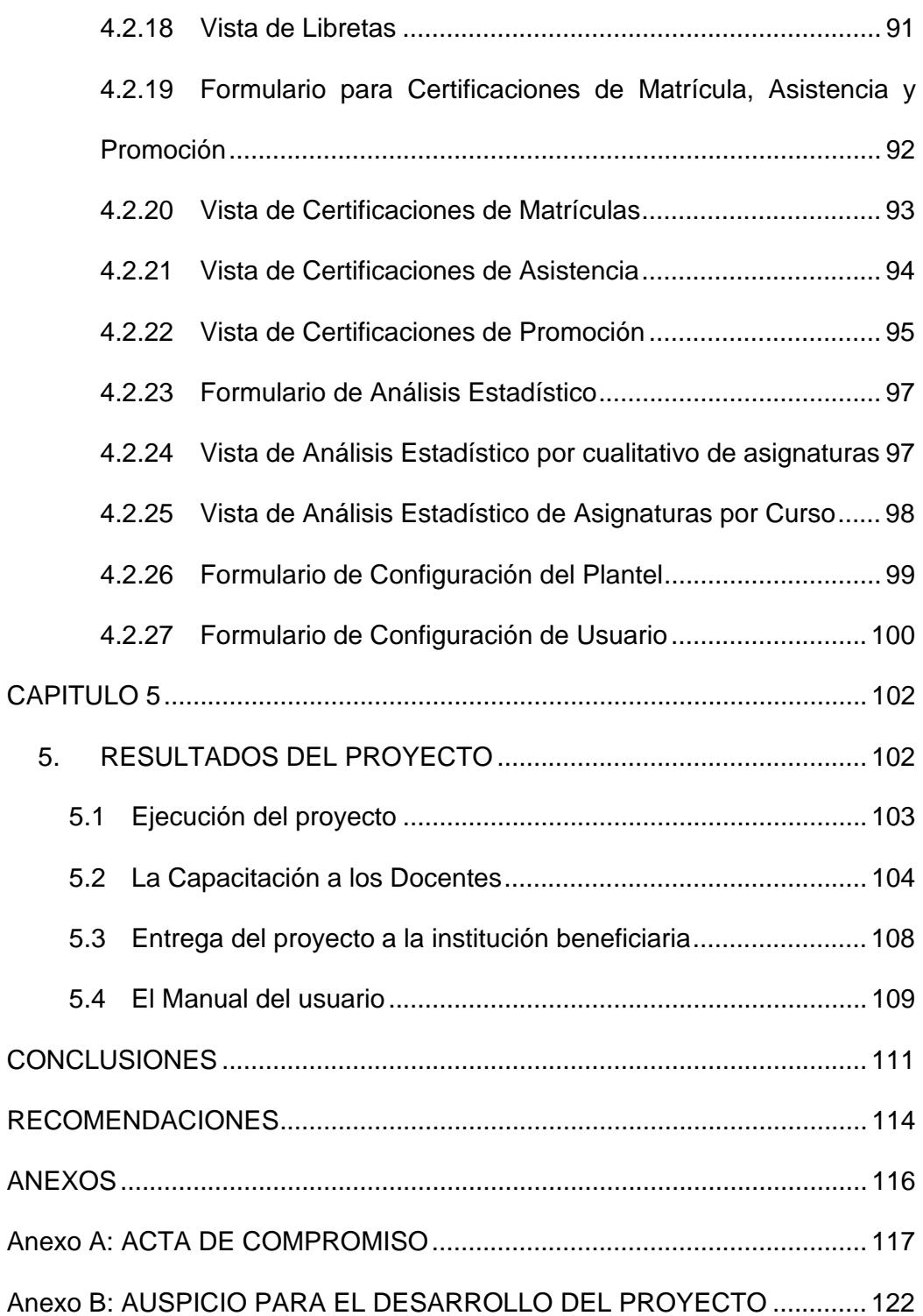

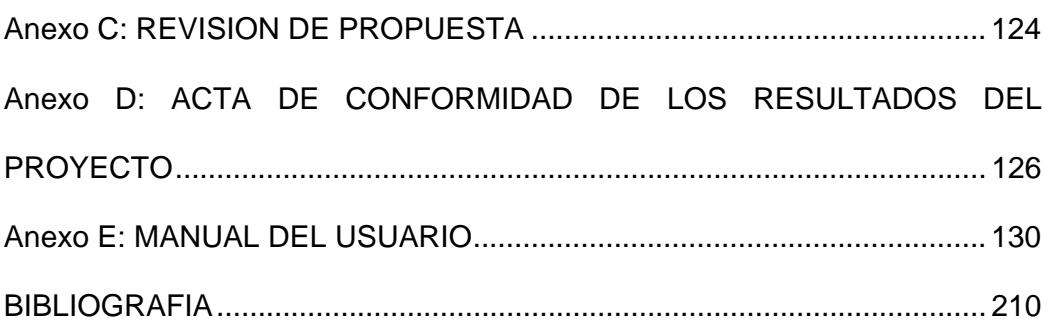

### **ABREVIATURAS**

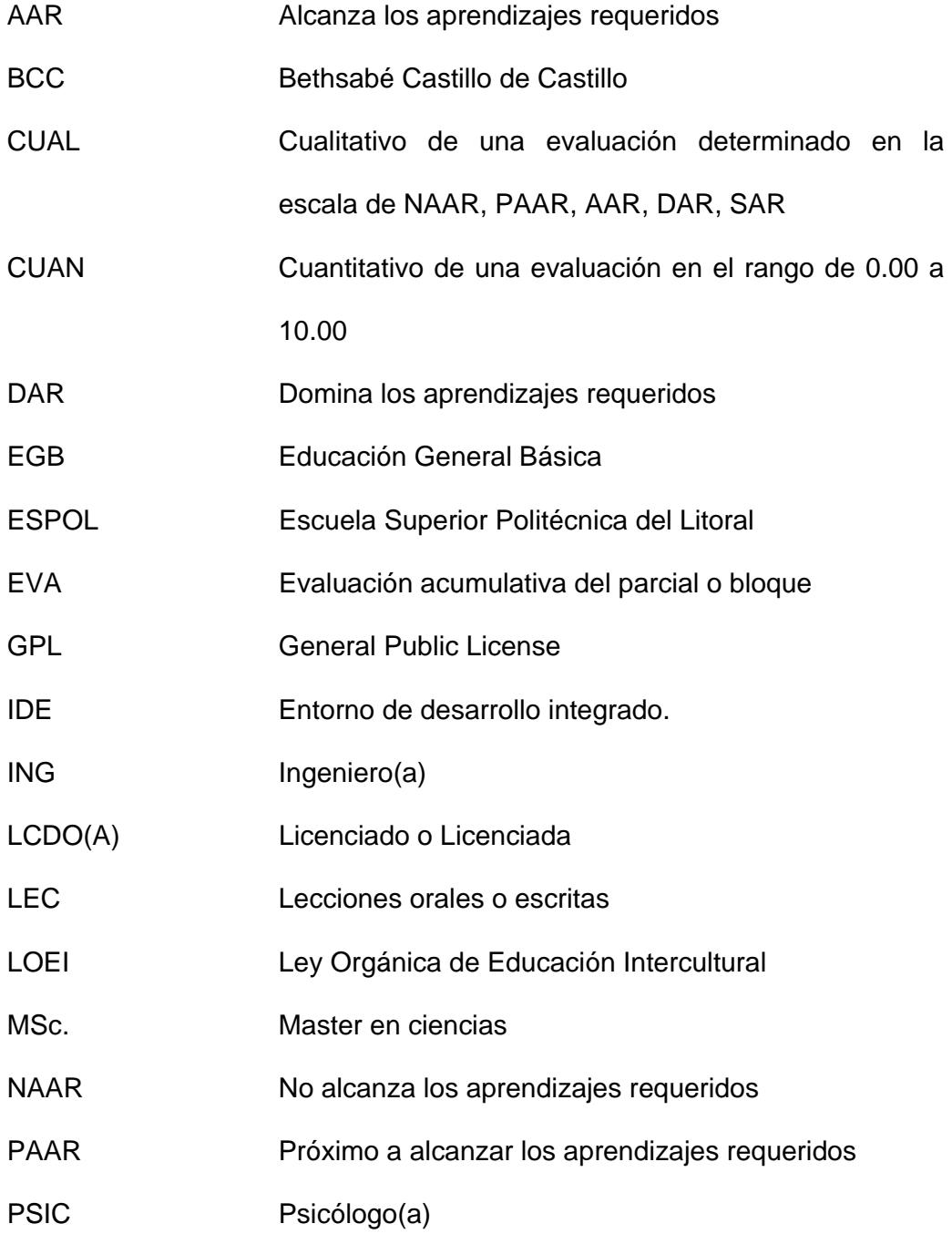

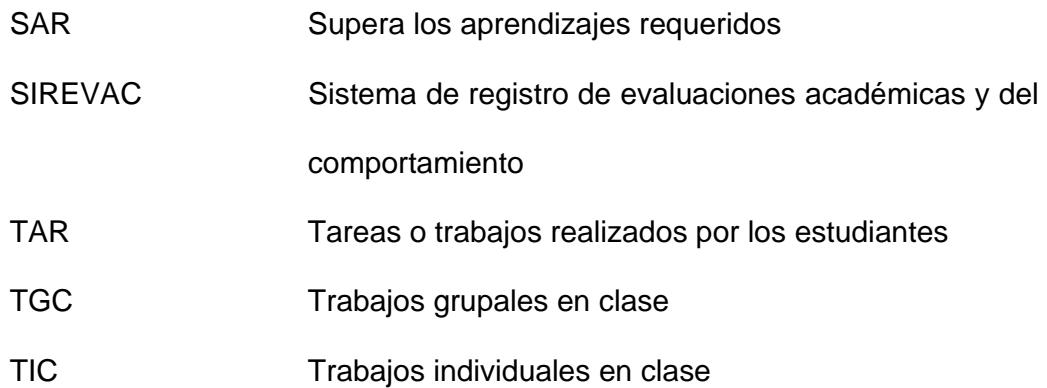

# **ÍNDICE DE FIGURAS**

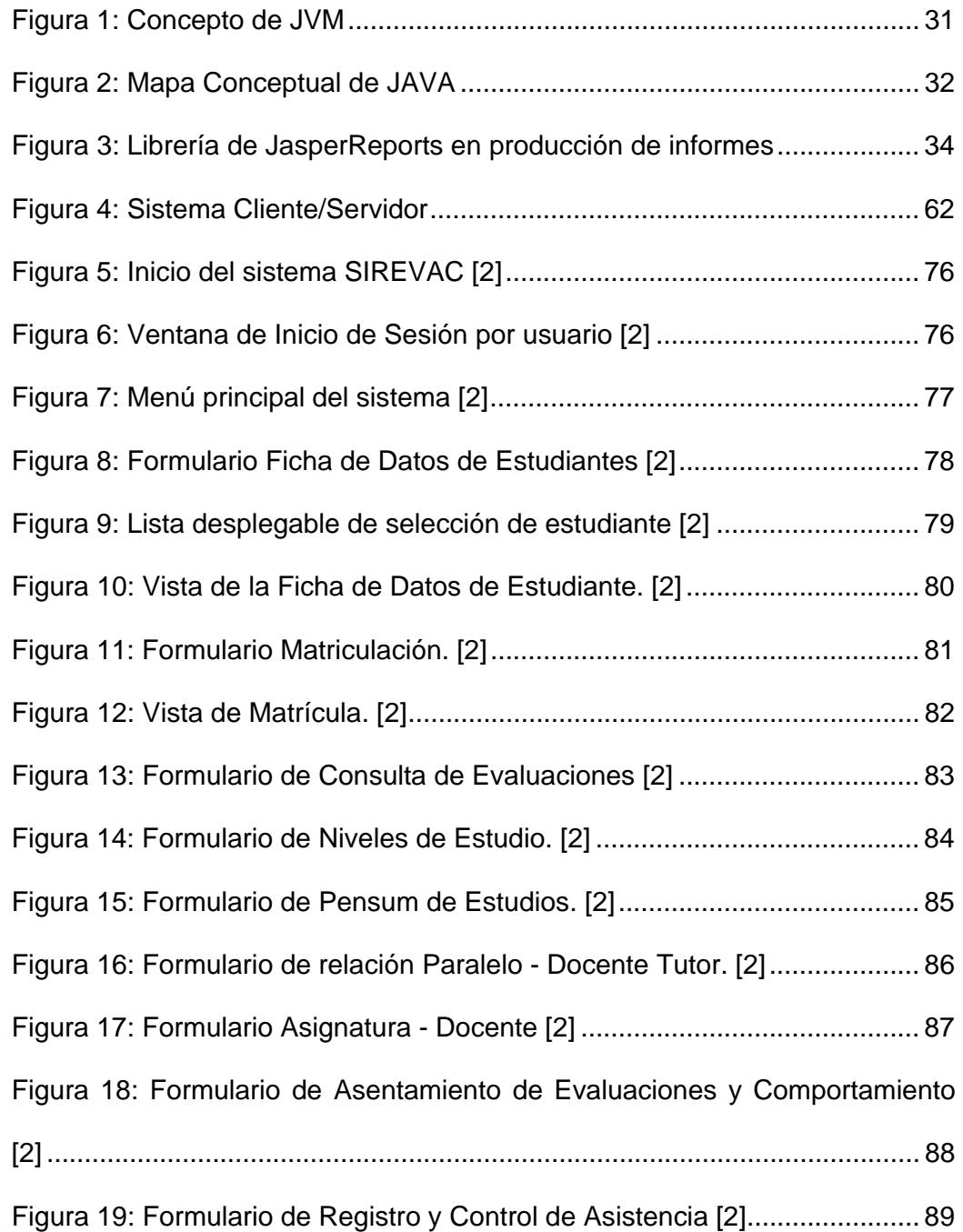

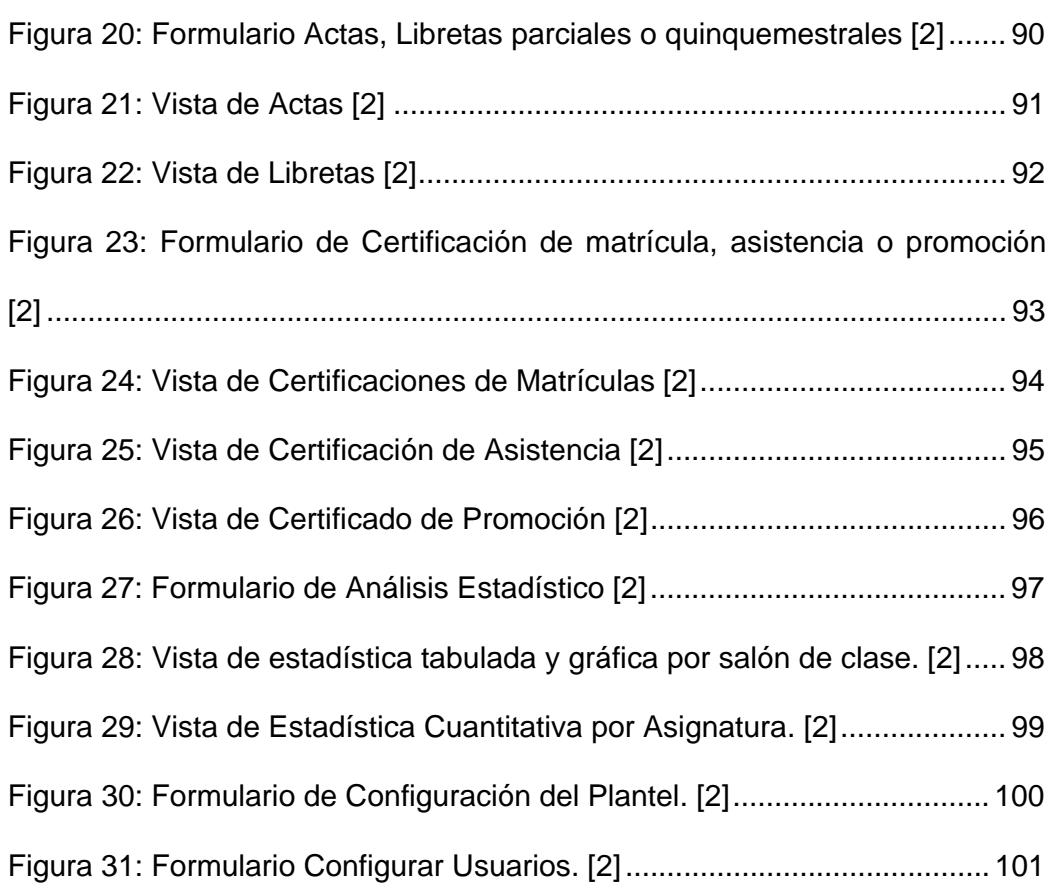

## **ÍNDICE DE TABLAS**

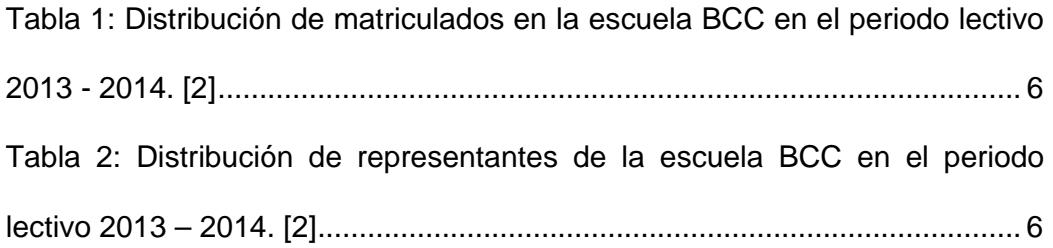

#### **INTRODUCCIÓN**

En este documento se presenta la implementación del proyecto de una solución informática para la gestión del registro de evaluaciones académicas y de comportamiento acorde al reglamento general a la ley orgánica de educación intercultural, expedida por la Presidencia de la República del Ecuador y que entró en vigencia para los planteles de la región costa a partir del periodo lectivo 2013 – 2014, resultando la escuela fiscal mixta Nº 62 Bethsabé Castillo de Castillo como beneficiaria del proyecto.

Proponiendo como solución, el que a través de un sistema informático se modele las entidades participantes en el proceso educativo de la institución beneficiaria, estableciéndose relaciones entre usuarios o docentes del sistema, estudiantes con sus respectivos representantes legales, niveles de estudio, planes académicos y asignaturas por niveles. Obteniéndose interfaces intuitivas para el registro de la información y la generación de informes recurrentes que la institución entrega en relación a las evaluaciones, contemplando el cumplimiento favorable de tiempos para su elaboración, reduciendo considerablemente el nivel de dificultad de los procedimientos y aumentando el nivel de exactitud en los cálculos, promoviendo una considerable reducción de tiempos en los procesos de producción de informes y reduciendo la redundancia de procesos de ingreso de información.

En el capítulo 1 se describe a la institución educativa, la Escuela Fiscal Mixta Nº 62 Bethsabé Castillo de Castillo, su creación, las actividades que realiza, la población participante del proceso educativo o población beneficiaria del proyecto; y la normativa del proceso de evaluación en relación a la justificación sobre la solución propuesta para el problema de registro de evaluaciones. Incluyéndose el análisis de la solución y su correspondiente alcance.

En el capítulo 2 se exponen las herramientas utilizadas en todo el proceso de producción, es decir, aplicación para el diseño, plataforma de desarrollo, motor de base de datos y generadores de informes.

En el capítulo 3 están los documentos de análisis de requerimientos; arquitectura de la base de datos; descripción de los módulos o áreas de trabajo y su funcionalidad.

En el capítulo 4 se presenta los formatos de salida de información y cuadros estadísticos resultantes de datos provistos al sistema en funcionamiento. Describiendo los formularios de interacción con el usuario y las vistas del resultado de la interacción de la entidades participantes en el modelo relacional.

En el capítulo 5 se describen los resultados entregados por el proyecto a la institución beneficiaria, describiendo las fases de implementación del sistema SIREVAC, la capacitación al cuerpo docente de la escuela BCC y la elaboración del manual del usuario.

Como último acápite se detallan las conclusiones y recomendaciones, donde se resaltan los beneficios generados a la institución educativa como efecto de la solución y las sugerencias operativas y de mejoras futuras.

## **CAPÍTULO 1**

### **1. ANTECEDENTES Y JUSTIFICACIÓN**

#### **1.1 Antecedentes**

La Escuela Fiscal Mixta Nº 62 Bethsabé Castillo de Castillo (BCC), fue fundada en el año de 1960, en la ciudad de Guayaquil, Ecuador. El acuerdo ministerial de creación, con el transcurso del tiempo, carece de legibilidad en su escritura, por tal motivo, el Ministerio de Educación en resolución Nº 000-951, resolvió actualizar el acuerdo de creación, sujetándose al informe del Departamento de Estadística de la Dirección de Educación de la provincia del Guayas, quien informó que la escuela viene funcionando desde el año lectivo 1960 – 1961. Esta resolución fue emitida en Guayaquil el 20 de octubre del año 2009, por la Dra. Carmelina Villegas de Carrión, Directora Provincial de Educación del Guayas. La institución se encuentra adscrita y es regulada por el Ministerio de Educación. Siendo una institución pública sin fines de lucro de carácter educativo, cuyo presupuesto es derivado de asignación estatal, sin costo para los representantes de los estudiantes.

La Misión de la Escuela Fiscal Mixta Nº 62 Bethsabé Castillo de Castillo es:

Procurando garantizar que los educandos, adquieran los conocimientos básicos útiles para una vida diaria, acoplándose a los planes y programas de estudio en vigencia en el territorio ecuatoriano, logrando el desarrollo de sus destrezas intelectuales, habilidades y como añadidura las competencias comunicativas. Produciendo alumnos capaces de ubicar y analizar información acerca de sucesos, hechos y acontecimientos históricos y sociales, para la comprensión y explicación de las características de la sociedad. Además de un alto desarrollo y correcta definición de los valores en los educandos para beneficio de estos y el de la sociedad. [1]

La escuela al estar especializada en impartir conocimiento a los niveles de Educación General Básica, cubre los tres subniveles:

- **Preparatoria**, corresponde a primer grado de Educación General Básica y preferentemente es ofertada a los estudiantes de cinco años de edad.;
- **Básica Elemental**, corresponde a segundo, tercero y cuarto grados de Educación General Básica y preferentemente se oferta a los estudiantes de seis a ocho años de edad;
- **Básica Media**, corresponde a quinto, sexto y séptimo grados de Educación General Básica y preferentemente se oferta a los estudiantes de nueve a once años de edad.

La institución beneficiaria del proyecto es la Escuela Fiscal Mixta Nº 62 Bethsabé Castillo de Castillo, que está ubicada en las calles Piedrahita Nº 1500 entre Los Ríos y Esmeraldas, dentro del sector norte, parroquia Tarqui, en el cantón Guayaquil, provincia del Guayas, su teléfono convencional es el 593 4 2294604 y su correo electrónico es escu62bethsabe@gmail.com

La escuela Fiscal Mixta Nº 62 Bethsabé Castillo de Castillo, está integrada en el periodo lectivo 2013 – 2014 por 253 alumnos, dividida su población en 127 niños y 126 niñas, distribuidos en 7 salones de clase, también definidos como niveles de educación general básica. Además cuenta con un total de 253 representantes legales, correspondiendo un representante por cada estudiante.

Entre el cuerpo docente constan: una directora, que es la representante legal de la institución y es la tutora del sexto año de educación general básica; seis profesores tutores y tres profesores especiales en las asignaturas de computación, inglés y cultura física. Los profesores tutores imparten las asignaturas de matemática, lengua y literatura, ciencias naturales, estudios sociales y cultura estética. La institución educativa carece de personal administrativo para la gestión de trabajos de oficina.

Previo al desarrollo del proyecto se analizó como estaba conformada la comunidad educativa de la institución, para determinar el volumen poblacional de beneficiarios, obteniéndose los datos informativos desglosados por personal docente, estudiantes y representantes de los estudiantes.

La nómina del personal docente que labora en la escuela Bethsabé Castillo de Castillo y la función desempeñada es:

**Directora:** Lcda. Sara Peñaranda Zhunio, MSc. Además es tutora del sexto grado de Educación General Básica.

**Tutora de 1º año de EGB:** Sonnia Monserrat Pérez Durán **Tutora de 2º año de EGB:** MSc. Martha Martínez Martínez **Tutora de 3º año de EGB:** Lcda. Violeta de Lourdes Farfán Arias **Tutora de 4º año de EGB:** Andrea Bethsabé. Martínez Colcha **Tutora de 5º año de EGB:** Gladys Cecilia Feijoo Jones **Tutora de 7º año de EGB:** María Cecilia Díaz Mateus **Profesora de cultura física:** Carmela Edith Tigrero Figueroa **Profesora de inglés:** Martha Janeth Granda Sánchez **Profesor de computación:** Víctor Francisco Escobar Bermeo

La distribución de la comunidad educativa de estudiantes de la escuela fiscal mixta nº 62 Bethsabé Castillo de Castillo de acuerdo al nivel de estudios y agrupado de acuerdo a su género en el periodo escolar 2013 – 2014 está expuesta en la tabla 1, con el correspondiente análisis porcentual de su población, destacando que la población de niños es de 50.20%, mientras que el de niñas es de 49.80%, en el séptimo año de educación general básica la cantidad de alumnos es la más alta contando con una población de 46 estudiantes.

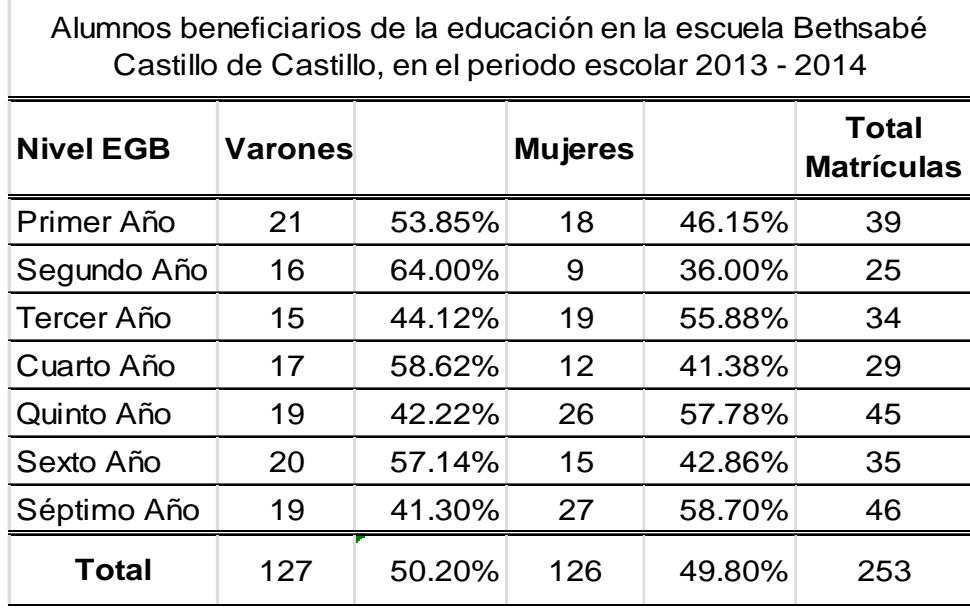

Г

**Tabla 1: Distribución de matriculados en la escuela BCC en el periodo** 

**lectivo 2013 - 2014. [2]** 

La distribución de la comunidad educativa de representantes de acuerdo a la relación de parentesco con los 253 estudiantes es:

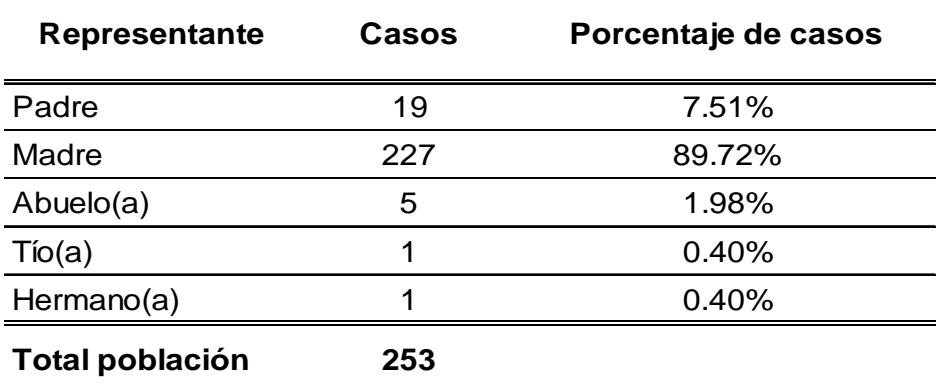

**Tabla 2: Distribución de representantes de la escuela BCC en el periodo lectivo 2013 – 2014. [2]** 

En resumen la población que conforma la comunidad educativa de la

escuela BCC está constituida por 253 estudiantes, 253 representantes de los estudiantes, una directora, seis profesores tutores y tres profesores especiales. Existe además una persona con la modalidad de contrato en la función de conserje del plantel educativo.

La institución y su personal docente tienen a cargo las siguientes actividades durante un ciclo de estudios:

- 1. La formación de sus educandos en lo académico, en lo ético y en el comportamiento.
- 2. Preparación del material necesario para impartir cátedra.
- 3. Elaborar listas y controlar la asistencia por cada asignatura de los alumnos.
- 4. Elaborar el contenido temático para medir el nivel de conocimiento asimilado por los estudiantes.
- 5. Coordinar y enviar tareas y trabajos de investigación a los alumnos.
- 6. Receptar los trabajos elaborados por sus educandos.
- 7. Valorar cuantitativa y cualitativamente los trabajos elaborados por sus alumnos.
- 8. Determinar y coordinar las necesidades de clases de refuerzo para sus educandos.
- 9. Atender a los representantes en sus requerimientos de información.
- 10. Convocar a reuniones a los representantes legales de sus educandos como apoyo en la formación educativa.
- 11. Elaborar informes de evaluaciones periódicas orientados a los representantes legales.
- 12. Elaborar informes periódicos de rendimiento dirigidos a los distritos educativos.
- 13. Certificar la asistencia de los estudiantes en función de solicitudes de los representantes legales.
- 14. Certificar las matrículas de los estudiantes.
- 15. Certificar las promociones o pases de año.
- 16. Generar informes estadísticos periódicos de rendimiento.

Los docentes además de impartir el conocimiento a los estudiantes deben registrar las valoraciones por rendimiento académico y por comportamiento.

Durante el ciclo escolar distribuido en dos quinquemestres el docente registra un aproximado de 150 evaluaciones por cada estudiante. En la institución cada profesor registra entre 3750 y 6900 evaluaciones académicas en el año escolar.

También los docentes, durante el periodo escolar, registran las 253

fichas de datos (una por cada estudiante), el registro de matrícula, y elaboran libretas o cartillas de calificaciones para ser entregado a cada representante al final de cada parcial, al final de cada quinquemestre y al final del periodo escolar. Agregando que informan mediante cuadros físicos todas las evaluaciones receptadas y los análisis de la información correspondiente, así como las certificaciones solicitadas, pudiendo ser certificados de: asistencia a clases, matrícula o de promoción.

Por otra parte, la Escuela Superior Politécnica del Litoral, ESPOL, tiene como Misión:

"Formar profesionales de excelencia, líderes, emprendedores, con sólidos valores morales y éticos que contribuyan al desarrollo del país, para mejorarlo en lo social, económico, ambiental y político. Hacer investigación, transferencia de tecnología y extensión de calidad para servir a la sociedad".

Para cumplir con dicha misión y poder llegar a la comunidad, la ESPOL creó La Comisión de Vínculos con la Colectividad, la misma que posee las siguientes políticas.

1. Fortalecer los vínculos con los actores claves del Ecuador para asegurar la pertinencia del quehacer politécnico.

2. Colocar el adelanto tecnológico y la cultura emprendedora al servicio del desarrollo humano.

En cumplimiento de estas políticas, la ESPOL, a través de la Oficina de Vínculos con la Sociedad, que tiene entre sus funciones: desarrollar las capacidades locales y resolver los problemas científico-técnicos del sector productivo y la comunidad; realiza entre otras actividades la modalidad de: Graduación por Prácticas Comunitarias, en las opciones de graduación para sus estudiantes. Tal como lo indica el siguiente artículo del Reglamento de Graduación.

**Art. 9.-** La Práctica Comunitaria la realiza el estudiante por medio del desarrollo de actividades creativas e innovadoras en una comunidad u organización social, que demanden de algún servicio y la ESPOL se lo pueda proporcionar por medio de estudiantes.

Bajo estas premisas, la administración de la *Escuela Fiscal Nº 62 "Bethsabé Castillo de Castillo",* en conocimiento de la labor que ejecuta la ESPOL, solicitó la ayuda de un estudiante politécnico, y luego en una reunión entre ambas partes se propuso el proyecto de *"Implementación del Sistema de Registros de Evaluaciones Académicas y de Comportamiento para la Escuela Fiscal Nº 62 Bethsabé Castillo de*  *Castillo sujeto al reglamento de la Ley Orgánica de Educación Intercultural (LOEI)"*

Este trabajo permite la participación por parte de los estudiantes politécnicos, acercar de esta manera directa a la realidad social en la cual se encuentran rodeados, y además poner en práctica sus conocimientos profesionales a favor de la comunidad en especial de los sectores más vulnerables, para beneficiarlos ante su problema con una herramienta de software capaz de administrar el cúmulo de evaluaciones tanto académicas como de comportamiento así como la información propia de cada estudiante y brindar informes apegados a los requerimientos de la LOEI vigente, utilizando para ello una interfaz segura y amigable en conjunto con tecnología de encriptación de bases de datos implementado con productos con licencia GPL (General Public License).

La Escuela Fiscal Nº 62 Bethsabé Castillo de Castillo, sujeta a los requerimientos del reglamento general de la Ley Orgánica de Educación Intercultural (LEOI) vigentes a partir del periodo lectivo 2013 – 2014 que hace referencia en el capítulo IV a las acciones de evaluación, retroalimentación y refuerzo académico. Se encontraba con la dificultad de no poseer un Sistema informático capaz de facilitar el

proceso de generación de informes parciales, quinquemestrales y anuales de rendimiento académico, que expresen cualitativa y cuantitativamente el alcance de los aprendizajes logrados por los estudiantes en cada una de las asignaturas y que orienten con recomendaciones para promover el aprendizaje del estudiante.

Los docentes aplicaban según su criterio personal, el cómo llevar la información de los estudiantes, algunos profesores elaboraban los listados a mano y otros profesores llevaban los registros en archivos digitales utilizando la herramienta de Microsoft Excel. Al generar nuevos cuadros de calificaciones, los docentes debían repetir constantemente el proceso con lo que además de existir redundancia que consumía tiempo del personal y hacia tedioso el trabajo, se provocaban errores tanto en los nombres de los alumnos como en los valores cuantitativos y en los cálculos desarrollados. Por lo que se puede resumir que el realizar los informes de calificaciones era un proceso engorroso que involucraba un alto consumo de recurso humano en su elaboración y tenía una alta susceptibilidad de errores debido a la alta incidencia de cálculos. La nueva práctica de exámenes quinquemestrales, supletorios, remediales y de gracia constituyen nuevos elementos a ser considerados en el proceso evaluativo y provocaba que se elaboren nuevos cuadros con redundancia de datos.

La determinación de los estudiantes que obtenían bajas valoraciones de rendimiento debía ser analizada manualmente y en ocasiones se omitían, por esta causa, casos de alumnos que necesitaban participar en clases o actividades de refuerzo para una mayor evolución en el aprendizaje de los educandos. Con la intención de implementar un sistema de registro de las evaluaciones académicas y de comportamiento, el día 26 de agosto del 2013, se firmó el acta de compromiso entre la ESPOL y la escuela BCC como beneficiaria del proyecto, como se observa en el anexo A.

#### **1.2 Justificación**

La Escuela Fiscal Nº 62 Bethsabé Castillo de Castillo, ante los requerimientos del reglamento general a la LOEI [2], sin contar con una infraestructura informática capaz de generar informes de aprendizaje por estudiante, ni cuadros estadísticos, que permitan a partir de las evaluaciones académicas, realizar un seguimiento a los grupos considerados de bajo rendimiento (NAAR, PAAR), para definir los estudiantes que deben participar en clases o actividades de refuerzo y así mejoren los promedios generales a medida que avanza el ciclo académico, consiguiendo una baja tasa de alumnos reprobados por periodo de estudios.

#### **1.2.1 Descripción de la normativa de evaluación vigente**

La Ley Orgánica de Educación Intercultural (LOEI) [3] que fuera publicada en el Registro Oficial Nº 417 de fecha 31 de marzo del 2011, generó el Reglamento General a la Ley Orgánica de Educación Intercultural [2], para su aplicabilidad a partir del periodo lectivo 2013 – 2014 en todos los establecimientos educativos del régimen costa del territorio ecuatoriano, disponiendo la ejecución de la modalidad quinquemestral. Implementándose cambios en las evaluaciones académicas y de comportamiento.

Con el inicio de la modalidad por quinquemestre, que consiste en dividir el periodo escolar en dos ciclos de aproximadamente 5 meses cada uno, doscientos días laborables para todo el periodo escolar, y a su vez subdividir cada ciclo en tres parciales, cada parcial con un conjunto de evaluaciones en tiempos limitados y cada evaluación restringida a una escala cuantitativa de entre 0.00 y 10.00 puntos.

En cada parcial de un quinquemestre existen actividades que el estudiante debe cumplir por cada asignatura. Toda actividad evaluada tiene una escala de valoración o evaluación entre 0.00 y 10.00. Siendo 0.00 la valoración más baja y 10.00 la valoración más alta. Las actividades dentro de cada parcial que debe cumplir todo estudiante

en cada asignatura se dividen en: Tareas, Trabajos individuales, Trabajos grupales, Lecciones y Evaluación del parcial.

Dentro de cada parcial se toma en consideración los grupos de evaluaciones cuantitativas de las tareas, trabajos individuales en clase, trabajos grupales en clase, lecciones y evaluación parcial por cada estudiante. Obteniéndose de cada grupo de calificaciones el promedio respectivo y una cuantitativa promedio para el parcial de entre las cuantitativas medias de todos los grupos. Esta cuantitativa está representada en una escala numérica fraccionaria entre el 0.00 y el 10.00 representando la valoración obtenida por un estudiante para un parcial.

- El grupo de evaluaciones cuantitativas por tareas individuales, se obtiene de promediar cinco tareas realizadas por cada estudiante en el parcial.
- El grupo de evaluaciones cuantitativas por trabajos individuales en clase se obtiene de promediar cinco puntuaciones por trabajos desarrollados por el estudiante como actividad en clase o participación de la institución educativa
- El grupo de evaluaciones cuantitativas por trabajos grupales en clase se obtiene de promediar cinco puntuaciones por trabajos
desarrollados y las correspondientes exposiciones de los estudiantes en conformación de grupos de trabajo, siendo evaluado por igual el grupo por la investigación y exposiciones, tomando en consideración las herramientas utilizadas para las exposiciones

 El grupo de evaluaciones cuantitativas por lecciones se obtiene de promediar dos puntuaciones por lección sea oral o escrita del estudiante en el parcial.

Al concluir un parcial, el docente en cada asignatura recepta una prueba única con escala entre el cero y diez, esta calificación representa el veinte por ciento del total del promedio del parcial y se define como evaluación parcial. Para la determinación del promedio cuantitativo del parcial se toma en consideración las valoraciones sumatorias por el TAR, TIC, TGC, LEC y EVA y su resultado dividirlo para cinco, obteniéndose de esta forma el promedio parcial en escala de cero a diez con dos cifras decimales para su representación.

Al concluir el quinquemestre los docentes receptan una evaluación definida como examen quinquemestral, de tipo acumulativo, es decir, sobre el conocimiento impartido durante todo el quinquemestre con una escala de valoración entre cero y diez.

Para la determinación del promedio cuantitativo del quinquemestre se toman los promedios de los parciales, se calcula su promedio con posterior conversión reductiva a un ochenta por ciento, mientras que la valoración de la evaluación del examen quinquemestral se le aplica una conversión reductiva a un veinte por ciento. El promedio quinquemestral resulta de la sumatoria de la conversión del ochenta por ciento más el resultado de la conversión del veinte por ciento del examen.

Para solucionar este problema se plantea la implementación de un sistema informático no redundante en la solicitud de información, capaz de almacenar de forma organizada los objetos: estudiantes, profesores, matrículas, cursos, asignaturas y evaluaciones, e interrelacionando estos objetos para la generación de datos e informes y la producción de cuadros estadísticos.

La generación del proyecto "Implementación del Sistema de Registros de Evaluaciones Académico y de Comportamiento para la Escuela Fiscal Nº 62 Bethsabé Castillo de Castillo sujeto al reglamento de la Ley Orgánica de Educación Intercultural (LOEI)" se consideraría un patrimonio histórico propio de la institución, dado que al recolectar

información de todas las evaluaciones académicas y de comportamiento de cada estudiante, además de permitir gestionar los diversos informes y certificaciones que la institución generalmente emite, se obtendrían cuadros estadísticos con la información de la escala cualitativa de calificaciones, produciendo los análisis del conjunto de estudiantes que estarían en los grupos de SAR (Supera aprendizajes requeridos), DAR (Domina aprendizajes requeridos), AAR (Alcanza aprendizajes requeridos), PARA (Próximo alcanzar aprendizajes requeridos) y NAAR (No alcanza aprendizaje requeridos) en cada uno de los parciales, procurando ser una herramienta para los docentes, permitiéndoles aplicar medidas pedagógicas a tiempo de retroalimentación y refuerzo académico para que un mayor número de niños pasen a formar parte del grupo SAR, DAR o AAR al finalizar un periodo lectivo.

Cada periodo lectivo consta de dos quinquemestres, cada quinquemestre tiene tres parciales y cada parcial se desglosa en las evaluaciones formativas: tareas, trabajo individual en clase, trabajo grupal en clase y lecciones; de la evaluación sumativa en bloque curricular: examen; y en evaluación del comportamiento. Los tres parciales constituyen el 80%, en tanto que el examen representa el 20% de la evaluación del quimestre. Los totales de cada quimestre se suman y dividen y se obtiene el total del periodo.

Para desarrollar el proyecto el objetivo general es Implantar un sistema informático para la aplicabilidad del proceso evaluativo: cualitativo y cuantitativo del rendimiento académico y comportamiento de los niños de edad escolarizada de la Escuela Fiscal Nº 62 "Bethsabé Castillo de Castillo" de la ciudad de Guayaquil, concordante con las reformas emitidas en el reglamento general de la Ley Orgánica de Educación Intercultural (LOEI), facilitando una fuente permanente de información histórica, utilizando herramientas tecnológicas con licencias públicas generales.

Y para la consecución del objetivo general se trazaron los siguientes objetivos específicos:

- Elaborar una herramienta de software con seguridad en el acceso a sus contenidos en función al nivel jerárquico relativo a sus miembros, definiendo los roles de acceso de usuarios definidos como Administrador, Autoridad, Docente.
- Utilizar instrumentos de desarrollo tecnológicos con licencias GPL que permitan determinar destrezas en la implementación de un sistema informático. Modelando una base de datos con la información de estudiantes, asignaturas, matriculas, y docentes de

la Escuela BCC.

 Generar informes de resultados de rendimiento académico y comportamiento con estricto apego al reglamento de la LOEI, a través del sistema, para beneficio de la comunidad educativa.

### **1.3 Alcance del proyecto**

El sistema que requiere la Escuela Fiscal Nº 62 Bethsabé Castillo de Castillo, debe cumplir con los lineamientos definidos en el reglamento general de la LOEI [2] y que permita a la institución educativa mejorar la organización y administración de las evaluaciones académicas y de comportamiento de su comunidad de estudiantes, dado su limitado presupuesto operativo, debe ser implementado con un motor de bases de datos, un lenguaje de programación y una interface de desarrollo con licencias GPL (General Public License), con esta limitante se considera al motor MySql, al lenguaje de programación JAVA SE y a la interface de desarrollo NetBeans para toda la implementación.

El proyecto considera los objetos: Estudiante, Docente, Matricula, Asignatura y Nivel, como los grupos que definen los módulos desarrollables y administrables, los cuales a continuación se detallan:

### **1.3.1 Módulo Estudiante**

Lleva un control de los Estudiantes que son partícipes beneficiarios de la educación escolarizada de la escuela BCC, permitiendo administrar la ficha académica de cada uno de ellos, recopilando información personal del estudiante, del representante, de los padres del estudiante y además una dinámica familiar que permitirá analizar a futuro las posibles causas que afecten los rendimientos académicos.

Entre la información de mayor relevancia del estudiante conjuntamente con los valores que puede tomar figuran: Género (Masculino o Femenino), Etnia (Seleccionable de una lista conteniendo todas las etnias reconocidas en el territorio ecuatoriano), Provincia de nacimiento (Cualquiera de las provincias, según la distribución geopolítica del Ecuador), Cantón de nacimiento (Sujeto a la provincia de nacimiento, previamente declarada), Parroquia (Información de la parroquia urbana o rural del cantón Guayaquil, donde reside el estudiante), Edad actual del estudiante al momento de ingreso, Fecha de nacimiento y además de información necesaria como los Apellidos y Nombres completos, la Dirección y los Números de teléfono.

De la información del representante legal del estudiante, se resalta: la edad, la relación con el alumno(a) pudiendo ser uno de los siguientes

valores (padre, madre, tío, hermano(a), abuelo(a) u otros), los números de teléfono que facilitarán a la escuela el poder contactarlo ante cualquier eventualidad y el correo electrónico del representante.

De la información de los padres del estudiante, resalta por su importancia: la edad, ocupación, lugar de trabajo, nivel de estudios pudiendo ser (primaria, secundaria, superior o ninguna) y el estado, pudiendo ser uno de los descritos (soltero, casado, unión libre, divorciado, viudo o fallecido), para el caso de la madre se solicita además la información relativa al bono de desarrollo humano con la consulta de si recibe o no dicho bono. De la información de la dinámica familiar se obtendría el consultar factores tales como: Con quien vive el estudiante (ambos padres, solo con el padre, solo con la madre, abuelos, tíos u otros), Tipo de vivienda donde reside el estudiante pudiendo ser (cemento, madera, mixta, caña u otros), Tipo de conformación del hogar (completo, incompleto o reorganizado), principales problemas de afectan a la familia (sociales, económicos, culturales, salud u otros) y la cantidad de hermanos del alumno(a).

### **1.3.2 Módulo Docente**

Administra la información de cada Docente de la escuela BCC permitiendo actualizar su información y llevando un control de su aula de trabajo y de sus asignaturas vinculadas.

### **1.3.3 Módulo Asignatura**

Gestiona las asignaturas o materias con relación a cada periodo lectivo dado las variantes aplicables entre uno y otro año escolar. Además existe una relación establecida entre estudiante, docente y matrícula.

#### **1.3.4 Módulo Nivel**

Administra los espacios físicos, paralelos y niveles de estudio definido entre primero y séptimo año de educación general básica, diferenciando entre asignaturas con nombres similares, pero de distintos niveles de estudio.

### **1.3.5 Módulo Matrícula**

Administra y establece relaciones entre estudiantes matriculados a un periodo con las asignaturas correspondientes al nivel y a un docente, permitiendo a futuro poder generar nuevas matrículas en función de la información histórica del nivel aprobado.

El sistema tendrá diferentes funciones en concordancia con el perfil de usuario asignado:

- Administrador: Tendrá acceso a generar nuevos usuarios, cambiar clave de acceso de cualquiera de ellos, revisar accesos a módulos, pero no podrá ingresar en la operatividad de ningún módulo.
- Director: Podrá realizar cambios de claves de usuarios, ingresar en la operatividad de los módulos, no pudiendo modificar o editar información de estudiantes, podrá editar la asignatura, docente o nivel y permitir el acceso a docente en el reingreso de valores de las evaluaciones académicas y de comportamiento. Podrá también realizar cambio de paralelo en la relación estudiante matrícula.
- Docente: Podrá realizar ingreso de evaluaciones académicas y de comportamiento por bloque de aula y asignatura, editar información de estudiante, generar matrícula para un nivel específico, consultar la información de estudiantes de las asignaturas del nivel asignado.

Los usuarios del sistema según su perfil podrán ingresar, consultar o modificar cada uno de los módulos y además visualizar reportes que contesten las siguientes interrogantes:

- Cuáles estudiantes matriculados se encuentran en el grupo de nivel y asignatura para el control de asistencia del profesor.
- Qué estudiantes son participantes de una asignatura para el registro de las evaluaciones académicas y de comportamiento.
- Qué estudiantes están aptos a una promoción a un nivel superior al matriculado.
- Cuáles son las evaluaciones obtenidas por un estudiante y en qué grupo de conocimiento se lo define.
- Cuantificar los estudiantes de acuerdo a una determinada etnia, edad, género y rendimiento.

El sistema informático no cuenta con ninguna característica de recolección de información financiera, dado que está orientado a registrar las evaluaciones académicas y de comportamiento en una institución fiscal y por su gratuidad no se registran cobros por conceptos de matrículas, ni pensiones, u otros pagos por parte de la relación entre representantes legales de los estudiantes y los representantes de la institución educativa BCC.

# **CAPÍTULO 2**

## **2. MARCO TEÓRICO**

En este capítulo, se expone la descripción de las herramientas, plataforma y motor de base de datos utilizado para el desarrollo del sistema de registro de evaluaciones académicas y de comportamiento "SIREVAC".

### **2.1 Tecnología**

El sistema SIREVAC fue desarrollado utilizando el entorno de desarrollo

integrado NetBeans, configurado en el lenguaje de programación JAVA, vinculado al motor de base de datos MySQL, utilizando el gestor de reportes iReport. Todas estas herramientas son open source con licencias GPL (General Public License). A continuación se informa las definiciones de las herramientas y su aplicabilidad en el proyecto.

#### **2.1.1 NetBeans IDE**

Netbeans IDE [4], es un entorno de desarrollo integrado libre y gratuito de código abierto sin restricciones de uso, patrocinado por Sun MicroSystems, quien fundó este proyecto en junio del año 2000, y continúa siendo su patrocinador oficial. Su codificación está escrita en Java. Fue diseñado para escribir, compilar y ejecutar programas utilizando el lenguaje de programación Java.

Soporta el desarrollo de todos los tipos de aplicación Java, permitiendo producir de forma rápida y fácilmente aplicaciones de escritorio, móviles y web con Java, HTML5, PHP, C / C++, teniendo una gran comunidad mundial en su preferencia de uso. Es mucho más que un simple editor de texto, constituyéndose en una herramienta de desarrollo modular para una amplia gama de tecnologías de desarrollo de aplicaciones.

La interface de desarrollo incluye un editor avanzado multi idioma, depurador y perfiles de trabajo, así como herramientas para el control de versiones. Su editor de línea de guiones realiza la búsqueda de palabras por coincidencia reduciendo errores en el código fuente destacando su sintaxis y su semántica de escritura. También proporciona plantillas de código, consejos de codificación y herramientas de reutilización.

Por su característica de ser un editor extensible, se puede conectar en el apoyo a una gran variedad de lenguajes de programación y brinda facilitad en la conectividad con diversos motores de bases de datos.

Fue de gran ayuda en la sintaxis de escritura de la programación de este proyecto, permitiendo organizar en paquetes las clases producidas y ayudando a detectar los errores de código con su función de depuración.

### **2.1.2 JAVA (Lenguaje de programación de alto nivel)**

Java [5] es una herramienta de programación de alto nivel, creado por el equipo de trabajo Grean Team, constituido por 18 miembros y liderados por James Gosling miembro de Sun Microsystems, en el año 1991.

La compañía Sun Microsystems desarrolló, en el año 1991, la implementación de referencia original para los compiladores de Java, máquinas virtuales, y librerías de clases, publicándolas por primera vez en el año 1995. Para el año 2007, en cumplimiento con las especificaciones del Proceso de la Comunidad Java, Sun Microsystems volvió a licenciar la mayoría de las tecnologías de Java bajo la Licencia Pública General (GPL). Sun Microsystems fue adquirida por la compañía Oracle.

El lenguaje Java, se llamó inicialmente Oak, anecdóticamente por un roble que había fuera de la oficina de James Gosling, luego paso a llamarse Green, tras descubrir que Oak ya era una marca comercial registrada y finalmente se lo llamo Java.

Es un lenguaje de programación de propósito general, concurrente, orientado a objetos y basado en clases, los cuales son utilizadas para la definición de objetos y métodos, similar a C++, que fue diseñado específicamente para tener la menor dependencia de implementación como fuese posible. Su intención es permitir que los desarrolladores de aplicaciones escriban el programa una vez y lo ejecuten en cualquier dispositivo, conocido en inglés como WORA o "write once, run anywhere", lo que significa que el código que es ejecutado en una plataforma no tiene que ser compilado nuevamente para ser ejecutado en otra. Java es a partir del 2012 uno de los lenguajes de programación de mayor popularidad en su uso, especialmente para aplicaciones cliente – servidor, con aproximadamente diez millones de usuarios reportados.

Las aplicaciones de Java son generalmente compiladas a clase Java que puede ejecutarse en cualquier JVM (Java Virtual Machine) , sin importar la arquitectura de la computadora. Estos cuatro elementos constituyen la plataforma java, conformada por el lenguaje de programación Java, la máquina virtual y sus múltiples APIs y el control del desarrollo.

Una máquina virtual es un software que simula una máquina física y puede ejecutar varios programas, gestión de procesos, memoria y archivos. En resumen, se trata de una plataforma, donde la memoria, el procesador y sus otras características son completamente virtuales, no dependiendo del sistema operativo del computador en el que se ejecute, este concepto de máquina virtual de Java JVM se describe en la figura 1.

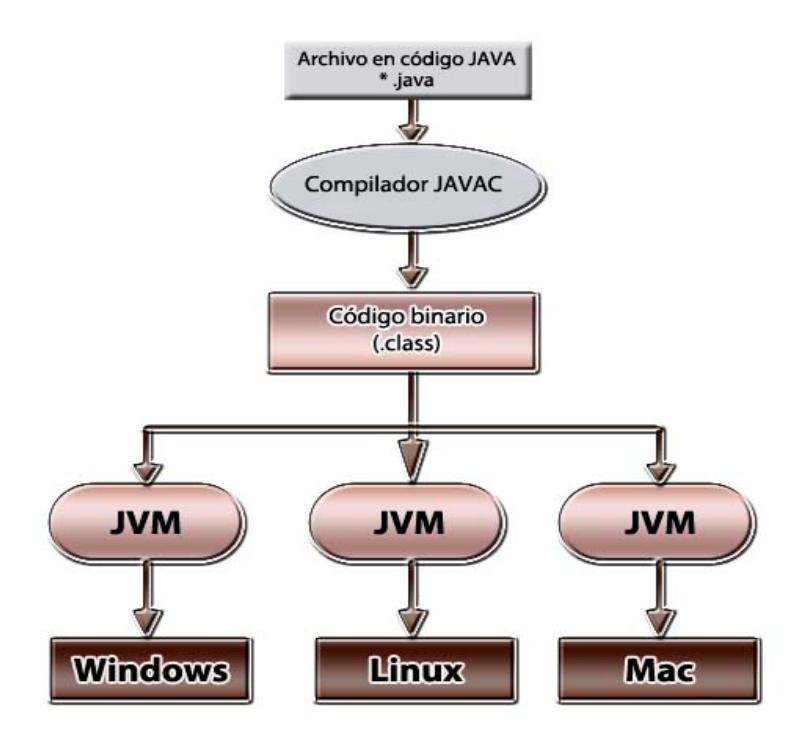

**Figura 1: Concepto de JVM** 

En el lenguaje de programación Java, están escritos, todos los objetos y los métodos, posteriormente están compilados, generando las correspondientes clases y empacadas en una aplicación java con extensión de binario jar y sus librerías necesarias para el funcionamiento del sistema SIREVAC. En la figura 2 se expone el mapa conceptual de Java que describe su origen, sus características, las limitaciones que posee, la forma del mantenimiento y soporte y la forma de sus aplicaciones corporativas.

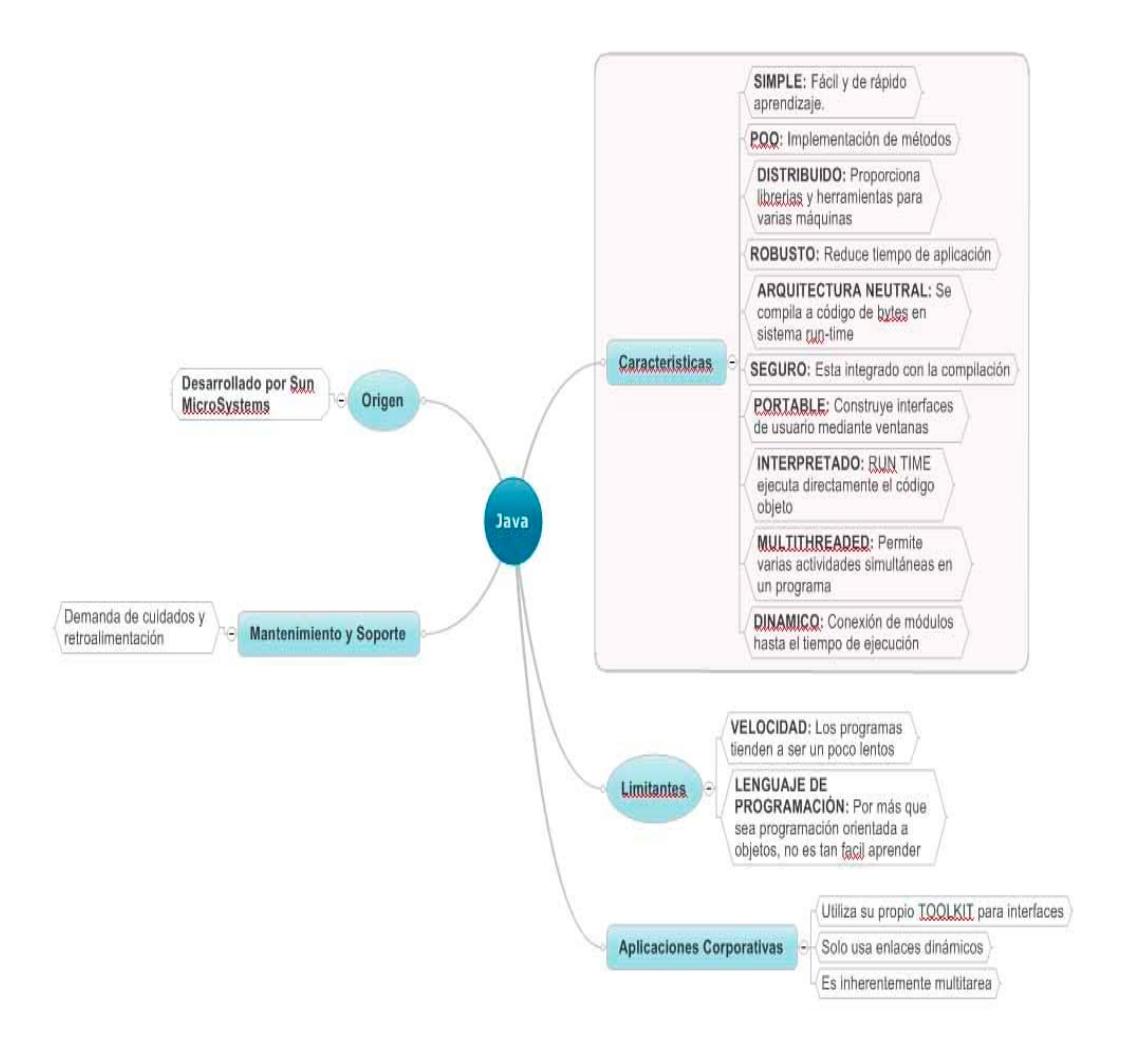

**Figura 2: Mapa Conceptual de JAVA** 

### **2.1.3 MySQL (Motor de base de datos)**

El sistema de gestión de bases de datos relacionales, multihilo y multiusuario MySql [6], ha sido escrito íntegramente en C y C++, pero a más de ser un motor con licencia GPL, posee un conjunto de características que lo califican como ideal para su utilización en el presente proyecto, las cuales son:

- Funciona en diferentes plataformas tales como Windows, Linux, Novell, Solaris, Unix, AIX, Mac OSx y muchos otros sistemas operativos.
- Es conocido por su alta confiabilidad, integridad de datos y robustez, manejando altos volúmenes de datos, tal es así que en las especificaciones del producto indica que sus ficheros pueden soportar hasta dos terabytes de información.
- Provee de APIs disponibles para C, C++, Eiffel, Java, Perl, PHP, Python, Ruby, y Tc.
- Uso completo de multi-threaded o multi hilos mediante threads del kernel. Puede usarse con toda facilidad múltiples CPUs, si están disponibles.
- Un sistema de reserva de memoria muy rápido basado en threads.
- Provee soporte completo para claves primarias, claves foráneas, joins, vistas, índices, triggers y procedimientos almacenados.
- Incluye la mayor cantidad de tipos del estándar SQL-2008: Integer, Float, Double, Boolean, Char, Varchar, Date y Timestamp. Adicionalmente soporta el almacenamiento de BLOB LARGE que incluyen fotos, videos o archivos de sonido.

### **2.1.4 IReport (Motor de reportes)**

Jaspersoft iReport Designer [7], es una herramienta de diseño de

informes, que se utiliza en combinación con Java, permitiendo la creación de informes interactivos, a partir de una fuente de datos cualquiera, facilitando la personalización de la apariencia del informe para leerlos en pantalla o imprimirlos y exportarlos a una amplia variedad de formatos, soportando la exportación de parámetros, en la figura 3, explica cómo se producen con las librerías de JasperReports los informes.

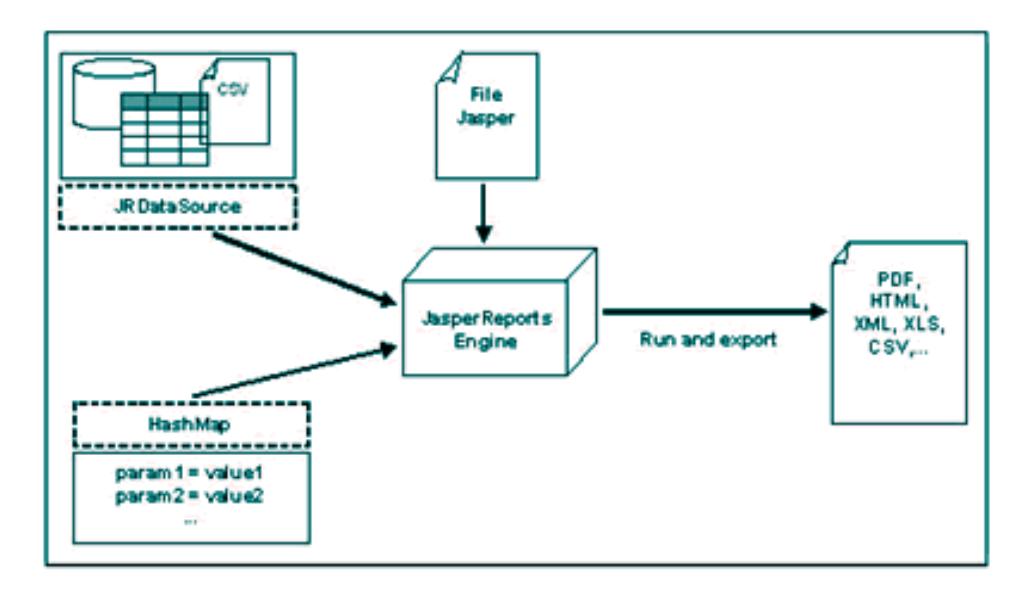

**Figura 3: Librería de JasperReports en producción de informes** 

Las características principales de la librería JasperReports son:

### **a) Entorno de diseño visual**

 Su diseño de excelente calidad de informes, permite el control completo de todos los elementos de un informe.

- Soporte de fuentes relacionales, no relacionales y personalizables.
- Los subinformes, informes contenidos en otros informes, permiten desglosar los datos y reutilizarlos.

### **b) Funciones de productividad**

- Su entorno de diseño con funcionalidades, tales como, arrastrar y colocar elementos de tabla y lista reutilizable, simplifica y acelera la creación de informes.
- La disponibilidad de tablas, tablas cruzadas y gráficos, brindan una máxima claridad en la presentación de la información.
- Generación automática de informes interactivos para disponibilidad de los usuarios novatos.

### **c) Integración y ampliaciones**

- Posibilidad de incrustar informes en aplicaciones Java o basadas en la Web.
- El editor de expresiones integrado, permite aplicar condiciones, scripts y lógica relacionada a los elementos de los informes.

### **2.1.5 Inno Setup**

Inno Setup [8], permite hacer paquetes de instalación distribuibles, siendo un instalador gratuito para los programas de Windows. Presentado por primera vez en 1997 por Jordan Russell, Inno Setup incluso supera a muchos instaladores comerciales en el conjunto de características y estabilidad. Sus características principales son:

- Soporte para todas las versiones de Windows en uso hoy en día : 7 2008 R2 , Vista, XP, 2008 , 2003 , 2000 , Me, 98 , 95 y NT 4.0. No se requiriendo ningún service pack.
- Soporta la creación de un único archivo de instalación ejecutable EXE para el para la distribución fácil del sistema. La distribución de discos también es soportada.
- Asistente estándar de interface gráfica de estilo Windows 2000/XP.
- Los tipos de configuración personalizables, por ejemplo, Completo , Minimo, Personal.
- Completa funcionalidad de desinstalación.
- Instalación de los archivos : Incluye soporte integrado para "descomprimir", archivos comprimidos bzip2 , y 7 -Zip. El instalador tiene la capacidad de comparar la información de la versión del archivo, reemplazar archivos en uso, utilizar el contador de archivos compartidos, registrar librerías DLL/OCX e instalar tipos de fuentes.
- Creación de accesos directos en cualquier lugar, incluso en el menú Inicio y en el escritorio.
- Creación del Registro y Entradas INI.
- Ejecución de los programas antes , durante o después de la

instalación.

- Soporte para la instalación en varios idiomas.
- Apoyo a las instalaciones y desinstalaciones con firma digital.
- $\bullet$  Instalación silenciosa y desinstalación silenciosa .
- La opción de preprocesador integrado para la personalización avanzada en tiempo de compilación.
- El código fuente completo está disponible (Borland Delphi 2.0-5.0 y 2009 ) .
- Puede ser utilizado de forma totalmente gratuita.

# **CAPÍTULO 3**

## **3. ANALISIS DE REQUERIMIENTOS Y DE DISEÑO**

### **3.1 Requerimientos Funcionales**

En este documento se cubren las funcionalidades que satisface el SIREVAC para brindar la solución a las necesidades expresadas por los docentes de la escuela BCC.

Cumpliendo el sistema con los siguientes requerimientos de acuerdo a la parte especificada.

### **3.1.1 Módulo Usuarios**

- Permitir el acceso al sistema solo a usuarios previamente registrados o autorizados, mediante seudónimo de usuario y clave de acceso.
- Permisividad para la creación, edición o eliminación de usuarios, definiendo un perfil de atributos de trabajo.
- La información del usuario que puede ser registrada es: apellidos y nombres completos, seudónimo, palabra secreta, institución vinculada, perfil de pertenencia, y situación actual.
- Admitir perfiles de usuario de tipo Administrador, Autoridad o Docente.
- Restricción de acceso a la creación, edición o eliminación de usuarios solo para operadores del sistema con perfil de pertenencia de tipo Administrador o de tipo Autoridad.
- Generación de informe listando los usuarios del sistema SIREVAC, pero no presentando la palabra clave de ninguno de ellos.
- Disponibilidad de entorno para la modificación de la palabra clave del usuario en su sesión de trabajo.
- No permitir que ningún usuario pueda ver la palabra clave de otro, aun ni en consulta de datos de usuarios.

### **3.1.2 Módulo Estudiantes**

- Permisividad para la creación, edición o eliminación de alumnos de la institución educativa por parte de usuarios con perfil de Autoridad o de Docente, mediante la modalidad de ficha de datos completa.
- Dentro de la ficha de datos de estudiantes debe contener grupos de información del representante legal del alumno, datos personales de los padres y además información complementaria que facilite conocer la procedencia y el entorno de los educandos.
- La información del estudiante debe contener lo siguiente: Apellidos y nombres completos, fecha de nacimiento, género o sexo, etnia, provincia de nacimiento, cantón de nacimiento, parroquia del domicilio, dirección de residencia y teléfonos.
- La información del representante legal del estudiante debe contener: Apellidos y nombres, número de cédula, teléfonos para su contacto, relación sanguínea con respecto al educando y el correo electrónico para su contacto.
- En relación a los padres debe contener la siguiente información por cada uno de ellos: Apellidos y nombres, estado civil, nivel de estudios, edad, ocupación y lugar de trabajo.
- De la información complementaria, debe conocerse el tipo de

vivienda y el tipo de construcción donde reside el alumno, con quien reside, como está conformado el hogar, el principal problema que afecta a la familia del estudiante, la cantidad de hermanos que posee y la cantidad de habitaciones asignadas como dormitorios.

- Debe existir también la posibilidad de poder asignar una foto a la ficha de datos del estudiante.
- Poder vincular asignaturas de un nivel de estudios en un salón de clase con un profesor tutor para cada periodo lectivo.
- Disponibilidad de consulta de información académica y de comportamiento por cada periodo lectivo, aplicado desde el ciclo 2013 - 2014.
- Obtener la información contenida en la ficha de datos de cualquier estudiante.

### **3.1.3 Módulo Nivel de estudios**

 Parte de la educación escolarizada contiene el nivel de Educación General Básica y este a su vez contempla los subniveles Preparatoria, Elemental y Media. En cada subnivel existen definidos niveles, grados o cursos de estudios, para efecto de la organización en la escuela BCC como nivel de estudios. Por tal razón debe ser implementado un módulo que los organice y permita su redefinición futura en caso de modificaciones en su identificación.

 Contemplando para la definición del nivel de estudios, grado o curso de estudios: Un nombre descriptivo corto, el nombre descriptivo según el reglamento general de la LOEI, el nivel predecesor del que se encuentra definido y el que lo sucede en secuencia de su aprobación.

### **3.1.4 Módulo Pensum de Estudios**

- En cada nivel de estudios, existen asignaturas que corresponden a este, cada una contiene una temática de contenidos diferentes y pertenencia a distintas áreas educativas. Existiendo asignaturas que las definen los docentes como fundamentales y otras como complementarias. Algunas asignaturas pueden ser evaluadas en escala numérica entre cero y diez y otras asignaturas pueden ser evaluadas en escala literal debiendo existir diferenciación entre ellas.
- En función de estos requerimientos la definición de cada asignatura debe darse por: Un nombre por cada asignatura; un nombre corto para utilizarlos en referencias de informes de alta tasa de datos; situación de la asignatura pudiendo ser uno de dos Habilitada o Bloqueada; Tipo de evaluación que soporta la

asignatura, pudiendo ser Números o Letras y por último determinar si será visible en informes externos o solo para la institución.

 Permitir vincular a la asignatura a un nivel de estudios en un determinado periodo lectivo.

### **3.1.5 Módulo Docente Tutor**

- En cada nivel de estudios puede existir al menos un paralelo o salón de clase, definiéndose un docente tutor por cada paralelo. Pudiendo ser el docente tutor, el profesor de algunas asignaturas pero no el profesor de todas las asignaturas de un paralelo.
- La definición de docente tutor especificada en el artículo 56 del reglamento general de la LOEI puede ser resumida como el consejero y coordinador de las acciones culturales, deportivas y sociales del grado o curso al que fue asignado, y su tiempo de designación para esas funciones tienen una duración de un año escolar, siendo el principal vínculo entre la institución y los representantes legales de los estudiantes del salón de clase.
- Para la aplicabilidad de este módulo debe tomarse en consideración el nivel de estudios, el nombre del paralelo y el nombre del profesor tutor relacionado.

### **3.1.6 Módulo Asignatura Docente**

- Cada asignatura debe tener un docente asignado, que es el encargado de impartir el conocimiento correspondiente a la temática de contenidos, receptar tareas y registrar evaluaciones académicas y de comportamiento.
- Los docentes tutores pueden también ser docentes de asignaturas de otros paralelos o niveles de estudios.
- Los docentes pueden tener acceso al asentamiento de evaluaciones únicamente de las asignaturas de los paralelos de su pertenencia de cátedra.

## **3.1.7 Módulo de asentamiento de evaluaciones académicas del parcial de un quinquemestre.**

Para el asentamiento o registro de evaluaciones académicas y de comportamiento para cualquiera de los tres parciales de un quinquemestre:

- Tendrán acceso a una asignatura de un paralelo únicamente el docente asignado a este grupo de información.
- Se presentará la lista de estudiantes pertenecientes a la asignatura del paralelo. Ordenados por género y por apellidos y nombres de los alumnos, siendo expuestos primero los varones y luego el grupo de mujeres.
- Tendrá apertura para el registro de los valores correspondientes a las evaluaciones por tareas (TAR), trabajos individuales en clase (TIG), trabajos grupales en clase (TGC), lecciones (LEC), la evaluación del parcial correspondiente (EVA), el comportamiento y describir el plan de mejora a aplicar en los casos de requerirse, por cada educando.
- Terminado el registro de evaluaciones y de existir más del cincuenta por ciento de asentamientos, se aplica el bloqueo a posteriores ingresos en los registros de evaluaciones.
- Permitir el generar informe de acta de calificaciones conteniendo la lista de estudiantes con el detalle de las valoraciones registradas en cada evaluación TAR, TIG, TGC, LEC y EVA, además de la sumatoria, promedio cuantitativo y cualitativo del parcial ingresado, evaluación del comportamiento por estudiante y el plan de mejoramiento aplicable.

## **3.1.8 Módulo de asentamiento de evaluaciones académicas de examen quinquemestral.**

Para el asentamiento o registro de evaluaciones académicas y de comportamiento para cualquiera de los exámenes quinquemestrales:

 Tendrán acceso a una asignatura de un paralelo únicamente el docente asignado a este grupo de información.

- Se presentará la lista de estudiantes pertenecientes a la asignatura del paralelo. Ordenados por género y por apellidos y nombres de los alumnos, siendo expuestos primero los varones y luego el grupo de mujeres.
- Tendrá apertura para el registro de los valores correspondientes a las evaluaciones por examen quinquemestral (EXA) en escala de 0 a 10.00 y describir el plan de mejora a aplicar en los casos de requerirse, por cada educando.
- Terminado el registro de evaluaciones y de existir más del cincuenta por ciento de asentamientos, se aplica el bloqueo a posteriores ingresos en los registros de evaluaciones por examen.
- Permitir el generar informe de acta de calificaciones conteniendo la lista de estudiantes con el detalle de las valoraciones registradas en la evaluación del examen quinquemestral, promedios cuantitativos de los tres parciales del quinquemestre, además de la sumatoria, promedio cuantitativo y cualitativo del quinquemestre, el promedio de evaluación del comportamiento quinquemestral por estudiante y el plan de mejoramiento aplicable.

## **3.1.9 Módulo de asentamiento de evaluaciones académicas del examen de recuperación.**

Para el asentamiento o registro de evaluaciones académicas para el examen de recuperación, asignable una sola vez por cada asignatura, en aplicación al artículo 210 del reglamento general de la LOEI:

- Tendrán acceso a una asignatura de un paralelo únicamente el docente asignado a este grupo de información.
- Se presentará la lista de estudiantes pertenecientes a la asignatura del paralelo. Ordenados por género y por apellidos y nombres de los alumnos, siendo expuestos primero los varones y luego el grupo de mujeres.
- Tendrá apertura para el registro de los valores correspondientes a las evaluaciones por examen de recuperación (RECU), y describir el plan de mejora a aplicar en los casos de requerirse, por cada educando.
- Terminado el registro de evaluaciones y de existir más del cincuenta por ciento de asentamientos, se aplica el bloqueo a posteriores ingresos en los registros de evaluaciones por examen de recuperación.
- Permitir el generar informe de acta de calificaciones conteniendo la lista de estudiantes con el detalle de las valoraciones registradas en el examen de recuperación y el promedio

cuantitativo de cada quinquemestre, además de la sumatoria, promedio cuantitativo y cualitativo del periodo lectivo, evaluación promediado anual del comportamiento por estudiante y el plan de mejoramiento aplicable.

## **3.1.10 Módulo de asentamiento de evaluaciones académicas del examen supletorio.**

Para el asentamiento o registro de evaluaciones académicas para el examen supletorio, asignable una sola vez por cada asignatura, en aplicación al artículo 212 del reglamento general de la LOEI:

- Tendrán acceso a una asignatura de un paralelo únicamente el docente asignado a este grupo de información.
- Se presentará la lista de estudiantes pertenecientes a la asignatura del paralelo. Ordenados por género y por apellidos y nombres de los alumnos, siendo expuestos primero los varones y luego el grupo de mujeres.
- Se tomará en consideración para el asentamiento de la evaluación del examen supletorio únicamente a los estudiantes cuyo puntaje promedio anual sea mayor o igual a cinco y menor a siete sobre diez como nota final en la asignatura.
- Tendrá apertura para el registro de los valores correspondientes a las evaluaciones por examen supletorio (SUPLE), y describir el

plan de mejora a aplicar en los casos de requerirse, por cada educando.

- Terminado el registro de evaluaciones y de existir más del cincuenta por ciento de asentamientos, se aplica el bloqueo a posteriores ingresos en los registros de evaluaciones por examen supletorio.
- Permitir el generar informe de acta de calificaciones conteniendo la lista de estudiantes con el detalle de las valoraciones registradas en el examen supletorio y el promedio cuantitativo de cada quinquemestre, además de la sumatoria, promedio cuantitativo y cualitativo del periodo lectivo, evaluación promediado anual del comportamiento por estudiante y el plan de mejoramiento aplicable.

## **3.1.11 Módulo de asentamiento de evaluaciones académicas del examen remedial.**

Para el asentamiento o registro de evaluaciones académicas del examen remedial, asignable una sola vez por cada asignatura, en aplicación al artículo 213 del reglamento general de la LOEI:

- Tendrán acceso a una asignatura de un paralelo únicamente el docente asignado a este grupo de información.
- Se presentará la lista de estudiantes pertenecientes a la

asignatura del paralelo. Ordenados por género y por apellidos y nombres de los alumnos, siendo expuestos primero los varones y luego el grupo de mujeres.

- Se tomará en consideración para el asentamiento de la evaluación del examen remedial únicamente a los estudiantes cuyo puntaje promedio anual sea menor a cinco como nota final en la asignatura o no aprobase la asignatura a través del examen supletorio.
- Tendrá apertura para el registro de los valores correspondientes a las evaluaciones por examen remedial (REME), y describir el plan de mejora a aplicar en los casos de requerirse, por cada educando.
- Terminado el registro de evaluaciones y de existir más del cincuenta por ciento de asentamientos, se aplica el bloqueo a posteriores ingresos en los registros de evaluaciones por examen remedial.
- Permitir el generar informe de acta de calificaciones conteniendo la lista de estudiantes con el detalle de las valoraciones registradas en el examen remedial y el promedio cuantitativo de cada quinquemestre, además de la sumatoria, promedio cuantitativo y cualitativo del periodo lectivo, evaluación promediado anual del comportamiento por estudiante y el plan de

mejoramiento aplicable.

## **3.1.12 Módulo de asentamiento de evaluaciones académicas del examen de ley de gracia.**

Para el asentamiento o registro de evaluaciones académicas para el examen por ley de gracia, asignable una sola vez por cada asignatura, en aplicación al artículo 214 del reglamento general de la LOEI:

- Tendrán acceso a una asignatura de un paralelo únicamente el docente asignado a este grupo de información.
- Se presentará la lista de estudiantes pertenecientes a la asignatura del paralelo. Ordenados por género y por apellidos y nombres de los alumnos, siendo expuestos primero los varones y luego el grupo de mujeres.
- Se tomará en consideración para el asentamiento de la evaluación del examen por ley de gracia, únicamente a los estudiantes que hubieren reprobado una sola asignatura en el examen remedial.
- Tendrá apertura para el registro de los valores correspondientes a las evaluaciones por examen de ley de gracia (GRAC), y describir el plan de mejora a aplicar en los casos de requerirse, por cada educando.
- Terminado el registro de evaluaciones y de existir más del
cincuenta por ciento de asentamientos, se aplica el bloqueo a posteriores ingresos en los registros de evaluaciones por examen de ley de gracia.

 Permitir el generar informe de acta de calificaciones conteniendo la lista de estudiantes con el detalle de las valoraciones registradas en el examen de ley de gracia y el promedio cuantitativo de cada quinquemestre, además de la sumatoria, promedio cuantitativo y cualitativo del periodo lectivo, evaluación promediado anual del comportamiento por estudiante y el plan de mejoramiento aplicable.

## **3.1.13 Módulo de gestión de registros por asignatura**

- Determinar el promedio cuantitativo parcial, redondeando a dos cifras decimales, en función del contenido introducido por tareas, trabajos individuales en clase, trabajos grupales, lecciones y evaluación del parcial.
- Determinar el promedio cualitativo parcial, en función del promedio cuantitativo parcial, aplicando de acuerdo al art. 194 del reglamento general de la LOEI, la escala de calificaciones diez equivalente a Supera los Aprendizajes Requeridos (SAR); mayor o igual a nueve pero menor que diez es equivalente a Domina los Aprendizajes Requeridos (DAR); mayor o igual a siete pero menor que nueve es equivalente a Alcanza los

Aprendizajes Requeridos (AAR); mayor a cuatro pero menor que siete es equivalente a Próximo a Alcanzar los Aprendizajes Requeridos (PAAR) y en el caso de ser menor o igual a cuatro la equivalencia es No Alcanza los Aprendizajes Requeridos (NAAR).

- Determinar el promedio cuantitativo quinquemestral, utilizando el valor introducido por examen quinquemestral y los promedios de los tres parciales del quinquemestre, para este cálculo se procede primero a obtener un promedio de entre los cuantitativos de cada parcial. En aplicación del art. 209 numeral 2 del reglamento general de la LOEI que indica: "La nota del examen quimestral no puede ser mayor al veinte por ciento (20%) de la nota total del quimestre y el porcentaje restante debe corresponder a las notas parciales obtenidas durante ese periodo".
- Determinar el promedio cualitativo del quinquemestre en función del promedio cuantitativo quinquemestral, aplicando la conversión expuesta en el segundo ítem de este módulo referente al art. 194 del reglamento general de la LOEI.
- Determinar el promedio cuantitativo del periodo lectivo en la asignatura tomando en consideración el promedio de cada quinquemestre y el contenido de la valoración de la evaluación

del examen de recuperación con la aplicación del art. 210 de la LOEI, que indica, que el resultado de una prueba de recuperación sirve para reemplazar el promedio quimestral más bajo y debe servir solo para el mejoramiento de un promedio quimestral. Si la nota fuese menor que la obtenida en los promedios quimestrales, deberá ser rechazada. Por tanto el cálculo debe tomar los dos promedios más altos de entre las tres valoraciones.

- Determinar el promedio cuantitativo del ciclo lectivo en la asignatura, tomando en consideración para el caso de asentamiento de examen supletorio la aplicación del reglamento general de la LOEI en su art. 212. Para lo cual se toma en consideración esta calificación en caso que el promedio anual obtenido este entre cinco y seis con noventa y nueve centésimas. Solo en caso que la calificación por examen supletorio sea mayor o igual a siete se establecerá como promedio anual el valor de siete que sirve para determinar la asignatura como aprobada.
- Determinar el promedio cuantitativo del ciclo lectivo en la asignatura, tomando en consideración para el caso de asentamiento de examen remedial lo dispuesto en el reglamento general de la LOEI en su art. 213. Para lo cual se toma en consideración la calificación del examen remedial en caso que el

54

promedio anual obtenido sea menor que cinco o no aprobare el examen supletorio con calificación mayor o igual a siete. Solo en caso que la calificación por examen remedial sea mayor o igual a siete se establecerá como promedio anual el valor de siete que sirve para determinar la asignatura como aprobada.

- Determinar el promedio cuantitativo del ciclo lectivo en la asignatura, tomando en consideración para el caso de asentamiento del examen de ley de gracia la aplicación del reglamento general de la LOEI en su art. 214. Para lo cual se toma en consideración esta calificación en caso que la asignatura fuere reprobada por un estudiante posterior al registro de un examen remedial en una sola asignatura. Solo en caso que la calificación por examen por ley de gracia sea mayor o igual a siete se establecerá como promedio anual el valor de siete que sirve para determinar la asignatura como aprobada.
- Determinar el estado al final de un ciclo lectivo de cada asignatura en función del promedio anual y los valores registrados por exámenes supletorio, remedial o ley de gracia. Al inicio del ciclo las asignaturas tienen el estado de HABILITADO, pudiendo alternarse, al estado BLOQUEADO en cuyo caso no admite calificaciones. En caso de tener un promedio anual mayor o igual a siete cambia su definición de estado a APROBADO, si

debiera rendir un examen supletorio en la asignatura su estado lo indicará como SUPLETORIO, en caso de tener un promedio anual menor que cinco o un valor de examen supletorio menor que siete tendrá un estado de REMEDIAL indicando que debe rendir este examen, pero si en calificación remedial tiene un valor menor que siete y es el único examen remedial con esa condición, entonces, contendrá el estado GRACIA.

 Determinar el promedio del comportamiento en función de los valores ingresados como evaluación de comportamiento de cada parcial, con la conversión equivalente en caso de ser una A toma para análisis el valor de diez, en caso de ser una B su equivalente será de ocho, si el caso es una C define su equivalencia en un seis, con el caso de una D la equivalencia sería de un cuatro y para situación de una E la equivalencia sería de un valor de dos. Tomando entonces al tener valores numéricos obtener el promedio y luego convertir a valor en escala literal con la relación de que en caso de ser menor o igual a 2 convertir a una E, en caso de ser menor o igual a 4 convertir a una D, en caso de ser menor o igual a 6 convertir a una C, en caso de ser menor o igual a 8 convertir a una B y en el caso de ser menor o igual a 10 convertir a una A.

56

## **3.1.14 Módulo generador de informes**

- La necesidad de una producción masiva de información frecuente, lleva como resultado el disponer de forma fácil y rápida de libretas, cartillas de calificaciones, certificaciones y estadísticas, como resultado de la información introducida en los módulos anteriormente descritos.
- Dentro de esta gestión se contempla la realización de cálculos actualizados previos a la elaboración de los informes.
- Los informes estadísticos permiten determinar el grupo de estudiantes que presentan necesidad de clases de refuerzos por parte del docente para evitar un alto índice de reprobación en las asignaturas.
- Además los informes estadísticos permiten determinar la tendencia de rendimientos académicos por parcial, por quinquemestre o por periodo lectivo en cada asignatura de un paralelo.

# **3.2 Requerimientos No Funcionales**

Definición de las características que debe cumplir el SIREVAC como respuesta a los requerimientos funcionales y a las características requeridas por los usuarios.

# **3.2.1 Confidencialidad**

- Restringido el acceso a personas que no posean un seudónimo y la palabra clave de acceso, se garantiza su confidencialidad solo admitida al personal de la institución educativa.
- El sistema define perfiles de acceso a la información y a sus funcionalidades.

# **3.2.2 Desempeño**

- Dada la característica de programación orientada a objetos, el sistema genera instancias de objetos en memoria, antes de realizar los cálculos, propiciando una eficiente velocidad previa al almacenaje de información actualizada en las bases de datos.
- Al estar desarrollado como programación orientado a objetos posee una fácil distribución y detección de errores de codificación.

# **3.2.3 Disponibilidad y Confiabilidad**

El sistema está disponible para operar previa a la configuración del año lectivo, pensum vigente, paralelos, tutores de los paralelos y docentes de las asignaturas. Características que son configurables al menos una vez por cada ciclo escolar o periodo lectivo.

# **3.2.4 Modificabilidad**

El sistema soporta modificación en sus módulos, utilizando la programación Java y en la estructura de datos utilizando MySql Workbench.

## **3.2.5 Interoperabilidad**

- Existe la disponibilidad para generar archivos de texto ANSI Windows que pueden ser llamados desde el utilitario MS-Excel para editar las celdas y guardarlos, intercomunicando el SIREVAC con MS-Excel.
- El sistema será implementado, utilizando herramientas de desarrollo de software con licencia GPL (General Public License).

# **3.2.6 Restricciones técnicas**

- La escuela BCC por ser una institución pública educativa no posee presupuesto para financiar una aplicación implementada en un servidor web debido al costo anual por alquiler de alojamiento.
- No existiendo disponibilidad de recursos tampoco para la adquisición del licenciamiento del software de desarrollo, es requerida la utilización de licencias GPL.

## **3.3 Plan de diseño del Sistema SIREVAC**

La estructura del sistema también conocida como su arquitectura, está compuesta de componentes –módulos o fracción de código- que parten de la noción de la abstracción, ejecutando funciones bien definidas o interactuando entre sí con un comportamiento específico de forma que la composición resultante satisfaga los requerimientos del sistema producido.

El diseño del sistema consta de los componentes abstractos: Modelo que contiene la información central y los datos, los Controladores que capturan la entrada de información del usuario y las Vistas que se encargan de desplegar información hacia el usuario. Los Controladores y las Vistas constituyen la interface del usuario. Por tanto se define como el patrón arquitectónico de abstracción del software aplicado en el diseño del sistema SIREVAC el Modelo Vista Controlador, con la variante que al utilizarse una programación orientada a objetos se obtiene una alta portabilidad.

En la refinación de subsistemas y componentes se utilizó el patrón de diseño Whole-Part, basado en la construcción de objetos que juntos forman una unidad semántica, obteniéndose calidad en Reusabilidad y la Modificalidad del sistema, pero como conflicto de afectación en la calidad de Rendimiento [9].

### **3.4 Ambiente operativo de hardware y software**

Sustentado en el principio divide y vencerás, surgió el concepto de la programación modular, que consiste en la división de un programa grande en pequeños programas definidos como módulos. La computación cliente/servidor es una extensión lógica de la programación modular.

A una red de área local se la puede considerar como un sistema cliente/servidor, en el instante que un cliente solicita servicios como datos, ficheros o imprimir desde el servidor.

Una base de datos es una colección de datos relacionados con su correspondiente descripción, diseñados para el cumplimiento de las necesidades de una organización. Las bases de datos se construyen con información estructurada acerca de la organización o empresas específicas.

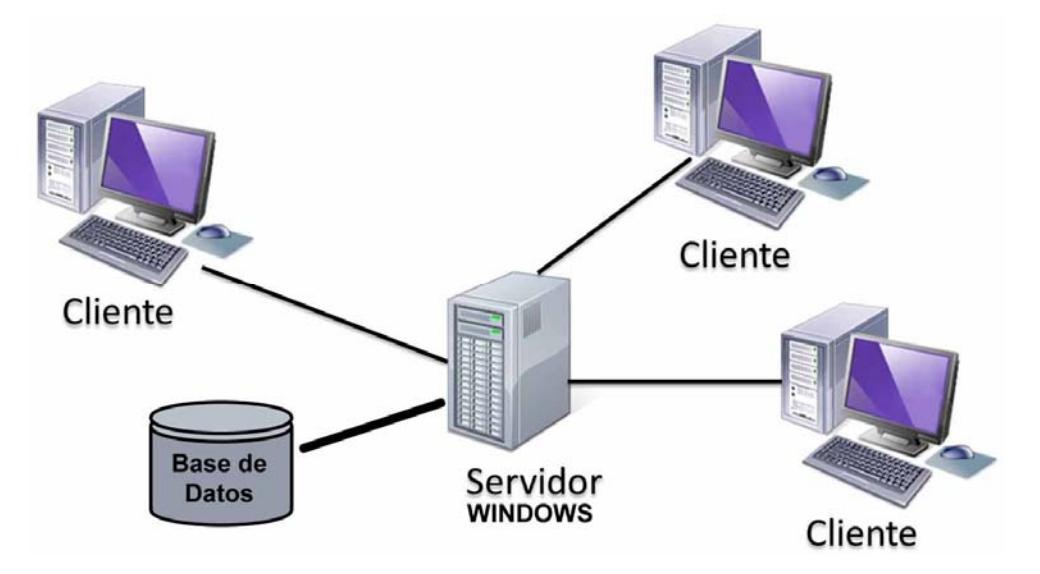

**Figura 4: Sistema Cliente/Servidor** 

Un sistema de base de datos cliente/servidor es aquel en el que uno o más clientes y uno o más servidores, conjuntamente con un sistema operativo subyacente y un sistema de comunicación entre procesos, forma un sistema compuesto que permite cómputo distribuido, análisis y presentación de datos, véase la figura 4.

La interfaz de usuario consistente en la parte cliente de la aplicación maneja la entrada de datos, acepta las consultas de los usuarios y entrega los resultados; el cliente envía las consultas del usuario al equipo servidor, donde la parte servidor de la aplicación procesa la consulta. El servidor retorna los resultados al cliente, que es quien se las muestra al usuario [10].

La aplicación desarrollada para la escuela BCC maneja tres tipos de perfiles de usuarios: Administrador, Autoridad y Docente, con roles o características operativas diferentes.

El perfil Administrador está reservado para personal administrativo que pueda tener la escuela BCC y admite el poder definir nuevos usuarios.

El perfil Autoridad está reservado para los usuarios que tengan funciones especiales sobre otros usuarios, generalmente asignado a los directivos de la institución.

El perfil Docente, reservado para los usuarios que realizan registro de evaluaciones y comportamientos y tienen un campo de acción solo de las asignaturas a ellos asignadas.

Todos los usuarios operan en una red local ubicada en el laboratorio de la escuela fiscal mixta Nº 62 Bethsabé Castillo de Castillo, junto con la base de datos, en un servidor.

## **3.4.1 Modelo Vista Controlador**

El Modelo Vista Controlador (MVC) es un patrón de arquitectura o modelo de abstracción para el desarrollo de aplicaciones de software, que se encarga de separar la lógica de negocios de la interfaz de usuario y de los datos, facilitando la evolución por separado de ambos aspectos, incrementando la reutilización.

El modelo corresponde a los objetos o estructuras de datos, las vistas son las ventanas o áreas de trabajo del usuario y los componentes son los encargados de recibir las peticiones o eventos enviados por el cliente y resolverlos, estableciéndose una relación entre las vistas y los controladores, dado que los controladores tratan los eventos que son producidos en la interfaz gráfica o vistas [11].

## **3.5 Diseño de módulos**

El sistema ha sido dividido en módulos, en concordancia a la computación cliente/servidor, aplicando el patrón de desarrollo Modelo Vista Controlador, satisfaciendo los requerimientos especificados en este capítulo en la sección de requerimientos funcionales.

Cada módulo contiene vistas y modelos propios y acceso al modelo estructurado, encargándose de realizar las tareas correspondientes, en correcta aplicación de los requerimientos de operatividad.

Los módulos que integran la arquitectura del servidor son:

- Módulo Estudiantes
- Módulo Matriculación
- Módulo Consultar Evaluaciones
- Módulo Nivel de Estudios
- Módulo Pensum de Estudios
- Módulo Paralelo Docente Tutor
- Módulo Asignatura Docente
- Módulo Asentamiento de Evaluaciones y Comportamiento
- Módulo Registro y Control de Asistencia
- Módulo Actas y Libretas Parciales o Quinquemestrales
- Módulo Certificaciones Matrícula, Promoción y Asistencia
- Módulo Sábanas y hojas de trabajo
- Módulo Análisis Estadístico
- Módulo Respaldar Base de Datos
- Módulo Recuperar Base de Datos
- Módulo Cambio de Clave
- Módulo Configurar Plantel
- Módulo Configurar Usuarios

Una breve descripción de cada módulo se describe a continuación:

## **a) Módulo Estudiantes**

Este módulo permite registrar, modificar o eliminar la ficha de datos personales de cada estudiante. Permitiendo además el almacenar la información relativa al representante legal del estudiante y de sus padres.

Gestiona también la relación de una imagen digital o foto del estudiante por ficha de datos y permite el poder generar informes de salida de la ficha de datos del alumno hacia la pantalla, la impresora o a un archivo externo de formato pdf.

## **b) Módulo Matriculación**

Ayuda en el establecimiento de la relación entre estudiante, asignaturas y paralelo o salón de clase en el periodo lectivo habilitado, asignando una numeración de folio y matricula que es el registro físico, previa verificación de no existencia de matrícula en otro paralelo para el estudiante que se esté vinculando.

Puede desactivar una matrícula, dejando insubsistentes las asignaturas en lo concerniente al asentamiento de evaluaciones académicas y de comportamiento.

Desde este módulo también se puede eliminar la relación entre alumno, asignaturas y paralelo, no eliminando la información del estudiante, pero si eliminando los registros de las asignaturas relacionadas a este.

Se encuentra Implementado en este módulo la capacidad de generar certificados de matrícula para un estudiante seleccionado.

# **c) Módulo Consultar Evaluaciones**

A través de este módulo los usuarios del sistema podrán revisar las valoraciones por evaluaciones académicas y de comportamiento, de cualquier estudiante, para cualquier periodo lectivo existente.

También se puede generar libreta de calificaciones y los certificados de matrícula, asistencia o promoción, siempre en función del periodo lectivo y del estudiante elegido.

## **d) Módulo Nivel de Estudios**

Consiste en un módulo de poca usabilidad, creado para gestionar los diferentes niveles de estudios, cursos o años de educación, dentro de la escuela. Los niveles de estudio no son variantes con el transcurso de los periodos lectivos, pero de existir cambios en su definición, en este módulo se los registrará, o se crearán nuevos niveles en el caso de requerirse, prolongando la usabilidad del sistema.

## **e) Módulo Pensum de Estudios**

Este módulo es el encargado de gestionar la creación de asignaturas de acuerdo a los niveles de estudios y a los periodos lectivos, definiendo las materias con sus características de acuerdo al tipo de evaluación o a restricción del ámbito de acción y al grado de importancia de esta.

## **f) Módulo Paralelo – Docente Tutor**

El módulo Paralelo – Docente Tutor, permite la creación de un paralelo y establece la relación del salón de clase con un profesor definido como Docente Tutor. Pudiendo cambiar la vinculación con Docente Tutor mediante la acción de edición del paralelo.

#### **g) Módulo Asignaturas – Docentes**

El módulo Asignatura – Docentes, permite crear la relación entre una materia de un paralelo o salón de clase y un profesor encargado de dictar la asignatura. Permite también administrar los accesos o restricciones al asentamiento de evaluaciones.

#### **h) Módulo Asentamiento de Evaluaciones y Comportamiento**

En este módulo el usuario, Docente o Autoridad, podrá registrar las calificaciones académicas y de comportamiento de los estudiantes pertenecientes a un paralelo y a una asignatura, en un quinquemestre y un parcial especifico. Alternando secuencialmente entre uno y otro estudiante en una lista ordenada por el criterio de género y nombre del estudiante.

## **i) Módulo de Registro y Control de Asistencia**

El módulo permite a la Autoridad o Docente, registrar la cantidad de faltas justificadas, injustificadas, atrasos y la cantidad de días laborables para un periodo de tiempo establecido como un parcial, un quinquemestre o un ciclo escolar de los estudiantes pertenecientes a un paralelo.

## **j) Módulo Actas y Libretas Parciales o Quinquemestrales**

El módulo permite a los usuarios Docentes o Autoridad, generar en formato de cuadernos con múltiples hojas, actas de calificaciones con el detalle de las evaluaciones de cada estudiante, libretas para entregar a los representantes legales de los estudiantes, cartilla resumida de calificaciones para la entrega a los representantes legales, en función de un paralelo y un sub periodo del ciclo escolar.

## **k) Módulo Certificaciones de Matrícula, Asistencia y Promoción**

El módulo permite a los usuarios Docentes o Autoridad, generar en formato de cuadernos con múltiples hojas, certificados de matrícula, asistencia o de promoción de todo el conjunto de estudiantes, en función de un paralelo y un sub periodo del ciclo escolar en el caso de los certificados de asistencia.

# **l) Módulo Análisis Estadístico**

Los usuarios en el módulo análisis estadístico, obtienen informes útiles para conocer la cantidad de estudiantes por grupo de conocimiento, en cada parcial o quinquemestre. Siendo una herramienta de ayuda para que los docentes programen y realicen las convocatorias a clases de refuerzo a los grupos de estudiantes que lo necesiten por asignatura, con la intensión de mejorar el rendimiento académico de los estudiantes, estos informes son en formato de tablas y en formato gráfico de barras.

#### **m) Módulo Respaldo de Base de Datos**

Con la ayuda del módulo de Respaldo de Base de Datos se genera un archivo comprimido, conteniendo los archivos de las instancias de todos los objetos de la base de datos del sistema SIREVAC, ocupando poco espacio en disco de este resultado. Asegurando la veracidad de los datos mediante columnas verificadoras al inicio y al final de cada línea respaldada.

#### **n) Módulo de Recuperación de Base de Datos**

Los usuarios Administradores con el módulo Recuperación de Base de Datos y con indicación del nombre del archivo comprimido donde reside el respaldo previamente creado, podrán recuperar a una versión existente los datos en caso de haber sufrido algún contratiempo con la información del servidor de base de datos.

## **o) Módulo de Cambio de Clave**

Cada usuario por intermedio de este módulo puede establecer una nueva palabra clave para su inicio de sesión futuro.

## **p) Módulo Configurar Plantel**

Este módulo permite al usuario editar la información correspondiente a la escuela BCC, determinar el periodo lectivo vigente o actual con el que trabaja el SIREVAC, determinar las autoridades de la institución incluido el supervisor o supervisora zonal y las fechas límites de asentamiento de calificaciones por parcial o quinquemestral.

Gestionando además la asignación o vinculación del logotipo de la institución que está presente en todos los informes.

## **q) Módulo Configurar Usuarios**

En este módulo se puede gestionar nuevos usuarios, definiendo un rol de operatividad del sistema, dejar inhabilitado el acceso a un usuario o cambiar la palabra clave de ingreso.

Tres tipos de perfil de usuario admite el sistema siendo el perfil Administrador el de mayor cobertura, el perfil Autoridad tiene acceso de consulta total y acceso a registro de evaluaciones únicamente de las asignaturas por paralelo que tenga vinculadas, el perfil de usuario docente es el que menor nivel de acceso posee, pudiendo registrar evaluaciones de las asignaturas vinculadas y registrando matrícula solo al salón de clase en caso de ser tutor de algún paralelo.

# **CAPITULO 4**

# **4. IMPLEMENTACIÓN DE LA APLICACION**

En este capítulo se encuentran descritas las actividades ejecutadas para el proceso de implementación de la aplicación.

# **4.1 Configurando el Servidor**

La escuela Bethsabé Castillo de Castillo aprovisionó para el desarrollo de este proyecto de un equipo informático interconectado en una red local con las características de que su unidad central de proceso tiene un procesador Pentium IV de 2.6 GHz, una memoria RAM de 1Gb, un disco duro de 500 Gb y operativa con el sistema Windows 7 instalado.

En el equipo descrito en el párrafo anterior se procedió a instalar y configurar las herramientas para la implementación de la solución informática, siendo las siguientes, en el orden expuesto:

- Kit para desarrolladores Java, versión 1.7
- Motor de Base de Datos MySQL 5.6.14 y su herramienta para diseño y modelado de datos Workbench.
- Entorno de desarrollo integrado NetBeans 7.1
- Motor generador de reportes JasperReports iReports
- Generador de programas instaladores Inno Setup.

# **4.2 Documentación de la aplicación**

## **4.2.1 Descripción General**

La aplicación trabaja en la modalidad de áreas de trabajo, siendo cada área de trabajo una ventana con componentes de la interface GUI de la API de Java, en la que solicita datos a los usuarios, siendo una aplicación intuitiva, amigable y de fácil uso.

## **4.2.2 Estructura de la aplicación**

La aplicación fue implementada utilizando la plataforma tecnológica Java, a través de la IDE NetBeans.

Para la administración de las estructuras de datos se utiliza el servidor MySQL en su versión 5.6.14, en conjunto con la herramienta para diseño y modelado de bases de datos MySQL Workbench.

Para la generación de informes se utilizó las librerías de JasperReports iReport que son invocadas desde la aplicación para enviar reportes hacia la impresora o hacia archivos pdf.

Para la generación del archivo instalador de la aplicación se utilizó Inno Setup en su versión 5.5.4.

## **4.2.3 Inicio de la aplicación**

Desde el menú inicio del sistema operativo Windows, al seleccionar el grupo de menú sirevacESPOL y solicitar la ejecución del Registro de Evaluaciones Académicas y de Comportamiento, se iniciará la ejecución del sistema SIREVAC presentando en pantalla, una ventana visible durante aproximadamente 6 segundos, definida como ventana de bienvenida, con el detalle del nombre del proyecto, la causal de su desarrollo, el creador, los nombres de la Directora de la escuela Bethsabé Castillo de Castillo y del Tutor del proyecto. Como se aprecia en la Figura 5, que describe el inicio del sistema.

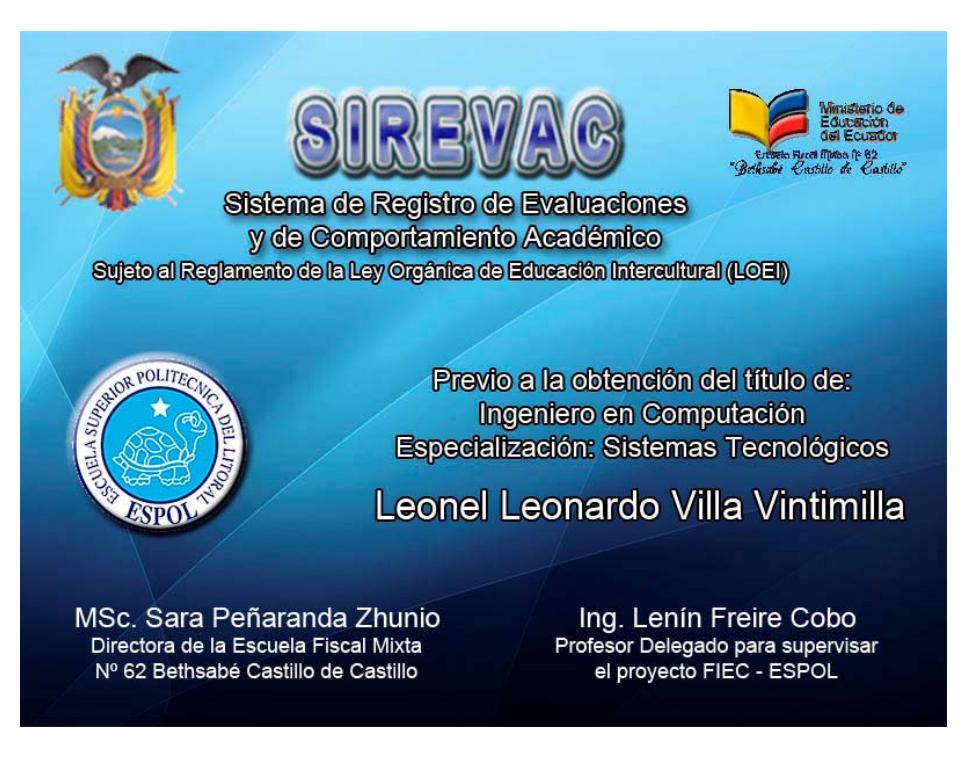

**Figura 5: Inicio del sistema SIREVAC [2]** 

Posterior a esta ventana informativa se presenta la ventana de inicio de sesión por usuario, debiendo registrar el seudónimo y la palabra clave para validar sus derechos de acceso, como se puede observar en la figura 6.

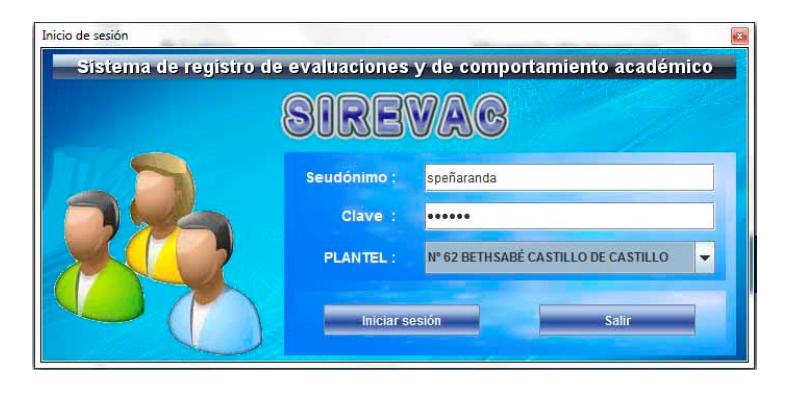

**Figura 6: Ventana de Inicio de Sesión por usuario [2]** 

## **4.2.4 Distribución del menú principal del sistema**

Al acceder como usuario con la información válida de seudónimo y palabra clave, se presenta una ventana conteniendo en su parte superior los menús principales que agrupan a los módulos de acuerdo a características similares y en la parte inferior los nombres completos y el perfil de trabajo del usuario, adicionalmente, el nombre de la institución educativa y la fecha del día, como se observa en la figura 7.

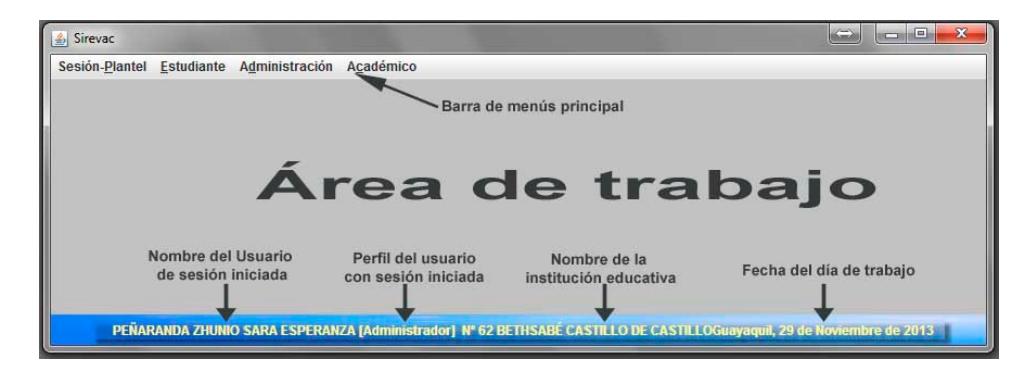

**Figura 7: Menú principal del sistema [2]** 

En el espacio central definido como Área de trabajo es donde se presentan las ventanas de formularios que interaccionan con el usuario al invocar a cualquiera de los módulos especificados dentro de los menús de la barra principal.

## **4.2.5 Formulario Ficha de Datos de Estudiante**

Ubicado dentro del menú Estudiante, se encuentra el submenú Ficha de Datos. Este formulario, permite registrar la información detallada de los atributos de cada alumno perteneciente a una institución educativa, así como la información del representante legal y de los padres del estudiante. Pudiendo además vincular una imagen digital representativa del alumno.

Los atributos del estudiante están distribuidos por grupos de INFORMACIÓN DEL ESTUDIANTE, DATOS DE LOS PADRES e INFORMACIÓN COMPLEMENTARIA, como se observa en la figura 8.

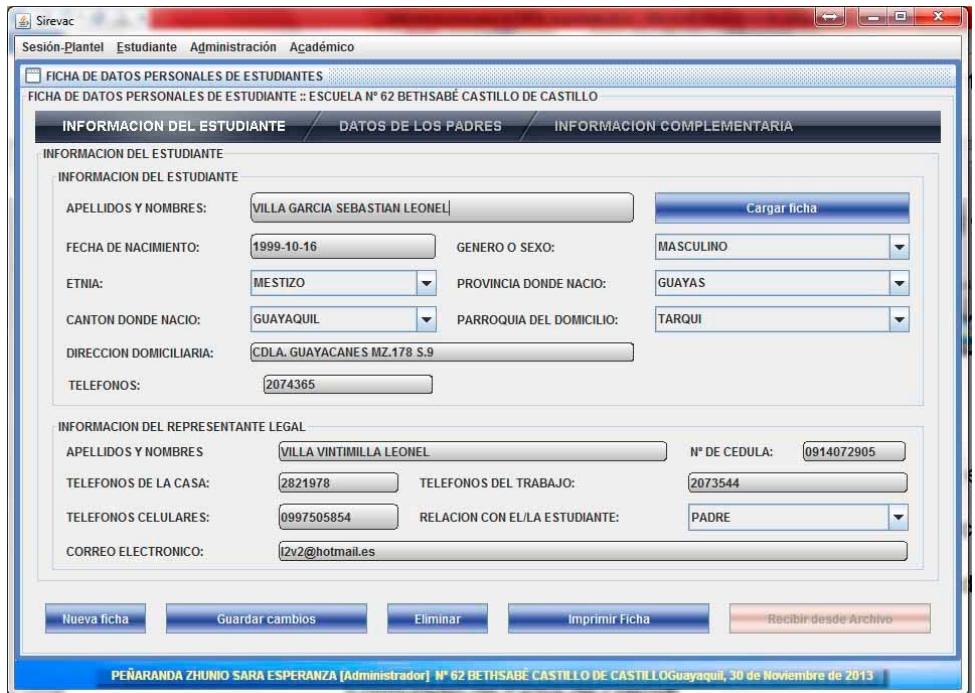

**Figura 8: Formulario Ficha de Datos de Estudiantes [2]** 

Mientras este en estado de edición la ficha de datos, se oculta la lista de estudiantes que se encuentra ordenada alfabéticamente por apellido, encontrándose visible .cuando pulse el botón Cargar ficha.

# **4.2.6 Vista de la Ficha de Datos de Estudiante**

Al seleccionar la opción Cargar ficha en el formulario Ficha de Datos de Estudiante, se visualiza una lista desplegable de selección con la etiqueta INFORMACIÓN DEL ESTUDIANTE, como la expuesta en la figura 9, que contiene la descripción del nombre de cada estudiante, ordenada alfabéticamente por apellido.

Al seleccionar un estudiante, se activa un botón en la parte baja del formulario llamado Imprimir Ficha. Al presionar este botón se genera una vista de la ficha de datos del estudiante seleccionado en un formulario visible en pantalla, como se muestra en la figura 10, permitiendo su exportación a archivos de formato pdf o hacia la impresora.

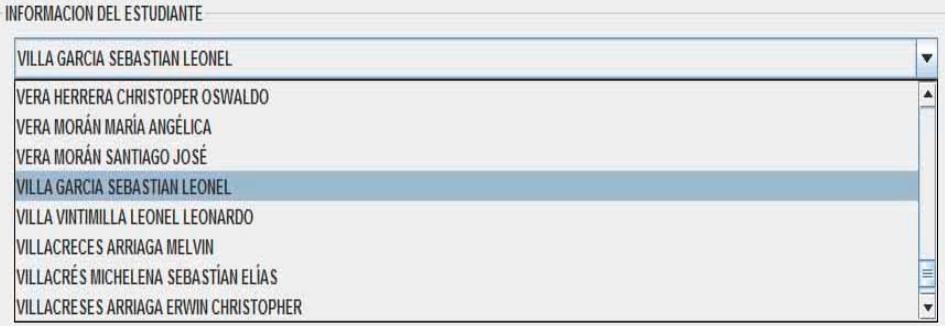

**Figura 9: Lista desplegable de selección de estudiante [2]** 

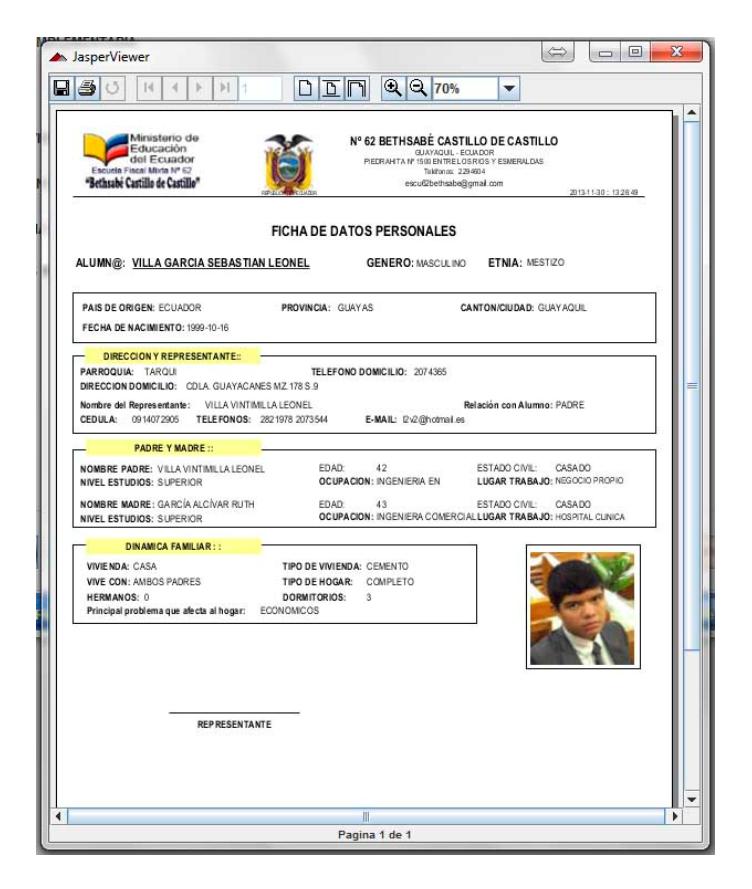

**Figura 10: Vista de la Ficha de Datos de Estudiante. [2]** 

# **4.2.7 Formulario de Matriculación**

Ubicado dentro del menú estudiante, está el submenú Matriculación. En este formulario, el usuario puede generar una relación entre Estudiante, Paralelo y Asignaturas para el periodo lectivo del ejercicio educativo, debiendo ser definido el estudiante y el paralelo donde se lo matricula, como se aprecia en la figura 11. Como resultado de establecer la relación y generación de la matrícula se produce una vista de las asignaturas vinculadas a la matrícula creada para el estudiante en el ciclo escolar especificado como vigente y descrito en el campo PERIODO LECTIVO.

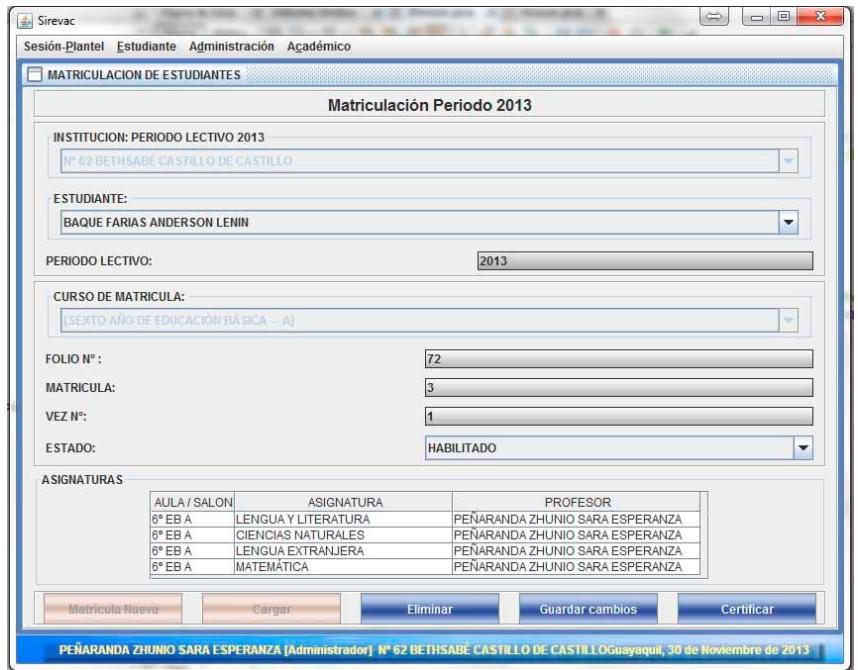

**Figura 11: Formulario Matriculación. [2]** 

## **4.2.8 Vista de la Matrícula de un estudiante**

Seleccionada la matricula del estudiante en el formulario Matriculación, al pulsar el botón Certificar se genera una vista con la representación de la matrícula del estudiante con el paralelo y las asignaturas vinculadas, utilizada por la institución educativa como un certificado de matrícula, apreciando la forma de este certificado en la figura 12, conteniendo en la parte superior la descripción de la institución educativa, su logotipo y los datos descriptivos de esta y en la parte baja los espacios correspondientes para las firmas y sellos necesarios.

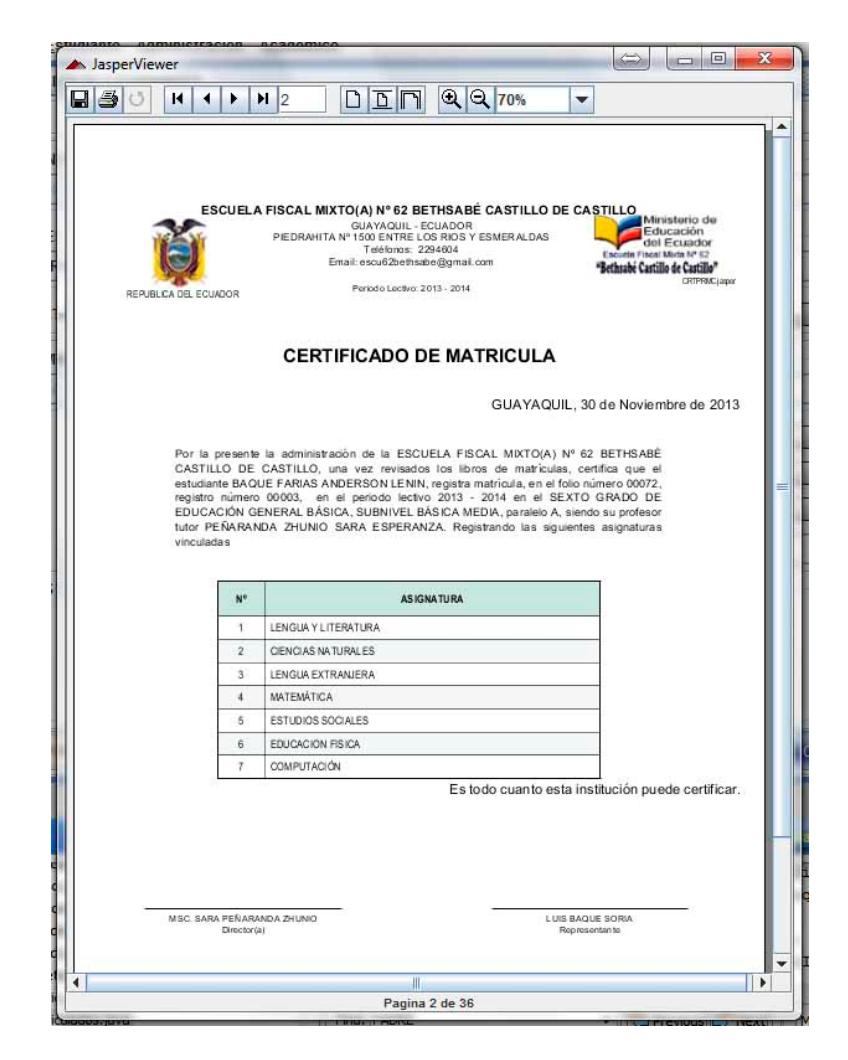

**Figura 12: Vista de Matrícula. [2]** 

# **4.2.9 Formulario de Consulta de Evaluaciones y Comportamiento por Estudiante.**

Este formulario genera una vista de las calificaciones registradas por el usuario, que representan las evaluaciones obtenidas por el estudiante, tomando como criterio de consulta el periodo lectivo, el quinquemestre y el parcial o bloque.

Provoca como resultado una tabla con el detalle de todas las calificaciones obtenidas por un estudiante en un periodo lectivo, quinquemestre y parcial específico, en la figura 13 se presenta el formulario descrito. A este formulario se accede desde el menú principal Estudiante, submenú Consultas Evaluaciones.

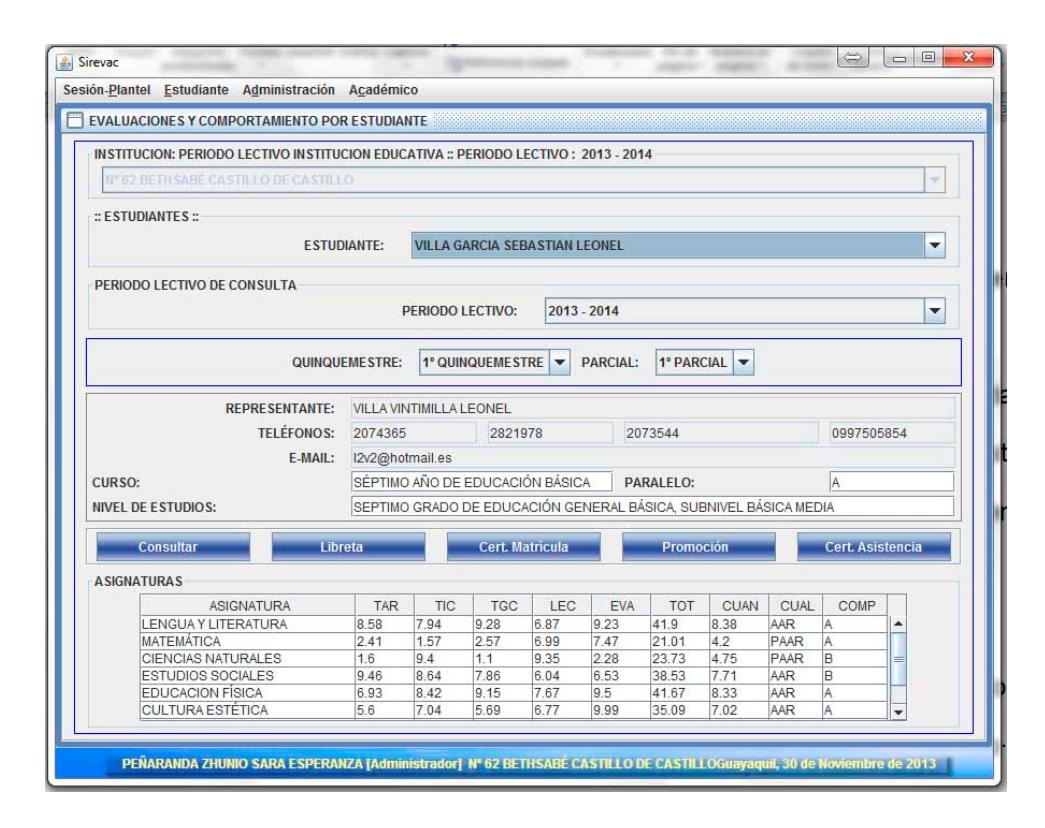

**Figura 13: Formulario de Consulta de Evaluaciones [2]** 

# **4.2.10 Formulario Niveles de Estudios**

A este formulario se accede desde el menú Administración, submenú Nivel de Estudios. En él se ingresan o redefinen los diferentes subniveles de educación definidos por la LOEI para los planteles de Educación General Básica del Ecuador, como se observa en la figura 14. No es necesario definir nuevos niveles por cada cambio de ciclo escolar, solo en el caso de existir modificación en los nombres o en los niveles predecesores o sucesores.

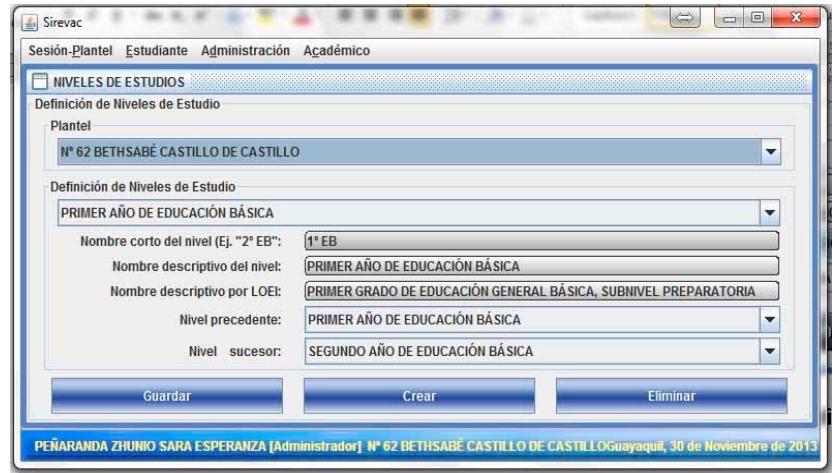

**Figura 14: Formulario de Niveles de Estudio. [2]** 

## **4.2.11 Formulario Pensum de Estudios**

Formulario disponible dentro del menú Administración, submenú Pensum de Estudios. Sirve para definir las diferentes asignaturas con los atributos propios, pertenecientes a cada nivel de estudios. Toma en consideración el año del ejercicio académico definido para el entorno de trabajo en cada asignatura creada. No pudiendo editarse asignaturas de periodos lectivos anteriores por formar parte del histórico de información. La forma como está organizada la información de este formulario se aprecia en la figura 15, a continuación expuesta.

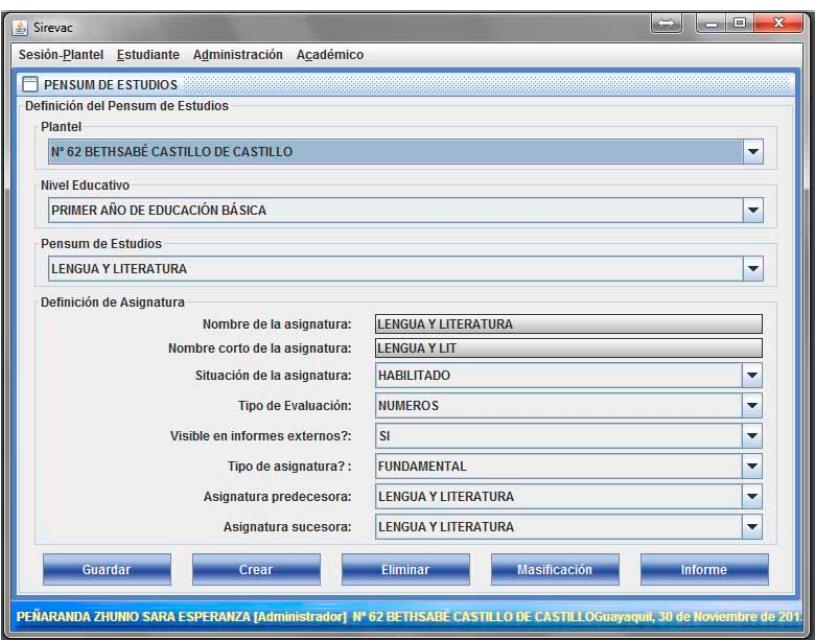

**Figura 15: Formulario de Pensum de Estudios. [2]** 

# **4.2.12 Formulario Paralelo – Docente Tutor**

Este formulario está ubicado dentro del menú Administrador, opción Paralelo – Docente Tutor, permite además de la creación de nuevos paralelos o salones de clase, el establecer la relación entre el aula de clase con el profesor asignado como tutor del paralelo, como se aprecia en la figura 16 que describe el formulario Docente tutor vinculado a Salón de clase.

En la confirmación de la realización de la relación y luego de verificar la existencia de todas las asignaturas del paralelo como parte de las matrículas, se genera una vista de las asignaturas vinculadas al salón de clase en una ventana de dialogo.

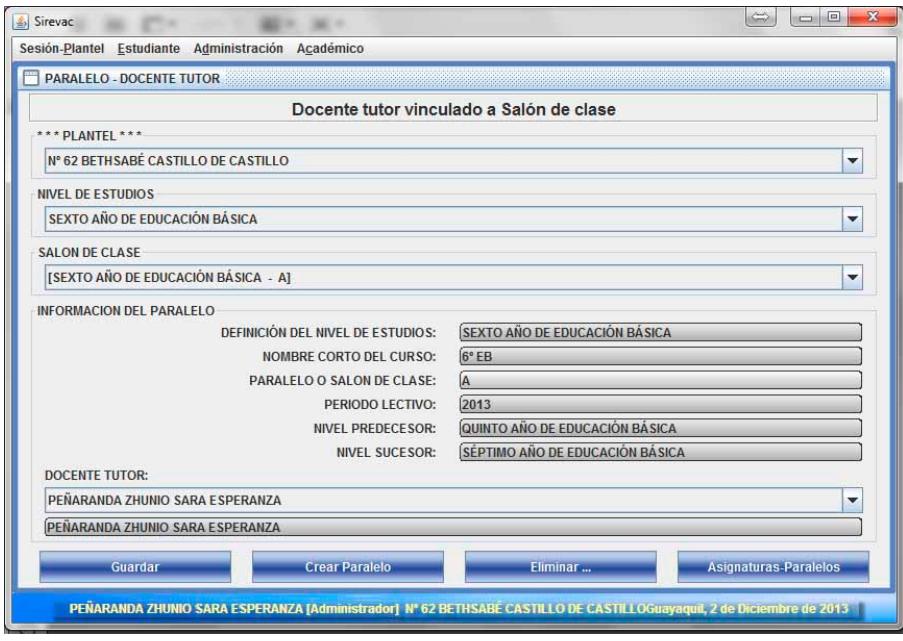

**Figura 16: Formulario de relación Paralelo - Docente Tutor. [2]** 

# **4.2.13 Formulario Asignatura – Docente**

Formulario ubicado dentro del menú Administrador, opción Asignaturas – Docentes, permite establecer la relación entre asignaturas con el profesor de la materia, además activa o deshabilita la restricción de acceso al asentamiento de calificación de la materia seleccionada, previo a establecer el salón de clase y la asignatura, el formulario se expone en la figura 17, que muestra la distribución de la información en contenida. En la verificación de la realización de la transacción, emite un cuadro de dialogo de confirmación.

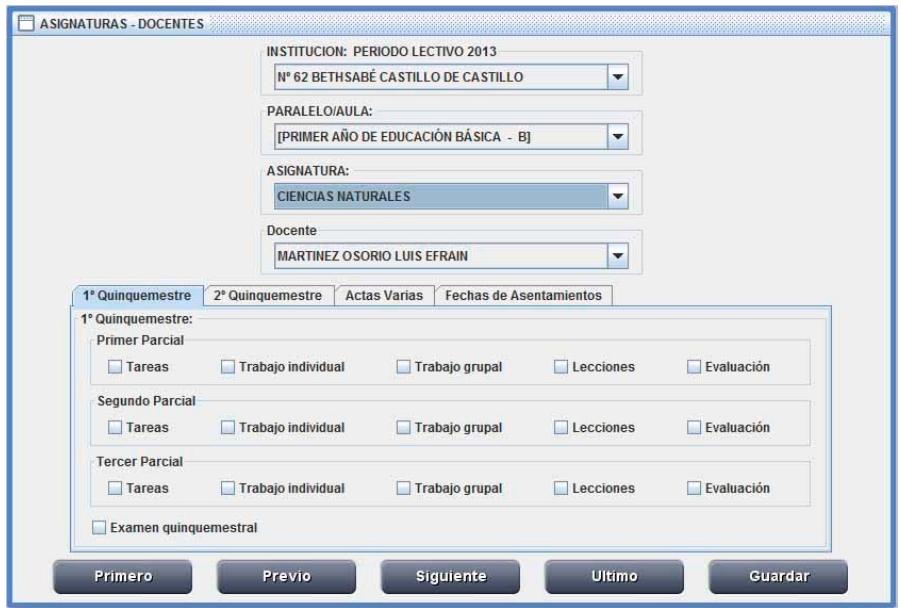

**Figura 17: Formulario Asignatura - Docente [2]** 

# **4.2.14 Formulario de Asentamiento de Evaluaciones y Comportamiento**

Este formulario está ubicado en el menú principal Académico, submenú Asentamiento de evaluaciones y comportamiento y su objetivo es el preparar al grupo de registros de acuerdo a los criterios definidos por salón de clase, asignatura, quinquemestre y evaluación.

En este formulario descrito en la figura 18, posterior a presionar el botón Preparara Acta, se genera la vista conteniendo el listado de estudiantes que conforman el acta para el ingreso de las calificaciones correspondientes, intercalando entre uno y otro estudiante con el botón de navegación Siguiente.
En el formulario de la figura 18 también se aprecia un juego de botones, útiles para desplazarse entre los registros o para ubicarse en el primero o en el último de la lista. Con el botón Acta -> Archivo traslada el resultado de la vista hacia un archivo de texto cuya ubicación y nombre es definido por el usuario.

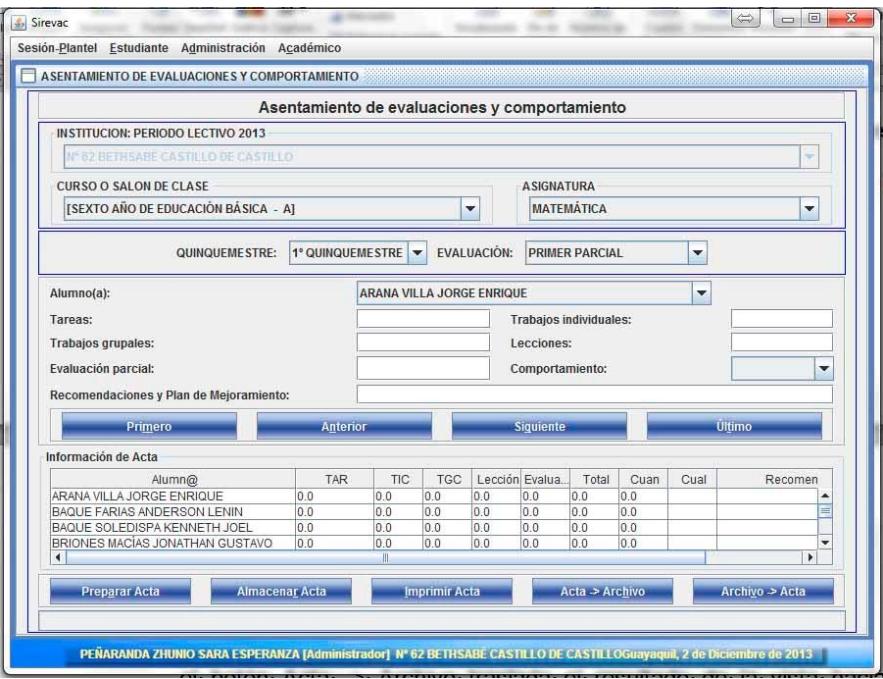

**Figura 18: Formulario de Asentamiento de Evaluaciones y Comportamiento [2]** 

# **4.2.15 Formulario de Registro y Control de Asistencia**

Formulario ubicado en el menú principal Académico, submenú Registro y control de asistencia y su objetivo es el preparar el entorno para el grupo de registros de acuerdo a los criterios definidos por salón de clase, asignatura, quinquemestre y evaluación, como se muestra en la figura 19. Posterior a presionar el botón Preparara Control de Asistencia, se genera la vista conteniendo el listado de estudiantes para el ingreso de las faltas y atrasos durante el periodo previamente definido.

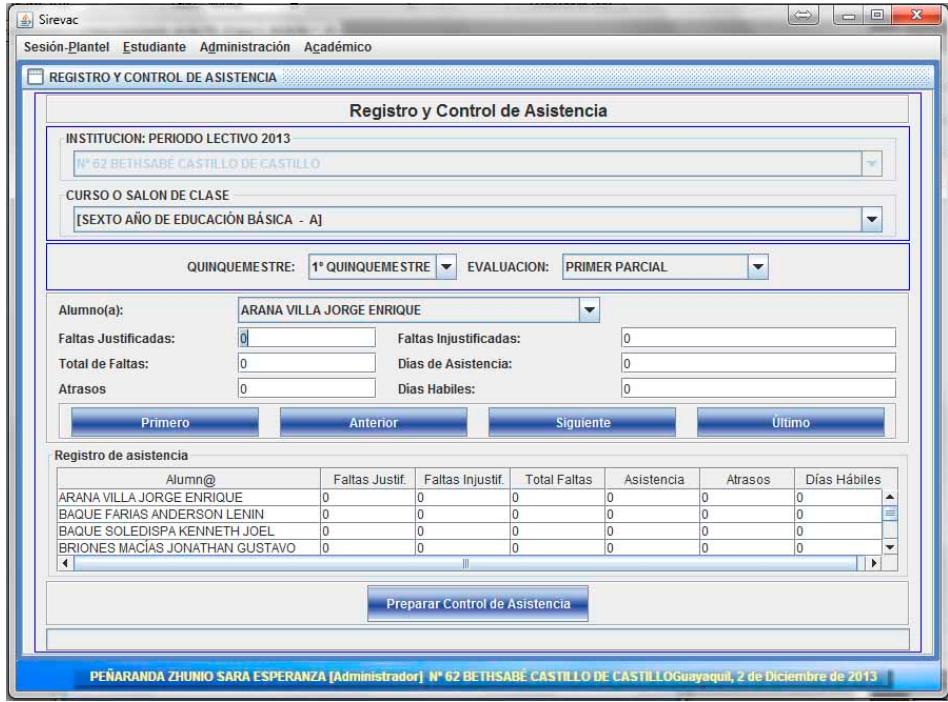

**Figura 19: Formulario de Registro y Control de Asistencia [2]** 

### **4.2.16 Formulario Actas, Libretas parciales o quinquemestrales**

Formulario ubicado en el menú principal Académico, submenú Actas y Libretas parciales o quinquemestrales. Su objetivo es el generar vistas, tomando en consideración cinco criterios: el periodo lectivo, el salón de clase, la asignatura, el quinquemestre y la evaluación, el formulario de la figura 20 indica los campos solicitados y los botones distribuidos.

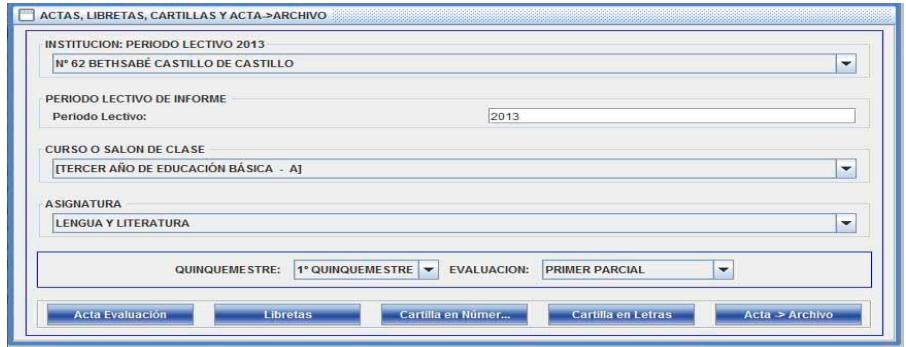

**Figura 20: Formulario Actas, Libretas parciales o quinquemestrales [2]** 

### **4.2.17 Vista de Actas**

Para acceder a esta vista ubicada en el menú principal Académico, submenú Actas y Libretas parciales o quinquemestrales, presione el botón Acta Evaluación y se genera la vista, tomando en consideración los cinco criterios: periodo lectivo, salón de clase, la asignatura, el quinquemestre y la evaluación. El resultado es enviado a un informe, por lista de estudiantes ordenados por género y por nombre, ubicando primero al grupo de género masculino y luego al grupo femenino, con las correspondientes calificaciones del periodo determinado por los campos quinquemestre y evaluación. Las actas de los parciales de un quinquemestre son iguales en su forma pero diferentes en su contenido, las actas quinquemestrales son diferentes en su forma y contenido a a las actas parciales y las actas finales son diferentes en su forma y contenido a las actas parciales y a las actas quinquemestrales. En la figura 21 se presenta un caso de ejemplo de una acta quinquemestral.

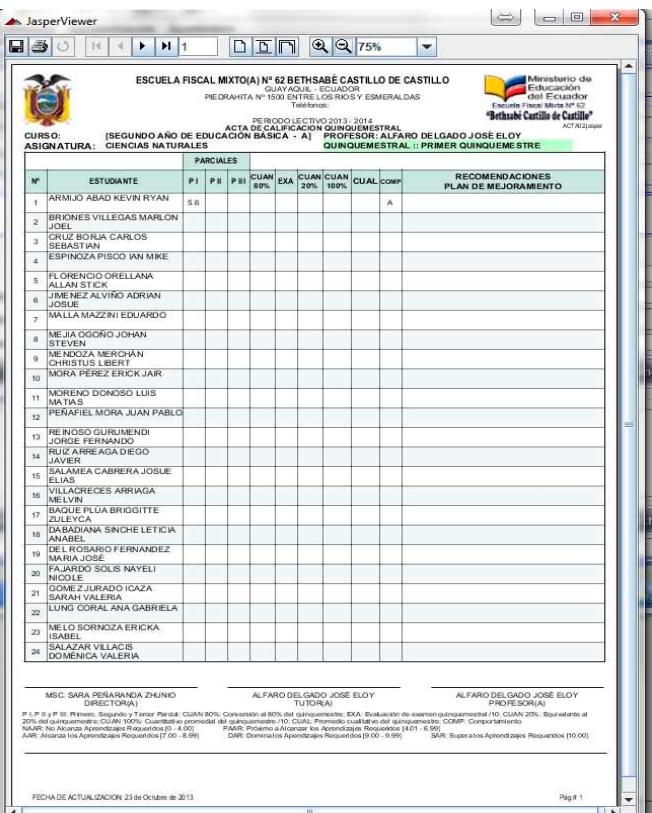

**Figura 21: Vista de Actas [2]** 

# **4.2.18 Vista de Libretas**

Para acceder a esta vista ubicada en el menú principal Académico, submenú Actas y Libretas parciales o quinquemestrales, presione el botón Libretas y se genera la vista, tomando en consideración los cuatro criterios: periodo lectivo, salón de clase, el quinquemestre y la evaluación. El resultado es enviado a un informe, conteniendo todos los estudiantes del salón de clase seleccionado, por cada alumno una lista de asignaturas con las correspondientes calificaciones del periodo determinado por los campos quinquemestre y evaluación, en la figura 22 se muestra la libreta de un estudiante.

| ZAMBRANO VARGAS WILMER ANTHONY                                                                                                | ALUMNO(A)                                   |            |            |      |            | Telefonos: | Periodo Lectivo: 2013 - 2014                        |                  |   | Escuela Fiscal Mixta Nº 62<br>"Bethsabé Castillo de Castillo"<br>Parciales jasper<br><b>CURSO: SÉPTIMO AÑO DE EDUCACIÓN BÁSICA - A</b>                                                  |
|----------------------------------------------------------------------------------------------------|---------------------------------------------|------------|------------|------|------------|------------|-----------------------------------------------------|------------------|---|----------------------------------------------------------------------------------------------------|
| <b>ASIGNATURA</b>                                                                                                    | <b>TAR</b>                                  | <b>TIC</b> | <b>TGC</b> | LEC  | <b>EVA</b> | <b>TOT</b> | <b>CUAN</b>                                         | <b>CUAL COMP</b> |   | <b>PRIMER PARCIAL :: PRIMER QUINQUEMESTRE</b><br><b>RECOMENDACIONES</b><br>PLAN DE MEJORAMIENTO                                                                                         |
| LENGUA Y LITERATURA                                                                                                    | 6.69                                        | 5.75       | 4.79       | 2.07 | 6.03       | 25.33      | 5.07                                                | PAAR             | C | PRÓXIMO ALCANZAR APRENDIZAJES REQUERIDOS                                                                                                    |
| MATEMÁTICA                                                                                                    | 7.94                                        | 1.03       | 2.09       | 2.84 | 3.07       | 16.97      | 3.39                                                | <b>NAAR</b>      | B | NO ALCANZA LOS APRENDIZAJES REQUERIDOS                                                                                                    |
| CIENCIAS NATURALES                                                                                                    | 9.67                                        | 8.79       | 9.26       | 9.45 | 8.25       | 45.42      | 9.08                                                | DAR              | А | DOMINA LOS APRENDIZAJES REQUERIDOS                                                                                                    |
| <b>ESTUDIOS SOCIALES</b>                                                                                                    | 9.75                                        | 9.86       | 9.89       | 10.0 | 100        | 49.5       | 99                                                  | DAR              | A | DOMINA LOS APRENDIZAJES REQUERIDOS                                                                                                    |
| <b>EDUCACION FÍSICA</b>                                                                                                    | 10.0                                        | 10.0       | 10.0       | 10.0 | 10.0       | 50.0       | 10.0                                                | SAR              | R | SUPERA LOS APRENDIZAJES REQUE RIDOS                                                                                                    |
| <b>CULTURA ESTÉTICA</b>                                                                                                    | 7.34                                        | 9.45       | 5.12       | 9.8  | 6.7        | 38.41      | 7.68                                                | AAR              | C | ALCANZA LOS APRENDIZAJES REQUERIDOS                                                                                                    |
| <b>FNGLIA EXTRANJERA</b>                                                                                                    | 549                                         | 77         | 3.47       | 478  | 1.12       | 22.56      | 4.51                                                | PAAR             | C | PRÓXIMO ALCANZAR APRENDIZAJES REQUERIDOS                                                                                                    |
| <b>COMPLITACIÓN</b>                                                                                                    | 8.82                                        | 1.35       | 6.43       | 3.0  | 9.87       | 29.47      | 5.89                                                | PAAR             | B | PRÓXIMO ALCANZAR APRENDIZAJES REQUERIDOS                                                                                                    |
| <b>ASISTENCIA</b><br>F. Iniustificadas Total Faltas Dias Asist<br>F.Justificadas<br>MSC. SARA PEÑARANDA ZHUNIO<br>DIRECTOR(A) | PROMEDIO DE RENDIMIENTO DEL PARCIAL:<br>103 | Atrasos    |            |      |            |            | 6.94<br>PENARANDA ZHUNIO SARA ESPERANZA<br>TUTOR(A) | PAAR             | B | Representante<br>TAR: Tareas, TIC: Trabalos individuales, TGC: Trabalos grupales, LEC: Lecciones, EVA: Evaluación del parcial ::: TOT: Suma de las columnas precedentes, CUAN: Promedio |

**Figura 22: Vista de Libretas [2]** 

# **4.2.19 Formulario para Certificaciones de Matrícula, Asistencia y Promoción**

Este formulario está ubicado en el menú principal Académico, submenú Certificaciones matrícula, promoción o asistencia. Su objetivo es el de definir mediante los cuatro criterios: el periodo lectivo, el salón de clase, el quinquemestre y la evaluación para la generación de las vistas conteniendo información de la matrícula, de la asistencia o de las calificaciones resumidas en el ciclo académico, como se observa en la figura 23.

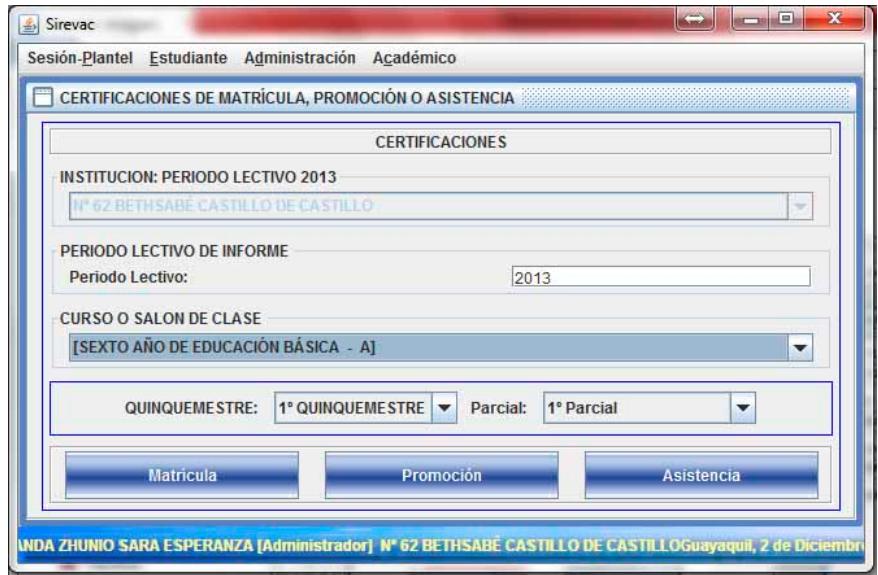

**Figura 23: Formulario de Certificación de matrícula, asistencia o promoción [2]** 

# **4.2.20 Vista de Certificaciones de Matrículas**

Para acceder a esta vista ubicada en el menú principal Académico, submenú Certificaciones matrícula, promoción o asistencia, al presionar el botón Matrícula, se genera la vista, tomando en consideración los dos criterios: periodo lectivo, salón de clase. El resultado es enviado a un informe en forma de cuaderno, una hoja por estudiante, de todos los alumnos que conforman el paralelo del periodo determinado, útil para la institución dado que es utilizado para

 $\bullet$   $\bullet$   $\bullet$ A JasperViewer  $\vert \textbf{v} \vert$ ESCUELA FISCAL MIXTO(A) Nº 62 BETHSABÉ CASTILLO DE CASTILLO GUAYAQUIL - ECUADOR<br>PIEDRAHITA Nº 1500 ENTRE LOS RIOS Y ESMERALDAS<br>Teléfonos: C Periodo Lectiva: 2013 - 2014 **CERTIFICADO DE MATRICULA** GUAYAQUIL, 19 de Octubre de 2013 Por la presente la administración de la ESCUELA FISCAL MIXTO(A) Nº 62 BETHSABÉ<br>CASTILLO DE CASTILLO, una vez revisados los libros de matriculas, certifica que el<br>estadrante ZAMBRANO VARGAS WILMER ANTHONY, registar matriciu  $\mathbf{N}^p$ ASIGNATIRA 1 LENGUA Y LITERATURA 2 MATEMÁTICA 3 CIENCIAS NATURALES 4 ESTUDIOS SOCIALES  $\overline{\mathbf{5}}$ EDUCACIÓN FÍSICA  $\overline{6}$ CULTURA ESTÉTICA  $\overline{ }$ LENGUA EXTRANJERA  $\ddot{R}$ COMPUTACIÓN Es todo cuanto esta institución puede certificar. MSC. SARA PEÑARANDA ZHUNIC Representante Pagina 1 de 2

certificar que el alumno está matriculado con los atributos descritos en el documento, vista observable en la figura 24.

**Figura 24: Vista de Certificaciones de Matrículas [2]** 

## **4.2.21 Vista de Certificaciones de Asistencia**

Para acceder a esta vista ubicada en el menú principal Académico, submenú Certificaciones matrícula, promoción o asistencia, al presionar el botón Asistencia, se genera la vista, tomando en consideración los cuatro criterios: periodo lectivo, salón de clase, el quinquemestre y la evaluación. El resultado de la vista es enviado a un informe en forma de cuaderno, una hoja por estudiante, de todos los

alumnos que conforman el paralelo del periodo determinado, útil para la institución, dado que es utilizado para certificar que el alumno asiste regularmente a clases con el detalle de atrasos e inasistencias producidas durante el periodo especificado como se observa en la figura 25.

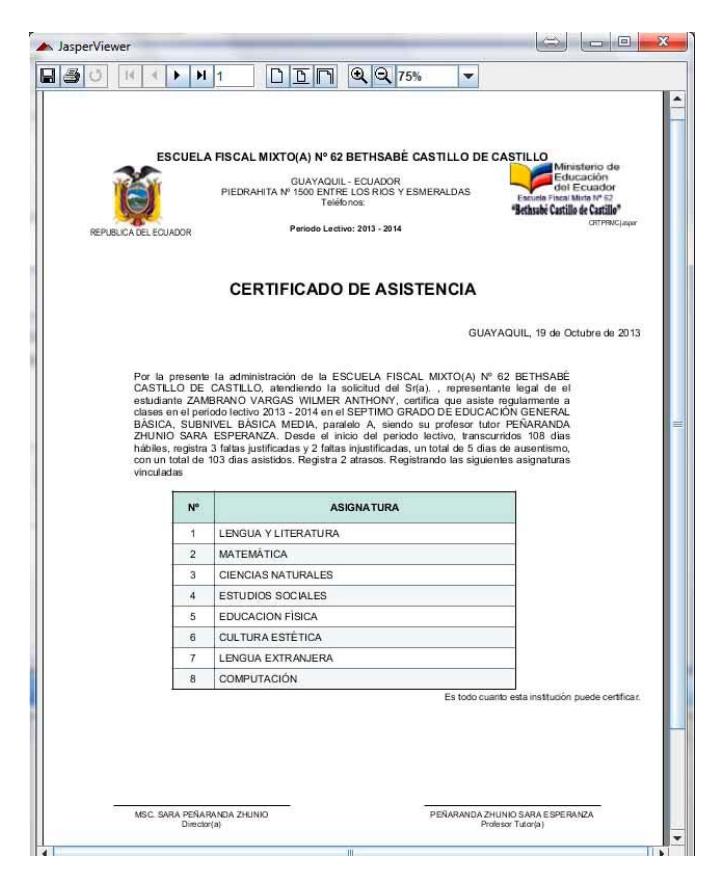

**Figura 25: Vista de Certificación de Asistencia [2]** 

### **4.2.22 Vista de Certificaciones de Promoción**

Se accede a esta vista desde el menú principal Académico, submenú

Certificaciones matrícula, promoción o asistencia, al presionar el botón

Promoción, se genera la vista, tomando en consideración los dos criterios: periodo lectivo, salón de clase. El resultado es enviado a un informe en forma de cuaderno, una hoja por estudiante, de todos los alumnos que conforman el paralelo del periodo lectivo, útil para la institución, dado que es utilizado para certificar la promoción o reprobación de los alumnos durante el periodo académico especificado, detallando del rendimiento académico, como se muestra la figura 26 la distribución de la información generada por la vista.

|                                                                                                 | DDN |                                                  | QQ75%                                     | v                                                                                    |
|-------------------------------------------------------------------------------------------------|-----|--------------------------------------------------|-------------------------------------------|--------------------------------------------------------------------------------------|
|                                                                                                 |     |                                                  |                                           |                                                                                      |
|                                                                                                 |     |                                                  |                                           |                                                                                      |
|                                                                                                 |     |                                                  |                                           |                                                                                      |
|                                                                                                 |     |                                                  |                                           | Ministerio de                                                                        |
|                                                                                                 |     |                                                  |                                           | Educación<br>del Ecuador<br>Escuein Fincal Mixta Nº 62                               |
|                                                                                                 |     | REPÚBLICA DEL ECUADOR<br>MINISTERIO DE EDUCACIÓN |                                           | "Bethsabé Castillo de Castillo"                                                      |
|                                                                                                 |     |                                                  |                                           | ESCUELA FISCAL MIXTO(A) Nº 62 BETHSABÉ CASTILLO DE CASTILLO                          |
|                                                                                                 |     | AÑO LECTIVO: 2013 - 2014                         | <b>CERTIFICADO DE PROMOCIÓN</b>           |                                                                                      |
|                                                                                                 |     |                                                  |                                           | La administración de la ESCUELA FISCAL MIXTO(A) Nº 62 BETHSABÉ CASTILLO DE           |
| confiere el presente certificado de promoción al alumno                                         |     |                                                  |                                           | CASTILLO, conforme al Art. 197 de la Ley Orgánica de Educación Intercultural (LOEI), |
|                                                                                                 |     |                                                  |                                           |                                                                                      |
|                                                                                                 |     |                                                  | <b>VILLA GARCIA SEBASTIAN LEONEL</b>      |                                                                                      |
| Del SEPTIMO GRADO DE EDUCACIÓN GENERAL BÁSICA. SUBNIVEL BÁSICA MEDIA                            |     |                                                  |                                           |                                                                                      |
| Jornada Matutina, paralelo A<br>Presenta a exámenes finales, con las siguientes calificaciones: |     |                                                  |                                           |                                                                                      |
|                                                                                                 |     |                                                  |                                           |                                                                                      |
| <b>ASIGNATURA</b>                                                                               |     |                                                  | <b>CUALITATIVA NUMEROS COMPORTAMIENTO</b> | PROMEDIO EN LETRAS                                                                   |
| LENGUA Y LITERATURA                                                                             | AAR | 7.0                                              |                                           | SIETE                                                                                |
| MATEMÁTICA                                                                                      | AAR | 7.0                                              |                                           | SIETE                                                                                |
|                                                                                                 |     | 7.0                                              |                                           | SIETE                                                                                |
| CIENCIAS NATURALES                                                                              | AAR |                                                  |                                           |                                                                                      |
| <b>ESTUDIOS SOCIALES</b>                                                                        | AAR | 7.58                                             |                                           | SIETE CON CINCUENTA Y OCHO                                                           |
| EDUCACION FISICA                                                                                | AAR | 8.08                                             |                                           | OCHO CON OCHO                                                                        |
| <b>CULTURA ESTÉTICA</b>                                                                         | AAR | 7.0                                              |                                           | SIETE                                                                                |
| LENGUA EXTRANJERA                                                                               | AAR | 7.0                                              |                                           | <b>SIETE</b>                                                                         |
| COMPUTACIÓN                                                                                     | AAR | 7.0                                              |                                           | SIETE                                                                                |
| TOTAL:<br>PROMEDIO DE RENDIMIENTO:                                                              | AAR | 57.66<br>7.21                                    |                                           | CINCUENTA Y SIETE CON SESENTA Y SEIS<br>SIETE CON VEINTE Y UNO                       |

**Figura 26: Vista de Certificado de Promoción [2]** 

## **4.2.23 Formulario de Análisis Estadístico**

Este formulario es útil para definir el tipo de análisis o vista que se genera en función de los criterios periodo lectivo, curso o salón de clase, quinquemestre, evaluación y análisis, está ubicado en el menú Académico, submenú Análisis Estadístico, observe la distribución de este formulario en la figura 27.

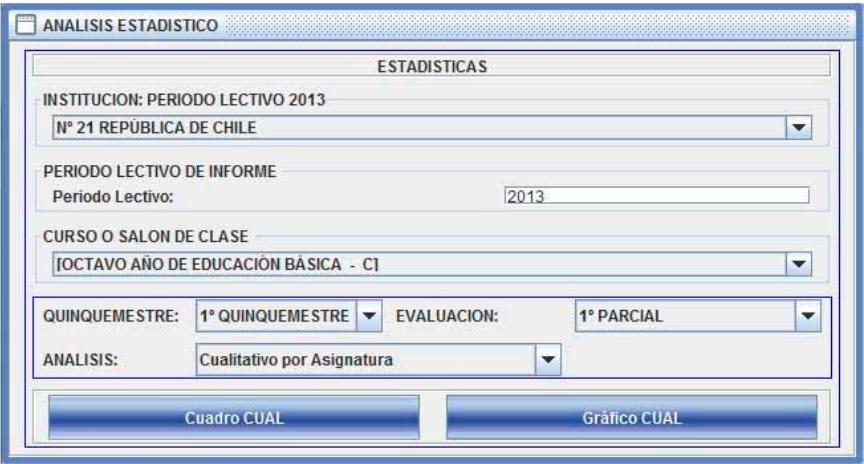

**Figura 27: Formulario de Análisis Estadístico [2]** 

### **4.2.24 Vista de Análisis Estadístico por cualitativo de asignaturas**

Es el encargado de generar una vista y enviarla a un informe con la tabulación de los datos agrupándolos de acuerdo al cualitativo del rendimiento para el periodo quinquemestral y la evaluación definida por cada una de las asignaturas del salón de clase establecido, perteneciente al periodo lectivo especificado.

La vista también es expuesta en forma gráfica, generando una comparación de cantidad de alumnos por sectores rendimiento académica en cada materia. Esta vista es útil para determinar la cantidad de estudiantes que requieren clases de refuerzo por parte de los docentes, como se muestra en la figura 28.

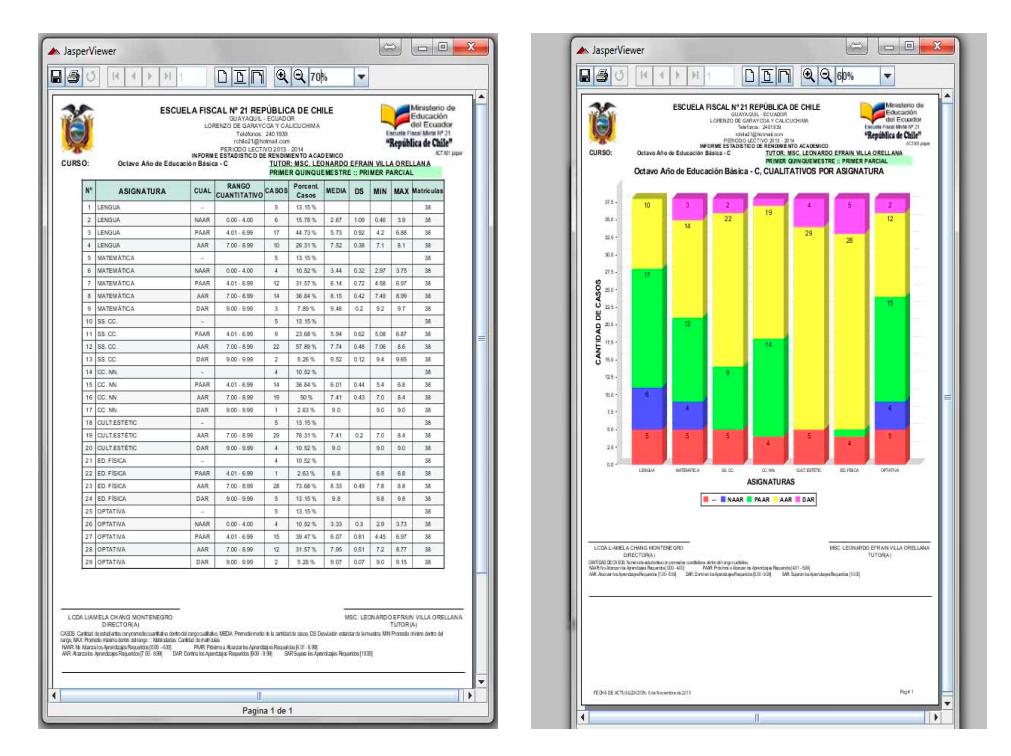

**Figura 28: Vista de estadística tabulada y gráfica por salón de clase. [2]** 

### **4.2.25 Vista de Análisis Estadístico de Asignaturas por Curso**

Es el encargado de generar una vista y enviarla a un informe con la tabulación de los datos agrupándolos de acuerdo al cuantitativo del rendimiento para el periodo quinquemestral y la evaluación definida por cada una de las asignaturas del salón de clase establecido,

perteneciente al periodo lectivo especificado, realizando una comparación de rendimientos entre las materias del mismo paralelo. La vista también es expuesta en forma gráfica, generando una comparación de promedios académicos ponderados entre las materias, en la figura 29 se exponen tanto la vista tabulada como gráfica.

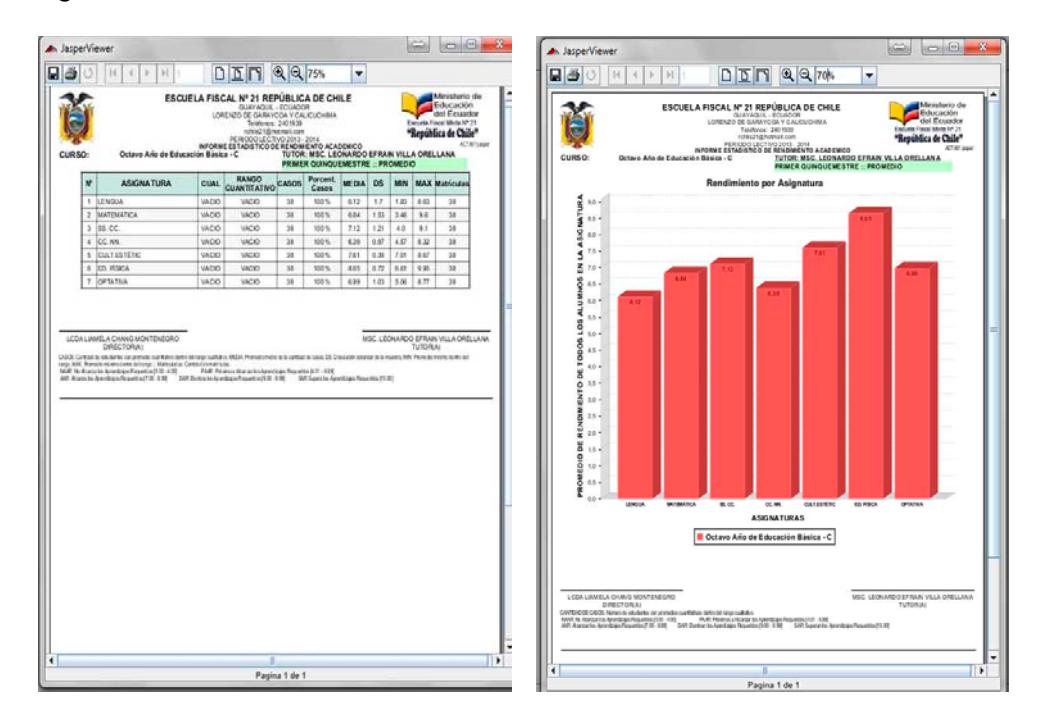

**Figura 29: Vista de Estadística Cuantitativa por Asignatura. [2]** 

### **4.2.26 Formulario de Configuración del Plantel**

Ubicado dentro del menú Sesión – Plantel, se encuentra el submenú Configurar Plantel. En este formulario, el usuario podrá definir la información concerniente a la institución educativa, siendo de mucha importancia el establecer el periodo lectivo activo, dado que en torno a este dato se realizan las transacciones en los módulos donde no se solicita esta información, por ser la asignación del ciclo escolar de trabajo. También se definen los nombres de las autoridades y las fechas límites para el asentamiento de las diferentes evaluaciones del ciclo lectivo. En la figura 30 se observa la distribución de las etiquetas y cuadros de texto que conforman el formulario descrito.

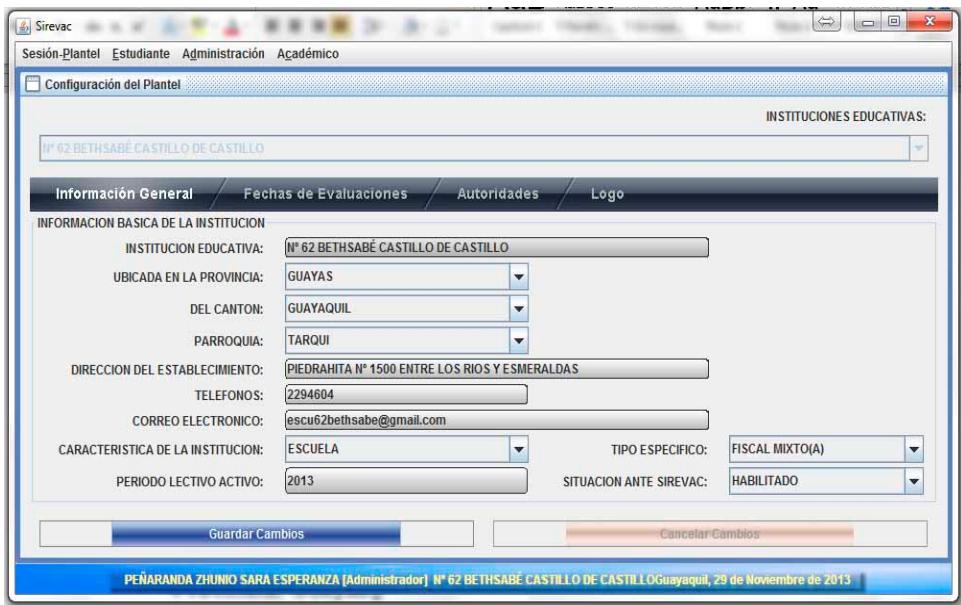

**Figura 30: Formulario de Configuración del Plantel. [2]** 

### **4.2.27 Formulario de Configuración de Usuario**

A este formulario se accede desde el menú Sesión – Plantel, submenú Configurar usuarios. Permitiendo determinar los usuarios que pueden ingresar al sistema para gestionar las evaluaciones en función de un perfil de usuario asignado. En la figura 31 se observa la distribución de las etiquetas y cuadros de texto que conforman el formulario de

# Usuario.

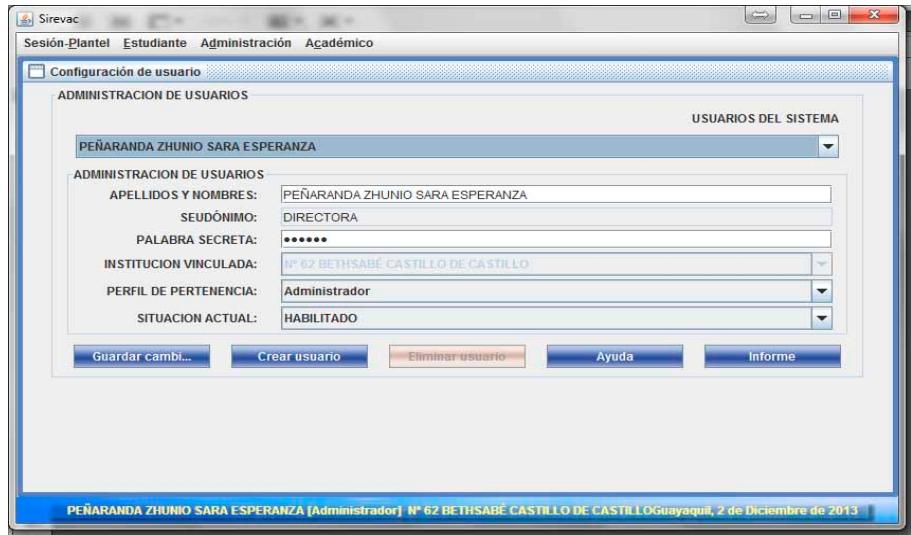

**Figura 31: Formulario Configurar Usuarios. [2]** 

# **CAPITULO 5**

# **5. RESULTADOS DEL PROYECTO**

En una primera reunión en la dirección de la escuela BCC, donde participaron los docentes de la institución educativa y el estudiante proponente del proyecto, se realizó el conversatorio de planteamiento de una solución informática ante la necesidad creada por el problema de registro de calificaciones académicas y de comportamiento, que sea capaz de cumplir con los nuevos requerimientos mandatorios del reglamento general de la LOEI. Surgiendo el 23 de junio del 2013 la carta auspiciante para el desarrollo del proyecto de Implementación del Sistema de Registro de Evaluaciones Académicas y de Comportamiento para la Escuela Fiscal Mixta Nº 62 Bethsabé Castillo de Castillo, como consta en el anexo B. En el presente capítulo se presentan los resultados del proyecto.

### **5.1 Ejecución del proyecto**

Entre los días veinte y ocho de junio y primero de julio del 2013, el estudiante proponente del proyecto se reunió con el Ing. Lenín Freire Cobo para la revisión de la propuesta del proyecto IMPLEMENTACIÓN DEL REGISTRO DE EVALUACIÓN ACADÉMICA Y DE COMPORTAMIENTO PARA LA ESCUELA FISCAL Nº 62 BETHSABÉ CASTILLO DE CASTILLO, SUJETO AL REGLAMENTO GENERAL DE LEY ORGÁNICA DE EDUCACIÓN INTERCULTURAL, analizando los beneficios que formularían a la escuela BCC, el cumplimiento de la propuesta al perfil profesional y el tiempo de desarrollo. El día primero de julio del 2013 el Ing. Lenín Freire, elaboró la certificación de revisión de la propuesta y expreso su interés en guiar el proceso de graduación, como consta en el anexo C.

A partir del día 8 de julio inició el proceso de levantamiento de información, con el análisis de los requerimientos funcionales y no funcionales, continuando con la verificación del equipo facilitado por la institución, donde se desarrolló el sistema informático, revisando el rendimiento disponible en hardware y software.

El sistema estuvo listo para entrar en funcionamiento, en el laboratorio de la escuela BCC, el día jueves 5 de septiembre del 2013 e iniciaba su fase de pruebas, revisándose que las respuestas sean las analizadas en los requerimientos funcionales, corrigiendo algunos conflictos de rendimiento para dotarlo de menor tiempo de respuesta en los procesos, dado que el equipo de la institución dispone de poca memoria y un procesador Pentium IV, cumpliéndose con el objetivo de verificar la operatividad del sistema en el equipo facilitado por la institución el cual realiza las funciones de cliente/servidor del sistema producido.

#### **5.2 La Capacitación a los Docentes**

El día 16 de septiembre del 2013, siendo las 12H45, se dio inicio a la primera sesión de capacitación sobre la forma de trabajo del sistema de registro de evaluaciones académicas y de comportamiento SIREVAC, dirigido al personal docente de la escuela fiscal mixta Nº 62 Bethsabé Castillo de Castillo, contando con la asistencia de 10 docentes incluida la directora de la institución, desarrollándose esta primera sesión en el interior de la oficina de la Directora del plantel, estableciendo los ámbitos de la capacitación y acordando en conjunto con los docentes

sobre la necesidad de realizar la continuidad de la capacitación en el laboratorio de la escuela, presentando los docentes la necesidad de que la capacitación sea además un taller práctico sobre la funcionalidad del sistema, coordinándose para el lunes 23 de septiembre como la fecha de la siguiente sesión de capacitación, pero aprovechando la asistencia del día para resumir todo el entorno del sistema y familiarizar al docente con las ventanas de trabajo y la exposición de todos los beneficios, esta sesión tuvo una duración de dos horas y treinta minutos.

Entre los días 17 al 20 del mes de septiembre se configuró seis estaciones de trabajo compartiendo la conexión con el equipo cliente servidor para el inicio de la siguiente sesión de capacitación en el laboratorio de la escuela BCC a sus docentes.

El día lunes 23 de septiembre cada docente inició creando una sesión de usuario de trabajo y definió el nivel de estudios y las asignaturas vinculadas a un paralelo que debe manejar en el periodo lectivo del ejercicio educativo, además aprendió como registrar la ficha de datos de los alumnos, esta sesión de capacitación tuvo una duración de 3 horas. En el cuerpo docente se percibió un moderado nivel de desidia causada por la cantidad de información que se requiere registrar por cada ficha

de datos y por la escasez de información de que disponían para registrar, debiendo generarse un formato de ficha de datos con lo que los representantes facilitarían toda la información necesaria para este proceso.

Para el día 25 de septiembre los docentes disponían de las fichas de datos facilitadas por cada representante, procediendo a registrarlas en el SIREVAC y a la generación de matrículas por cada estudiante, estas actividades las desarrollaron durante una sesión de cinco horas, el proceso de generación de matrículas lo culminaron el 27 de septiembre.

Durante las dos primeras semanas del mes de octubre se guío al cuerpo docente en el registro de las evaluaciones académicas y de comportamiento de cada uno de los tres parciales y del examen quinquemestral, consiguiendo una alta satisfacción por parte del grupo de trabajo dado que ya podían observar los resultados próximos con las vistas de las libretas, resaltando su satisfacción en función de lo fácil y entendible del sistema SIREVAC y la ausencia de redundancia de ingreso de información, aún luego de largas jornadas de trabajo que significaron la estadía de los profesores en la institución pasados los horarios de su jornada habitual, siendo de cinco horas cada sesión de trabajo monitoreada y guiada por el estudiante de la ESPOL,

proponente del proyecto SIREVAC.

La escuela BCC realizó la convocatoria a los representantes legales de los estudiantes del ciclo escolar para el día martes 15 de octubre ya contando con las libretas de todos los alumnos generadas por medio del SIREVAC. En cada salón de clase los profesores tutores procedieron a la entrega de los informes correspondientes a cada representante. Todo este proceso se llevó sin contratiempos, al ser consultados veinte representantes al azar por el estudiante proponente del proyecto, sobre el formato de las libretas, dieciséis de ellos indicaron que eran muy entendibles y cuatro que habían tardado mucho en ser entregadas, esto debido a que fue la primer vez en el periodo escolar que se entregaba un informe académico a los representantes.

Muy buena aceptación produjo en los docentes el tener la producción de cuadros estadísticos que enfocaban los niveles de rendimiento académico por grupo de aprendizaje, identificando a los estudiantes que requerían mayor atención y las asignaturas en las que requerían clases y actividades de refuerzo para producir un mejor rendimiento futuro y alcanzar una baja tasa de reprobados, procurando un aumento en el promedio ponderado de cada asignatura.

#### **5.3 Entrega del proyecto a la institución beneficiaria**

Una vez concluido el proceso de capacitación y entrega de un primer informe académico por parte de la escuela BCC a los representantes de los estudiantes, se coordinó la entrega formal entre la Escuela Superior Politécnica del Litoral, a través de la oficina de Vínculos con la Sociedad y la Escuela Fiscal Mixta Nº 62 Bethsabé Castillo de Castillo. En sesión de trabajo realizada el día 18 de noviembre del 2013 a las 14H45, en el laboratorio de computación de la escuela BCC, contando con la asistencia de la Directora, la señora Lcda. Sara Peñaranda Zhunio, representante de la institución beneficiaria del proyecto; la Lcda. Aleyda Quinteros Trelles, delegada por la Unidad de Vínculos con la Sociedad; el Ing. Lenín Freire Cobo, delegado por la Facultad de Ingeniería en Electricidad y Computación; el Prof. Victor Francisco Escobar Bermeo, profesor de computación de la escuela BCC; la Ing. Noemi Lavid Cedeño, invitada por la Oficina de Vínculos con la Sociedad; y del Sr. Leonel Villa Vintimilla, estudiante proponente del proyecto.

En la sesión de trabajo desarrollada en el laboratorio de computación de la escuela BCC, previo a una exposición de todas las bondades del proyecto SIREVAC, la dilucidación de las preguntas realizadas por los asistentes y de la verificación del cumplimiento de los objetivos específicos planteados en la justificación de este proyecto, se procedió a la firma del acta de conformidad de los resultados, documento disponible en el anexo D.

Posterior a la firma del acta de resultados, recibieron una copia impresa del manual del usuario y un CD conteniendo los instaladores necesarios para la operatividad del SIREVAC junto a su código fuente; los representantes de la escuela BCC y de la oficina de Vínculos con la Sociedad de la ESPOL.

# **5.4 El Manual del usuario**

Concluido el periodo de capacitación a los docentes sobre el uso del sistema SIREVAC, inicio la fase de elaboración del manual del usuario, usando la experiencia de los puntos que mayor dificultad en su operatividad habían demostrado los usuarios, se optó por dividir en siete capítulos, siendo estos:

- Introducción
- Inicio de sesión
- Menú Sesión Plantel
- Menú Estudiante
- Menú Administración
- Menú Académico
- Instalación del Sistema

Dado que fue el orden de contenidos que tuvo la capacitación, permitiendo al usuario buscar información en el manual en función de uno de los menús de opciones que agrupa actividades similares. En el anexo E se encuentra disponible el manual del usuario del SIREVAC como el que se entregó a la institución beneficiaria.

# **CONCLUSIONES**

- 1. Se ha implementado un sistema de información de registro de las evaluaciones académicas y de comportamiento adaptable y configurable para toda institución educativa del nivel de educación básica sustentada en el reglamento general de la Ley Orgánica de Educación Intercultural del Ecuador.
- 2. En la implementación del sistema SIREVAC se utilizó exclusivamente herramientas de software libre, reduciendo el costo de licencias.
- 3. El SIREVAC organiza el engranaje de evaluaciones académicas a través de un modelo, interrelacionando Estudiantes, Matrículas,

Niveles de Estudios, Paralelos, Asignaturas y Profesores, generando una fuente histórica de información para la institución educativa administrada y permitiendo el añadir funcionalidades para un mejor aprovechamiento de los datos registrados en un ámbito educativo.

- 4. La aplicación fue configurada para utilizarla en la Escuela Fiscal Mixta Nº 62 Bethsabé Castillo de Castillo, beneficiando a la comunidad educativa compuesta por docentes, alumnos y representantes de los alumnos. Permitiendo a los docentes y alumnos el conocer el grupo de estudiantes que requieren mayor atención en la formación académica por asignatura y a los representantes el obtener información detallada del rendimiento de sus representados.
- 5. La Escuela Fiscal Mixta Nº 62 Bethsabé Castillo de Castillo aprovisionó de un equipo y un espacio físico para el desarrollo y puesta en funcionamiento del sistema de registros de evaluaciones académicas y de comportamiento.
- 6. Se hizo la entrega de un manual del usuario a la directora de la Escuela Fiscal Mixta Nº 62 Bethsabé Castillo de Castillo, conteniendo la descripción detallada de la operatividad funcional del sistema SIREVAC.
- 7. Se realizaron veinte horas de capacitación al personal docente, y a la Directora del plantel, quien asistió en el proceso de ingreso de evaluaciones de todo el primer quinquemestre, lo que incluye los tres

parciales, durante tres semanas contempladas en sesenta horas, asegurando que el personal docente domine la destreza de operatividad de interface de usuario del SIREVAC.

# **RECOMENDACIONES**

- 1. Actualmente el sistema SIREVAC se encuentra operativo en el laboratorio de la institución educativa. Al laboratorio tienen acceso los estudiantes y el personal docente. Es recomendable que el sistema sea instalado en un ambiente donde se garantice que los estudiantes no utilicen el equipo donde reside el SIREVAC, debido a que puede un usuario, olvidar una sesión iniciada y un estudiante podría editar datos.
- 2. Crear conciencia en los usuarios en el correcto cierre de sesión del sistema de registro de evaluaciones para evitar riesgos de integridad

de datos.

- 3. Generar respaldo del modelo de datos al menos una vez por semana o diariamente en los periodos de mayor volumen de ingreso, para reducir las pérdidas de información, y los respaldos conservarlos fuera de la institución en caso de eventos catastróficos fortuitos.
- 4. Crear conciencia en los usuarios para tomar el tiempo necesario de ingreso de las calificaciones, depurando errores de digitación en revisiones previas y consiguiendo exactitud en los informes producidos.
- 5. Mayor difusión a la sociedad por parte de la oficina de Vínculos con la Sociedad de la ESPOL, sobre la modalidad de Prácticas Comunitarias de Graduación, ayudando a establecer más estrechos lazos entre la Universidad y las fundaciones y organizaciones que requieran soluciones y no posean presupuesto para obtenerlas, engrandeciendo aún más a los ecuatorianos.

**ANEXOS** 

Anexo A: ACTA DE COMPROMISO

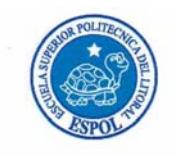

FECHA: Lunes 26 de Agosto 2013

PROYECTO: "Implementación del Sistema de Registros de Evaluaciones Académicas y de Comportamiento para la Escuela Fiscal No. 62 Bethsabé Castillo de Castillo, sujeto al Reglamento de la Ley Orgánica de Educación Intercultural (LOEI)."

PRESENTADO POR: Leonel Leonardo Villa Vintimilla, estudiante de la Carrera Ingeniería En Computación Especialización Sistemas Tecnológicos, de la Facultad de Ingeniería en Electricidad y Computación (FIEC).

BENEFICIARIO: Escuela Fiscal No. 62 "Bethsabé Castillo de Castillo" BENEFICIARIOS DE LA ORGANIZACIÓN: 253 niños y niñas de primero a séptimo año de educación básica y 11 docentes.

En la ciudad de Guayaquil, a los veintiséis días del mes de agosto del dos mil trece, en cumplimiento a la Guía Académica para el proceso de Graduación de Pregrado de la ESPOL, en la Oficina de Vínculos con la Sociedad a las quince horas dieciséis minutos se instala la reunión para tratar el tema de graduación por prácticas comunitarias y definir los requerimientos para el desarrollo del proyecto "Implementación del Sistema de Registros de Evaluaciones Académicas y de Comportamiento para la Escuela Fiscal No. 62 Bethsabé Castillo de Castillo, sujeto al Reglamento de la Ley Orgánica de Educación Intercultural (LOEI)", presentado por el señor Leonel Leonardo Villa Vintimilla, estudiante de la Carrera Ingeniería En Computación Especialización Sistemas Tecnológicos, de la Facultad de Ingeniería en Electricidad y Computación (FIEC).

Asisten a la celebración de la reunión las siguientes personas:

MSc. Sara Esperanza Peñaranda Zhunio, Directora de la Escuela Fiscal No. 62 "Bethsabé Castillo de Castillo", Ing. Marcos Tapia, Director de la Oficina de Vínculos con la Sociedad; Ing. Lenín Freire Cobo, profesor delegado por la FIEC, para la supervisión del proyecto, según decreto del Decano de esta unidad en oficio CVC-207-13 enviado el veinticuatro de julio del dos mil trece; el señor Leonel Leonardo Villa Vintimilla, estudiante de la Facultad de Ingeniería en Electricidad y Computación (FIEC).

1

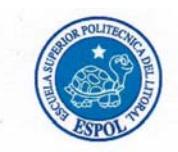

#### **ACUERDAN:**

Ejecutar el proyecto "Implementación del Sistema de Registros de Evaluaciones Académicas y de Comportamiento para la Escuela Fiscal No. 62 Bethsabé Castillo de Castillo, sujeto al Reglamento de la Ley Orgánica de Educación Intercultural (LOEI)", en los términos expuestos en la propuesta presentada por el estudiante:

Escuela Fiscal No. 62 "Bethsabé Castillo de Castillo" se compromete a facilitar para el desarrollo del presente proyecto:

- El espacio físico adecuado con escritorio y silla.
- Un equipo de cómputo de escritorio exclusivo para la realización de todas las pruebas durante el desarrollo de la implementación del sistema informático de registro de evaluaciones y comportamiento de la escuela BCC.
- Un punto de red con acceso a Internet.
- Supervisión del trabajo desarrollado a cargo de la Lcda. Sara Peñaranda Zhunio, Directora de la Institución.
- Control de actividades desarrolladas.

ESPOL, a través del Director de la Oficina de Vínculos con la Sociedad y de acuerdo a la Guía Académica para el proceso de Graduación de Pregrado de la ESPOL: 2.2.5. Opción: Práctica Comunitaria de Graduación, se compromete a:

Dar seguimiento del cumplimiento y desarrollo del proyecto, así como colaborar en los  $\bullet$ aspectos logísticos y administrativos necesarios.

El Objetivo General de este proyecto es: "Implantar un sistema informático para la aplicabilidad del proceso evaluativo: cualitativo y cuantitativo del rendimiento académico y comportamiento de los niños de edad escolarizada de la Escuela Fiscal Nº 62 "Bethsabé Castillo de Castillo" de la ciudad de Guayaquil, concordante con las reformas emitidas en el reglamento general de la Ley Orgánica de Educación Intercultural (LOEI), facilitando una fuente permanente de información histórica".

Para el cumplimiento de este objetivo el estudiantes, se compromete a:

· Elaborar una herramienta de software con seguridad en el acceso a sus contenidos en

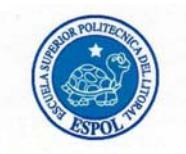

función al nivel jerárquico relativo a sus miembros, definiendo los roles de acceso de usuarios definidos como Administrador, Autoridad, Docente.

- Utilizar instrumentos de desarrollo tecnológicos con licencias GPL que permitan determinar destrezas en la implementación de un sistema informático. Modelando una base de datos con la información de estudiantes, asignaturas, matriculas, y docentes de la Escuela BCC.
- Generar informes de resultados de rendimiento académico y comportamiento con estricto apego al reglamento de la LOEI, a través del sistema.

#### **RESULTADOS DEL PROYECTO:**

Al final del trabajo el estudiante se compromete a entregar:

- $\bullet$ Una capacitación a once docentes que operarán el sistema de registro de evaluaciones académicas y de comportamiento para la escuela fiscal Bethsabé Castillo de Castillo sujeto a la Ley Orgánica de Educación Intercultural (LOEI) de 10 horas, distribuido en dos horas diarias durante una semana.
- Verificación de operatividad en el equipo facilitado por la institución el cual realice las funciones de cliente/servidor del sistema producido.
- Un manual impreso y/o digital del sistema de registro de evaluaciones académicas y de comportamiento para la escuela fiscal Bethsabé Castillo de Castillo sujeto a la Ley Orgánica de Educación Intercultural (LOEI).
- Un CD conteniendo los instaladores y el código fuente del sistema de registro de evaluaciones académicas y de comportamiento para la escuela fiscal Bethsabé Castillo de Castillo sujeto a la Ley Orgánica de Educación Intercultural (LOEI)
- Mantenimiento gratuito del sistema por un periodo de tres meses.

Sobre la capacitación al personal abarcará los siguientes tópicos:

- Administración de ficha de datos personales de estudiantes y de docentes.
- Generación de pensum de estudios por periodo lectivo.
- Generación de matrícula de estudiantes.
- $\bullet$ Asignación de docente a asignatura de un nivel.

3

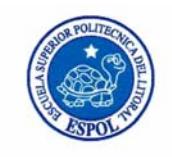

Registro de evaluaciones académicas y de comportamiento.  $\bullet$ 

Elaboración de listas de asistencia, actas de calificaciones y reportes de calificaciones.  $\bullet$ 

Se adjunta el proyecto presentado por el estudiante y el cronograma de trabajo aprobado por todas las partes. No habiendo otro punto que tratar, se declara concluida la reunión a las quince horas treinta y cinco minutos.

Atentamente,

SAPPERMENT

MSc. Sara Esperanza Peñaranda Zhunio Directora de la Escuela Fiscal No. 62 "Bethsabé Castillo de Castillo"

enín Freire Cobo Ing. Profesor Delegado para supervisar el proyecto FIEC-ESPOL

Elaborado por: Lic. Aleyda Quinteros

Ing. Maro Tapia Quincha Director de la Unidad de Vínculos con la Sociedad

Dheece wildwid coo

Leonel Leonardo Villa Vintimilla Estudiante proponente del proyecto

FIEC - ESPOL

# **Anexo B: AUSPICIO PARA EL DESARROLLO DEL**

**PROYECTO** 

Guayaquil, 24 de junio de 2013

**NIRCAL** 

 $N<sub>0</sub>$ 

bá Cuetille

Ingeniero **MARCOS TAPIA Q.** Director de la Unidad de Vínculos con la Colectividad **ESPOL** 

De mi consideración,

Siendo mi nombre MSc. Sara Esperanza Peñaranda Zhunio con el nombramiento como Directora de la Escuela Fiscal Nº 62 "Bethsabé Castillo de Castillo" ubicada en la ciudad de Guayaquil en la calle Piedrahita # 1500 y Esmeraldas, recibí como antecedente la solicitud presentada por el señor estudiante de la Escuela Superior Politécnica del Litoral, Leonel Leonardo Villa Vintimilla con CI. 0914072905, para el Desarrollo del proyecto "Implementación" del Sistema de Registros de Evaluaciones Académicas y de Comportamiento para la Escuela Fiscal Nº 62 Bethsabé Castillo de Castillo, sujeto al reglamento de la Ley Orgánica de Educación Intercultural (LOEI)".

Analizando la propuesta y los tiempos de implementación, además de poder facilitar el requerimiento de un equipo con conexión a internet, otorgo el auspicio para el desarrollo de este proyecto y su relación con el departamento de vínculos con la comunidad de la ESPOL.

Sin otro particular. Atentamente,

**LANTENARAL** 

MSc. Sara Esperanza Peñaranda Zhunio **Directora** Escuela Fiscal Nº 62 "Bethsabé Castillo de Castillo"
Anexo C: REVISION DE PROPUESTA

Guayaquil, Julio 1 de 2013

Ingeniero **MARCOS TAPIA Q.** Director de la Unidad de Vínculos con la Colectividad **ESPOL** 

De mi consideración:

Por medio del presente certifico que he revisado la propuesta del proyecto "IMPLEMENTACION DEL SISTEMA DE REGISTROS DE EVALUACION ACADÉMICOS Y DE COMPORTAMIENTO PARA LA ESCUELA FISCAL Nº 62 BETHSABÉ CASTILLO DE CASTILLO, SUJETO AL REGLAMENTO DE LA LEY ORGÁNICA DE EDUCACION INTERCULTURAL" elaborado por el señor estudiante LEONEL LEONARDO VILLA VINTIMILLA de la carrera de INGENIERÍA EN COMPUTACIÓN de la Facultad de INGENIERÍA ELÉCTRICA Y COMPUTACIÓN y se concluye lo siguiente:

- 1. Los beneficios del proyecto para la escuela fiscal Nº 62 Bethsabé Castillo de Castillo:
	- a) Disponer de un sistema de registros de evaluaciones académicas y comportamiento acoplado a las nuevas disposiciones reglamentarias de la Ley Orgánica de Educación Intercultural (LOEI).
	- b) Contar con una fuente de información que se considerará histórica y que permitirá realizar comparaciones en las fluctuaciones del rendimiento académico de los estudiantes.
	- c) Reducir el tiempo de generación de cuadros de calificaciones, certificaciones, consultas; generando un mayor aprovechamiento del recurso humano de la institución con una alta organización de la información.
- 2. El tema propuesto se encuentra dentro del perfil profesional del estudiante.
- 3. El tiempo requerido es de 400 horas para el desarrollo del presente proyecto, el cual puede ser considerado como caso de estudio para la materia de formulación y evaluación de proyectos informáticos, que se dicta en la Facultad de Ingeniería Eléctrica en la carrera de Ingeniería en Ciencias Computacionales Orientación Sistemas de Información.

Por lo expuesto expreso mi interés en guiar el proceso de graduación por prácticas comunitarias del estudiante.

Atentamente.

Ing. Lenin Freire Cobo Profesor de la Facultad de Ingeniería Eléctrica y Computación

# **Anexo D: ACTA DE CONFORMIDAD DE LOS**

## **RESULTADOS DEL PROYECTO**

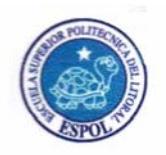

#### **ACTA DE CONFORMIDAD DE LOS RESULTADOS** DE LOS PROYECTOS DE PRÁCTICAS COMUNITARIAS

#### FECHA: Lunes 18 de Noviembre de 2013

PROYECTO: "Implementación del Sistema de Registros de Evaluaciones Académicas y de Comportamiento para la Escuela Fiscal No. 62 Bethsabé Castillo de Castillo, sujeto al Reglamento de la Ley Orgánica de Educación Intercultural (LOEI)."

PRESENTADO POR: Leonel Leonardo Villa Vintimilla, estudiante de la Carrera Ingeniería En Computación Especialización Sistemas Tecnológicos, de la Facultad de Ingeniería en Electricidad y Computación (FIEC).

BENEFICIARIO: Escuela Fiscal No. 62 "Bethsabé Castillo de Castillo" BENEFICIARIOS DE LA ORGANIZACIÓN: 253 niños y niñas de primero a séptimo año de educación básica y 11 docentes.

En la ciudad de Guayaquil, a los dieciocho días del mes de noviembre del dos mil trece, a las catorce horas cuarenta y cinco minutos, en cumplimiento a la Guía Académica para el proceso de Graduación de Pregrado de la ESPOL, en las instalaciones de la Escuela Fiscal No. 62 "Bethsabé Castillo de Castillo", se empieza la reunión y se procede a la entrega formal de los productos definidos en el proyecto "Implementación del Sistema de Registros de Evaluaciones Académicas y de Comportamiento para la Escuela Fiscal No. 62 Bethsabé Castillo de Castillo, sujeto al Reglamento de la Ley Orgánica de Educación Intercultural (LOEI).", presentado por el señor Leonel Leonardo Villa Vintimilla, estudiante de la Carrera Ingeniería en Computación Especialización Sistemas Tecnológicos, de la Facultad de Ingeniería en Electricidad y Computación (FIEC).

Asisten a la celebración de la presente reunión las siguientes personas:

MSc. Sara Esperanza Peñaranda Zhunio, Directora de la Escuela Fiscal No. 62 "Bethsabé Castillo de Castillo", Lcda. Aleyda Quintero, delegada por el Ing. Marcos Tapia, Director de la Oficina de Vínculos con la Sociedad; Ing. Lenín Freire Cobo, profesor delegado por la FIEC, para la supervisión del proyecto, según decreto del Decano de esta unidad en oficio CVC-207-13 enviado el veinticuatro de julio del dos mil trece; el señor Leonel Leonardo Villa Vintimilla, estudiante de la Facultad de Ingeniería en Electricidad y Computación (FIEC).

#### **I. ANTECEDENTES:**

En la sesión celebrada a los veintiséis días del mes de agosto del dos mil trece, el estudiante proponente del proyecto acordó: Ejecutar el proyecto "Implementación del Sistema de Registros de Evaluaciones Académicas y de Comportamiento para la Escuela Fiscal No. 62 Bethsabé Castillo de Castillo, sujeto al Reglamento de la Ley Orgánica de Educación Intercultural (LOEI)", en los términos expuestos en la propuesta presentada por el señor estudiante.

El objetivo general de este trabajo fue "Implantar un sistema informático para la aplicabilidad del proceso evaluativo: cualitativo y cuantitativo del rendimiento académico y comportamiento de los niños de edad escolarizada de la Escuela Fiscal Nº 62 "Bethsabé Castillo de Castillo" de la ciudad de

127

1

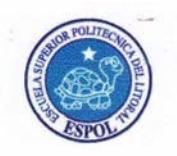

#### **ACTA DE CONFORMIDAD DE LOS RESULTADOS** DE LOS PROYECTOS DE PRÁCTICAS COMUNITARIAS

Guayaquil, concordante con las reformas emitidas en el reglamento general de la Ley Orgánica de Educación Intercultural (LOEI), facilitando una fuente permanente de información histórica".

Para alcanzar el objetivo general del proyecto, el señor Leonel Leonardo Villa Vintimilla, se comprometió a:

- Elaborar una herramienta de software con seguridad en el acceso a sus contenidos en  $\bullet$ función al nivel jerárquico relativo a sus miembros, definiendo los roles de acceso de usuarios definidos como Administrador, Autoridad, Docente.
- Utilizar instrumentos de desarrollo tecnológicos con licencias GPL que permitan determinar destrezas en la implementación de un sistema informático. Modelando una base de datos con la información de estudiantes, asignaturas, matriculas, y docentes de la Escuela BCC.
- Generar informes de resultados de rendimiento académico y comportamiento con estricto apego al reglamento de la LOEI, a través del sistema.

A la fecha, dieciocho de Noviembre de 2013, el estudiante hace la entrega formal de:

- Una capacitación a once docentes que operarán el sistema de registro de evaluaciones académicas y de comportamiento para la escuela fiscal Bethsabé Castillo de Castillo sujeto a la Ley Orgánica de Educación Intercultural (LOEI) de 10 horas, distribuido en dos horas diarias durante una semana.
- Verificación de operatividad en el equipo facilitado por la institución el cual realice las funciones de cliente/servidor del sistema producido.
- Un manual impreso y/o digital del sistema de registro de evaluaciones académicas y de comportamiento para la escuela fiscal Bethsabé Castillo de Castillo sujeto a la Ley Orgánica de Educación Intercultural (LOEI).
- Un CD conteniendo los instaladores y el código fuente del sistema de registro de evaluaciones académicas y de comportamiento para la escuela fiscal Bethsabé Castillo de Castillo sujeto a la Ley Orgánica de Educación Intercultural (LOEI).
- Mantenimiento gratuito del sistema por un periodo de tres meses.

La capacitación al personal abarcó los siguientes tópicos:

- Administración de ficha de datos personales de estudiantes y de docentes.
- Generación de pensum de estudios por periodo lectivo.
- Generación de matrícula de estudiantes.
- Asignación de docente a asignatura de un nivel.
- Registro de evaluaciones académicas y de comportamiento.
- Elaboración de listas de asistencia, actas de calificaciones y reportes de calificaciones.

El señor estudiante se compromete a realizar el mantenimiento gratuito del sistema por dos meses (Noviembre y Diciembre) que están pendientes, en el momento que lo requiera la Escuela Fiscal No. 62 "Bethsabé Castillo de Castillo".

 $\overline{2}$ 

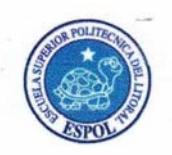

#### **ACTA DE CONFORMIDAD DE LOS RESULTADOS** DE LOS PROYECTOS DE PRÁCTICAS COMUNITARIAS

#### **II. CONFORMIDAD CON LOS RESULTADOS**

Por medio de la presente, los abajo firmantes dejan constancia de su conformidad, de la excelencia y utilidad con los resultados del presente proyecto, el cual fue ejecutado en los tiempos convenidos, para constancia se adjunta a esta acta los registros de asistencia de las personas capacitadas de la escuela, carta por parte del profesor delegado certificando el número de horas empleadas por el estudiante para realizar el proyecto, y el cronograma de trabajo actualizado.

La fecha de clausura y entrega ha sido convenida en este día, de acuerdo a la disponibilidad de cada una de las autoridades aquí presentes.

No habiendo otro punto que tratar, se declara concluida la reunión a las quince horas diez minutos. Para constancia de lo actuado firman la presente acta:

MARCAMERIAL

MSc. Sara Esperanza Peñaranda Zhunio Directora de la Escuela Fiscal No. 62 "Bethsabé Castillo de Castillo"

Ing. Lemn Freire Cobo Profesor Delegado para supervisar el proyecto FIEC-ESPOL

Elaborado por: Lcda. Aleyda Quinteros

and Quelit Leda. Aleyda Quinteros Trelles Delegada por el Director de la Unidad de Vínculos con la Sociedad

Diesgranden es Leonel Leonardo Villa Vintimilla

Estudiante proponente del proyecto **FIEC - ESPOL** 

**Anexo E: MANUAL DEL USUARIO** 

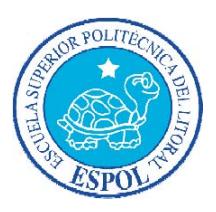

## **ESCUELA SUPERIOR POLITÉCNICA DEL LITORAL**

## **FACULTAD DE INGENIERÍA EN ELECTRICIDAD Y COMPUTACIÓN**

## **PROYECTO DE GRADUACIÓN**

## **MODALIDAD: PRÁCTICA COMUNITARIA DE GRADUACIÓN**

"Implementación del Sistema de Registros de Evaluaciones Académicas y de Comportamiento para la Escuela Fiscal Nº 62 Bethsabé Castillo de Castillo, sujeto al reglamento de la Ley Orgánica de Educación Intercultural (LOEI)"

# **Manual del Usuario del SIREVAC**

Previa a la obtención del título de:

INGENIERO EN CIENCIAS COMPUTACIONALES

Presentada por:

Leonel Leonardo Villa Vintimilla

GUAYAQUIL - ECUADOR

AÑO - 2013

## **Manual del Usuario del Sirevac**

## **Tabla de Contenido**

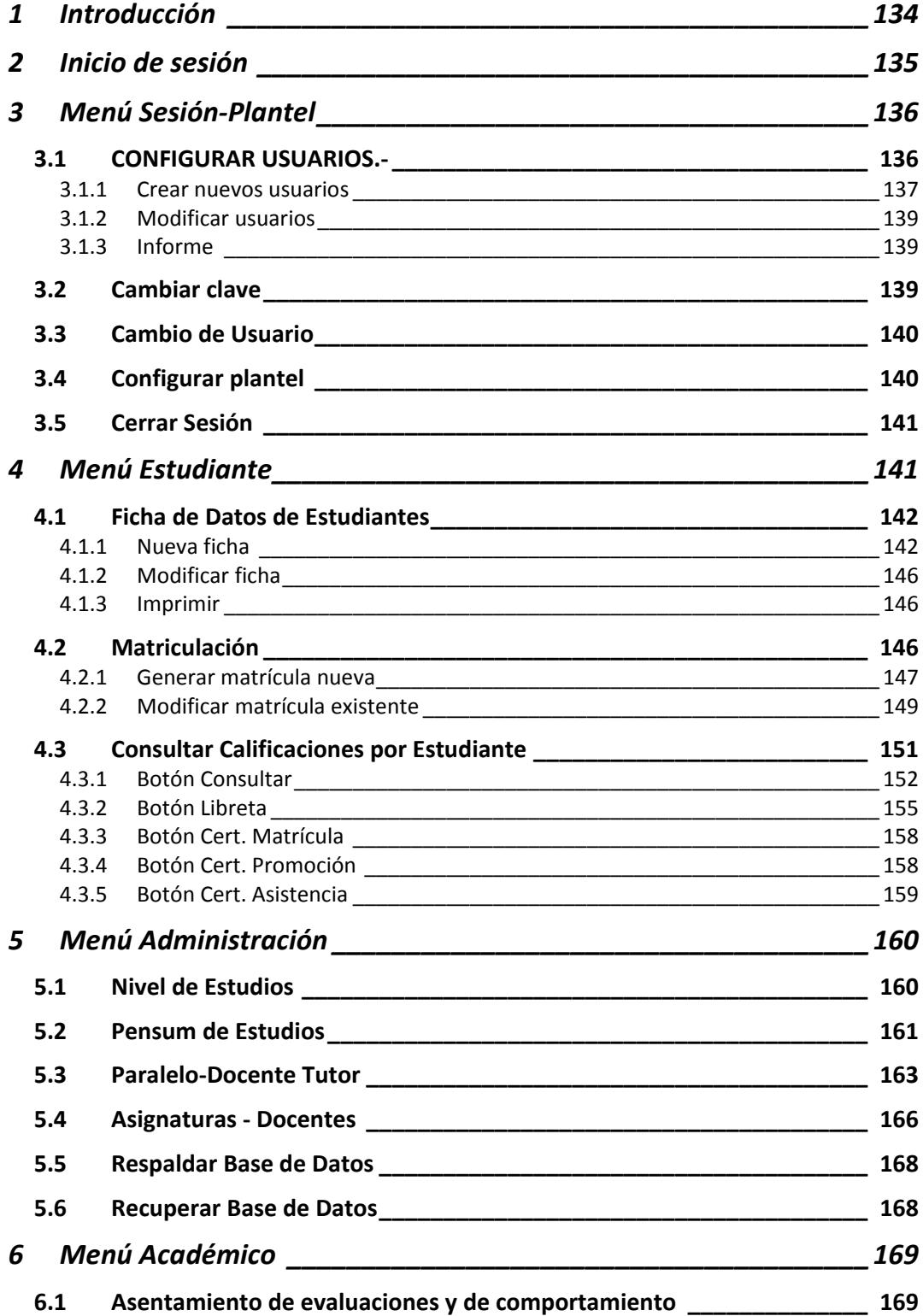

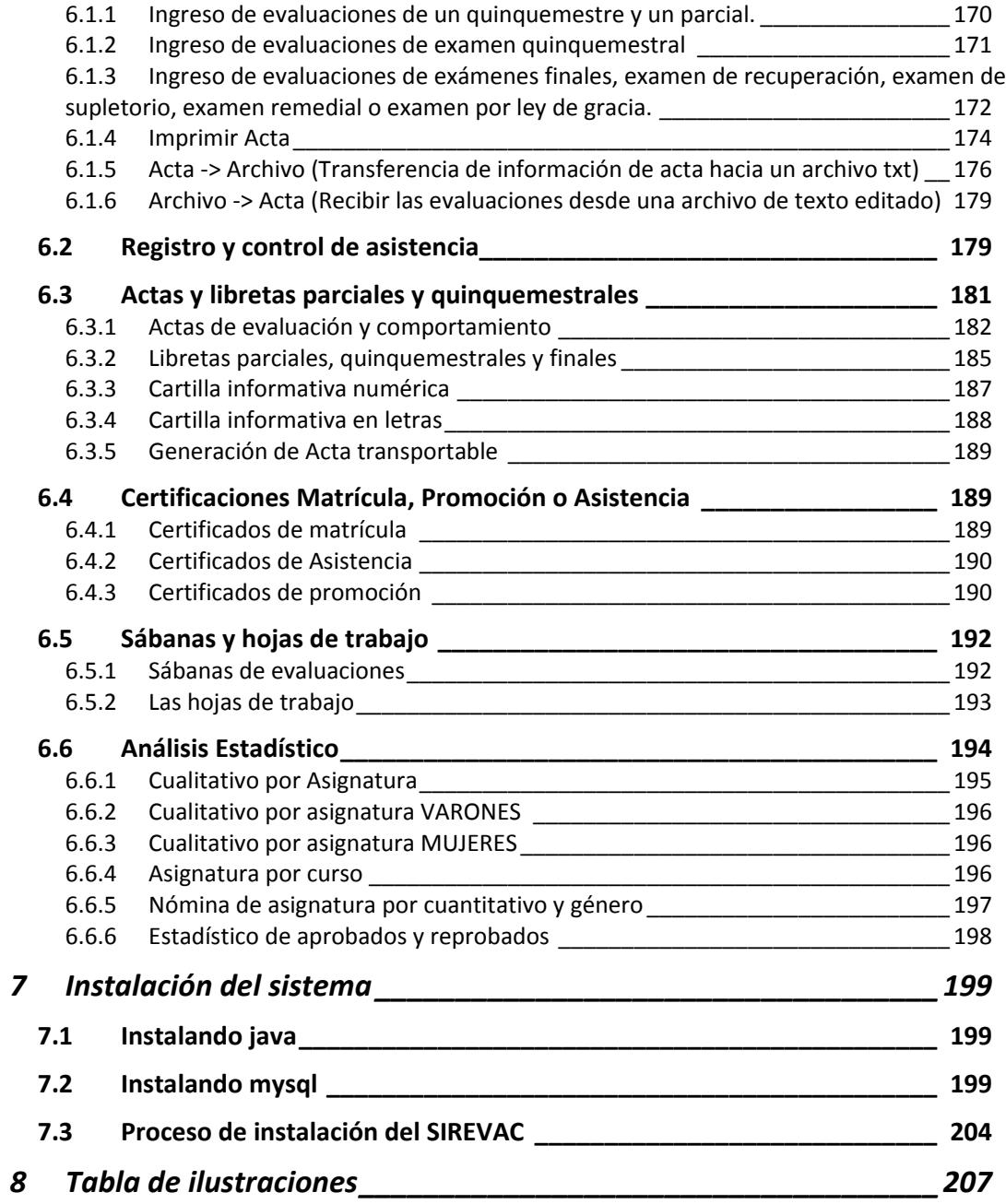

## **1. Introducción**

El sistema de Registro de Evaluaciones Académicas y de Comportamiento constituye una herramienta informática capaz de gestionar de manera eficaz el proceso administrativo de toda institución académica del nivel de Educación General Básica con su división correspondiente en cuatro subniveles; y el nivel de Bachillerato:

- 1. *Preparatoria,* que corresponde a 1.º grado de Educación General Básica y preferentemente se ofrece a los estudiantes de cinco (5) años de edad;
- 2. *Básica Elemental,* que corresponde a 2.º, 3.º y 4.º grados de Educación General Básica y preferentemente se ofrece a los estudiantes de 6 a 8 años de edad;
- 3. *Básica Media,* que corresponde a 5.º, 6º. y 7.º grados de Educación General Básica y preferentemente se ofrece a los estudiantes de 9 a 11 años de edad; y,
- 4. *Básica Superior,* que corresponde a 8.º, 9.º y 10.º grados de Educación General Básica y preferentemente se ofrece a los estudiantes de 12 a 14 años de edad.
- 5. El nivel de Bachillerato tiene tres (3) cursos y preferentemente se ofrece a los estudiantes de 15 a 17 años de edad.

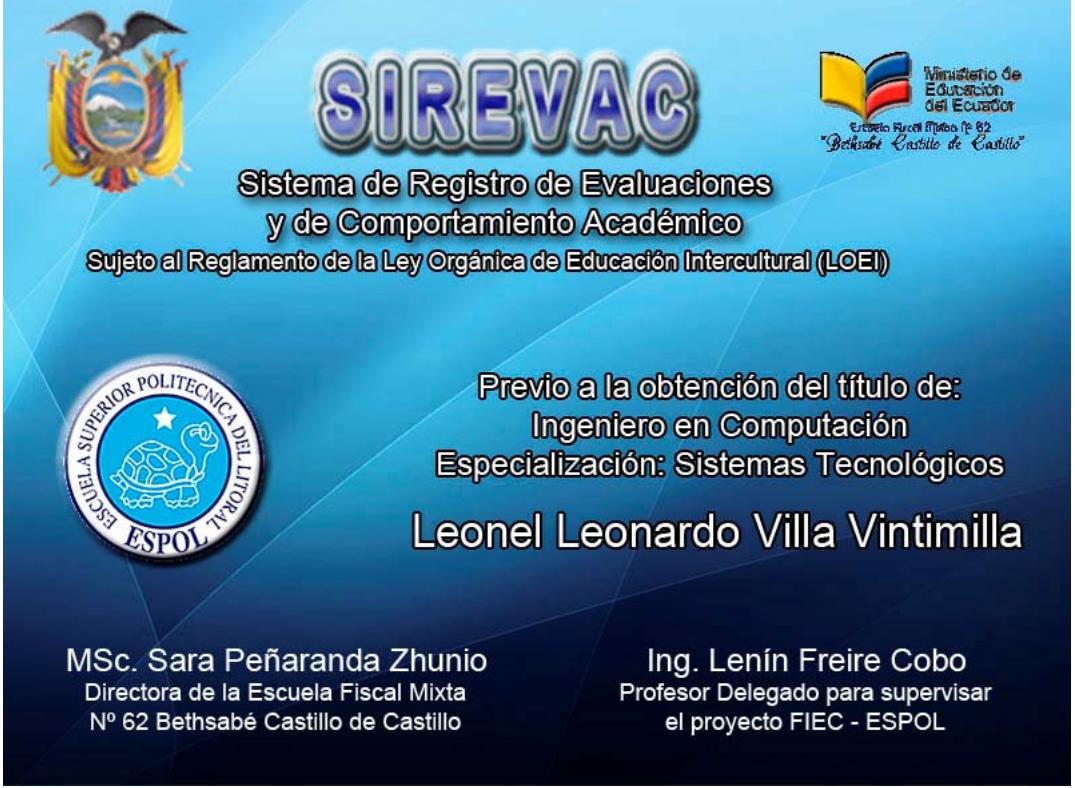

**Imagen 1: Inicio de sesión al Sistema de Registro de Evaluaciones Académicas y de Comportamiento** 

Permitiendo gestionar fichas de datos personales de los estudiantes, administración del pensum de estudios, cursos, paralelos o salones de clase, docentes o usuarios del sistema, matriculación por periodo lectivo, evaluaciones académicas y de comportamiento de acuerdo a los requerimientos de la LOEI, registro de asistencia de estudiantes, producción de informes tales como libretas, actas de calificaciones, certificaciones de asistencia, certificaciones de promoción, informes de respaldo físico como las sábanas de calificaciones, además de generación de archivos transportables hacia otras aplicaciones. La figura 1 muestra la pantalla de bienvenida al SIREVAC.

## **2. Inicio de sesión**

SIREVAC

El ícono representativo del Sistema es **Ele**, una vez inicia la aplicación se presenta una ventana que solicita información en dos campos de texto, en el primero de ellos con la etiqueta descrita como **SEUDONIMO** debe registrar el nombre de usuario a usted asignado, en el segundo con la etiqueta descrita **CLAVE** debe registrar la clave o palabra secreta por usted definida al momento de habérsele creado el usuario, a medida que vaya ingresando la clave de acceso en el campo de texto no se presentan letras, en su lugar se presenta el símbolo ●, tal es así, que si su clave está formada por cinco caracteres se presentará en el campo **Clave** la secuencia ●●●●●.

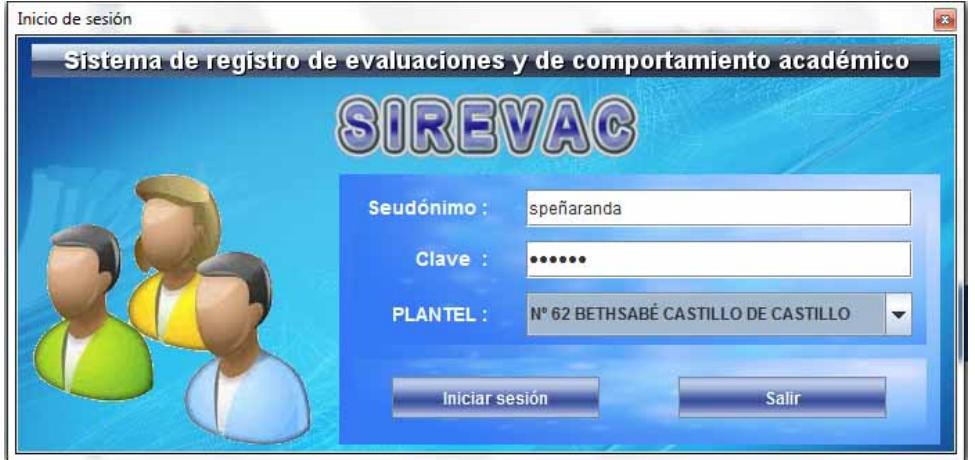

**Imagen 2: Inicio de sesión al Sistema de Registro de Evaluaciones Académicas y de Comportamiento.** 

Recuerde ingresar estos valores tal como los registro con las mayúsculas y minúsculas respectivas.

En la parte inferior de esta ventana se disponen de dos botones, a la izquierda tiene el botón **Iniciar sesión** y a la derecha el botón **Salir**.

Al presionar el primero de los botones, lo validará como usuario e ingresará en el sistema.

Si no se registra información en alguno de los dos campos **Seudónimo** o **Clave** y presiona el botón **Iniciar sesión** se presenta el mensaje de error indicando *Registre nombre de usuario y/o contraseña correctamente*, con el correspondiente ícono que define error,

como el presentado en la figura # 2, para salir del estado de Inicio Fallido debe presionar el botón Aceptar para volver a intentarlo con otros valores de **Seudónimo** *y de* **Clave***.*

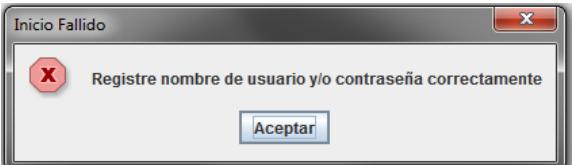

En caso de registrar el nombre de usuario correctamente pero la clave incorrectamente se presentará el mensaje de error que define un BLOQUEO con el texto *Usuario no habilitado en el Sistema de Registros de Evaluaciones,* para salir de este estado presionar el botón Aceptar y se presenta un cuadro de Acceso Restringido que presenta el mensaje

### *Nombre de usuario y/o contraseña no válidos. Ingréselos correctamente. Recuerde que debe verificar mayúsculas y minúsculas.*

Al presionar el botón **Salir**, cerrará la ventana de ingreso y terminará la ejecución de la aplicación desplegando previamente un cuadro de dialogo, como el presentado en la imagen 3, que solicita la confirmación de la terminación de ejecución.

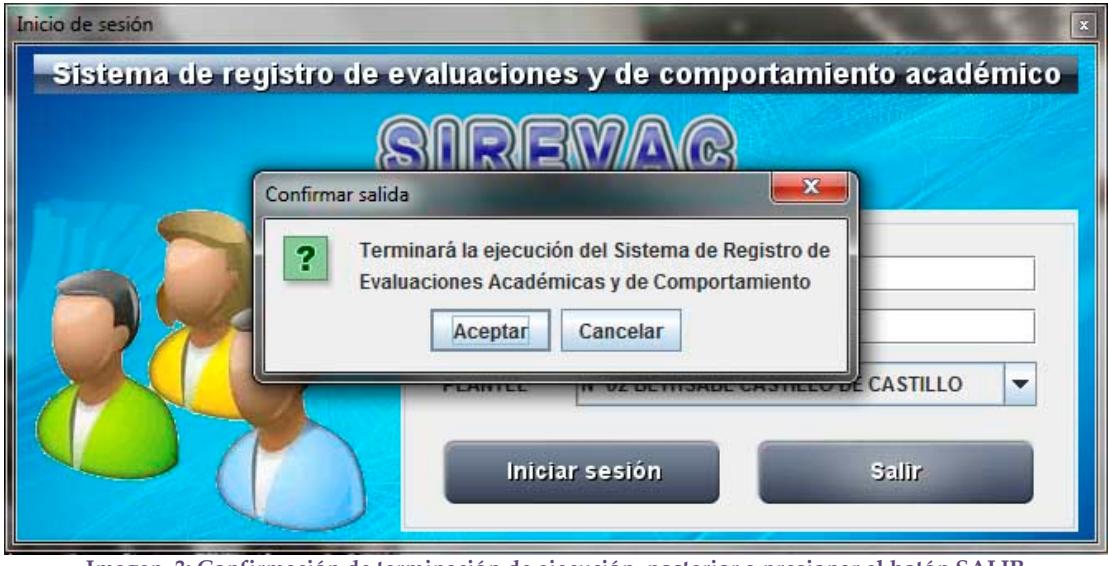

**Imagen 3: Confirmación de terminación de ejecución, posterior a presionar el botón SALIR** 

En función del perfil vinculado al usuario que ingresa se presentará el conjunto de opciones.

## **3. Menú Sesión-Plantel**

En el primer grupo de opciones definido como Sesión-Plantel se encuentran las opciones: Configurar usuarios, Cambiar clave, Cambio de usuario, Configurar Plantel y Cerrar sesión, todas estas opciones tienen relación con el entorno del sistema en su seguridad.

## **3.1. CONFIGURAR USUARIOS.‐**

Se define como usuario a todo operador del sistema con **NOMBRE DE USUARIO o SEUDONIMO** y con **PALABRA SECRETA** o clave de acceso registrada en el Sistema de Registro de Evaluaciones y Comportamiento, que tenga asignado cualquiera de los *Perfiles de pertenencia*, definiendo como **PERFIL DE PERTENENCIA** al conjunto de características para laborar tanto en la institución como en el SIREVAC, pudiendo ser el perfil definido como: Administrador, Autoridad o Docente, que al estar en un estado de habilitación o de bloqueo puede estar habilitado o no para operar el sistema, definiéndose a este concepto como **SITUACION ACTUAL** del usuario.

Para iniciar el proceso de crear, modificar o eliminar usuarios debe acudir a la barra de menú del área de trabajo **Sesión‐Plantel** y ejecutando un clic con el mouse en el submenú **Configurar usuarios**, se apertura la ventana de trabajo en cuya barra de título aparece el texto **Configuración de usuario.**

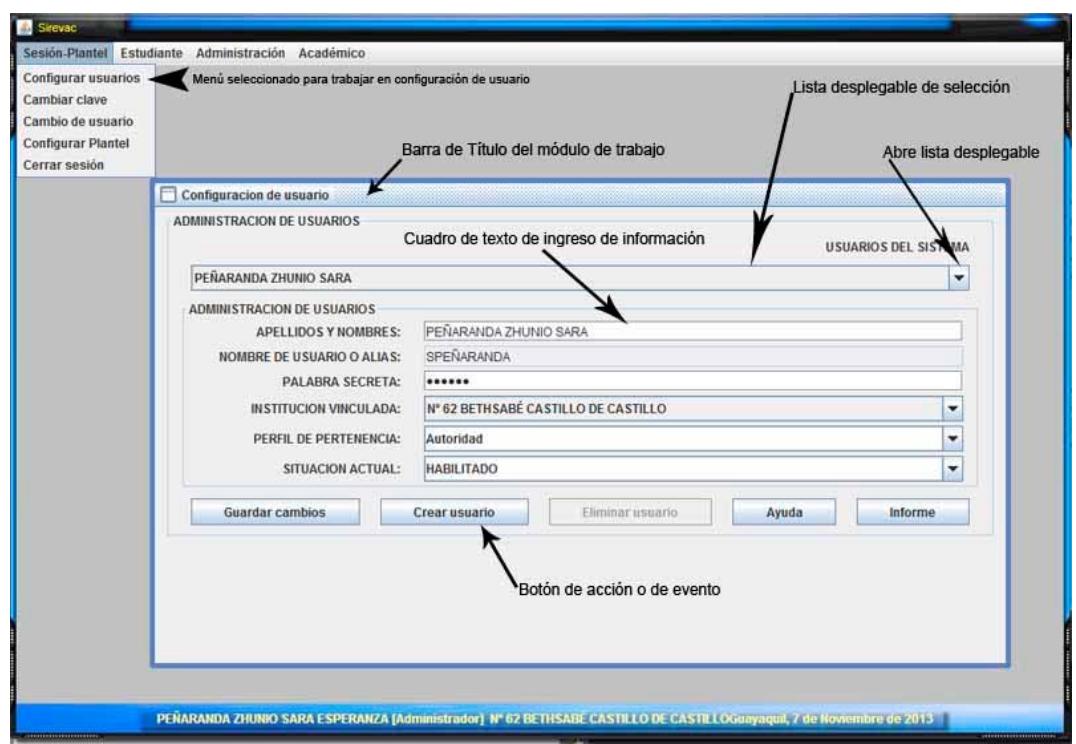

**Imagen 4: Descripción de las partes de una ventana de trabajo. Ventana Configuración de usuario**

Con la finalidad de poder administrar a cada uno de los usuarios se tiene esta herramienta con el conjunto de opciones implementadas en botones definidos como *Guardar cambios,* que permite registrar la información de un usuario, siendo que se lo haya creado o modificado en su contenido la información; *Crear usuario*, permite registrar la información de un nuevo usuario, vaciando el contenido de los campos **APELLIDOS Y NOMBRES**, **SEUDÓNIMO** y **PALABRA SECRETA**; *Eliminar Usuario*, deja insubsistente la información del usuario, es preferible usar lo menos posible esta característica, dado que de existir relación entre un usuario con información relativa a otras instancias, como por ejemplo, el usuario estar definido como docente y dejar de ejercer funciones en la institución generaría ruptura de información con instancias de asignaturas de periodos lectivos anteriores.

#### **3.1.1. Crear nuevos usuarios**

Para la creación de un nuevo usuario se procede a dar un clic en el botón de acción *Crear usuario,* provocando que el cursor de texto parpadee dentro del cuadro de texto de ingreso de información ubicado junto a la etiqueta izquierda **APELLIDOS Y NOMBRES**, en esta área se registran los apellidos y nombres completos del nuevo usuario en ese orden, primero apellido paterno en conjunto con el apellido materno y luego los dos nombres, existiendo por tanto cuatro palabras que definen al usuario, el sistema admite como mínimo tres palabras separadas solo por un espacio entre cada una y de una extensión de máximo 45 caracteres de longitud incluida en esta métrica los espacios entre palabras. Son caracteres válidos para la definición de **APELLIDOS Y NOMBRES**, las letras de la aA a la zZ, la ñÑ y las letras tildadas áÁ, éÉ, íÍ, óÓ o la úÚ. En el caso de ingresar el operador la información en esta área en minúsculas el sistema las valida a mayúsculas. Una vez ingresada la información en el campo, debe presionar la tecla ENTER y de cumplir con las especificaciones anteriormente descritas el cursor pasa a solicitar la información referente a **SEUDÓNIMO**,

El **SEUDÓNIMO**, debe ser una palabra sin espacios descriptiva del usuario en mayúsculas o minúsculas, no pudiendo existir otra igual registrada anteriormente a otro usuario, como ejemplo de SEUDÓNIMO puede ser la primera letra del primer nombre, seguido de todo el apellido paterno sin espacio o las iniciales del nombre seguido del año de nacimiento del usuario. La longitud máxima de este contenido soporta hasta 25 caracteres y como mínimo debe registrar 5 caracteres. Esta palabra es de vital importancia porque lo identificara al usuario en todos los procesos del sistema. De cumplir con todos las especificaciones anteriormente descritas presionar la tecla ENTER, si es válido el seudónimo seleccionado, el cursor pasa a solicitar la **PALABRA SECRETA**.

La **PALABRA SECRETA**, debe ser una palabra sin espacios de un mínimo de cinco caracteres y de un máximo de 25 en mayúsculas o minúsculas, con letras o números y contener los caracteres especiales  $\&$ ,  $\$\$ ,  $\%$ ,  $\#$ ,  $(\mathcal{Q})$ ,  $\bullet$  o  $\Xi$  is el usuario lo desease, pero debe iniciar con una letra, es una palabra oculta y personal de cada usuario, al momento de ingresarla se presenta un símbolo ● en lugar de los caracteres presionados por el teclado, en caso de pérdida u olvido de esta palabra el Administrador o Autoridad de la institución podrá generarle una nueva clave al usuario, para ello véase modificación de usuarios, para dar por válida una palabra clave presione la tecla ENTER y proceda a definir la institución a la que pertenece el usuario.

La **INSTITUCIÓN VINCULADA** al usuario está en una lista desplegable de selección, seleccione una de ellas dando clic sobre la flecha invertida hacia abajo o presionando la tecla barra espaciadora del teclado o la tecla de baja, cambia al siguiente petitorio presionando la tecla ENTER y procede a definir el **PERFIL DE PERTENENCIA** del usuario.

El **PERFIL DE PERTENENCIA** del usuario está definido en una lista desplegable de selección, para seleccionar alguno de los perfiles, al estar ubicado sobre esta área presione la tecla barra espaciadora del teclado y con las flechas de direccionamiento vertical superior o inferior desplace entre los tipos de perfiles y selecciónelo con la tecla ENTER o con un clic del mouse ubicado sobre la flecha invertida de la lista de clic en el perfil seleccionado posterior a presionar ENTER se procede a definir la **SITUACION ACTUAL** del usuario. Los perfiles de usuario admitido son: Administrador, Autoridad y Docente.

La **SITUACION ACTUAL** puede ser *HABILITADO* o *BLOQUEADO,* en situación habilitado el usuario podrá acceder y operar las funciones del sistema y en la situación bloqueado se restringen los accesos y solo se mantienen los vínculos que lo relacione con las asignaturas. Se lo define de la lista desplegable de selección a través de la flecha invertida el valor por omisión es HABILITADO, al presionar la tecla ENTER se ubica en el botón **Guardar cambios**, en estado listo para almacenar los campos.

Al presionar el botón **Guardar cambios** y de existir duplicidad en el **SEUDÓNIMO** o alguno de los campos de información no cumplir con las especificaciones mencionadas en los párrafos anteriores se presentará el mensaje informativo de la imagen 5 "No se realizó

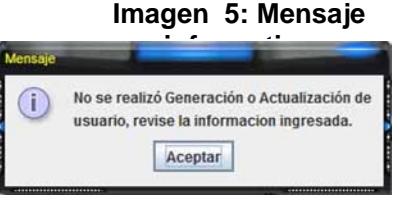

Generación o Actualización de usuario, revise la información ingresada.", debiendo presionar el botón **Aceptar** para continuar con lo que por seguridad el sistema vacía el contenido de los campos APELLIDOS Y NOMBRES, SEUDÓNIMO y de PALABRA SECRETA y para volver a definir datos de un usuario deberá presionar el botón **Crear usuario** y repetir el proceso de ingreso de información en cada uno de los campos.

En el caso de registrarse el nuevo usuario correctamente se presenta un mensaje en pantalla indicando "Generación de usuario se realizó correctamente, El usuario *APELLIDOS Y NOMBRES*, se encuentra en *SITUACIÓN ACTUAL* con el *SEUDÓNIMO.*" y un botón Aceptar, posterior a este mensaje el nuevo usuario estará habilitado para operar en el sistema.

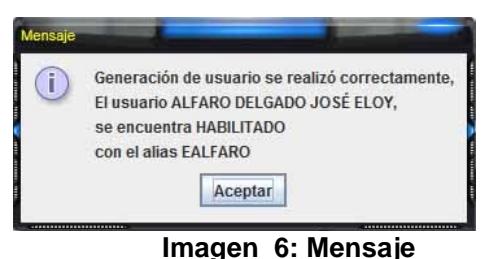

**informativo**

## **3.1.2. Modificar usuarios**

El proceso de modificar información de usuario existente inicia con la selección del usuario desde la lista desplegable **USUARIOS DEL SISTEMA** ubicando el mouse en el icono de la flecha invertida y dando clic para su selección o ubicando el mouse en el nombre de usuario visible en este campo y presionando la barra espaciadora y con las flechas de dirección arriba, abajo ubicando al usuario y presionando un ENTER, aparecerá en el campo APELLIDOS Y NOMBRES la información del usuario seleccionado para su edición. Podrá cambiar la información del usuario en los campos *APELLIDOS Y NOMBRES*, *PALABRA SECRETA*, *PERFIL DE PERTENENCIA* o la *SITUACION ACTUAL*, no pudiendo ser modificado el *SEUDÓNIMO*, para referencia del tipo de información a contener en estos campos consulte el tema Crear nuevos usuarios.

### **3.1.3. Informe**

Este evento genera un informe de todos los usuarios registrados en sistema tanto habilitados como bloqueados ordenados por tipo de perfil de usuario. El informe no incluye la PALABRA SECRETA debido a seguridad. En realidad la palabra secreta de ningún usuario es visible para ningún usuario. El informe generado es similar al que a continuación se presenta.

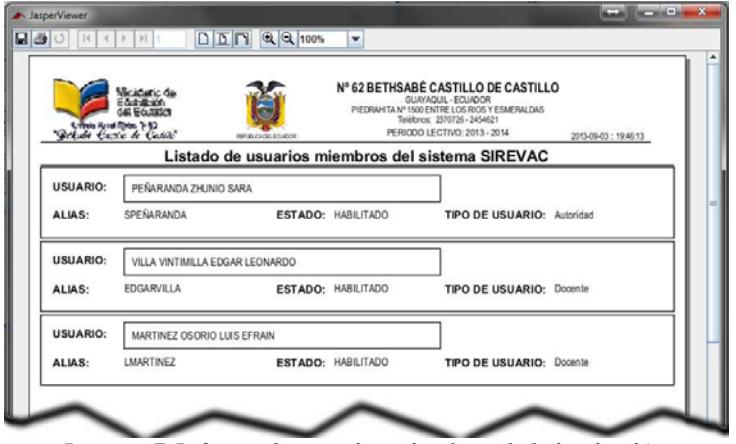

**Imagen 7: Informe de usuarios miembros de la institución** 

## **3.2. Cambiar clave**

Es una utilidad disponible para modificar la PALABRA SECRETA de usuario con la sesión iniciada permitiendo ingresar la PALABRA SECRETA vigente y registrando y

confirmando la nueva PALABRA SECRETA. A través de tres campos de texto etiquetados como **Clave actual**, **Nueva clave** y **Confirmar clave**, se intercambia lo definido en el campo Clave actual por la Nueva clave, siempre y cuando la Nueva clave sea igual al contenido de Confirmar clave. Se aplican los cambios luego de presionar el botón **Guardar cambios**. Para cerrar esta ventana se utiliza el botón Salir.

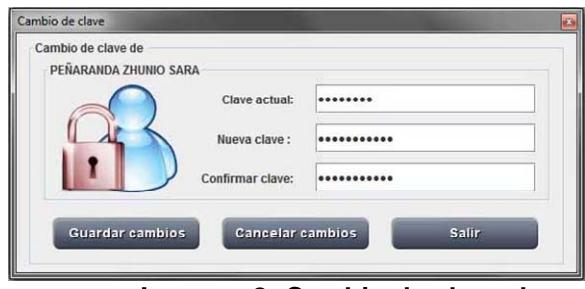

**Imagen 8: Cambio de clave de seguridad**

## **3.3. Cambio de Usuario**

En caso de requerir alternar entre usuarios sin salir del sistema, es decir, cerrar la sesión del usuario actual e iniciar una sesión de un usuario diferente, entonces, vaya al menú **Sesión‐ Plantel** luego de clic en el sub-menú **Cambio de usuario**, le presenta una ventana de confirmación que enuncia "Está seguro, desea terminar la sesión de SEUDÓNIMO" junto con dos botones el de la izquierda con el texto Aceptar y a la derecha Cancelar, al presionar Aceptar termina la sesión del usuario con el seudónimo activo y presenta la ventana de inicio de sesión (Vea el tema Inicio de Sesión), al presionar Cancelar cierra la ventana de confirmación y retorna al área de trabajo del usuario con el SEUDÓNIMO que la invoco.

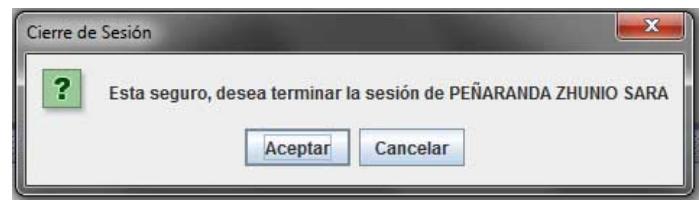

**Imagen 9: Confirmación de cierre de sesión** 

## **3.4. Configurar plantel**

Administra información de la institución pudiendo ser modificado, la provincia de ubicación en **UBICADA EN LA PROVINCIA**, el cantón o ciudad de ubicación en **DEL CANTON**, la **PARROQUIA** urbana o rural de la provincia del Guayas donde está ubicada la institución educativa, la **DIRECCIÓN DEL ESTABLECIMIENTO**, los **TELÉFONOS** de la institución separados con un guion ( - ) en los casos que posea más de uno, soportando máximo tres números, la dirección del **CORREO ELECTRÓNICO**, la **CARACTERÍSTICA** de la institución que puede ser ESCUELA, COLEGIO O UNIDAD EDUCATIVA, el **TIPO ESPECIFICO** que puede ser Fiscal, Fiscal Mixto, Fisco Misional, Particular, Particular Técnico o Particular de Señoritas; el **PERIODO LECTIVO ACTIVO** que determina el ciclo de trabajo presente, la situación del plantel ante el Sistema de registro de evaluaciones y de comportamiento SIREVAC, así como las fechas límites para registro de evaluaciones en el presente periodo en formato de cuatro dígitos para el año, dos dígitos para el mes y dos dígitos para el número de día del mes, separados por un guion. En la pestaña Autoridades se acredita los nombres de Directivos y Representantes de la institución.

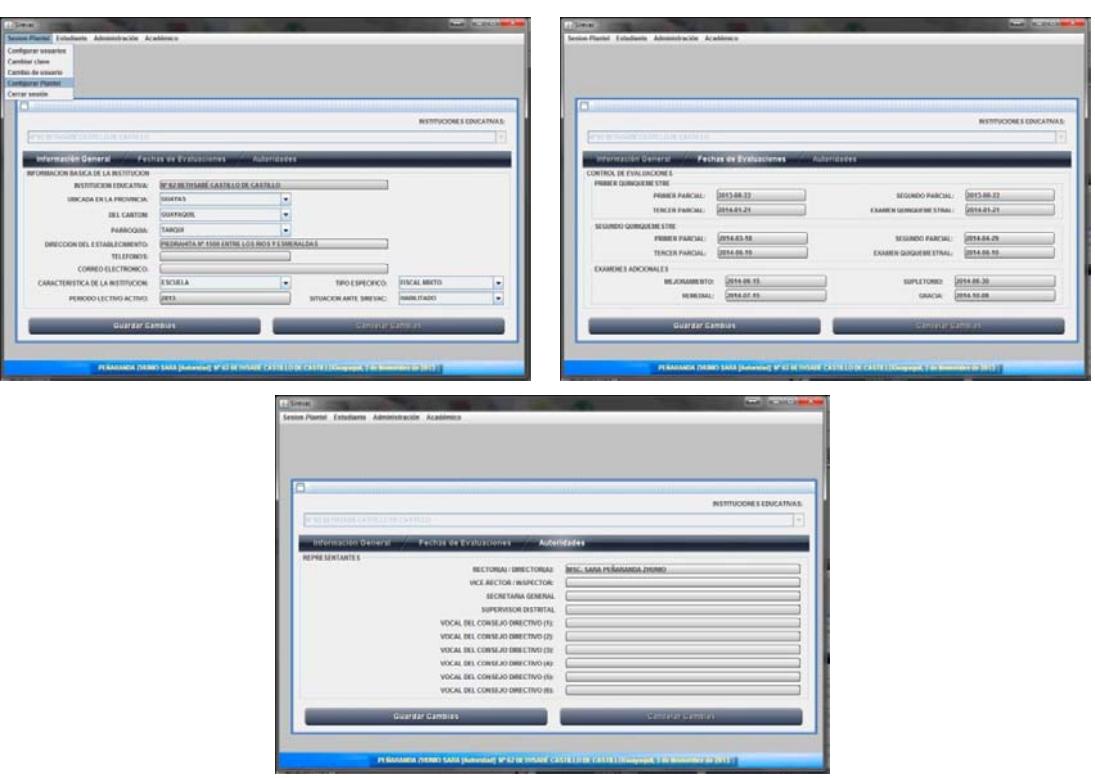

**Imagen 10: Vista de las pestañas de trabajo de la configuración de la institución** 

El botón Guardar cambios registra las modificaciones de información en tanto que Cancelar cambios los deja insubsistentes.

### **3.5. Cerrar Sesión**

En caso de requerir terminar la ejecución del sistema, es decir, cerrar la sesión del usuario actual y terminar todo trabajo en el sistema SIREVAC, entonces, vaya al menú **Sesión‐ Plantel** luego de clic en el sub-menú **Cerrar sesión**, le presenta una ventana de confirmación que enuncia "Está seguro que terminará la sesión y finalizará la ejecución del SIREVAC" junto con dos botones el de la izquierda con el texto Aceptar y a la derecha Cancelar, al presionar Aceptar termina la sesión del usuario con el seudónimo activo y finaliza el SIREVAC, al presionar Cancelar cierra la ventana de confirmación y retorna al área de trabajo del usuario con el SEUDÓNIMO que la invoco.

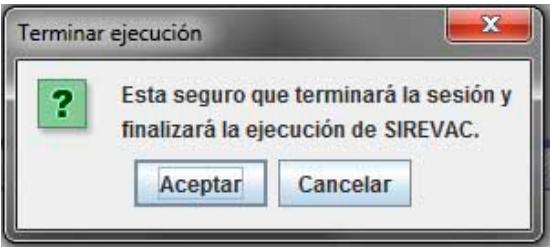

**Imagen 11: Confirmación de cierre de sesión** 

## **4. Menú Estudiante**

Dentro del bloque de Estudiante se encuentran herramientas para administrar información referente a la ficha de datos de los estudiantes, matriculación a un curso dentro del *PERIODO LECTIVO ACTIVO* especificado en la *CONFIGURACION DEL PLANTEL*, (véase el tema **CONFIGURAR PLANTEL**), y la última herramienta de este grupo de opciones es calificación que realiza consulta del historial académico de cada estudiante.

### **4.1. Ficha de Datos de Estudiantes**

Permite registrar toda la información personal del estudiante, representante, padres del estudiante y una dinámica familiar de datos.

A esta herramienta se accede dando clic con el mouse en el menú **Estudiante**, luego dando clic en el submenú **Ficha de datos**.

Todos los atributos del estudiante están agrupados en tres pestañas identificadas como INFORMACION

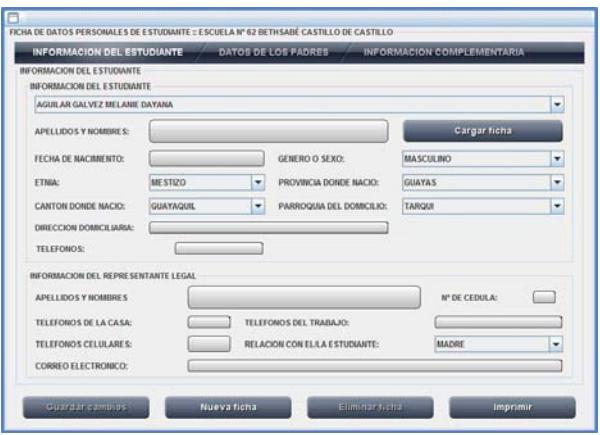

**Imagen 12: Ficha de datos de estudiante**

DEL ESTUDIANTE, DATOS DE LOS PADRES e INFORMACION COMPLEMENTARIA.

En la parte baja se encuentran los botones Guardar cambios, Nueva ficha, Eliminar ficha e Imprimir.

#### **4.1.1. Nueva ficha**

Consiste en la creación de información para un nuevo estudiante, se inicia al presionar el botón Nueva ficha y procede a ubicar el cursor parpadeante en el ingreso de **APELLIDOS Y NOMBRES** del estudiante, registrando en el orden primero: apellido paterno inmediatamente separado solo por un espacio el apellido materno y a continuación separado por un espacio el primer y el segundo nombre, siempre con un espacio intermedio entre cada palabra, para la descripción del nombre del estudiante se requieren mínimo tres palabras separados por un espacio entre palabra y palabra con una longitud máxima de 45 caracteres, para terminar de ingresar se presiona la tecla ENTER que desplaza el cursor al área de ingreso de la fecha de nacimiento.

La **FECHA DE NACIMIENTO** se la registra en el formato de cuatro números para el año, dos dígitos para el mes y dos dígitos para el número de día del mes, separados por un guion (-) entre cada dato año, mes y día, ejemplo 2013-07-25, representaría al 25 de julio del 2013, esta convención se aplica a toda información de fecha dentro del SIREVAC, para concluir el ingreso de la fecha de nacimiento se presiona la tecla ENTER, desplazando la actividad del cursor al área de definición del género.

El **GENERO O SEXO** se define utilizando una lista desplegable y presionando la barra espaciadora, selecciona entre dos alternativas MASCULINO o FEMENINO. Presionado la tecla ENTER, desplaza a la definición de la etnia.

La **ETNIA** se define utilizando una lista desplegable y seleccionando una de las etnias reconocidas y descritas dentro del territorio ecuatoriano, por omisión está definida como MESTIZO, presionando ENTER pasa a definir la provincia donde nació el estudiante.

La **PROVINCIA DONDE NACIO** se define utilizando una lista desplegable y seleccionando una de las provincias del territorio ecuatoriano, por omisión está definida la provincia del GUAYAS, presionando ENTER continua a definir el cantón de la provincia de nacimiento.

El **CANTON DONDE NACIO** se define utilizando una lista desplegable y seleccionando uno de los cantones pertenecientes a una de las provincias del territorio ecuatoriano, por omisión está definido el cantón GUAYAQUIL para el caso de la provincia del GUAYAS, presionando ENTER continua a definir la parroquia de residencia.

La **PARROQUIA DEL DOMICILIO** describe dentro del cantón GUAYAQUIL el sector de residencia permanente del estudiante, se utiliza una lista desplegable que contiene las parroquias urbanas y rurales del cantón Guayaquil, por omisión está definida la parroquia TARQUI. Pulsando ENTER continúa al ingreso de Teléfonos.

Los **TELEFONOS** que deben ser ingresados son los ubicados en el domicilio del estudiante, pudiendo contener hasta dos números separados por un guion (-) o dejar el espacio vacío. Al presionar ENTER termina el ingreso de teléfonos y pasa a definir la información relativa al representante.

Los **APELLIDOS Y NOMBRES** del representante legal, registrando en el orden primero: apellido paterno inmediatamente separado solo por un espacio el apellido materno y a continuación separado por un espacio el primer y el segundo nombre, siempre con un espacio intermedio entre cada palabra, para la descripción del nombre del representante se requieren mínimo tres palabras separados por un espacio entre palabra y palabra con una longitud máxima de 45 caracteres, para terminar de ingresar se presiona la tecla ENTER que desplaza el cursor al área de ingreso del número de cédula del representante.

El **Nº DE CEDULA** del representante legal, consiste en los diez dígitos del número de cédula de identidad emitida por el Ecuador, termina el ingreso presionando ENTER y pasa a definir los teléfonos donde puede ubicar la institución al representante legal en caso de emergencias.

Los **Nº Telefónicos** del representante legal, consiste en los identificadores telefónicos donde se lo puede ubicar al representante pudiendo ser estos en casa, trabajo o celulares de que el disponga. Alterna en el ingreso de esta información presionando la tecla ENTER y posterior a estas definiciones pasa a registrar el tipo de relación que el representante legal mantiene con el estudiante.

La **RELACION CON EL/LA ESTUDIANTE** consiste en definir el tipo de vínculo sanguíneo o filial que relaciona al representante con el/la estudiante pudiendo ser: MADRE, PADRE, TIO, HERMANO, ABUELO, OTROS. Es utilizado para esta definición una lista desplegable de selección. Termina esta definición presionando la tecla ENTER y procede a definir el correo electrónico del representante.

El **CORREO ELECTRONICO** consiste en una dirección de repositorio de mensajes vía email que debe ser definido utilizando la nomenclatura internacional: seudónimo@nombre de servidor.tipo de servidor.pais, ejemplo: ejemplo: escuelaBCC@educando.edu.ec. Para terminar el registro de la dirección de correo presione ENTER y procede a registrar información de los padres en la pestaña **DATOS DE LOS PADRES**.

Los **APELLIDOS Y NOMBRES** del padre, registrando en el orden primero: apellido paterno inmediatamente separado solo por un espacio el apellido materno y a continuación separado por un espacio el primer y el segundo nombre, siempre con un espacio intermedio entre cada palabra, para la descripción del nombre del padre se requieren mínimo tres palabras separados por un espacio entre palabra y palabra con una longitud máxima de 45 caracteres, para terminar de ingresar se presiona la tecla ENTER que desplaza el cursor al área de ingreso del estado civil del padre.

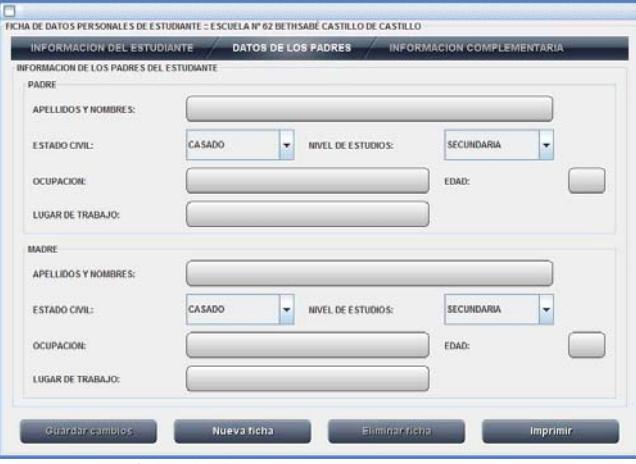

**Imagen 13: Ficha de datos, pestaña DATOS DE LOS PADRES** 

El **ESTADO CIVIL** se define utilizando una lista desplegable de selección y presionando la barra espaciadora selecciona entre varias alternativas CASADO, SOLTERO, VIUDO, DIVORCIADO, UNION LIBRE o FALLECIDO presionado la tecla ENTER, desplaza a la definición de nivel de estudios.

El **NIVEL DE ESTUDIOS** se define utilizando una lista desplegable de selección y presionando la barra espaciadora selecciona entre varias alternativas PRIMARIA, SECUNDARIA, SUPERIOR, NINGUNA presionado la tecla ENTER, desplaza a la definición de ocupación.

La **OCUPACION** del padre describe el oficio o profesión que desempeña, presionando ENTER, desplaza a la definir la edad del padre.

La **EDAD** del padre debe ser definido como un valor numérico entre 15 y 120, por omisión es cero.

El **LUGAR DE TRABAJO** describe la compañía o la dirección del sitio donde se encuentra laborando el padre de familia.

Los **APELLIDOS Y NOMBRES** de la madre, registrando en el orden primero: apellido paterno inmediatamente separado solo por un espacio el apellido materno y a continuación separado por un espacio el primer y el segundo nombre, siempre con un espacio intermedio entre cada palabra, para la descripción del nombre de la madre se requieren mínimo tres palabras separados por un espacio entre palabra y palabra con una longitud máxima de 45 caracteres, para terminar de ingresar se presiona la tecla ENTER que desplaza el cursor al área de ingreso del estado civil de la madre.

El **ESTADO CIVIL** se define utilizando una lista desplegable de selección y presionando la barra espaciadora selecciona entre varias alternativas CASADO, SOLTERO, VIUDO, DIVORCIADO, UNION LIBRE o FALLECIDO presionado la tecla ENTER, desplaza a la definición de nivel de estudios.

El **NIVEL DE ESTUDIOS** se define utilizando una lista desplegable de selección y presionando la barra espaciadora selecciona entre varias alternativas PRIMARIA, SECUNDARIA, SUPERIOR o NINGUNA, presionado la tecla ENTER, desplaza a la definición de ocupación.

La **OCUPACION** de la madre describe el oficio o profesión que desempeña, presionando ENTER, desplaza a definir la edad de la madre.

La **EDAD** de la madre debe ser definido como un valor numérico entre 15 y 120, por omisión es cero.

El **LUGAR DE TRABAJO** describe la compañía o la dirección del sitio donde se encuentra laborando la madre de familia. Presionando la tecla ENTER pasa a definirse la tercera ficha que es la **INFORMACION COMPLEMENTARIA**.

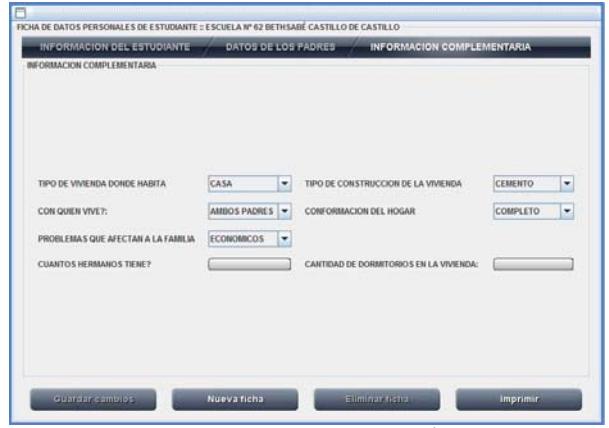

**Imagen 14: Ficha de datos, pestaña INFORMACIÓN COMPLEMENTARIA** 

El **TIPO DE VIVIENDA DONDE HABITA**, refiere a la forma de la vivienda en que vive el estudiante, pudiendo ser CASA, UNIFAMILIAR, MULTIFAMILIAR o DEPARTAMENTO.

*El* **TIPO DE CONSTRUCCION DE LA VIVIENDA**, refiere a la descripción de los materiales con que está construida la vivienda, pudiendo ser CEMENTO, MADERA, MIXTA u OTROS.

**CON QUIEN VIVE?** Ayuda a determinar si el estudiante vive con AMBOS PADRES, solo con el PADRE, solo con la MADRE o en situaciones de OTROS familiares.

La **CONFORMACION DEL HOGAR** refiere a como es actualmente el hogar del estudiante si es COMPLETO (con ambos padres en su entorno), INCOMPLETO (si existe ausencia de uno o dos padres ya sea permanente o transitoria), REORGANIZADO (de existir un segundo compromiso de alguno de los padres).

Los **PROBLEMAS QUE AFECTAN A LA FAMILIA** se determinan como la causal más fuerte de afectación en el proceso de aprendizaje del estudiante pudiendo ser SOCIALES, ECONOMICOS, CULTURALES, SALUD, OTROS o NINGUNO.

**CUANTOS HERMANOS TIENE?** Describe cuantos hermanos tiene el estudiante sin contabilizarlo a él, cero en caso de no tener hermanos.

**CANTIDAD DE DORMITORIOS EN LA VIVIENDA** Describe la cantidad de habitaciones con que cuenta la vivienda en distribución, destinadas al descanso. Termina el ingreso presionando la tecla ENTER que ubica el cursor en el botón Guardar cambios.

**Guardar cambios**, registra toda la información del estudiante en el SIREVAC. Para continuar con el ingreso de información de otro estudiante presione el botón Nueva ficha e ingrese los datos repitiendo el proceso de llenado de campos.

### **4.1.2. Modificar ficha**

Para rectificar o actualizar información de un estudiante presione el botón **Cargar ficha** luego de la lista desplegable de selección ubique un estudiante y presione la tecla ENTER para que se cargue la información del estudiante seleccionado.

A continuación modifique la información a ser actualizada y presione el botón **Guardar cambios***,* presentando un mensaje informativo en pantalla que dice "Ficha de datos de APELLIDOS Y NOMBRES del estudiante, fue actualizada".

#### **4.1.3. Imprimir**

Una vez se haya procedido a cargar una ficha de datos podrá generar un informe impreso de la información personal del estudiante, luego de dar un clic en el botón **Imprimir**.

Pudiendo este informe ser enviado a la impresora o hacia un archivo de formato pdf (Acrobat Reader).

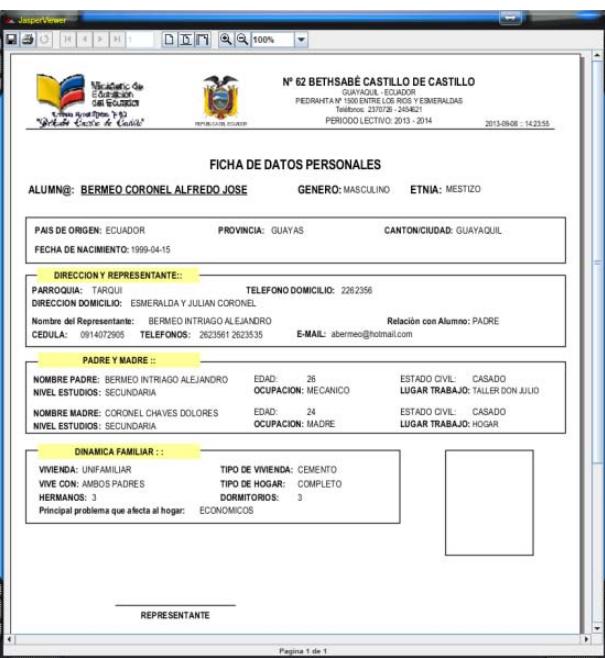

## **4.2. Matriculación**

**Imagen 15: Ficha de datos, información del estudiante.** 

El proceso de asignar materias a un estudiante vinculándolo con un salón de clase de un nivel de estudios con un registro de folio constituye en el SIREVAC como una matrícula para un periodo lectivo activo definido en el módulo Configurar Plantel del menú Sesión-Plantel.

El procedimiento para la asignación de matrícula a un estudiante se lo realiza:

Primero seleccione el menú Estudiante de la barra de menú, submenú Matriculación y con una pulsación del mouse obtiene el formulario para operar con matrículas como el expuesto en la imagen.

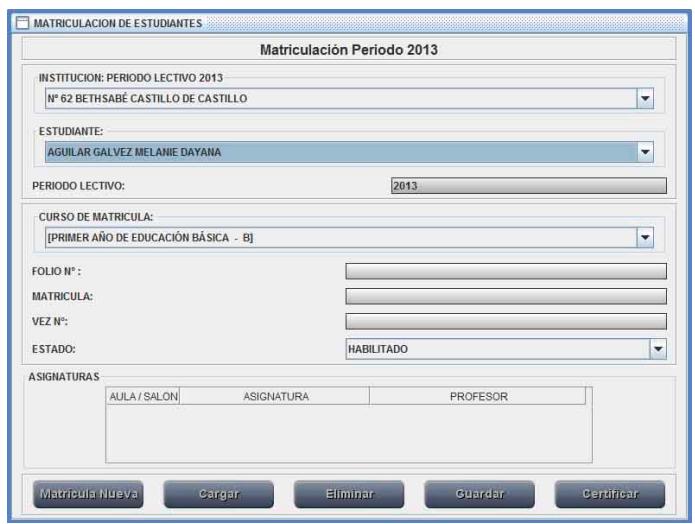

**Imagen 16: Area de trabajo para asignar o modificar matrícula para los estudiantes** 

En el área **ESTUDIANTE** tiene una lista de selección conteniendo los apellidos y nombres de todos los alumnos de la institución ordenados alfabéticamente y del lado derecho una flecha que apertura la lista de estudiantes, al pulsar el mouse sobre ella se presenta la lista completa de estudiantes, para acceder a uno de ellos escriba el inicio del apellido correspondiente, como ejemplo al tener desplegada la lista de estudiante escribo LASCANO e inmediatamente es seleccionado el registro de LASCANO ESPINOZA JENNIFER STHEPANIE, al presionar la tecla ENTER, puede ocurrir uno de los eventos siguientes:

| <b>ESTUDIANTE:</b>                                                                                                    |                          |
|----------------------------------------------------------------------------------------------------|--------------------------|
| LASCANO ESPINOZA JENNIFER STHPANIE                                                                                                    | $\overline{\phantom{a}}$ |
| JARAMILLO MORA KEYSCHA NOEMI<br>JIMENEZ ALVIÑO ADRIAN JOSUE<br>JIMENEZ PONCE KEVIN JOSTHYN                                                  | ٠                        |
| LASCANO ESPINOZA JENNIFER STHPANIE                                                                                                    | ≡                        |
| <b>LAVAYEN CONRADO JESSIE</b><br>LAYANA ECHENES MARIA ELIZABETH<br>LEDESMA ALVARDO STEFANO ALEXANDER<br><b>LEON HERRERA AXEL GEANPIERRE</b> | $\mathbf{v}$             |

**Imagen 17: Lista desplegable de selección de ESTUDIANTE** 

Si existe matrícula definida en el periodo lectivo vigente para el caso del ejemplo es el 2013, se activa el botón Cargar pasando de estar en esta tonalidad **a Cargar** a la tonalidad de botón activo  $\Box$  en estado de listo para cargar la información de la matrícula de estudiante. En el caso de no existir matrícula aún definida para el estudiante en el periodo lectivo, el botón Cargar permanece en su estado de inactividad y el sistema le solicita que defina el **CURSO DE MATRICULA** donde se le vinculará al estudiante seleccionado, además de activarse el botón Matrícula Nueva **Matrícula Nueva** que debe ser pulsado a continuación de la selección de la definición del **CURSO DE MATRICULA** y de los valores correspondientes de **FOLIO Nº**, **MATRICULA Nº**, **VEZ Nº** y de **ESTADO** de matrícula.

#### **4.2.1. Generar matrícula nueva**

Para matricular a un estudiante, se procede a seleccionarlo de la lista desplegable y presionar la tecla ENTER, el cursor se desplaza al campo **CURSO DE MATRICULA** donde debe seleccionar el curso donde estará vinculado durante el periodo lectivo vigente, al presionar ENTER procede a solicitar el número de **folio** donde reposa la información en el libro de matrículas de la institución junto con el número de matrícula en el campo **MATRICULA** y el número de **VEZ** que se le otorga matrícula para el curso especificado, estos tres valores deben ser numéricos enteros y asignados utilizando la tecla ENTER de su teclado, al encontrarse en el área **ESTADO** debe definir el estado en que se encuentra la matricula ante el sistema pudiendo ser HABILITADO (matrícula activa lista para recibir calificaciones y para la presentación de información en los diferentes informes), BLOQUEADO (matrícula no disponible y bloqueados los registros de información de materias tanto para ingreso de calificaciones como para los diversos reportes académicos y de comportamiento), APROBADO (Estado en que se encuentra la matrícula si cumple con la característica de haber aprobado el periodo lectivo el o la estudiante) y REPROBADO (Estado en que se encuentra la matrícula si no cumple con la característica de haber aprobado el periodo lectivo el o la estudiante), posterior a la asignación de un estado determinado para la matrícula al presionar la tecla ENTER se ubica en el botón **Matricula Nueva** y al ser pulsado se genera la matrícula y se visualiza la lista de asignaturas vinculadas a la relación Estudiante – Matricula, previo a la aceptación del cuadro de dialogo que contiene el mensaje "Seguro generará matrícula a <Apellidos y nombres completos del estudiante>, en el curso <Curso y paralelo definido en el área CURSO DE MATRICULA> en el periodo lectivo vigente" como el expuesto en la imagen 18.

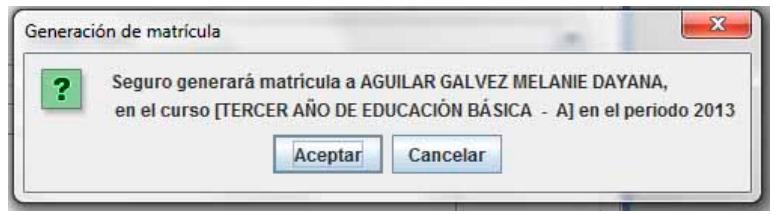

**Imagen 18: Confirmación de generación de matrícula** 

Al presionar el botón **Aceptar**, generará las asignaturas vinculadas a la matrícula, presentando en el área definida como ASIGNATURAS la información relativa al AULA/SALON representa el curso y paralelo, ASIGNATURA nombre de la materia y PROFESOR nombre del docente asignado a la asignatura.

| AULA / SALON | <b>ASIGNATURA</b>        | PROFFSOR                      |                                      |
|--------------|--------------------------|-------------------------------|--------------------------------------|
| 3° EB A      | <b>CENCIAS NATURALES</b> | VILLA GARCIA SEBASTIAN LEONEL |                                      |
| 3° EB A      | COMPUTACIÓN              | VILLA GARCIA SEBASTIAN LEONEL | $\equiv$<br>$\overline{\phantom{a}}$ |
| 3° EB A      | <b>CULTURA ESTÉTICA</b>  | VILLA GARCIA SEBASTIAN LEONEL |                                      |

**Imagen 19: Asignaturas vinculadas a la matrícula** 

Resultando una ventana final al concluir el proceso de asignación de matrícula con un cuadro de dialogo que señala "Matrícula con asignaturas vinculadas satisfactoriamente", similar al presentado en la imagen 20.

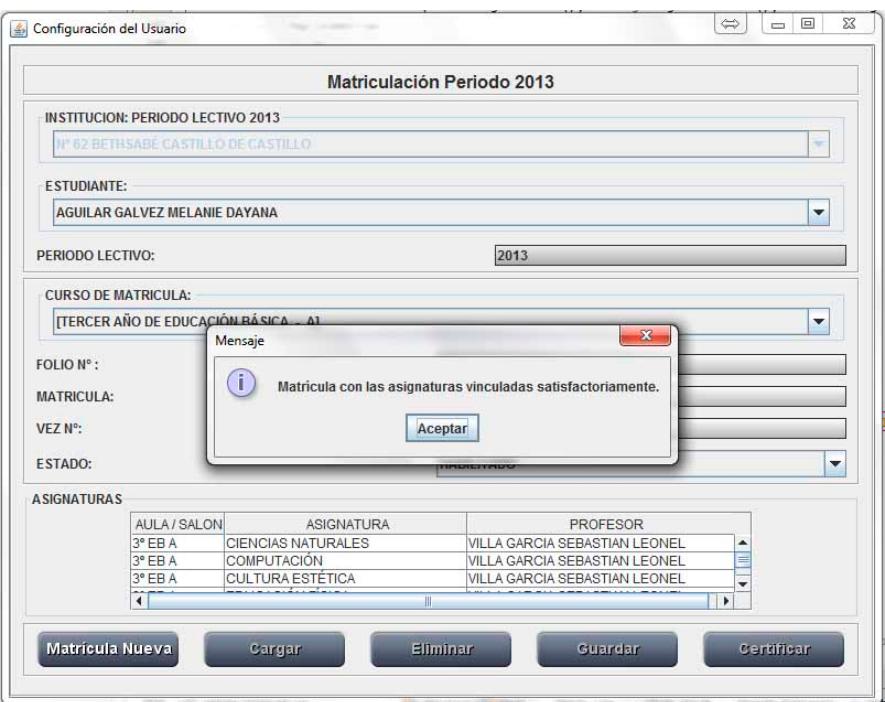

**Imagen 20: Confirmación de generación de matrícula** 

#### **4.2.2. Modificar matrícula existente**

Seleccione al estudiante utilizando la lista desplegable y presionando ENTER una vez ubicado el alumno elegido, si tuviese matrícula asignada en el periodo lectivo vigente se presenta activo el botón Cargar que al ser pulsado, activa los botones Eliminar, Guardar y Certificar y le presenta la información relativa a la matrícula, pudiendo rectificar la información del número de folio, número de matrícula, número de vez y el estado en que se encuentra la matrícula.

Si las calificaciones de un estudiante no se desea presentar en los cuadros de calificaciones, libretas, actas o en sabanas entonces configure el estado de la matrícula en BLOQUEADO para tal efecto, los cambios realizados se almacenan pulsando el botón Guardar, En caso de necesitar un certificado de matrícula del estudiante presione el botón Certificar y generará un formato de certificación de matrícula como el expuesto en la imagen 21.

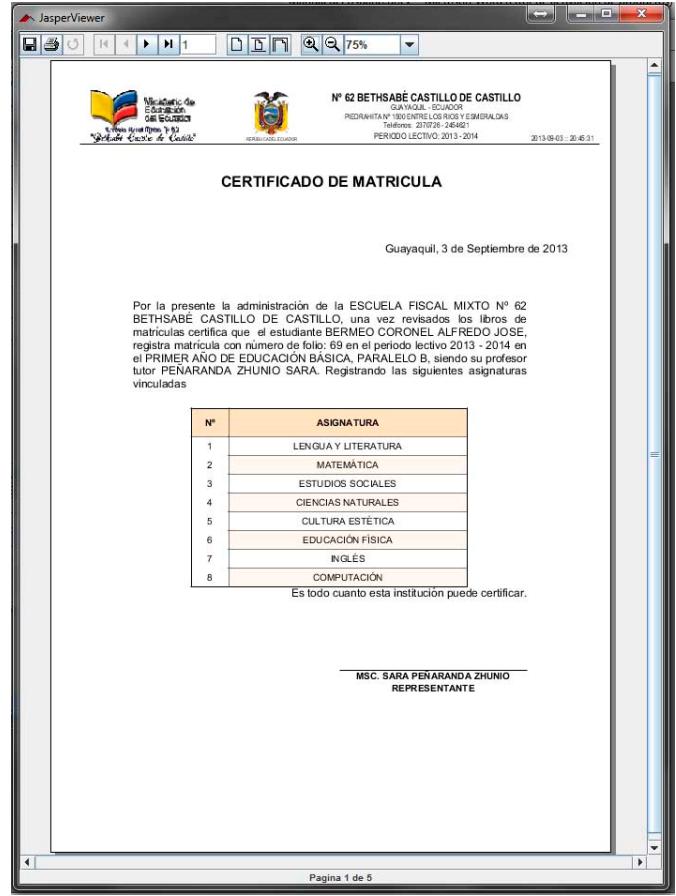

**Imagen 21: Formato del certificado de matrícula** 

En el caso extremo que fuese generada una matrícula a un estudiante vinculándolo incorrectamente con un curso de matrícula entonces tiene la opción de **Eliminar** la matrícula con lo que rompe el vínculo Estudiante-Curso y elimina la matrícula, recordando que solo puede existir una relación por periodo lectivo, al presionar el botón Eliminar le presenta un mensaje de confirmación como el expuesto en la imagen 22.

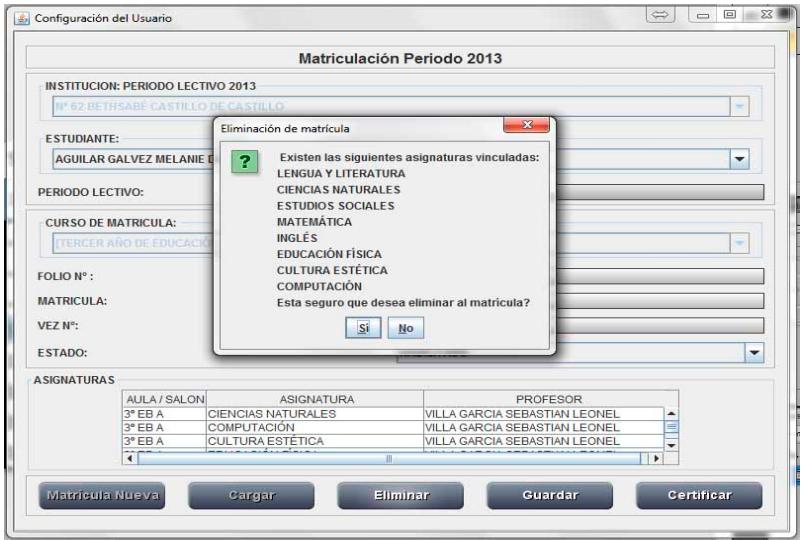

**Imagen 22: Confirmación de eliminación de matrícula.** 

Previo al detalle de las asignaturas vinculadas a la matrícula y con la consulta de si está seguro de eliminar la matrícula al responder que Si, la matrícula es eliminada y con ella las asignaturas del estudiante para el periodo lectivo definido.

## **4.3. Consultar Calificaciones por Estudiante**

El Sirevac brinda una interfaz de consulta de calificaciones por estudiante en la cual opera sobre información exclusiva de un único estudiante por cada consulta, posibilitando obtener información de cada uno de los periodos lectivos que haya participado como estudiante en la institución educativa a partir de la vigencia de la LOEI.

Para acceder a las consultas se debe dirigir al menú **Estudiante**, submenú **Consultar evaluaciones** y presionar con el botón izquierdo del mouse, desplegándose una ventana similar a la mostrada en la imagen 23.

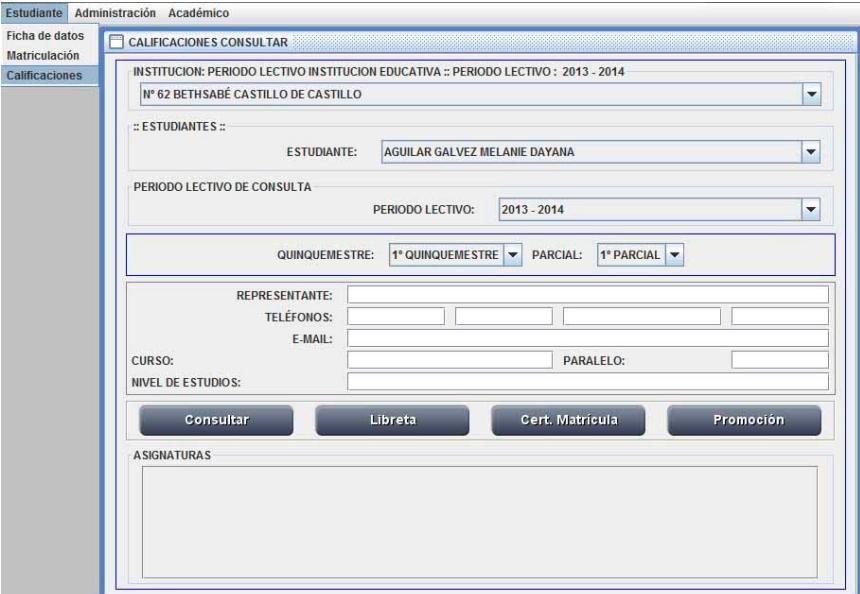

**Imagen 23: Area de trabajo para la consulta de calificaciones por estudiante.** 

Para determinar el estudiante a interactuar, seleccionamos de la lista desplegable presionando sobre la flecha direccionada hacia abajo, ubicada a la derecha de la lista y marcamos al estudiante por sus apellidos, escribiendo parte de su descripción, ejemplo si desea ubicar al estudiante que tenga como apellido LINDAO, mientras está desplegada la lista escribimos la palabra LINDAO y aparece seleccionada la primera ocurrencia de este apellido, con las flechas de direccionamiento del teclado desplazamos hacia arriba o hacia abajo para ubicar exactamente al estudiante en caso de existir más de una ocurrencia del apellido requerido.

| <b>ESTUDIANTE:</b>                                                                         |  |
|--------------------------------------------------------------------------------------------|--|
| LASCANO ESPINOZA JENNIFER STHPANIE                                                         |  |
| JARAMILLO MORA KEYSCHA NOEMI<br>JIMENEZ ALVIÑO ADRIAN JOSUE<br>JIMENEZ PONCE KEVIN JOSTHYN |  |
| <b>LASCANO ESPINOZA JENNIFER STHPANIE</b>                                                  |  |
| <b>LAVAYEN CONRADO JESSIE</b><br>LAYANA ECHENES MARIA ELIZABETH                            |  |
| LEDESMA ALVARDO STEFANO ALEXANDER<br><b>LEON HERRERA AXEL GEANPIERRE</b>                   |  |

**Imagen 24: Lista desplegable de selección de estudiante.** 

Seleccionamos al estudiante presionando la tecla ENTER del teclado y nos desplaza al campo PERIODO LECTIVO.

En caso de existir información valida por periodos lectivos, en el campo PERIODO LECTIVO se expone cada uno de estos ciclos, pero de no existir información registrada el campo estará vacío.

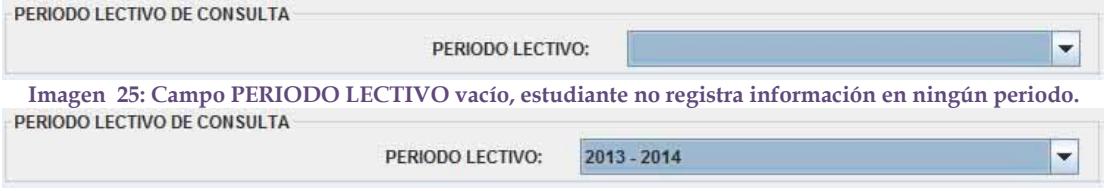

**Imagen 26: Estudiante registra información, al menos en el periodo lectivo 2013 - 2014** 

Al presionar la flecha de la lista desplegable en la casilla PERIODO LECTIVO, se visualizaran los periodos lectivos previos en que registre información el estudiante. Selecciona el periodo lectivo presionando la tecla ENTER de su teclado.

Dos parámetros solicitados adicionalmente son el QUINQUEMESTRE y el PARCIAL, en los que se encuentra agrupada la información.

Dentro de QUINQUEMESTRE puede seleccionar entre 1º QUINQUEMESTRE, 2º QUINQUEMESTRE o FINALES, en cada una de estas opciones los parciales se organizan agrupándose.

Dentro del 1º QUINQUEMESTRE y 2º QUINQUEMESTRE se tienen 1º PARCIAL, 2º PARCIAL, 3º PARCIAL y EXAMEN QUINQUEMESTRAL;

| QUINQUEMESTRE:        | 1° QUINQUEMESTRE     | PARCIAL: | 1º PARCIAL V                |
|-----------------------|----------------------|----------|-----------------------------|
|                       | <b>QUINQUEMESTRE</b> |          | 1º PARCIAL                  |
| <b>REPRESENTANTE:</b> | 2° QUINQUEME STRE    |          | 2° PARCIAL                  |
| <b>TELÉFONOS:</b>     | <b>FINALES</b>       |          | 3º PARCIAL<br><b>EXAMEN</b> |

**Imagen 27: Opciones de PARCIAL para un quinquemestre** 

Pero en el caso de que en QUINQUEMESTRE seleccione FINALES entonces en parciales se agrupan por RECUPERACION, SUPLETORIO, REMEDIAL y GRACIA.

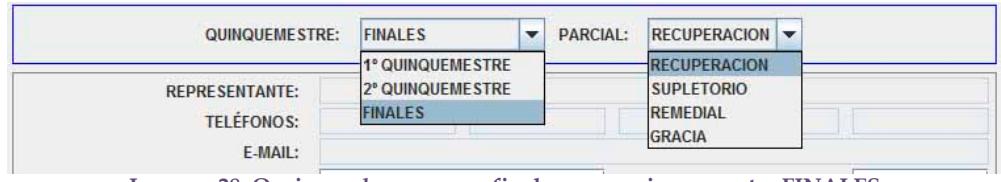

**Imagen 28: Opciones de examenes finales para quinquemestre FINALES** 

Como último paso están presentes cuatro opciones de trabajo contenidos en cuatro botones.

| Cert. Matricula<br><b>Promoción</b><br>Consultar<br>hreta |  |  |  |
|-----------------------------------------------------------|--|--|--|
|-----------------------------------------------------------|--|--|--|

**Imagen 29: Cuatro alternativas diferentes de consulta.** 

### **4.3.1. Botón Consultar**

Consultar despliega en pantalla la información de las evaluaciones académicas y de comportamiento registrada por los docentes tutores en dos bloques informativos.

El primer bloque resume información del representante legal y del curso al que pertenece la matrícula del PERIODO LECTIVO seleccionado.

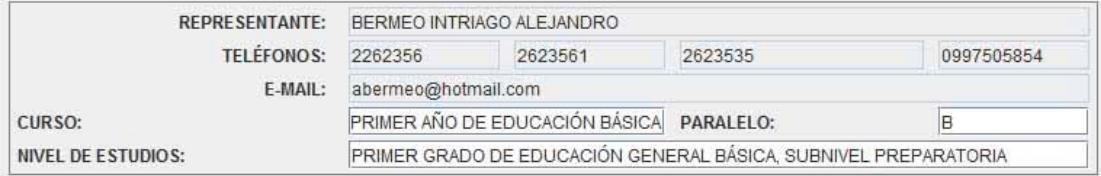

**Imagen 30: Informativo rapido para ubicar al representante del alumno.** 

En el segundo bloque está el detalle de evaluaciones por asignaturas

#### **A SIGNATURAS**

| <b>ASIGNATURA</b>         | TAR  | TIC  | TGC  | <b>EC</b> | EVA  | TOT   | <b>CUAN</b> | CUAL | COMP |                |
|---------------------------|------|------|------|-----------|------|-------|-------------|------|------|----------------|
| <b>ESTUDIOS SOCIALES</b>  | 6.66 | 6.66 | 6.66 | 6.66      | 6.66 | 33.3  | 6.66        | PAAR | С    | A              |
| INGLES                    | 5.63 | 5.87 | 8.88 | 7.65      | 8.0  | 36.03 | 7.21        | AAR  |      |                |
| <b>CIENCIAS NATURALES</b> | 6.3  | 9.0  | 7.8  | 9.0       | 3.0  | 35.1  | 7.02        | AAR  | в    | -<br>-         |
| <b>COMPUTACIÓN</b>        | 10.0 | 9.85 | 10.0 | 9.65      | 9.75 | 49.25 | 9.85        | DAR  |      |                |
| LENGUA Y LITERATURA       | 0.0  | 0.0  | 0.0  | 0.0       | 0.0  | 0.0   | 0.0         |      |      | $\blacksquare$ |
|                           |      |      | Ш    |           |      |       |             |      |      |                |

**Imagen 31: Detalle por asignatura. Puede usar la barra de desplazamiento vertical para avanzar.** 

La nomenclatura utilizada representa a cada uno de los ítems a ser evaluados según la LOEI con el significado de cada sigla, siendo, TAR: Tareas; TIC: Trabajos individuales en clase; TGC: Trabajos grupales en clase; LEC: Lecciones orales o escritas promediadas del parcial; EVA: Evaluación escrita acumulativa del parcial; TOT: Suma del contenido de TAR, TIC, TGC, LEC y EVA; CUAN: promedio cuantitativo del parcial resulta de dividir TOT para cinco; CUAL promedio cualitativo definido por la LOEI y la columna COMP: El comportamiento en escala definida por la LEOI.

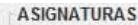

| <b>ASIGNATURA</b>         | BLO <sub>1</sub> | BLO2 | BLO3 | 80%  | <b>EXA</b> | T 20% | <b>CUAN</b> | CUAL | COMP |             |
|---------------------------|------------------|------|------|------|------------|-------|-------------|------|------|-------------|
| LENGUA Y LITERATURA       | 0.0              | 7.76 | 1.8  | 0.0  | 0.0        | 0.0   | 0.0         |      |      | А           |
| <b>MATEMATICA</b>         | 7.03             | 8.08 | 7.5  | 6.03 | 10.0       | 2.0   | 8.03        | AAR  |      |             |
| <b>ESTUDIOS SOCIALES</b>  | 6.66             | 6.2  | 8.7  | 5.75 | 0.0        | 0.0   | 5.75        | PAAR | B    |             |
| <b>CIENCIAS NATURALES</b> | 7.02             | 9.0  | 8.11 | 6.43 | 0.0        | 0.0   | 6.43        | PAAR |      |             |
| <b>CULTURA ESTÉTICA</b>   | 7.2              | 9.16 | 9.82 | 6.98 | 0.0        | 0.0   | 6.98        | PAAR | B    | <b>Tel:</b> |
|                           |                  |      |      |      |            |       |             |      |      |             |

**Imagen 32: Detalle por quinquemestre.** 

El significado de la nomenclatura del cuadro para el caso de seleccionar un quinquemestre y un examen es BLQ1, BLQ2 y BLQ3 son los cuantitativos de cada uno de los parciales; EXA representa la valoración cuantitativa del examen quinquemestral; T80% representa el promedio de sumar BLQ1, BLQ2 y BLQ3, dividir para 3 y representarlo como el 80% de la calificación quinquemestral; T20% representa el examen quinquemestral representado como el 20% de la calificación quinquemestral; CUAN es la representación cuantitativa del 100% de las evaluaciones quinquemestrales; CUAL es la valoración cualitativa de equivalencia del CUAN quinquemestral; COMP es la representación de la valoración por comportamiento promedio quinquemestral.

| <b>ASIGNATURA</b>         |      |      |      | QUIM 1 QUIM 2 RECU CUAN QUIM | <b>SUPL</b> |     |     | REME GRAC CUAN FIN CUAL |     | COMP | E          |
|---------------------------|------|------|------|------------------------------|-------------|-----|-----|-------------------------|-----|------|------------|
| LENGUA Y LITERATURA       | 5.47 | 5.26 | 8.66 | 6.96                         | 7.91        | 0.0 | 0.0 | 7.0                     | AAR |      | APR -      |
| <b>IMATEMATICA</b>        | 5.08 | 5.09 | 4.85 | 5.09                         | 6.24        | 9.2 | 0.0 | 7.0                     | AAR |      | <b>APR</b> |
| <b>CIENCIAS NATURALES</b> | 6.52 | 5.1  | 6.23 | 6.38                         | 8.21        | 0.0 | 0.0 | 7.0                     | AAR |      | <b>APR</b> |
| <b>ESTUDIOS SOCIALES</b>  | 5.52 | 5.29 | 9.86 | 7.58                         | 0.0         | 0.0 | 0.0 | 7.58                    | AAR |      | <b>APR</b> |
| <b>EDUCACION FISICA</b>   | 7.08 | 8.01 | 8.15 | 8.08                         | 0.0         | 0.0 | 0.0 | 8.08                    | AAR |      | $APR -$    |
|                           |      |      |      |                              |             |     |     |                         |     |      |            |

**Imagen 33: Detalle por proceso final** 

El significado de la nomenclatura del informe presente en la pantalla para el caso de seleccionar en el área de quinquemestre la opción Finales y en el área de parcial cualquiera de la opciones es: la segunda y tercer columna etiquetadas como QUIM 1 y QUIM 2, representan los promedios cuantitativos del primer y segundo quinquemestre, la tercer columna etiquetada como RECU representa el examen de recuperación en aplicación del artículo 210 de la LOEI (Ley orgánica de educación intercultural), produciendo un promedio final resultante de tomar las dos mejores puntuaciones de entre QUIM 1, QUIM 2 y RECU y reflejarlo en la quinta columna definida con la etiqueta CUAN QUIM (Cuantitativo).

En la sexta columna se visualiza el resultado de la evaluación del examen supletorio, que es receptado a los alumnos cuyo promedio anual contenido en la columna CUAN QUIM sea mayor o igual a cinco y menor a siete, conforme al artículo 212 de la LOEI.

"**Art. 212.- Examen supletorio.** Si un estudiante hubiere obtenido un puntaje promedio anual de cinco (5) a seis coma nueve (6,9) sobre diez como nota final de cualquier asignatura, podrá rendir un examen supletorio acumulativo, que será una prueba de base estructurada. El examen supletorio se rendirá en un plazo de quince (15) días posterior a la publicación de las calificaciones finales. La institución educativa deberá ofrecer clases de refuerzo durante los quince (15) días previos a la administración del examen supletorio, con el fin de preparar a los estudiantes que deban presentarse a este examen.

Para aprobar una asignatura a través del examen supletorio, se debe obtener una nota mínima de siete sobre diez (7/10), sin aproximaciones. El promedio final de una asignatura aprobada por medio de un examen supletorio siempre será siete sobre diez (7/10)."

La séptima columna con la etiqueta REME contiene el cuantitativo del examen remedial definido en el artículo 213 de la LOEI que indica

"**Art. 213.- Examen remedial.** Si un estudiante hubiere obtenido un puntaje promedio anual menor a cinco sobre diez (5/10) como nota final de cualquier asignatura o no aprobare el examen supletorio, el docente de la asignatura correspondiente deberá elaborar un cronograma de actividades académicas que cada estudiante tendrá que cumplir en casa con ayuda de su familia, para que quince (15) días antes de la fecha de inicio de clases, rinda por una sola vez un examen remedial acumulativo, que será una prueba de base estructurada.

Para aprobar una asignatura a través del examen remedial, se debe obtener una nota mínima de siete sobre diez (7/10), sin aproximaciones. El promedio final de una asignatura aprobada por medio de un examen remedial siempre será siete sobre diez  $(7/10)$ .

Si un estudiante reprobare exámenes remediales en dos o más asignaturas, deberá repetir el grado o curso."

La octava columna con la etiqueta GRAC contiene el cuantitativo del examen por la aplicación de la Ley de Gracia definido en el artículo 214 de la LOEI que indica

"**Art. 214.- Examen de gracia.** En el caso de que un estudiante reprobare un examen remedial de una sola asignatura, podrá asistir al grado o curso siguiente de manera temporal, hasta rendir un examen de gracia un mes después del inicio de clases. De aprobar el examen, podrá continuar en ese grado o curso, pero en caso de reprobarlo, deberá repetir el grado o curso anterior."

La novena columna contiene el promedio al final del periodo lectivo con la etiqueta CUAN FIN, pudiendo ser en algunos casos igual al valor contenido en la columna CUAN QUIM, representa el promedio final una vez receptados todos los exámenes tanto quinquemestrales, recuperación, supletorio, remedial y gracia, es decir, que es el cuantitativo del periodo lectivo.

La décima columna contiene el equivalente cualitativo correspondiente del CUAN FIN.

La columna con la etiqueta COMP presenta el promedio del comportamiento por cada asignatura, pudiendo ser A para el caso de Muy Satisfactorio, B representa a Satisfactorio, C equivalente a Poco Satisfactorio, D es igual a Mejorable y E en el caso extremo de Insatisfactorio.

Finalmente se presenta la columna ESTADO que contiene la característica de asignatura del estudiante pudiendo estar presente uno de los siguientes estados: HABILITADO, significa que la asignatura continua en proceso de recibir información de las evaluaciones; BLOQUEADO, significa que no continua registrando evaluaciones en estas asignaturas; APROBADO, significa que las evaluaciones justifican la aprobación de las asignatura al estudiante; REPROBADO, representa el estado indicador que la asignatura esta reprobada; SUPLETORIO, etiqueta a la asignatura que tiene pendiente de recibir la evaluación por examen supletorio.

#### **4.3.2. Botón Libreta**

Otra acción de consulta dentro de este módulo es el obtener la correspondiente libreta de evaluaciones académicas y de comportamiento, lo cual se consigue a través de esta opción, resultando un informe que puede ser impreso o transportado de manera digital en un archivo de formato pdf o solo informativo en pantalla.

El contenido es similar a la expuesta en pantalla utilizando el Botón Consultar.

Para mayor información del contenido de la libreta leer el tema botón Consultar dentro de este subcapítulo.

En las páginas siguientes se presentan tres ejemplos de libretas: el primero es un ejemplo para el caso de primer quinquemestre, primer parcial, el segundo es un ejemplo del primer quinquemestre examen quinquemestral y el tercero es un ejemplo de un proceso final. Ver imágenes 34, 35 y 36.

| <b>ZAMBRANO VARGAS WILMER ANTHONY</b>                                                                                                    | ALUMNO(A)                                   |            |            |            |            | Teléfonos: | GUAYAQUIL - ECUADOR<br>PIEDRAHITA Nº 1500 ENTRE LOS RIOS Y ESMERALDAS<br>Periodo Lectivo: 2013 - 2014 |                  |   | ESCUELA FISCAL MIXTO(A) Nº 62 BETHSABÉ CASTILLO DE CASTILLO<br>Ministerio de<br>Educación<br>del Ecuador<br>Escuela Fincal Mixta Nº 62<br>"Bethsabé Castillo de Castillo<br>Pardales jasper<br><b>CURSO: SÉPTIMO AÑO DE EDUCACIÓN BÁSICA - A</b>                                                                          |
|----------------------------------------------------------------------------------------------------|---------------------------------------------|------------|------------|------------|------------|------------|----------------------------------------------------------------------------------------------------|------------------|---|----------------------------------------------------------------------------------------------------|
| <b>ASIGNATURA</b>                                                                                                    | <b>TAR</b>                                  | <b>TIC</b> | <b>TGC</b> | <b>LEC</b> | <b>EVA</b> | <b>TOT</b> | <b>CUAN</b>                                                                                           | <b>CUAL COMP</b> |   | <b>PRIMER PARCIAL:: PRIMER QUINQUEMESTRE</b><br><b>RECOMENDACIONES</b><br>PLAN DE MEJORAMIENTO                                                                                                    |
| LENGUA Y LITERATURA                                                                                                    | 6.69                                        | 5.75       | 4.79       | 2.07       | 6.03       | 25.33      | 5.07                                                                                                  | PAAR             | C | RÓXIMO ALCANZAR APRENDIZAJES REQUERIDOS                                                                                                    |
| MATEMÁTICA                                                                                                    | 7.94                                        | 1.03       | 2.09       | 2.84       | 3.07       | 16.97      | 3.39                                                                                                  | <b>NAAR</b>      | B | NO ALCANZA LOS APRENDIZAJES REQUERIDOS                                                                                                    |
| CIENCIAS NATURALES                                                                                                    | 9.67                                        | 8.79       | 9.26       | 9.45       | 8.25       | 45.42      | 9.08                                                                                                  | DAR              | А | DOMINA LOS APRENDIZAJES REQUERIDOS                                                                                                    |
| <b>ESTUDIOS SOCIALES</b>                                                                                                    | 9.75                                        | 9.86       | 9.89       | 10.0       | 10.0       | 49.5       | 99                                                                                                    | DAR              | А | DOMINA LOS APRENDIZAJES REQUERIDOS                                                                                                    |
| <b>EDUCACION FISICA</b>                                                                                                    | 10.0                                        | 10.0       | 10.0       | 10.0       | 10.0       | 50.0       | 10.0                                                                                                  | SAR              | B | SUPERA LOS APRENDIZAJES REQUE RIDOS                                                                                                    |
| <b>CULTURA ESTÉTICA</b>                                                                                                    | 7.34                                        | 9.45       | 5.12       | 9.8        | 6.7        | 38.41      | 7.68                                                                                                  | AAR              | C | ALCANZA LOS A PRENDIZAJES REQUERIDOS                                                                                                    |
| LENGUA EXTRANJERA                                                                                                    | 5.49                                        | 7.7        | 3.47       | 4.78       | 1.12       | 22.56      | 4.51                                                                                                  | PAAR             | C | PRÓXIMO ALCANZAR APRENDIZAJES REQUERIDOS                                                                                                    |
| COMPUTACIÓN                                                                                                    | 8.82                                        | 1.35       | 6.43       | 3.0        | 9.87       | 29.47      | 5.89                                                                                                  | PAAR             | B | PRÓXIMO ALCANZAR APRENDIZAJES REQUERIDOS                                                                                                    |
| <b>ASISTENCIA</b><br>F. Injustificadas Total Faltas Dias Asist Atrasos<br>F.Justificadas<br>2<br>5<br>MSC. SARA PEÑARANDA ZHUNIO<br>DIRECTOR(A)<br>cuantitativo del Parcial, CUAL: Promedio cualitativo, COMP: Comportamiento, | PROMEDIO DE RENDIMIENTO DEL PARCIAL:<br>103 |            |            |            |            |            | 6.94<br>PENARANDA ZHUNIO SARA ESPERANZA<br>TUTOR(A)                                                   | PAAR             | B | Representante<br>TAR: Tareas, TIC: Trabajos individuales, TGC: Trabajos grupales, LEC: Lecciones, EVA: Evaluación del parcial ::: TOT: Suma de las columnas precedentes, CUAN: Promedio<br>NAAR: No Alcanza los Aprendizajes Requeridos (0.00 - 4.00); PAAR: Próximo a Alcanzar los Aprendizajes Requeridos (4.01 - 6.99) |

**Imagen 34: Libreta de evaluaciones de uno de los tres parciales correspondientes a un quinquemestre.** 

En la imagen expuesta se presentan las calificaciones asignadas por cada una de asignaturas (estas evaluaciones no son reales), en la primera línea se ha querido exponer el caso de una asignatura con cualitativo de evaluación en la columna CUAL con una valoración de PAAR, en tanto que en la segunda, tercera, quinta, sexta y séptima línea de asignaturas, los cualitativos expresan NAAR, DAR, SAR, AAR y PARA respectivamente.

En la parte baja de la libreta está el significado de la nomenclatura utilizada, así como el cualitativo correspondiente a cada cuantitativo. Este es un ejemplo de libreta del PRIMER PARCIAL :: PRIMER QUINQUEMESTRE.

Pasando a continuación a presentar un ejemplo de libreta representativa del primer quinquemestre, examen quinquemestral, que presenta los promedios de los parciales con su promedio correspondiente y la conversión a una representación del ochenta por ciento del total del promedio quinquemestral, junto a la evaluación del examen con la correspondiente conversión del veinte por ciento del promedio quinquemestral y la representación del cien por ciento en la columna CUAN 100%, adjunto a la columna del cualitativo quinquemestral y la columna del comportamiento correspondiente por asignatura.

Las evaluaciones expuestas no son valores reales, es una simulación.

|                                                                                                    | ALUMNO(A)      |                  |       |            |                        |      | Tel: fonos: | GUAYAQUIL - ECUADOR<br>PIEDRAHITA Nº 1500 ENTRE LOS RIOS Y ESMERALDAS<br>Periodo Lectivo: 2013 - 2014    |                  |   | Ministerio de<br>ESCUELA FISCAL MIXTO(A) Nº 62 BETHSABÉ CASTILLO DE CASTILLO<br>Educación<br>del Ecuador<br>Escuela Fincal Mixta Nº 62<br>"Bethsabé Castillo de Castillo"                                                            |
|----------------------------------------------------------------------------------------------------|----------------|------------------|-------|------------|------------------------|------|-------------|----------------------------------------------------------------------------------------------------|------------------|---|----------------------------------------------------------------------------------------------------|
| <b>ZAMBRANO VARGAS WILMER ANTHONY</b>                                                                                                    |                |                  |       |            |                        |      |             |                                                                                                    |                  |   | <b>CURSO: SÉPTIMO AÑO DE EDUCACIÓN BÁSICA - A</b><br>QUINQUEMESTRAL :: PRIMER QUINQUEMESTRE                                                                                                    |
|                                                                                                    |                | <b>PARCIALES</b> |       |            |                        |      |             |                                                                                                    |                  |   |                                                                                                    |
| <b>ASIGNATURA</b>                                                                                                    | P <sub>1</sub> | PII              | P III | <b>PRC</b> | <b>PRM</b> CUAN<br>80% | EXA  | 20%         | <b>CUAN CUAN</b><br>100%                                                                                 | <b>CUAL COMP</b> |   | <b>RECOMENDACIONES</b><br>PLAN DE MEJORAMIENTO                                                                                                    |
| LENGUA Y LITERATURA                                                                                                    | 5.07           | 6.11             | 2.88  | 4.69       | 3.75                   | 4.68 | 0.94        | 4.69                                                                                                    | PAAR             | C | RÓXIMO ALCANZAR APRENDIZAJES REQUERIDOS                                                                                                    |
| MATEMATICA                                                                                                    | 3.39           | 481              | 3.83  | 4.01       | 3.21                   | 1.07 | 0.21        | 3.42                                                                                                    | NAAR             | B | NO AL CANZA LOS APRENDIZAJES REQUERIDOS.                                                                                                    |
| CIENCIAS NATURALES                                                                                                    | 9.08           | 521              | 5.02  | 6.44       | 5.15                   | 1.26 | 0.25        | 5.4                                                                                                    | PAAR             | A | PRÓXIMO ALCANZAR APRENDIZAJES REQUERIDOS                                                                                                    |
| <b>ESTUDIOS SOCIALES</b>                                                                                                    | 9.9            | 5.05             | 5.13  | 6.69       | 5,35                   | 7.67 | 1.53        | 6.89                                                                                                    | PAAR             | Α | PRÓXIMO ALCANZAR APRENDIZAJES REQUERIDOS                                                                                                    |
| EDUCACION FISICA                                                                                                    | 10.0           | 6.72             | 7.13  | 7.95       | 6.36                   | 2.89 | 0.58        | 6.94                                                                                                    | PAAR             | B | PRÓXIMO ALCANZAR APRENDIZAJES REQUERIDOS                                                                                                    |
| CULTURA ESTÉTICA                                                                                                    | 7.68           | 443              | 4.67  | 5.59       | 4.47                   | 2.92 | 0.58        | 5.06                                                                                                    | PAAR             | C | PRÓXIMO ALCANZAR APRENDIZAJES REQUERIDOS                                                                                                    |
| LENGUA EXTRANJERA                                                                                                    | 4.51           | 5.17             | 6.61  | 5.43       | 4.34                   | 9.19 | 1.84        | 6.18                                                                                                    | PAAR             | C | PRÓXIMO ALCANZAR APRENDIZAJES REQUERIDOS                                                                                                    |
| COMPUTACIÓN                                                                                                    | 5.89           | 5.26             | 795   | 6.37       | 5.09                   | 3.88 | 0.78        | 5.87                                                                                                    | PAAR             | B | PRÓXIMO ALCANZAR APRENDIZAJES REQUERIDOS                                                                                                    |
| PROMEDIO DE RENDIMIENTO QUINQUEMESTRAL:<br><b>ASISTENCIA</b><br>F.Justificadas F.Iniustificadas Total Faltas Dias Asist. Atrasos<br>MSC. SARA PEÑARANDA ZHUNIO<br>DIRECTOR(A)<br>del quinquemestre: CUAN 100%: Cuantitativo promedial del quinquemestre /10: CUAL: Promedio cualitativo del quinquemestre. COMP: Comportamiento.<br>NAAR: No Alcanza Aprendizajes Requeridos (0.00 - 4.00);<br>AAR: Alcanza Aprendizajes Requeridos (7.00 - 8.99); DAR: Domina Apendizajes Requeridos (9.00 - 9.99); SAR: Supera Aprendizajes Requeridos (10.00). | 103            |                  |       |            |                        |      | TUTOR(A)    | 5.56<br>PENARANDA ZHUNIO SARA ESPERANZA<br>PAAR: Próximo a Alcanzar Aprendzajes Requeridos (4.01 - 6.99) | PAAR             | B | Representante<br>P I, P II y P III: Primero, Segundo y Tercer Parcial: PRM PRC: Promedio de los parciales; CUAN 80%: Conversión al 80% del guinquemestre; EXA: Evaluación de examen quinquemestral /10; CUAN 20%: Equivalente al 20% |

**Imagen 35: Ejemplo de libreta correspondiente al resumen del proceso quinquemestral, situación de informe de evaluación del examen presentando los promedios de cada uno de los parciales.** 

En la parte baja de la libreta está el significado de la nomenclatura utilizada, así como el cualitativo correspondiente a cada cuantitativo. Este es un ejemplo de libreta del QUINQUEMESTRAL :: PRIMER QUINQUEMESTRE.

El tercer ejemplo de libreta corresponde al caso de un proceso final, se define así al periodo comprendido entre la culminación del periodo en el que los docentes imparten clases, receptan tareas y desarrollan talleres junto a los estudiantes y la recepción del examen por ley de gracia.

Comprendiendo entre sus actividades: la recepción de los exámenes de recuperación, recepción de exámenes supletorios, recepción de examen remedial y recepción de examen por ley de gracia, de acuerdo a los artículos 210, 212, 213 y 214 de la LOEI.

En la parte baja de la libreta está el significado de la nomenclatura utilizada, así como el cualitativo correspondiente a cada cuantitativo. Este es un ejemplo de libreta del PROCESO FINAL ::.

Las evaluaciones no reflejan la realidad de ningún estudiante.

|                                                                                                    |                                       |             | $\begin{array}{ c c c c c }\n\hline\n\multicolumn{1}{ c }{ D }\n\hline\n\multicolumn{1}{ c }{ D }\n\hline\n\multicolumn{1}{ c }{ D }\n\hline\n\multicolumn{1}{ c }{ D }\n\hline\n\multicolumn{1}{ c }{ D }\n\hline\n\multicolumn{1}{ c }{ D }\n\hline\n\multicolumn{1}{ c }{ D }\n\hline\n\multicolumn{1}{ c }{ D }\n\hline\n\multicolumn{1}{ c }{ D }\n\hline\n\multicolumn{1}{ c }{ D }\n\h$ |              |      |      | GUAYAQUL - ECUADOR<br>PIEDRAHTA N° 1500 ENTRE LOS RIOS Y ESMERALDAS<br>Teléfrons: |               |                     |                  | ESCUELA FISCAL MIXTO(A) Nº 62 BETHSABÉ CASTILLO DE<br>Ministerio de<br>Educación<br>del Ecuador<br>Esquela Fiscal Mida Nº 62<br>"Bethsabé Castillo de Castillo"                                                                                                    |
|----------------------------------------------------------------------------------------------------|---------------------------------------|-------------|----------------------------------------------------------------------------------------------------|--------------|------|------|-----------------------------------------------------------------------------------|---------------|---------------------|------------------|----------------------------------------------------------------------------------------------------|
| ZAMBRANO VARGAS WILMER ANTHONY                                                                                                    | ALUMNO(A)                             |             |                                                                                                    |              |      |      | Periodo Lectivo: 2013 - 2014                                                      |               | :: PROCESO FINAL :: |                  | <b>CURSO: SÉPTIMO ANO DE EDUCACIÓN BASICA - A</b>                                                                                                    |
| <b>ASIGNATURA</b>                                                                                                    |                                       | Quim Quim   | <b>RECU</b>                                                                                                    | Prom<br>Quim |      |      | SUPL REME GRAC                                                                    | Prom<br>Final |                     | <b>CUAL COMP</b> | <b>RECOMENDACIONES</b><br>PLAN DE MEJORAMIENTO                                                                                                    |
| LENGUA Y LITERATURA                                                                                                    | 4.69                                  | 5.54        | 1.16                                                                                                    | 5.11         | 9.2  |      |                                                                                   | 70            | AAR                 |                  | A SIGNA TURA A PROBADA                                                                                                    |
| <b>MATEMATICA</b>                                                                                                    |                                       | $3.42$ 6.11 | 7.02                                                                                                    | 6.57         | 2.34 | 3.94 |                                                                                   | 6.57          | PAAR                |                  | A SIGNA TURA REPROBADA                                                                                                    |
| CIENCIAS NATURALES.                                                                                                    | 5.4                                   | 4.73        | 3.19                                                                                                    | 5.07         |      | 3.52 |                                                                                   | 5.07          | <b>PAAR</b>         |                  | ASIGNATURA REPROBADA                                                                                                    |
| <b>ESTUDIOS SOCIALES</b>                                                                                                    | 6.89                                  | 5.22        | 2.68                                                                                                    | 6.06         | 5.92 | 5.4  |                                                                                   | 6.06          | PAAR                |                  | ASIGNATURA REPROBADA                                                                                                    |
| <b>EDUCACION FÍSICA</b>                                                                                                    |                                       | 6.94 6.24   | 7.14                                                                                                    | 6.69         | 7.72 |      |                                                                                   | 70            | AAR                 |                  | A SICINA TURA A PROBADA                                                                                                    |
| CULTURA ESTÉTICA                                                                                                    | 5.06                                  | 5.88        | 7.89                                                                                                    | 6.89         | 7.66 |      |                                                                                   | 7.0           | AAR                 |                  | <b>ASIONATURA APROBADA</b>                                                                                                    |
| LENGUA EXTRANJERA                                                                                                    |                                       | 6.18 5.65   | 7.02                                                                                                    | 6.34         | 5.07 | 7.91 |                                                                                   | 7.0           | AAR                 |                  | A SIGNA TURA APROBADA                                                                                                    |
| COMPUTACIÓN                                                                                                    |                                       | 5.87 5.65   | 4.52                                                                                                    | 5.76 1.28    |      | 3.9  |                                                                                   |               | 5.76 PAAR           |                  | ASIONA TURA REPROBADA                                                                                                    |
| <b>ASISTENCIA</b><br><b>F Justificadas F Injustificadas Total Falter Dias Asist   Atrasos</b><br>MSC. SARA PENARANDA ZHUNIO<br>DIRECTOR(A)<br>OOMP Connoctaniach. | PROMEDIO DE RENDIMIENTO FINAL:<br>103 |             |                                                                                                    |              |      |      | PENARANDA ZHUNIO SARA ESPERANZA<br>THTORIA)                                       |               | 6.06 PAAR           |                  | Representante<br>Quim I y Quim II: Promedios quinquemestales: RECU: Evaluación por Recuperación: Prom: Apicación de Art. 210 de la LOEI: SUPL: Evaluación por Supletorio, art. 212: REME:<br>E valuación por examen Remedial, art 213; GRAC: Evaluación por Ley de Gracia, art 214; Prom Final: Promedio final del periodo lectivo o CUAN final; CUAL: Promedio qualitativo, |

**Imagen 36: Ejemplo de libreta de calificaciones generada en el proceso final del periodo lectivo** 

### **4.3.3. Botón Cert. Matrícula**

Dentro del módulo de **Consulta de Calificaciones**, al cual se accede desde el menú Estudiante, submenú calificaciones, al presionar el botón **Cert. Matrícula** se genera el certificado de matrícula correspondiente al estudiante previamente seleccionado.

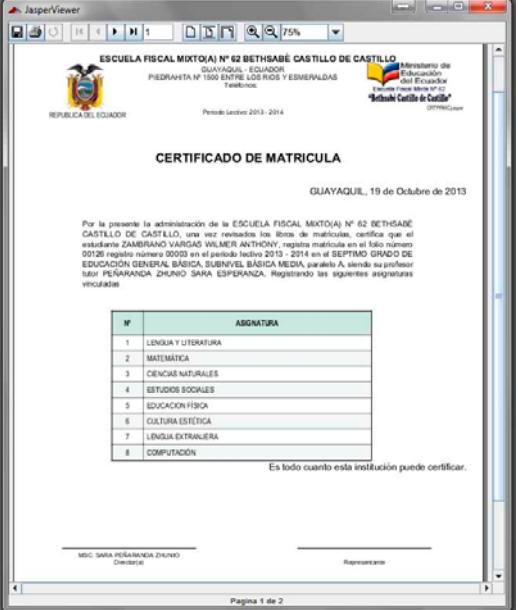

**Imagen 37: Ejemplo de certificado de matrícula** 

#### **4.3.4. Botón Cert. Promoción**

Dentro del módulo de Consulta de Calificaciones, al cual se accede desde el menú Estudiante, submenú calificaciones, al presionar el botón Cert. Promoción, se genera el certificado de promoción correspondiente al estudiante previamente seleccionado.

|                                                                                                    |     |                                                                              |                                                                         | <b>SCHOOL</b>                                                                                                    | A. JasperViewer                                                                                                    |                                |                                                                              |                                 | <b>COLLEU</b>                                                                                                    |
|----------------------------------------------------------------------------------------------------|-----|------------------------------------------------------------------------------|-------------------------------------------------------------------------|----------------------------------------------------------------------------------------------------|----------------------------------------------------------------------------------------------------|--------------------------------|------------------------------------------------------------------------------|---------------------------------|----------------------------------------------------------------------------------------------------|
| 日昼口<br>14<br>14                                                                                                    |     | $\boxed{D} \boxed{D} \boxed{Q} \boxed{3}$                                    |                                                                         | $\overline{\phantom{0}}$                                                                                                    | (1)<br>3111<br> x                                                                                                    |                                | $D D T 2 G$                                                                  |                                 | ٠                                                                                                    |
| confiere el presente certificado de promoción al alumno<br>Del SEPTIMO GRADO DE EDUCACIÓN GENERAL BÁSICA. SUBNIVEL BÁSICA MEDIA<br>Jornada Matutina, paralelo A<br>Presenta a exámenes finales, con las siguientes calificaciones: |     | REPÚBLICA DEL ECUADOR<br>MINISTERIO DE EDUCACIÓN<br>ANO LECTIVO: 2013 - 2014 | <b>CERTIFICADO DE PROMOCIÓN</b><br><b>VILLA GARCIA SEBASTIAN LEONEL</b> | Ministerio de<br>Educación<br>del Ecuador<br>Escuria Fiscal Mixta for 62<br>"Bethsabé Castillo de Castillo"<br>ESCUELA FISCAL MIXTO(A) Nº 62 BETHSABÉ CASTILLO DE CASTILLO<br>La administración de la ESCUELA FISCAL MIXTO(A) Nº 62 BETHSABÉ CASTILLO DE<br>CASTILLO, conforme al Art. 197 de la Ley Orgánica de Educación Intercultural (LOEI), | confiere el presente certificado de promoción al alumno<br>Del SEPTIMO GRADO DE EDUCACIÓN GENERAL BÁSICA, SUBNIVEL BÁSICA MEDIA<br>Jornada Matutina, paralelo A<br>Presenta a examenes finales, con las siguientes calificaciones: | ZAMBRANO VARGAS WILMER ANTHONY | REPUBLICA DEL ECUADOR<br>MINISTERIO DE EDUCACIÓN<br>AÑO LECTIVO: 2013 - 2014 | <b>CERTIFICADO DE PROMOCIÓN</b> | Miri/sharic de<br>Educación<br>lei Frundor<br>tin Financialism AP (2)<br>Bethsabi Castillo de Castillo<br>ESCUELA FISCAL MIXTO(A) Nº 62 BETHSABÉ CASTILLO DE CASTILLO<br>La administración de la ESCUELA FISCAL MIXTOIA) Nº 62 BETHSABÉ CASTILLO DE<br>CASTILLO, conforme al Art. 197 de la Ley Orgánica de Educación Intercultural (LOEI), |
| <b>ASIGNATURA</b>                                                                                                    |     |                                                                              | CUALITATIVA NUMEROS COMPORTAMIENTO                                      | PROMEDIO EN LETRAS                                                                                                    | <b>ASIGNATURA</b>                                                                                                    | CUALITATIVA NUMEROS            |                                                                              | COMPORT AWENT OF                | <b>PROMEDIO EN LETRAS</b>                                                                                                    |
| LENGUA Y LITERATURA                                                                                                    | AAR | 7.0                                                                          |                                                                         | SIETE                                                                                                    | LENGUA Y LITERATURA                                                                                                    | AAR                            | 70                                                                           |                                 | SIETE.                                                                                                    |
| MATEMÁTICA                                                                                                    | AAR | 7.0                                                                          |                                                                         | SIFTE.                                                                                                    | <b>MATEMATICA</b>                                                                                                    | PAAR                           | 6.67                                                                         |                                 | SEIS CON CINCUENTA Y SEITE                                                                                                    |
| <b>CIENCIAS NATURALES</b>                                                                                                    | AAR | 70                                                                           |                                                                         | <b>SIETE</b>                                                                                                    | CIENCIAS NATURALES                                                                                                    | PAAR                           | 5.07                                                                         |                                 | CINCO CON SIETE                                                                                                    |
|                                                                                                    |     | 7.58                                                                         |                                                                         | SIETE CON CINCUENTA Y OCHO                                                                                                    | ESTUDIOS SOCIALES                                                                                                    | PAAR                           | 6.06                                                                         |                                 | SEIS CON SIDS                                                                                                    |
| <b>ESTUDIOS SOCIALES</b>                                                                                                    | AAR |                                                                              |                                                                         |                                                                                                    |                                                                                                    |                                |                                                                              |                                 |                                                                                                    |
|                                                                                                    | AAR | 8.08                                                                         |                                                                         | OCHO CON OCHO                                                                                                    | EDUCACIÓN FÍSICA                                                                                                    | <b>AAR</b>                     | 7.0                                                                          |                                 | <b>SECTE</b>                                                                                                    |
| EDUCACION FÍSICA<br><b>CULTURA ESTÉTICA</b>                                                                                                    | AAR | 7.0                                                                          |                                                                         | SIETE                                                                                                    | <b>CLE TURA ESTÉTICA</b>                                                                                                    | AAR                            | $70-$                                                                        |                                 | NETE.                                                                                                    |
| LENGUA EXTRANJERA                                                                                                    | AAR | 70                                                                           |                                                                         | SIETE                                                                                                    |                                                                                                    | AAR                            | 7.0                                                                          |                                 | SIETE.                                                                                                    |
| COMPUTACIÓN                                                                                                    | AAR | 7.0                                                                          |                                                                         | <b>SIETE</b>                                                                                                    | LENGUA EXTRANJERA                                                                                                    |                                |                                                                              |                                 |                                                                                                    |
| TOTAL:                                                                                                    |     | 57.66                                                                        |                                                                         | CINCUENTA Y SIETE CON SESENTA Y SEIS                                                                                                    | COMPUTACIÓN                                                                                                    | PAAR                           | 6.76                                                                         |                                 | CRASSICON SETENTA V SERI                                                                                                    |
|                                                                                                    | AAR | 7.21                                                                         |                                                                         | SIETE CON VEINTE Y UNO                                                                                                    | TOTAL:<br>PROMEDIO DE RENDIMENTO:                                                                                                    | <b>PAAR</b>                    | 51.45<br>$\overline{10}$                                                     |                                 | GINCUENTA Y UNO CON CUARENTA Y SEIS<br>SEIS CON CUARENTA Y TRES                                                                                                    |
| PROMEDIO DE RENDIMIENTO:<br>PROMEDIO DE COMPORTAMIENTO:                                                                                                    |     |                                                                              |                                                                         |                                                                                                    | PROMEDIO DE COMPORTAMENTO:                                                                                                    |                                |                                                                              |                                 |                                                                                                    |
|                                                                                                    |     |                                                                              |                                                                         | Por lo tanto se lo promueve a OCTAVO GRADO DE EDUCACIÓN GENERAL BÁSICA,<br>SUBNIVEL BÁSICA SUPERIOR. Así consta en los libros de calificaciones de la institución.<br>GUAYAQUIL, 19 de Octubre de 2013                                                                                                    | constituve un certificado de promoción.                                                                                                    |                                |                                                                              |                                 | Información insuficiente para promover al estudiante desde el presente nivel. No<br>GUAYAQUIL, 19 de Octubre de 2013                                                                                                    |

**Imagen 38: Certificado de promoción válido Imagen 39: Certificado de promoción no valido, texto indica "Información insuficiente para promover al estudiante desde el presente nivel. No constituye un certificado de promoción"** 

La imagen de la izquierda representa el contenido de un certificado válido, que en su parte inferior enuncia la promoción a un nivel superior al actualmente matriculado en el que se observa "Por lo tanto se lo promueve a XXXXX GRADO DE EDUCACIÓN GENERAL BÁSICA, SUBNIVEL BÁSICA SUPERIOR" y como constancia se indica la referencia de la fuente.

En tanto que en la imagen de la izquierda se genera un certificado de promoción pero no es válido dado que en la parte inferior denota el texto "Información insuficiente para promover al estudiante desde el presente nivel. No constituye un certificado de promoción".

En la columna promedio en letras, realiza la lectura del promedio en cantidad numérico decimal y traduce esta cantidad a palabras que los representan, como ejemplo, si el dato numérico es un 6.57, en la columna en letras se presenta la frase "SEIS CON CINCUENTA Y SIETE".

La generación del certificado de promoción correspondiente está sujeta al art. 197 de la Ley Orgánica de Educación Intercultural (LOEI).

#### **4.3.5. Botón Cert. Asistencia**

Dentro del módulo de Consulta de Calificaciones, al cual se accede desde el menú Estudiante, submenú calificaciones, al presionar el botón Cert. Asistencia se genera el certificado de asistencia correspondiente al estudiante previamente seleccionado.
Contiene las faltas justificadas, injustificadas, así como los atrasos, en caso de haber sido definidas en el módulo Registro y control de asistencia, al cual se accede desde el menú Académico.

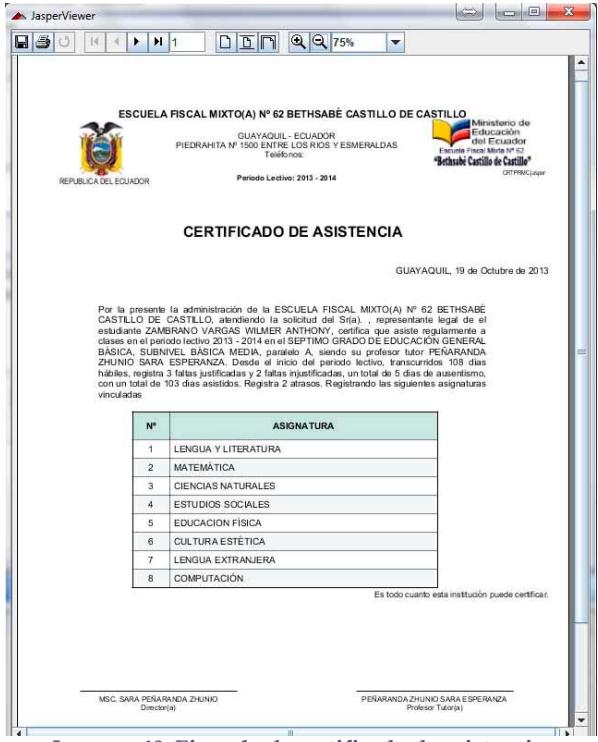

**Imagen 40: Ejemplo de certificado de asistencia.** 

# **5. Menú Administración**

Conjunto de áreas de trabajo

### **5.1. Nivel de Estudios**

El objetivo central de este módulo es el administrar mediante la creación, modificación o eliminación de las denominaciones de los niveles educativos de acuerdo al artículo veinte y siete de la LOEI (Ley Orgánica de Educación Intercultural) con sus correspondientes divisiones o subniveles, orientado principalmente al nivel de Educación General Básica con sus cuatro subniveles: Preparatoria, Básica Elemental, Básica Media y Básica Superior, además del nivel de Bachillerato.

Para iniciar en la administración de los niveles de estudios se procede: Primero seleccione el menú Administración, luego pulse el botón izquierdo del mouse sobre la opción Nivel de Estudios, con lo que se presenta el área de trabajo expuesta en la imagen 41.

El nivel que se desee editar se lo elige de la lista desplegable, ubicando el puntero del mouse sobre la flecha de la derecha y seleccionando sobre uno de los niveles previamente definidos.

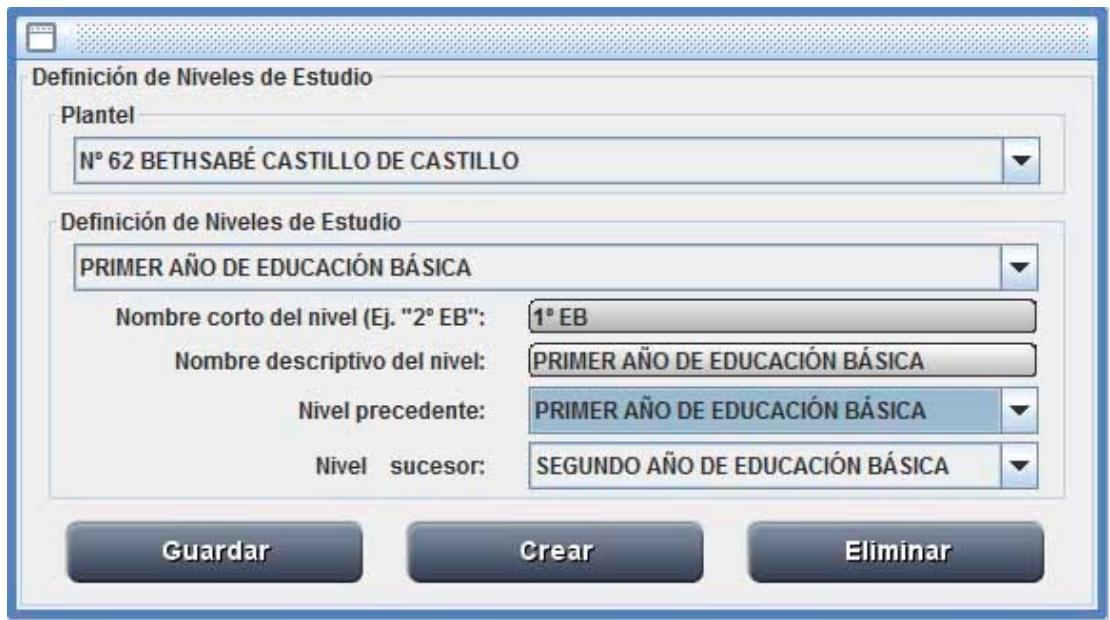

**Imagen 41: Edición y creación de nivel de estudios.** 

Al posicionarse sobre el nivel se obtiene el llenado de cada campo con los datos correspondientes a nombre corto del nivel, nombre descriptivo, nivel precedente y nivel sucesor.

El nombre corto de nivel utiliza un máximo de 10 caracteres para identificar al curso por ejemplo para un tercer grado de educación general básica puede utilizar "3º EGB" que representaría a "3º educación general básica, subnivel básica elemental" o como en el caso del ejemplo solo "3º EB" que representa a "3º educación básica".

El nombre descriptivo utiliza un máximo de 35 caracteres para identificar completamente al nivel de estudios.

Nivel predecesor consiste en relacionar al presente nivel con el correspondiente nivel predecesor al actual.

Nivel sucesor consisten en relacionar al presente nivel con el correspondiente nivel que lo sucede en caso que los estudiantes aprueben el presente nivel.

Guardar, modifica la información del nivel que se encuentra en edición.

Crear, inicia la definición de un nuevo nivel.

Eliminar, deja insubsistente un nivel.

### **5.2. Pensum de Estudios**

En cada uno de los diferentes niveles de estudios existen materias o asignaturas de estudios, debiendo por cada asignatura que definir un nombre, un nombre corto, el tipo de evaluación, si es literal o numérica, la característica de si será visible ante informes externos o solo internamente en la institución.

Para acceder a este módulo; Primero seleccione el menú **Administración**, luego pulse el botón izquierdo del mouse sobre la opción **Pensum de Estudios**, con lo que se presenta el área de trabajo expuesta en la imagen 42.

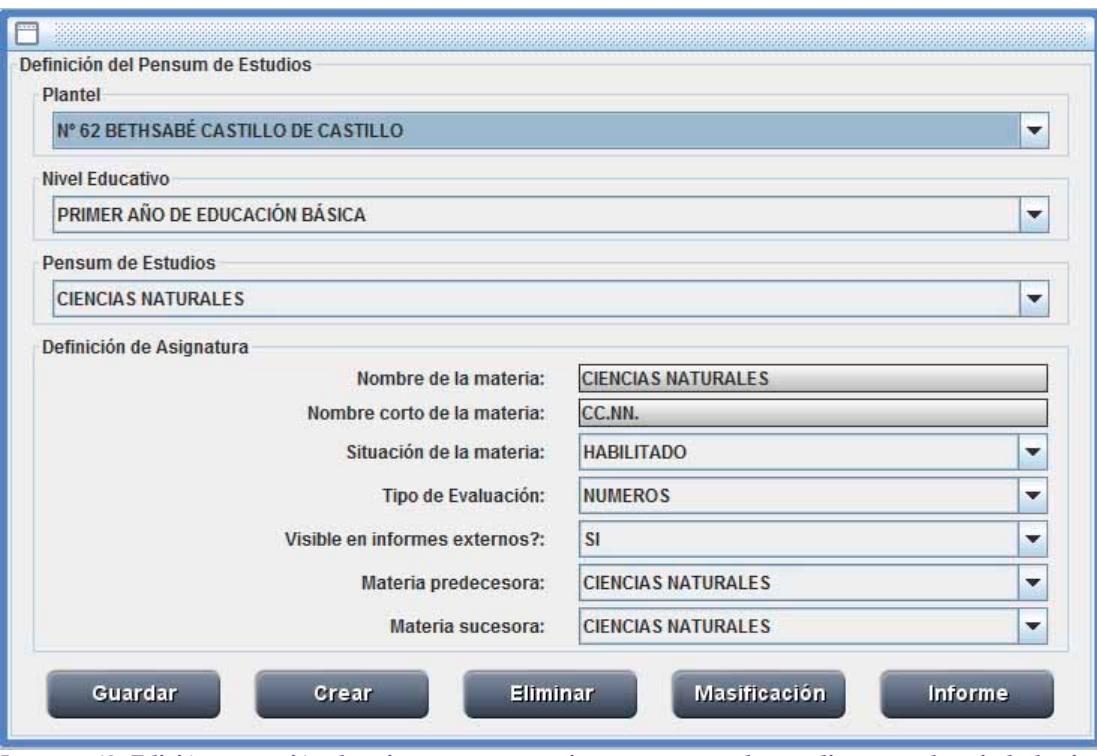

**Imagen 42: Edición y creación de asignatura perteneciente a pensum de estudios para el periodo lectivo vigente.** 

La edición de una asignatura la realiza seleccionando la asignatura de la lista desplegable etiquetada como Pensum de Estudios, procediendo a modificar el nombre de la materia pero no pudiendo modificar el nombre corto de la materia dado que es el identificador único de la asignatura.

El estado de las asignaturas puede ser HABILITADO o BLOQUEADO, por omisión el estado es HABILITADO.

La evaluación puede ser registrada como tipo numérico o como tipo literal.

La definición de visible en informes externos, indica si la asignatura será tomada en consideración individualmente en las libretas o en los certificados de promoción.

Con el botón **Guardar** se registran las modificaciones en la asignatura seleccionada.

Con el botón **Crear** se procede a agregar la definición de una nueva asignatura.

Con el botón **Eliminar** procede a eliminar de los registros la asignatura previamente seleccionada previa verificación de que la asignatura no tenga vínculos asignados por paralelos.

Con el botón **Masificación** procede a tomar las asignaturas de un periodo lectivo previo y definirlas como materias del periodo lectivo vigente.

Con el botón **Informe**, genera en pantalla un informe de las asignaturas existentes por nivel en el presente periodo lectivo, este informe puede ser enviado a la impresora presionando el icono imprimir o almacenado en formato pdf usando el icono en forma de un disco flexible.

|                | Ministerio de<br>Educación<br>del Ecuador<br>Escuela Fiscal Mixta Nº 62<br>"Bethsabé Castillo de Castillo" |                                                    | Nº 62 BETHSABÉ CASTILLO DE CASTILLO<br>GUWAQUL - ECUADOR<br>PEDRAHTA M' 1500 EMTRE LO SRIOS Y ESMERALDAS<br>Total force of | 2013-10-20 : 183709              |                |  |  |
|----------------|----------------------------------------------------------------------------------------------------|----------------------------------------------------|----------------------------------------------------------------------------------------------------|----------------------------------|----------------|--|--|
|                | NIVEL DE ESTUDIOS: Primer Año de Educación Básica                                                          | Asignaturas por nivel de estudios                  | PERIODO LECTIVO:                                                                                                    |                                  | $2013 - 2014$  |  |  |
|                | <b>ASIGNATURA</b>                                                                                          | NOMBRE CORTO (12)                                  | ESTADO                                                                                                    | TIPO DE<br><b>CALIFICACION</b>   | <b>VISIBLE</b> |  |  |
| 1.             | CIENCIAS NATURALES                                                                                         | <b>CCNN</b>                                        | <b>HABILITADO</b>                                                                                                    | <b>NUMEROS</b>                   | <b>SI</b>      |  |  |
| $\overline{2}$ | COMPUTACIÓN                                                                                                | COMPUTACIÓN                                        | <b>HABILITADO</b>                                                                                                    | <b>NUMEROS</b>                   | SI             |  |  |
| 3              | <b>CULTURA ESTÉTICA</b>                                                                                    | CULTESTETIC                                        | <b>HABILITADO</b>                                                                                                    | <b>NUMEROS</b>                   | $_{\rm SI}$    |  |  |
| 4              | EDUCACIÓN FÍSICA                                                                                           | ED. FISICA                                         | <b>HABILITADO</b>                                                                                                    | <b>NUMEROS</b>                   | SI             |  |  |
| 5              | <b>ESTUDIOS SOCIALES</b>                                                                                   | SS.CC.                                             | <b>HABILITADO</b>                                                                                                    | <b>NUMEROS</b>                   | SI             |  |  |
| 6              | INGLÉS                                                                                                    | INGLÉS                                             | <b>HABILITADO</b>                                                                                                    | <b>NUMEROS</b>                   | $\mathbf{S}$   |  |  |
| 7              | LENGUA Y LITERATURA                                                                                        | LENGUA Y LIT                                       | <b>HABILITADO</b>                                                                                                    | <b>NUMEROS</b>                   | SI             |  |  |
| Ř.             | MATEMÁTICA                                                                                                 | <b>MATEMATICA</b>                                  | <b>HABILITADO</b>                                                                                                    | <b>NUMEROS</b>                   | CJ             |  |  |
|                |                                                                                                    | NIVEL DE ESTUDIOS: Segundo Año de Educación Básica | PERIODO LECTIVO:                                                                                                    |                                  | $2013 - 2014$  |  |  |
|                | <b>ASIGNATURA</b>                                                                                          | NOMBRECORTO (12)                                   | <b>ESTADO</b>                                                                                                    | TIPO DE<br><b>CA LIFICAC ION</b> | VISIBLE        |  |  |
| 1              | CIENCIAS NATURALES                                                                                         | CC.NN.                                             | <b>HABILITADO</b>                                                                                                    | <b>NUMEROS</b>                   | SI             |  |  |
| $\bar{2}$      | COMPUTACIÓN                                                                                                | COMPUTACIÓN                                        | <b>HABILITADO</b>                                                                                                    | <b>NUMEROS</b>                   | SI             |  |  |
| 3              | CULTURA ESTÉTICA                                                                                           | CULTESTÉTIC                                        | <b>HABILITADO</b>                                                                                                    | <b>NUMEROS</b>                   | SI             |  |  |
| ă              | EDUCACIÓN FÍSICA                                                                                           | ED, FISICA                                         | <b>HABILITADO</b>                                                                                                    | <b>NUMEROS</b>                   | $\mathbf{q}$   |  |  |
| 5              | ESTUDIOS SOCIALES                                                                                          | CCSS.                                              | <b>HABILITADO</b>                                                                                                    | <b>NUMEROS</b>                   | SI             |  |  |
| 6              | INGLÉS                                                                                                    | INGLÉS                                             | <b>HABILITADO</b>                                                                                                    | <b>NUMEROS</b>                   | SI             |  |  |
| 7              | LENGUA Y LITERATURA                                                                                        | LENGUA                                             | <b>HABILITADO</b>                                                                                                    | <b>NUMEROS</b><br><b>SI</b>      |                |  |  |
| Ř.             | <b>MATEMATICA</b>                                                                                          | MATEMATICA                                         | <b>HABILITADO</b>                                                                                                    | <b>NUMEROS</b>                   | SI             |  |  |
|                | NIVEL DE ESTUDIOS: Tercer Año de Educación Básica                                                          |                                                    | PERIODO LECTIVO:                                                                                                    |                                  | $2013 - 2014$  |  |  |
|                | <b>ASIGNATURA</b>                                                                                          | NOMBRE CORTO (12)                                  | <b>ESTADO</b>                                                                                                    | TIPO DE<br><b>CALIFICACION</b>   | <b>VISIBLE</b> |  |  |
| 1              | <b>CIENCIAS NATURALES</b>                                                                                  | CC.NN.                                             | <b>HABILITADO</b>                                                                                                    | <b>NUMEROS</b>                   | SI             |  |  |
| $\bar{2}$      | COMPUTACIÓN                                                                                                | COMPUTACIÓN                                        | <b>HABILITADO</b>                                                                                                    | <b>NUMEROS</b>                   | SI             |  |  |
| Ŕ.             | <b>CULTURA ESTÉTICA</b>                                                                                    | <b>CULT, ESTÉTI</b>                                | <b>HABILITADO</b>                                                                                                    | <b>NUMEROS</b>                   | S1             |  |  |
| 4              | EDUCACIÓN FÍSICA                                                                                           | ED. FISICA                                         | <b>HABILITADO</b>                                                                                                    | <b>NUMEROS</b>                   | $\mathbf{S}$   |  |  |
| 5              | <b>ESTUDIOS SOCIALES</b>                                                                                   | SS.CC.                                             | <b>HABILITADO</b>                                                                                                    | <b>NUMEROS</b>                   | $_{\rm SI}$    |  |  |
| 6              | INGLÉS                                                                                                    | INGLÉS                                             | <b>HABILITADO</b>                                                                                                    | <b>NUMEROS</b>                   | SI             |  |  |
|                | LENGUA Y LITERATURA                                                                                        | LENGUA                                             | <b>HABILITADO</b>                                                                                                    | S1                               |                |  |  |
|                |                                                                                                    | 1                                                  |                                                                                                    |                                  |                |  |  |

**Imagen 43: Informe que muestra las asignaturas por nivel de estudios.** 

# **5.3. Paralelo‐Docente Tutor**

En este módulo se genera paralelo nuevo y se lo vincula con un docente Tutor de grado o curso, el cual es designado por el Director(a) o Rector(a) del establecimiento al inicio del año escolar para asumir las funciones de consejero y para la coordinación de acciones académicas, deportivas, sociales y culturales para el grado o curso respectivo. Deben durar en sus funciones hasta el inicio del próximo año lectivo. Referencia del artículo 56.- Docente tutor de grado o curso de la LOEI. Al módulo se accede desde el menú Administración, opción Paralelo – Docente Tutor.

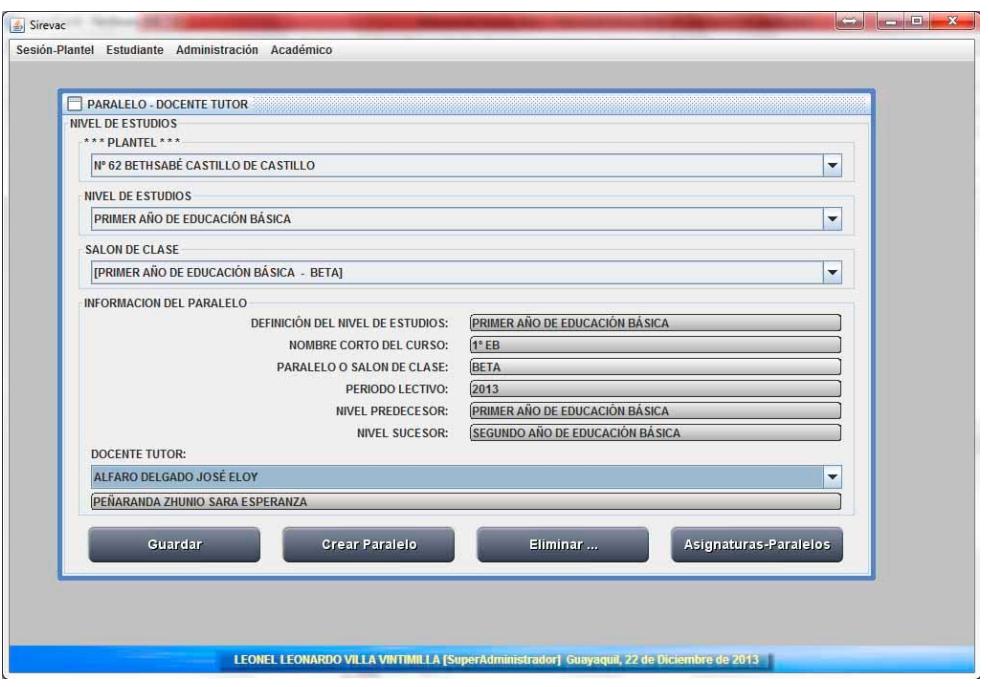

**Imagen 44: Creación de paralelo y relación con docente tutor del paralelo.** 

Para la creación de un nuevo paralelo debe estar seleccionado el nivel de estudios del que heredará las características tales como las asignaturas, nombre corto del curso y la definición del nivel de estudios para el periodo lectivo correspondiente, al pulsar el botón **Crear Paralelo**, el campo **PARALELO O SALON DE CLASE** está listo para recibir la definición del mismo, en la imagen 44 aparece resaltada la palabra ALFA que sería un nombre de paralelo válido, el nombre del paralelo debe ser máximo de 10 caracteres, debe existir al menos un paralelo por cada nivel de estudios en un periodo lectivo, y debe asignarle un **docente tutor**. Presionar el botón **Guardar** con lo que se registran los cambios, presentando las asignaturas vinculadas correspondientes al nivel de estudios, no olvide previamente definir el pensum de estudios para el año lectivo vigente y definir los profesores para cada asignatura.

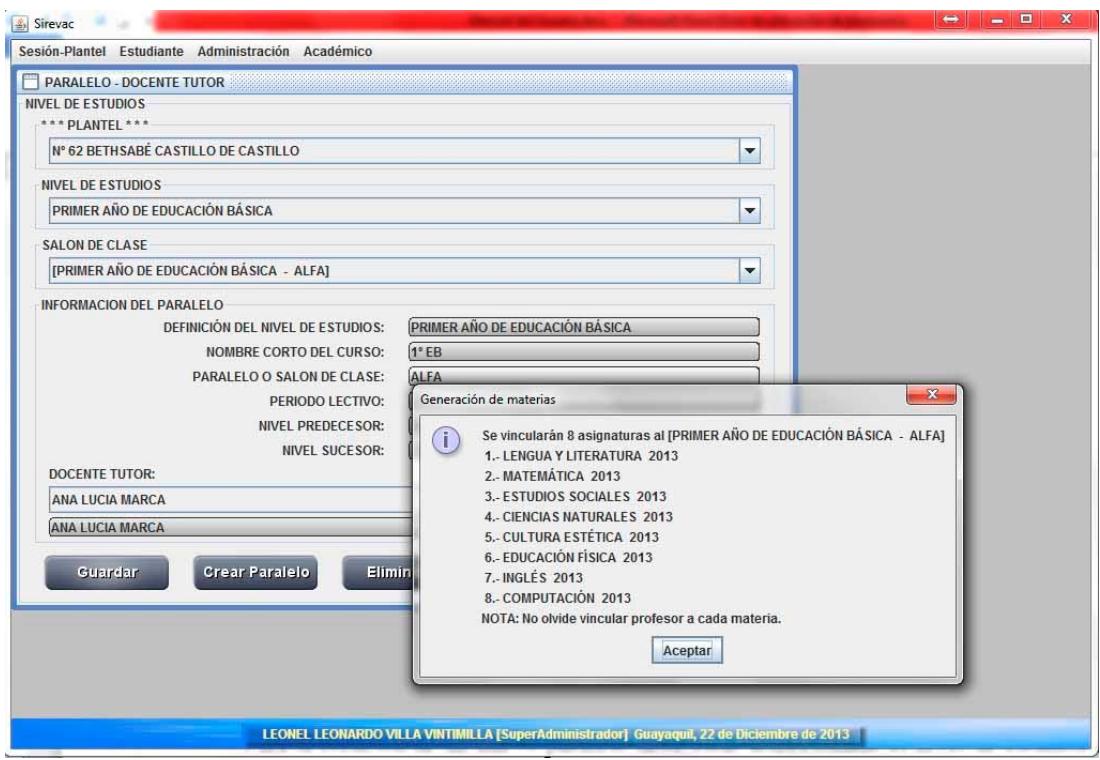

**Imagen 45: Asignaturas vinculadas a paralelo** 

En la imagen se presenta la vinculación de las asignaturas posterior a la creación del paralelo. En la parte baja de la ventana de **Generación de materias** esta un recordatorio:

NOTA: No olvide vincular profesor a cada materia.

Para la vinculación de los profesores especiales como en el caso de inglés o Lengua Extranjera, Computación y Educación Física, debe aplicar el módulo Asignaturasdocentes.

Recuerde previamente definir el pensum de estudios

Finalmente se presenta el mensaje, Paralelo de clase generado correctamente.

Para la eliminación de un paralelo debe seleccionar el paralelo y presionar el botón Eliminar, de existir al menos una matrícula anexa al paralelo no se procede al borrado y se genera un mensaje informando el suceso.

| <b>CURSO:</b><br><b>CURSO</b> |                                    |                                       | INFORME DE ASIGNATURAS - DOCENTE POR SALÓN DE CLASE |                                                  |                      |                |
|-------------------------------|------------------------------------|---------------------------------------|-----------------------------------------------------|--------------------------------------------------|----------------------|----------------|
|                               | $1^{\circ}$ EB - A<br>Nombre corto | PRIMER AÑO DE EDUCACIÓN BÁSICA - A    | <b>TUTOR:</b><br>PERIODO LECTIVO:                   | VILLA VINTIMILLA EDGAR LEONARDO<br>$2013 - 2014$ |                      |                |
| w                             | <b>ASIGNATURAS</b>                 | Asignatu(12)                          | <b>DOCENTE</b>                                      | Profesor(12)                                     | <b>TIPO</b><br>CALIF | <b>VISIBLE</b> |
| 1                             | <b>LENGUA Y LITERATURA</b>         | LENGUA Y LIT                          | VILLA VINTIMILLA EDGAR                              | EDGARVILLA                                       | <b>NUMERO</b>        | SI             |
| 2                             | MATEMÁTICA                         | MATEMÁTICA                            | MARTINEZ OSORIO LUIS EFRAIN                         | LMARTINEZ                                        | <b>NUMERO</b>        | SI             |
| $\mathfrak{A}$                | <b>ESTUDIOS SOCIALES</b>           | SS.CC.                                | MARTINEZ OSORIO LUIS EFRAIN                         | LMARTINEZ                                        | <b>NUMERO</b>        | SI             |
| $\overline{A}$                | <b>CIENCIAS NATURALES</b>          | CC.NN.                                | VILLA VINTIMILLA EDGAR                              | EDGARVILLA                                       | <b>NUMERO</b>        | SI             |
| 5                             | <b>CULTURA ESTÉTICA</b>            | <b>CULT ESTETIC</b>                   | VILLA VINTIMILLA EDGAR                              | <b>EDGARVILLA</b>                                | <b>NUMERO</b>        | SI             |
| 6                             | EDUCACIÓN FÍSICA                   | ED. FÍSICA                            | VILLA VINTIMILLA EDGAR                              | EDGARVILLA                                       | <b>NUMERO</b>        | SI             |
| 7                             | <b>INGLES</b>                      | <b>INGLES</b>                         | VILLA VINTIMILLA EDGAR                              | <b>EDGARVILLA</b>                                | <b>NUMERO</b>        | SI             |
| 8                             | <b>COMPUTACIÓN</b>                 | COMPUTACIÓN                           | VILLA VINTIMILLA EDGAR                              | <b>EDGARVILLA</b>                                | <b>NUMERO</b>        | SI             |
| CURSO:<br><b>CURSO</b>        |                                    | PRIMER AÑO DE EDUCACIÓN BÁSICA - ALFA | TUTOR:<br>ANA LUCIA MARCA                           | DIRECCION                                        |                      |                |
|                               | $1°EB - AIFA$<br>Nombre corto      |                                       | PERIODO LECTIVO:                                    | $2013 - 2014$                                    |                      |                |
| w                             | <b>ASIGNATURAS</b>                 | Asignatu(12)                          | <b>DOCENTE</b>                                      | Profesor(12)                                     | <b>TIPO</b><br>CALIF | VISIBLE        |
| ٠                             | LENGUA Y LITERATURA                | <b>LENGUA Y LIT</b>                   | ALFARO DEL GADO JOSÉ ELOY                           | <b>FAI FARO</b>                                  | <b>NUMERO</b>        | SI             |
| $\overline{2}$                | MATEMATICA                         | MATEMATICA                            | ALFARO DELGADOJOSÉ ELOY                             | EALFARO                                          | NUMERO               | SI             |
| 3                             | ESTUDIOS SOCIALES                  | SS.CC.                                | ALFARO DELGADO JOSÉ ELOY                            | <b>EALF ARO</b>                                  | <b>NUMERO</b>        | SI             |
| $\overline{a}$                | <b>CIENCIAS NATURALES</b>          | CC.NN.                                | ALFARO DELGADO JOSÉ ELOY                            | <b>EALFARO</b>                                   | <b>NUMERO</b>        | SI             |
| s,                            | <b>CULTURA ESTÉTICA</b>            | <b>CULT ESTETIC</b>                   | ALFARO DELGADO JOSÉ ELOY                            | <b>EALF ARO</b>                                  | <b>NUMERO</b>        | SI             |
| $\tilde{B}$                   | EDUCACIÓN FÍSICA                   | ED. FÍSICA                            | ALFARO DELGADO JOSÉ ELOY                            | <b>EALFARO</b>                                   | <b>NUMERO</b>        | SI             |
|                               | <b>INGLES</b>                      | <b>INGLES</b>                         | ALFARO DELGADO JOSÉ ELOY                            | <b>EALF ARO</b>                                  | <b>NJMERO</b>        | SI             |
| y                             | COMPUTACIÓN                        | COMPUTACIÓN                           | ALFARO DELGADO JOSÉ ELOY                            | <b>EALFARO</b>                                   | <b>NUMERO</b>        | SI             |

**Imagen 46: Informe de Asignaturas – Docente por paralelo generado al pulsar el botón Asignaturas-Paralelos** 

Al presionar el botón **Asignaturas‐Paralelos** se genera un cuadernillo con el detalle de todos los salones de clase con las asignaturas correspondientes y los docentes vinculados a cada asignatura.

### **5.4. Asignaturas ‐ Docentes**

En todo el proceso educativo cada asignatura perteneciente a un paralelo tiene vinculado un docente que imparte la catedra, esta relación se establece en este módulo además de administrar el acceso al asentamiento de evaluaciones tanto académicas como de comportamiento.

Para acceder a este módulo se procede a elegir el menú **Administración**, opción **Asignaturas‐Docentes**.

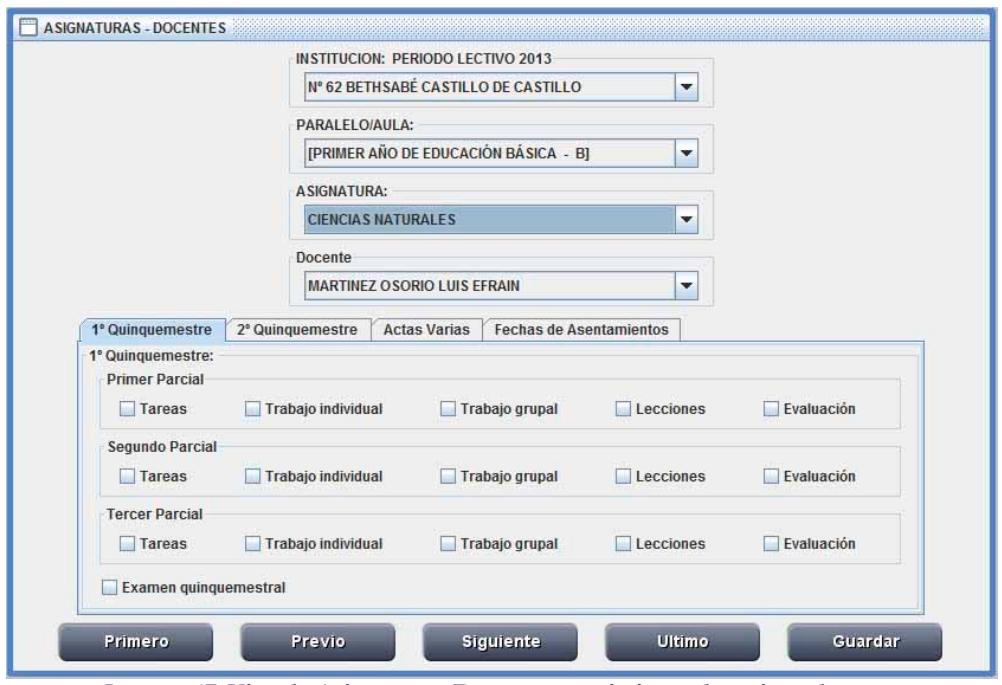

**Imagen 47: Vinculo Asignatura a Docente y restricciones de registro de actas.** 

Definiendo el paralelo o salón de clase y la asignatura, elige el docente y determina las restricciones de asentamiento de evaluaciones y comportamiento.

En el área dividida por las pestañas 1º Quinquemestre, 2º Quinquemestre, Actas Varias, existe un conjunto de cuadrados de selección que al estar sin ninguna marca indica que pueden asentar calificaciones con las actas correspondientes al primero, segundo y tercer parcial, así también en el examen quinquemestral.

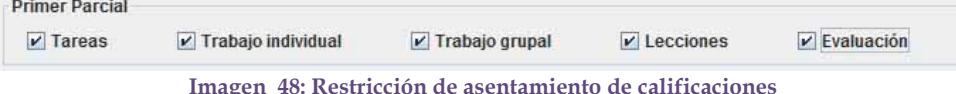

En el caso de estar con un visto en los casilleros bloquea el ingreso de evaluaciones, en el respectivo ítem.

Alterne entre una y otra asignatura del paralelo, utilizando para ello los botones previo y siguiente; primero o último.

Para que los cambios queden registrados presione el botón Guardar con lo que se confirma la actualización en un cuadro informativo que indica que la configuración de la asignatura ha sido realizada.

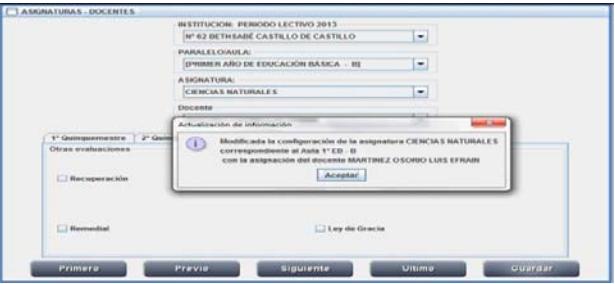

**Imagen 49: Confirmación de configuración de asignatura** 

# **5.5. Respaldar Base de Datos**

Alta importancia en todo sistema es el poseer una copia de toda la fuente de información que pueda garantizar el que al existir imprevistos calamitosos como por ejemplo daños en el sistema de almacenaje, pueda migrarse los datos y reducir la pérdida del patrimonio institucional, mediante respaldos periódicos.

Para la realización del respaldo de los datos de la institución debe acudir al menú **Administración**, opción **Respaldar base de datos**.

El respaldo se genera en un archivo de formato comprimido \*.zip con el nombre inicial DATA\_ y la fecha que se realiza el respaldo, como ejemplo de nombre de archivo comprimido es DATA\_2013-10-22.zip

| Incluir en biblioteca v<br>Compartir con -<br>Grabar<br>Nueva carpeta<br>Organizar -<br>OctavoC<br>۰<br>Nombre<br>Fecha de modifica<br>Tipo<br>Tamaño<br><b>D</b> Origin<br>DATA 2013-10-06<br>2013-10-06 21:14<br>Carpeta de archivos<br>Pen Emelec<br>DATA 2013-10-22<br>2013-10-22 16:41<br>Carpeta de archivos<br>Pen NJMM<br>UnZip<br>2013-10-06 17:36<br>Carpeta de archivos<br>PenNJMM Original<br>DATA 2013-10-06.zip<br>42 KB<br>2013-10-06 21:02<br>Archivo WinRAR Z<br>Plug Photoshop<br>DATA_2013-10-22.zip<br>49 KB<br>2013-10-22 16:41<br>Archivo WinRAR Z<br>Pro Evolution Soccer<br>Program Files<br>$\Sigma$<br>$\Leftrightarrow$<br>$\Leftrightarrow$<br>$\Box$<br>$\equiv$<br>Materias.txt: Bloc de notas<br>DATA 2013-10-22.zip - WinRAR<br>RecursosSirevac<br>Archivo Edición Formato Ver Ayuda<br>Archivo Órdenes Herramientas Favoritos<br>Opciones Ayuda<br>BackUpSIREVAC<br>GUIA 00000000010421<br>0.0<br>0.0<br>2013<br>DATA 2013-10-06<br>$\frac{1}{2}$<br>2013<br>4.36<br>GUIA 00000000020180<br>5.25<br>DATA 2013-10-22<br>6.66<br>Extraer en Comprobar<br>Ver<br>Eliminar<br>Buscar<br>Asistente Info<br>GUIA 00000000030353<br>2013<br>6.66<br>Añadir<br>UnZip<br>2013<br>6.3<br>9.0<br>GUIA 00000000040253<br>o<br>DATA 2013-10-06<br>DATA_2013-10-22.zip - archivo ZIP, tamaño descomprimido 834,897 o v<br>2013<br>4.36<br>GUIA 00000000050534<br>8.36<br>DATA 2013-10-22<br>GUIA 00000000060228<br>2013<br>8.36<br>7.15<br>Modificado<br>Nombre<br>Co Tipo<br>CRC32<br>Tama<br>Estudiantes<br>2013<br>5.63<br>5.87<br>GUIA 00000000070714<br>Folder<br>filesActas<br>2013<br>9.85<br>GUIA 00000000080333<br>10.0<br>372 Text Document 2013-10-22 16:41<br>335F20F2<br>1.334<br>Curso.bt<br>Republica de Chile<br>0.0<br>GUIA 00000000090951<br>2013<br>0.0<br>84.895<br>8.909 Text Document 2013-10-22 16:41 A74EEB60<br>Estudiante.txt<br>RESPALDO PENDRIVE<br>GUIA 00000000100339<br>2013<br>9.71<br>8.45<br>703,584<br>34,223<br>Text Document 2013-10-22 16:41 6D8B6320<br>Materias.bt<br>9.72<br>GUIA 00000000110072<br>2013<br>9.89<br>Respaldos<br>20,285<br>Text Document 2013-10-22 16:41 86E9947A<br>2.500<br>Matriculas.txt<br>2013<br>6.78<br>GUIA 00000000120600<br>7.58<br>Sebastian<br>Paralelo.txt<br>20,080<br>1,657<br>Text Document 2013-10-22 16:41<br>32232EB3<br>GUIA 00000000130450<br>2013<br>2.84<br>9.69<br>4.719<br>Text Document 2013-10-22 16:41 7365C753<br>880<br>Pensum.bt<br>Sirevac<br>GUIA 00000000140434<br>2013<br>8.58<br>7.95<br>SkyDriveTemp<br>GUIA 00000000150227<br>2013<br>6.15<br>5.12<br>Software Adobe<br>GUIA 00000000160168<br>2013<br>3.76<br>4.31<br>Seleccionado 703,584 octetos en 1 fiche Total 834,897 octetos en 6 ficheros<br>Software por respalda<br>2013<br>6.0<br>9.0<br>GUIA 00000000170498<br>SONY VGN-N130G<br>GUIA 00000000180133<br>2013<br>0.0<br>0.0<br>SryLeonel<br>9.0<br>8.5<br>GUIA 00000000190306<br>2013<br>temp |  |  |                     |      |      |      |              |                          |
|----------------------------------------------------------------------------------------------------|--|--|---------------------|------|------|------|--------------|--------------------------|
|                                                                                                    |  |  |                     |      |      |      | <b>非 ▼</b>   | $\mathbf{Q}$<br>门        |
|                                                                                                    |  |  |                     |      |      |      |              |                          |
|                                                                                                    |  |  |                     |      |      |      |              |                          |
|                                                                                                    |  |  |                     |      |      |      |              |                          |
|                                                                                                    |  |  |                     |      |      |      |              |                          |
|                                                                                                    |  |  |                     |      |      |      |              |                          |
|                                                                                                    |  |  |                     |      |      |      |              |                          |
|                                                                                                    |  |  |                     |      |      |      |              |                          |
|                                                                                                    |  |  |                     |      |      |      | $\Box$       |                          |
|                                                                                                    |  |  |                     |      |      |      |              |                          |
|                                                                                                    |  |  |                     |      |      |      |              | $\overline{\phantom{a}}$ |
|                                                                                                    |  |  |                     |      |      |      | 0.0          |                          |
|                                                                                                    |  |  |                     |      |      |      | 8.36         |                          |
|                                                                                                    |  |  |                     |      |      |      | 6.66         |                          |
|                                                                                                    |  |  |                     |      |      |      | 7.8          |                          |
|                                                                                                    |  |  |                     |      |      |      |              |                          |
|                                                                                                    |  |  |                     |      |      |      | 8.28         |                          |
|                                                                                                    |  |  |                     |      |      |      | 7.55         |                          |
|                                                                                                    |  |  |                     |      |      |      | 8.88         |                          |
|                                                                                                    |  |  |                     |      |      |      | 10.0         |                          |
|                                                                                                    |  |  |                     |      |      |      | 0.0          |                          |
|                                                                                                    |  |  |                     |      |      |      | 8.41<br>4.63 |                          |
|                                                                                                    |  |  |                     |      |      |      | 8.17         |                          |
|                                                                                                    |  |  |                     |      |      |      | 8.89         |                          |
|                                                                                                    |  |  |                     |      |      |      | 9.86         |                          |
|                                                                                                    |  |  |                     |      |      |      | 2.42         |                          |
|                                                                                                    |  |  |                     |      |      |      | 3.65         |                          |
|                                                                                                    |  |  |                     |      |      |      | 8.0          |                          |
|                                                                                                    |  |  |                     |      |      |      | 0.0          |                          |
|                                                                                                    |  |  |                     |      |      |      | 7.5          |                          |
| Todas las chupas<br>$\leftarrow$       <br>Uninstall                                                                                                    |  |  | GUIA 00000000200279 | 2013 | 9.95 | 8.95 | 9.8          |                          |

**Imagen 50: Repositorio del contenido de la base de datos, junto al archivo DATA\_2013-10-22.zip abierto y a la vista del archivo Materia.txt contenido en el zip.** 

# **5.6. Recuperar Base de Datos**

Ante la calamidad de pérdida del dispositivo de almacenaje, posterior a la instalación del

sistema SIREVAC podrá montar todo la información existente en un respaldo utilizando la opción existente en el menú **Administración**.

Para proceder con la recuperación de los datos se le solicita el nombre del archivo que contiene el respaldo que desee utilizar, presiona el botón abrir e inicia el proceso de carga de la información contenida en el archivo \*.zip

Recuperando primero el nivel de estudios, a continuación pensum, curso y paralelo, seguido de Estudiantes, Matriculas y finaliza con las Materias.

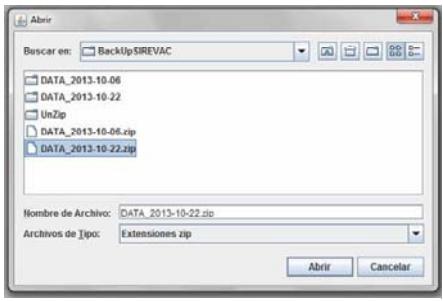

**Imagen 51: Selección de archivo ZIP y Abrir**

# **6. Menú Académico**

Agrupación de submenús orientados a la administración de las evaluaciones tanto académicas como del comportamiento y la asistencia.

# **6.1. Asentamiento de evaluaciones y de comportamiento**

Para registrar las evaluaciones académicas y de comportamiento, utilizando el concepto de acta de evaluaciones, diríjase al menú **Académica**, opción **Asentamiento de evaluaciones y comportamiento**.

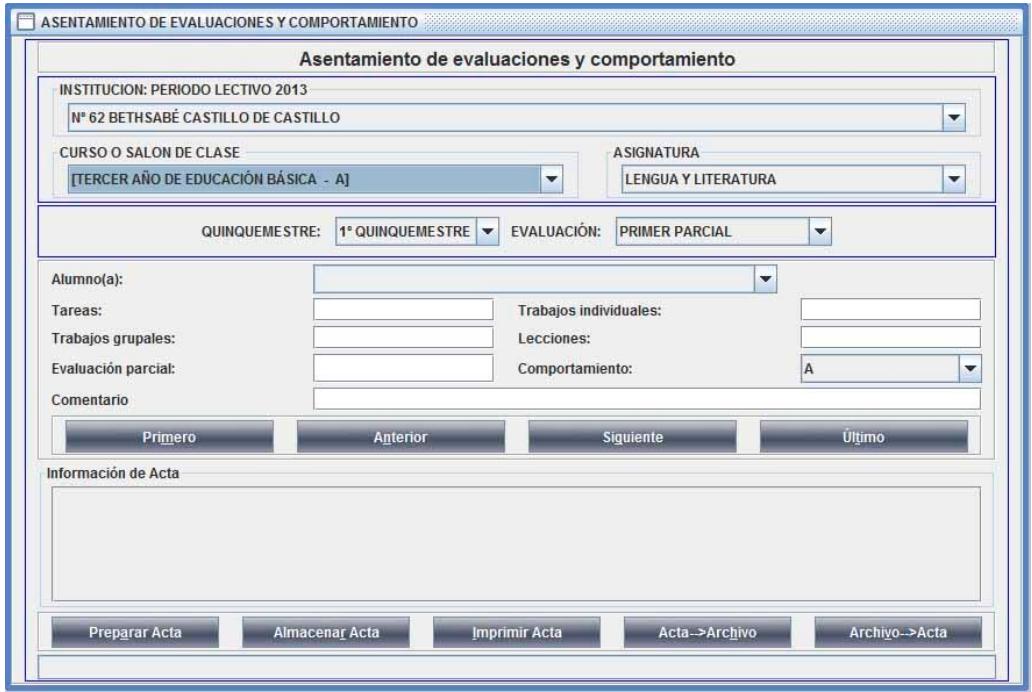

**Imagen 52: Area de trabajo para registro de evaluaciones académicas y de comportamiento** 

De la lista desplegable seleccione el **curso o salón de clase**, en la imagen esta seleccionado el paralelo TERCER AÑO DE EDUCACION BÁSICA – A y presione la tecla ENTER.

Sigua con la selección de la **asignatura** utilizando la lista desplegable correspondiente y pulse la tecla ENTER.

Con el cursor ubicado en la selección del QUINQUEMESTRE utilizando la lista desplegable puede ubicarse en el 1º QUINQUEMESTRE, el 2º QUINQUEMESTRE o en FINALES y presionar ENTER para proceder a puntualizar la EVALUACIÓN.

Dentro del cualquiera de los dos quinquemestres 1º o 2º las evaluaciones que pueden registrarse son 1º Parcial, 2º Parcial, 3º Parcial o Examen Quinquemestral

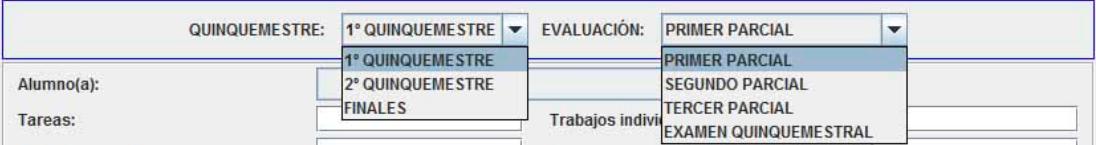

**Imagen 53: Evaluación en función del quinquemestre** 

En tanto que en la definición de finales, las evaluaciones que pueden registrarse son Examen de recuperación, examen supletorio, examen remedial y examen de gracia, aplicando los artículos 210, 212, 213 y 214 de la LOEI.

| QUINQUEMESTRE: | <b>FINALES</b>    | <b>EVALUACIÓN:</b> | <b>EXAMEN DE RECUPERACION V</b>    |
|----------------|-------------------|--------------------|------------------------------------|
|                | 1° QUINQUEME STRE |                    | <b>EXAMEN DE RECUPERACION</b>      |
| Alumno(a):     | 2° QUINQUEME STRE |                    | <b>EXAMEN SUPLETORIO</b>           |
| Tareas:        | <b>FINALES</b>    |                    | <b>EXAMEN REMEDIAL</b>             |
|                |                   |                    | - Trabajos indivi<br>LEY DE GRACIA |

**Imagen 54: Evaluación en función del quinquemestre** 

Posterior a presionar la tecla ENTER luego de seleccionar de las listas desplegables correspondientes, el cursor se posiciona en el botón Preparar Acta o presione la combinación de teclas ALT+A.

Iniciando la carga de información correspondiente al acta definida, en este instante aparece una barra de progreso con el texto indicador "Por favor espere, procesando información"

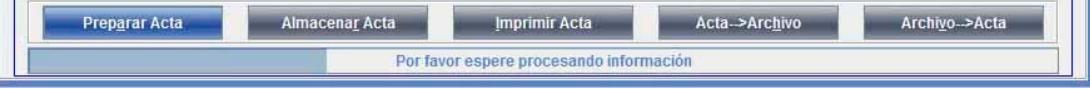

**Imagen 55: Barra de progreso, recabando toda la información** 

Acto seguido puede proceder a registrar las valoraciones representativas de las evaluaciones al posicionarse el cursor en el campo correspondiente.

### **6.1.1. Ingreso de evaluaciones de un quinquemestre y un parcial.**

En caso de haber seleccionado uno de los quinquemestres y cualquiera de los tres parciales, el sector de ingreso de evaluaciones contendrá cinco campos para recibir valores numéricos de punto decimal con una precisión de centésimas entre el 0.00 y el 10.00, termina el ingreso de cada valor con la tecla ENTER. Estos cinco campos son **Tareas** (TAR), **Trabajos individuales en clase** (TIC), **Trabajos grupales en clase** (TGC), **Lecciones** orales o escritas (LEC) y **Evaluación** parcial (EVA).

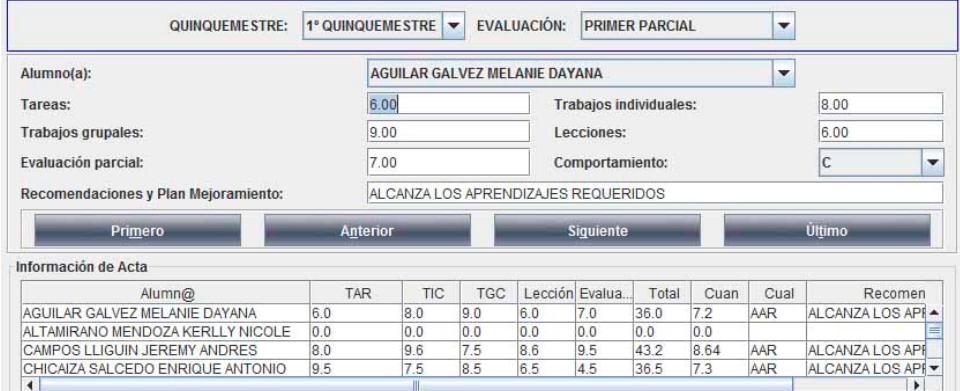

**Imagen 56: Ingreso de evaluaciones del parcial correspondiente a un quinquemestre** 

Debe además registrar la valoración por **comportamiento** con escala literal pudiendo ser A, B, C, D o E. Siendo la más alta la A equivalente a Muy satisfactorio, la B equivalente a satisfactorio, la C equivalente a poco satisfactorio, la D equivalente a mejorable y la E equivalente a insatisfactorio.

Finalmente debe ingresar las recomendaciones y el plan de mejoramiento sugerido. En caso de dejar este campo vacío, el SIREVAC le asigna una recomendación basada en el CUAL del parcial.

En caso de errar en el ingreso de los campos de evaluaciones numéricas, se emite un informe indicando los posibles errores, para su corrección, ejemplo si en el campo Tareas registrase un 16.92, el mensaje seria:

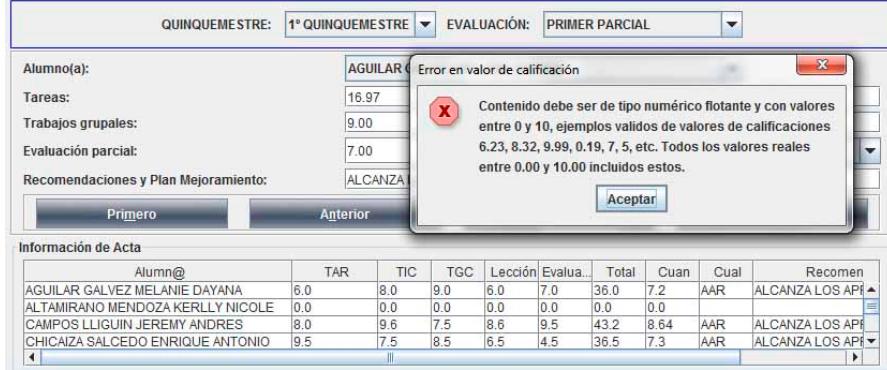

**Imagen 57: Cuadro de error en ingreso de evaluación** 

Termina de registrar las evaluaciones del parcial de un estudiante presionando el botón Siguiente (teclas de acceso rápido ALT+G), inmediatamente se reflejan los datos ingresados en el área **Información de Acta** en la fila correspondiente al estudiante que estaba siendo editado.

Puede navegar entre los participantes del acta con los botones **Primero**, desplaza al primer educando de la lista; **Anterior**, desplaza al niño ubicado en la posición antes de la actual; **Siguiente**, mueve la edición al alumno siguiente de la lista y **Último**, posiciona al último estudiante de la lista.

#### **6.1.2. Ingreso de evaluaciones de examen quinquemestral**

Recepta la puntuación única por cada estudiante del acta que representa al examen quinquemestral del primero o del segundo quinquemestre.

Al término de la carga del acta el cursor se posiciona en el registro del primer estudiante de la lista en el campo **examen quinquemestral**, registre la valoración numérica decimal y presione ENTER.

Proceda a escribir el plan de mejoramiento y recomendaciones o deje el campo vacío presionando ENTER, el Sirevac determina un comentario basado en el CUAL quinquemestral.

Finalmente para reflejar la información en la tabla **Información del Acta** presione el botón **Siguiente** o la combinación de teclas **ALT+G**.

El cursor se posicionará en el campo **examen quinquemestral** del siguiente alumno de la lista, luego de haber actualizado la tabla **Información del Acta**, repita los dos párrafos anteriores con todos los estudiantes de la lista, completando el acta para los exámenes quinquemestrales.

| Alumno(a):                                                                                   |               |       | <b>VILLA GARCIA SEBASTIAN LEONEL</b> |                  |                                          |  |  |  |  |
|----------------------------------------------------------------------------------------------|---------------|-------|--------------------------------------|------------------|------------------------------------------|--|--|--|--|
| Examen quinquemestral:                                                                       |               | 3.31  |                                      |                  |                                          |  |  |  |  |
| Recomendaciones y Plan Mejoramiento:                                                         |               |       |                                      |                  | PROXIMO ALCANZAR APRENDIZAJES REQUERIDOS |  |  |  |  |
| Primero                                                                                      | Anterior      |       |                                      | <b>Siquiente</b> | <b>Último</b>                            |  |  |  |  |
|                                                                                              |               |       |                                      |                  |                                          |  |  |  |  |
| Información de Acta                                                                          |               |       |                                      |                  |                                          |  |  |  |  |
| Alumn@                                                                                       | <b>EXAMEN</b> | Total | Cuan                                 | Cual             | Recomendaciones                          |  |  |  |  |
|                                                                                              | 331           | 21.44 | 6.38                                 | PAAR             | PROXIMO ALCANZAR APRENDIZAJE -           |  |  |  |  |
|                                                                                              | 4.68          | 14.06 | 4.69                                 | PAAR             | PRÓXIMO ALCANZAR APRENDIZAJE             |  |  |  |  |
| VILLA GARCIA SEBASTIAN LEONEL<br>ZAMBRANO VARGAS WILMER ANTHONY<br>BAQUE CRUZ ANGIE SOLANGIE | 6.74          | 17.0  | 5.88                                 | PAAR             | PRÓXIMO ALCANZAR APRENDIZAJE             |  |  |  |  |

**Imagen 58: Ingreso de evaluación para un examen correspondiente a un quinquemestre.** 

En el área de **Información del Acta** se van actualizando los campos **EXAMEN** que contendrá la valoración numérica decimal registrada en el campo **Examen quinquemestral**. **Total** es la suma de los promedios cuantitativos de los tres parciales del quinquemestre. **Cuan** es el promedio cuantitativo del quinquemestre tomando para el cálculo los promedios parciales como el 80% y el examen como el 20%. **Cual** es la representación cualitativa del promedio quinquemestral, la columna **Recomendaciones**, contiene el Plan de mejoramiento y las recomendaciones. La última columna contiene la valoración por **comportamiento**.

#### **6.1.3. Ingreso de evaluaciones de exámenes finales, examen de recuperación, examen de supletorio, examen remedial o examen por ley de gracia.**

Recepta la puntuación única por cada estudiante del acta que representa al examen de recuperación, supletorio, remedial o ley de gracia.

Al término de la carga del acta el cursor se posiciona en el registro del primer estudiante de la lista en el campo **examen**, registre la valoración numérica decimal y presione ENTER.

Proceda a escribir el plan de mejoramiento y recomendaciones o deje el campo vacío presionando ENTER, el Sirevac determina un comentario basado en el CUAL final.

Finalmente para reflejar la información en la tabla Información del Acta presione el botón **Siguiente** o la combinación de teclas ALT+G.

El cursor se posicionará en el campo examen del siguiente alumno de la lista, luego de haber actualizado la tabla **Información del Acta**, repita los dos párrafos anteriores con todos los estudiantes de la lista completando el acta para los exámenes de recuperación, supletorio, remedial o ley de gracia, según sea el caso.

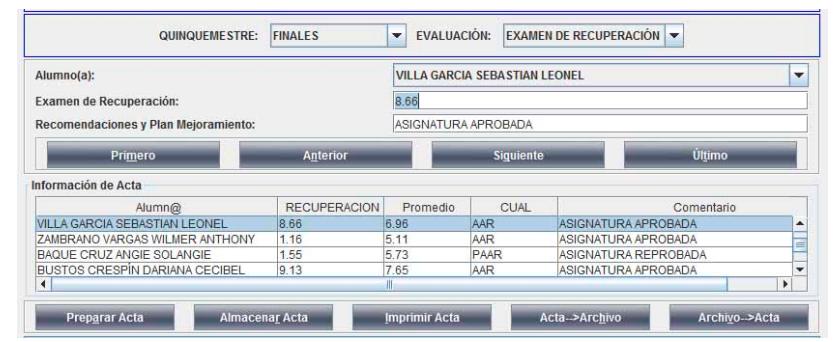

**Imagen 59: Registro de examen de recuperación** 

En el área de **Información del Acta** se iran actualizando los campos **RECUPERACION** que contendrá la valoración numérica decimal registrado en el campo Examen de recuperación. **Promedio** es el cuantitativo resultante de la aplicación del artículo 210 de la Ley Orgánica de Educación Intercultural, que resulta de promediar las dos más altas valoraciones cuantitativas de entre el promedio del primer quinquemestre, el promedio del segundo quinquemestre y el examen de recuperación. **CUAL** es la representación cualitativa del promedio final, la columna **Comentario** contiene el estado de la asignatura luego de asentada las calificaciones.

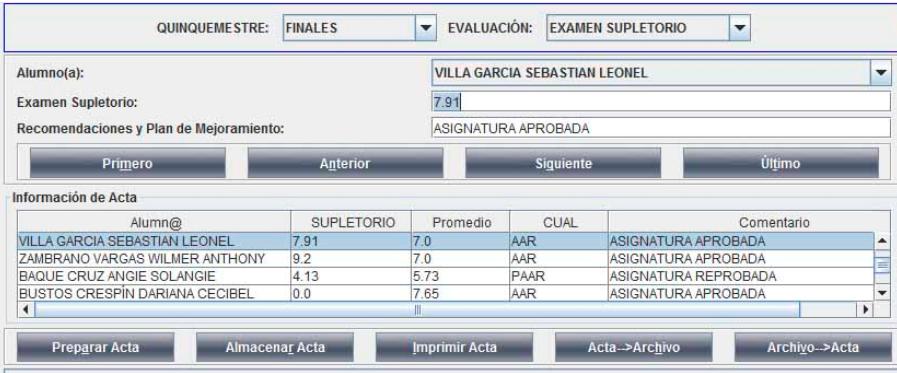

**Imagen 60: Registro de examen de supletorio** 

En el área de **Información del Acta** se van actualizando los campos **SUPLETORIO** que contendrá la valoración numérica decimal registrado en el campo **Examen Supletorio**. **Promedio** es el cuantitativo resultante de la aplicación del artículo 212 de la Ley Orgánica de Educación Intercultural, que determina que en caso que la calificación del examen supletorio sea mayor a siete el promedio será igual a siete. **CUAL** es la representación cualitativa del promedio final, la columna **Comentario** contiene el estado de la asignatura luego de asentada las calificaciones. Si registrase una calificación de supletorio a un estudiante que tenga aprobado el periodo en la asignatura hasta el examen de recuperación, la calificación de supletorio no será tomada en consideración.

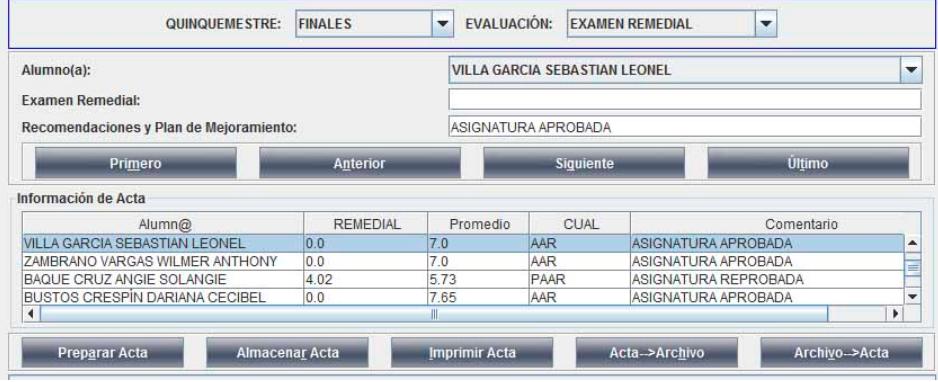

**Imagen 61: Registro de examen remedial.** 

En el área de **Información del Acta** se va actualizando la columna **REMEDIAL** que contendrá la valoración numérica decimal registrado en el campo **Examen Remedial**. **Promedio** es el cuantitativo resultante de la aplicación del artículo 213 de la Ley Orgánica de Educación Intercultural, que determina que en caso de que la calificación del examen remedial sea mayor a siete el promedio será igual a siete. **CUAL** es la representación cualitativa del promedio final, la columna **Comentario** contiene el estado de la asignatura luego de asentadas las calificaciones.

Si registrase una calificación de **examen remedial** a un estudiante que tenga aprobado el periodo en la asignatura hasta el examen de supletorio, la calificación de remedial no será tomada en consideración.

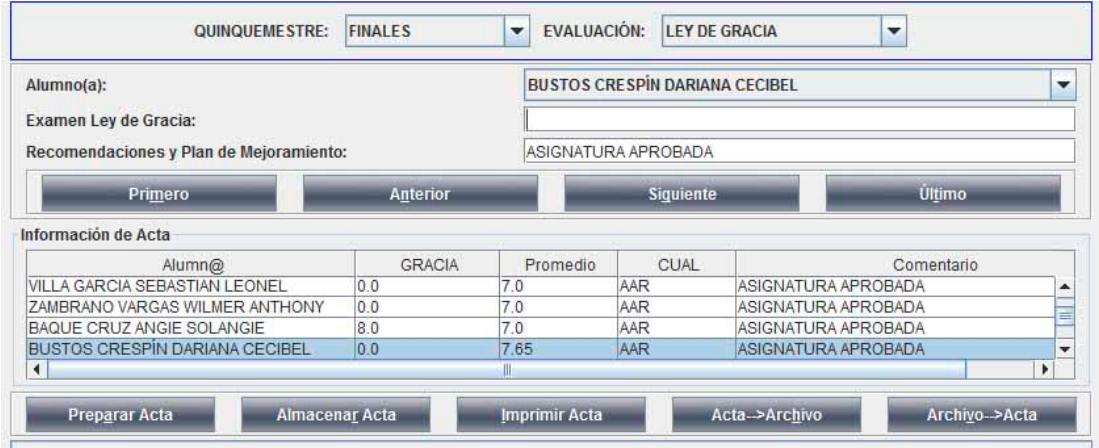

**Imagen 62: Registro de examen por ley de gracia** 

En el área de **Información del Acta** se va actualizando la columna GRACIA que contendrá la valoración numérica decimal registrado en el campo **Examen Ley de Gracia**. **Promedio** es el cuantitativo resultante de la aplicación del artículo 214 de la Ley Orgánica de Educación Intercultural, que determina que en caso de que la calificación del examen de gracia sea mayor a siete el promedio será igual a siete. **CUAL** es la representación cualitativa del promedio final, la columna **Comentario** contiene el estado de la asignatura luego de asentada las calificaciones.

Si registrase una calificación de examen de gracia a un estudiante que tenga aprobado el periodo en la asignatura hasta el examen de remedial, la calificación de ley de gracia no será tomada en consideración.

Si la calificación de ley de gracia es ingresada a un estudiante que tenga dos o más asignaturas con reprobación posterior al examen remedial, el sirevac anulará las valoraciones de ley de gracia al momento de emitir la libreta de calificaciones.

#### **6.1.4. Imprimir Acta**

Genera un cuaderno con tantas hojas como **asignaturas** tenga el **CURSO O SALON DE CLASE** seleccionado, con un listado de alumnos pertenecientes a la asignatura y con las evaluaciones cualitativas y cuantitativas en función del tipo de **EVALUACION** seleccionado.

Ejemplo si selecciona el curso [SEPTIMO AÑO DE EDUCACION BASICA – A], el 1º QUINQUEMESTRE y el PRIMER PARCIAL, y finalmente presiona el botón Imprimir Acta o con las teclas de acceso directo presiona ALT+I, se genera el informe del acta del primer parcial, primer quinquemestre como se muestra a continuación.

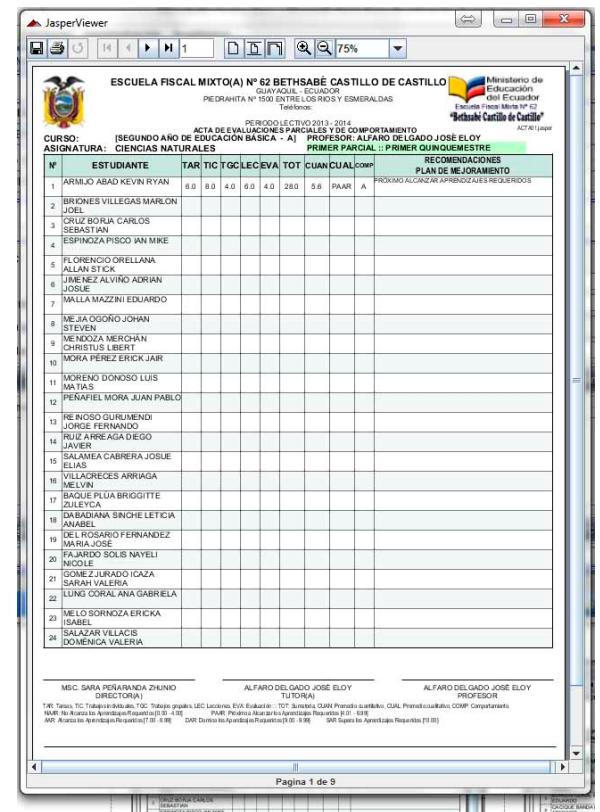

**Imagen 63: Formato de informe de acta de calificaciones, primer quinquemestre, primer parcial** 

Así también se exponen los informes del examen quinquemestral y un caso de informe de examen de recuperación.

| CURSO.<br>ASIGNATURA: CIENCIAS NATURALES                                                                                                    | ESCUELA RISCAL MIXTO(A) Nº 62 BETHSABÉ CASTILLO DE CASTILLO<br>GUAYAQUE - ECUADOR<br>PECRANTA Nº 1500 ENTRE LOS RIOS Y ESMERALOAS<br>Talkhouse<br>PERIODO LECTIVO 2013 - 2014<br>ACTA DE CALIFICACIÓN QUINQUEMESTRAL<br>ISEGUNDO AÑO DE EDUCACIÓN BÁSICA - A) PROFESOR: ALFARO DELGADO JOSÉ ELOY<br>QUINQUEMESTRAL :: PRIMER QUINQUEME STRE |                                        |          | ESCUELA FISCAL MIXTO(A) Nº 62 BETHSABÉ CASTILLO DE CASTILLO<br>Attrabatic de<br>Concursión<br>doi Cesaster<br>Electric Financialista NP (2)<br>Bethubi Catilla de Catilla <sup>r</sup><br>ALT-NG DUNHA<br>CURSO:<br>ASIGNATURA: LENGUA Y LITERATURA |   |                                                                                                    |                                               |  |  | Educación<br>del Écuador<br>GUAYAQUE, - ECUADOR<br>PEDIVISTA Nº 1500 ENTRE LOS RIOS Y ESMERALDAS<br>Teléfonos<br>"Bethsabi Castillo de Castillo"<br>PERIODO LECTIVO, 2013 - 2014<br>ACTA DE CALIFICACION PROCESO FINAL<br>[SÉPTIMO AÑO DE EDUCACIÓN BÁSICA - A] PROFESOR: PEÑARANDA ZHUNIO SARA ESPERANZA<br>:: PROCESO FINAL<br>QUINQUINESTRES COMPLEMENTARIOS |                                              |            |  |                          |                               |                                                          | Mirastorio de<br>ATALliago |  |                               |  |
|----------------------------------------------------------------------------------------------------|----------------------------------------------------------------------------------------------------|----------------------------------------|----------|----------------------------------------------------------------------------------------------------|---|----------------------------------------------------------------------------------------------------|-----------------------------------------------|--|--|----------------------------------------------------------------------------------------------------|----------------------------------------------|------------|--|--------------------------|-------------------------------|----------------------------------------------------------|----------------------------|--|-------------------------------|--|
|                                                                                                    | PARCIALES                                                                                                    |                                        |          |                                                                                                    |   |                                                                                                    |                                               |  |  | ×                                                                                                    | <b>ESTUDIANTE</b>                            | Duim Duim  |  |                          |                               | RECU <sup>PYON</sup> SUPLREMEDIAG <sup>PYON</sup> CUALCH |                            |  | <b><i>RECOMENDATIONES</i></b> |  |
| ESTUDIANTE                                                                                                    |                                                                                                    | PI PS PSI CUAN EXA CUAN CUAN CUAL COMP |          |                                                                                                    |   |                                                                                                    | <b>RECOMENDACIONES</b><br>PLAN DE MEJORAMENTO |  |  |                                                                                                    | AUGUI PAVÓN ERICK ELIAN                      | $1$   $II$ |  |                          |                               |                                                          | 0.0                        |  | <b>PLAN DE MEJORAMENTO</b>    |  |
| ARMUD ABAD KEVIN RYAN                                                                                                    | 14                                                                                                    |                                        |          |                                                                                                    | × |                                                                                                    |                                               |  |  |                                                                                                    | BEDOVA CONFORME RICHAR                       |            |  |                          |                               |                                                          |                            |  |                               |  |
| BRONES VILLEGAS MARLON<br>JOEL.                                                                                                    |                                                                                                    |                                        |          |                                                                                                    |   |                                                                                                    |                                               |  |  | $\mathfrak{p}$                                                                                                    | <b>ISMAEL</b>                                |            |  |                          |                               |                                                          | 0.0                        |  |                               |  |
| ORLY BORIA CARLOS                                                                                                    |                                                                                                    |                                        |          |                                                                                                    |   |                                                                                                    |                                               |  |  | $\mathbf{B}$                                                                                                    | BURGOS CORAL ELTON<br>EDUARDO                |            |  |                          |                               |                                                          | 0 <sub>0</sub>             |  |                               |  |
| SEBASTIAN<br>ESPINOZA PISCO WN MKE                                                                                                    |                                                                                                    |                                        |          |                                                                                                    |   |                                                                                                    |                                               |  |  | ٠                                                                                                    | CACIOLE BANDA ERICK<br>ARMANDO               |            |  |                          |                               |                                                          | 0.0                        |  |                               |  |
|                                                                                                    |                                                                                                    |                                        |          |                                                                                                    |   |                                                                                                    |                                               |  |  |                                                                                                    | GE VALLOS VÁSQUEZ ABEL                       |            |  |                          |                               |                                                          | 0.0                        |  |                               |  |
| FLORENCIO ORELLANA<br>ALLAN STICK                                                                                                    |                                                                                                    |                                        |          |                                                                                                    |   |                                                                                                    |                                               |  |  |                                                                                                    | <b>NICOLAR</b><br>HE RNANDEZ NORENO          |            |  |                          |                               |                                                          |                            |  |                               |  |
| JAN NEZ ALVIÑO ADRAM<br><b>JOSEK</b>                                                                                                    |                                                                                                    |                                        |          |                                                                                                    |   |                                                                                                    |                                               |  |  |                                                                                                    | MIGUEL ANGEL                                 |            |  |                          |                               |                                                          | 0.0                        |  |                               |  |
| MALLA MAZZINI EDUARDO                                                                                                    |                                                                                                    |                                        |          |                                                                                                    |   |                                                                                                    |                                               |  |  |                                                                                                    | JIMENEZ PONCE KEVIN<br>JOSTHYN               |            |  |                          |                               |                                                          | 0.0                        |  |                               |  |
| ME JA OGORO JOHAN                                                                                                    |                                                                                                    |                                        |          |                                                                                                    |   |                                                                                                    |                                               |  |  |                                                                                                    | LAWAYEN CONRADO JESSIE                       |            |  |                          |                               |                                                          | 0.0                        |  |                               |  |
| # STEVEN<br><b>MENOZA MERCHAN</b>                                                                                                    |                                                                                                    |                                        |          |                                                                                                    |   |                                                                                                    |                                               |  |  |                                                                                                    | LEON LEON ANTHONY                            |            |  |                          |                               |                                                          | 0.0                        |  |                               |  |
| OIRSTUS LBERT                                                                                                    |                                                                                                    |                                        |          |                                                                                                    |   |                                                                                                    |                                               |  |  |                                                                                                    | <b>FRANCISCO</b><br>LOOR QUULLE EMERSON      |            |  |                          |                               |                                                          |                            |  |                               |  |
| MORA PEREZ ERICK JAN                                                                                                    |                                                                                                    |                                        |          |                                                                                                    |   |                                                                                                    |                                               |  |  | 93                                                                                                    | MALRICIO<br>LOPEZ RUZ LUIS ALFREDO           |            |  |                          |                               |                                                          | 0.0                        |  |                               |  |
| MORENO DONOSO LLKS                                                                                                    |                                                                                                    |                                        |          |                                                                                                    |   |                                                                                                    |                                               |  |  |                                                                                                    |                                              |            |  |                          |                               |                                                          | 0.0                        |  |                               |  |
| <b>11 MATIAS</b><br>PENAFIEL MORA JUAN PABLO                                                                                                    |                                                                                                    |                                        |          |                                                                                                    |   |                                                                                                    |                                               |  |  | 12                                                                                                    | MACIAS PERAFIEL ALFREDO<br><b>JOSUE</b>      |            |  |                          |                               |                                                          | 0.0                        |  |                               |  |
|                                                                                                    |                                                                                                    |                                        |          |                                                                                                    |   |                                                                                                    |                                               |  |  | tì.                                                                                                    | PIN PLUA LUIS ADRIAN LUIS                    |            |  |                          |                               |                                                          | o o                        |  |                               |  |
| RE INCIDO GURUNENO<br>JOINGE FERNANDO                                                                                                    |                                                                                                    |                                        |          |                                                                                                    |   |                                                                                                    |                                               |  |  | $^{14}$                                                                                                    | <b>ADRIAN</b><br>SISA TOALOMBO ANTHONY       |            |  |                          |                               |                                                          | 0.0                        |  |                               |  |
| RUZ ARRIAGA DEGO<br><b>M</b> JAVIER                                                                                                    |                                                                                                    |                                        |          |                                                                                                    |   |                                                                                                    |                                               |  |  |                                                                                                    | FAFET<br>TITUAÑA SOTO TONNY                  |            |  |                          |                               |                                                          |                            |  |                               |  |
| SALAMEA CABRERA JOSUE                                                                                                    |                                                                                                    |                                        |          |                                                                                                    |   |                                                                                                    |                                               |  |  | 15                                                                                                    | <b>GROMALTIN</b>                             |            |  |                          |                               |                                                          | 0.0                        |  |                               |  |
| ELIAS<br>VILLADREDES ARRIAGA                                                                                                    |                                                                                                    |                                        |          |                                                                                                    |   |                                                                                                    |                                               |  |  | $^{14}$                                                                                                    | VALDEZ GERVANTES JORGE<br><b>STING</b>       |            |  |                          |                               |                                                          | 0.0                        |  |                               |  |
| <b>ABLIVIN</b><br><b>BACKE PLUA BRIGGITTE</b>                                                                                                    |                                                                                                    |                                        |          |                                                                                                    |   |                                                                                                    |                                               |  |  | $\mathbf{r}$                                                                                                    | VÄSOUEZ MEJÄ ROBINSON<br>CAALO:              |            |  |                          |                               |                                                          | 0.0                        |  |                               |  |
| <b>ZULEYCA</b>                                                                                                    |                                                                                                    |                                        |          |                                                                                                    |   |                                                                                                    |                                               |  |  | 18                                                                                                    | <b>VERA HERRERA</b>                          |            |  |                          |                               |                                                          | 0.0                        |  |                               |  |
| DABADIANA SINCHE LETICIA<br><b>ANABEL</b>                                                                                                    |                                                                                                    |                                        |          |                                                                                                    |   |                                                                                                    |                                               |  |  |                                                                                                    | CHRISTOPER OSWALDO<br>VILLA GARCIA SEBASTIAN |            |  |                          |                               |                                                          |                            |  | <b>GOLD FLASH APROXIMATE</b>  |  |
| DEL ROSARO FERNANDEZ                                                                                                    |                                                                                                    |                                        |          |                                                                                                    |   |                                                                                                    |                                               |  |  | w                                                                                                    | LEONEL                                       |            |  | 6.38 5.29 8.66 6.96 7.91 |                               |                                                          | 0.0 AM                     |  |                               |  |
| MARIA JOSE<br>FAJARDO ROUS NAYEL!                                                                                                    |                                                                                                    |                                        |          |                                                                                                    |   |                                                                                                    |                                               |  |  | 20                                                                                                    | ZAMBRANO VARGAS WILMER<br>ANTHONY            |            |  | 4.89 5.54 1.95 5.11 9.2  |                               |                                                          | 0.0 AMR                    |  | <b>SCANTURA APROBADA</b>      |  |
| MCOLE<br><b>GOMEZ JURADO ICAZA</b>                                                                                                    |                                                                                                    |                                        |          |                                                                                                    |   |                                                                                                    |                                               |  |  | $\frac{1}{2}$                                                                                                    | <b>BAQUE CRUZ ANDE</b><br><b>SOLANGE</b>     |            |  |                          | 5.88 5.67 1.65 5.73 4.13 4.02 |                                                          | <b>D.D. PAAR</b>           |  | <b>SONT UM REFROEMS</b>       |  |
| NAMAN VALENCA                                                                                                    |                                                                                                    |                                        |          |                                                                                                    |   |                                                                                                    |                                               |  |  | 22                                                                                                    | BUSTOS CRESPIN DARIANA                       |            |  | 6.26 6.17 9.13 7.65      |                               |                                                          | 0.0<br>AAR                 |  | <b>BOARFURA APROBATA</b>      |  |
| LUNG CORAL ANA GADRELA                                                                                                    |                                                                                                    |                                        |          |                                                                                                    |   |                                                                                                    |                                               |  |  |                                                                                                    | CECIREL.<br>CARBO ARIAS KARLA IVONNE         |            |  |                          |                               |                                                          |                            |  |                               |  |
| <b><i>NELO SORNOZA ERICKA</i></b><br>$23$ ISABEL                                                                                                    |                                                                                                    |                                        |          |                                                                                                    |   |                                                                                                    |                                               |  |  | 23                                                                                                    |                                              |            |  |                          |                               |                                                          | 0.0                        |  |                               |  |
| SALAZAR VILLACIS                                                                                                    |                                                                                                    |                                        |          |                                                                                                    |   |                                                                                                    |                                               |  |  | $\infty$                                                                                                    | CORDOVA COROS SAMANTA<br>PAULINA             |            |  |                          |                               |                                                          | 0.0                        |  |                               |  |
| DOMENICA VALERIA                                                                                                    |                                                                                                    |                                        |          |                                                                                                    |   |                                                                                                    |                                               |  |  | $26$                                                                                                    | DIAZ CARRANZA ALEJANDRA                      |            |  |                          |                               |                                                          | 0.0                        |  |                               |  |
|                                                                                                    |                                                                                                    |                                        |          |                                                                                                    |   |                                                                                                    |                                               |  |  |                                                                                                    | <b>MAYERLI</b><br>ESPINALES VERA YULEXI      |            |  |                          |                               |                                                          |                            |  |                               |  |
| MSC SARA PERANAHDA ZHUNO                                                                                                    |                                                                                                    |                                        |          | ALFANO DEL GADO JOSE ELOY                                                                                                    |   |                                                                                                    | ALFARO DEL OADO JOSÉ ELOY                     |  |  | $\mathfrak{m}$                                                                                                    | BRIGGITE<br>FERIVANDEZ CHAVEZ                |            |  |                          |                               |                                                          | $\alpha$                   |  |                               |  |
| DIRECTORIAL                                                                                                    |                                                                                                    |                                        | TUTORIAL |                                                                                                    |   |                                                                                                    | PROFESORIAL                                   |  |  | $\overline{a}$                                                                                                    | MELANIE MAYLIN                               |            |  |                          |                               |                                                          | 0.0                        |  |                               |  |
| P LF V LF W Result, Solution of any Parish Columbia Company at \$25,000 consumers at EEA Sustainable to considerable Columbia Sustained at<br>20% Ald quinquenodra; COAN 108%; Cuantialty: promuted did quinquenodes 76); COAS, Premiute nuestra na quinquenodes COMP. Componenses |                                                                                                    |                                        |          |                                                                                                    |   |                                                                                                    |                                               |  |  | $\mathfrak{m}$                                                                                                    | FLORES AULESTIA TAMARA<br>NICOLE             |            |  |                          |                               |                                                          | 0.0                        |  |                               |  |
| SAME, No Alcorda Aprovisione Research at CO. 4-DO.<br>ANR Attuaces for Aprovisions Research (CO): 8-RU.                                                                                                    |                                                                                                    |                                        |          |                                                                                                    |   | FAM Friends alliance to Amrillopa Researce (471-4.95)<br>595: San Decession Apendence Requestion (5.00 - 5.00 MM) M-A Buyerator Aproximation Requestion (51.00) |                                               |  |  | 29                                                                                                    | GOMEZ MELGAR GENESIS<br><b>ANDREA</b>        |            |  |                          |                               |                                                          | 0.0                        |  |                               |  |
|                                                                                                    |                                                                                                    |                                        |          |                                                                                                    |   |                                                                                                    |                                               |  |  |                                                                                                    |                                              |            |  |                          |                               |                                                          |                            |  |                               |  |

**Imagen 64: Formato de informe de acta de examen quinquemestral** 

**Imagen 65: Formato de informe de acta para receptar evaluaciones de exámenes finales como recuperación, supletorio, remedial y ley de gracia.** 

#### **6.1.5. Acta ‐> Archivo (Transferencia de información de acta hacia un archivo txt)**

Con la finalidad de generar transportabilidad en las actas para que puedan ser ingresadas por los docentes fuera de la institución, el acta activa puede ser almacenada en un archivo de texto con la limitante que cada archivo podrá contener solo un acta de calificaciones.

Para este procedimiento debe seleccionar el curso o salón de clases, la asignatura y el tipo de evaluación, presionar el botón Acta -> Archivo que significa que un acta será transferida hacia un archivo.

Y en el cuadro de dialogo Guardar, determinar el sitio y el nombre del archivo que será generado, listo se genera el archivo con la información y las áreas a ser llenadas.

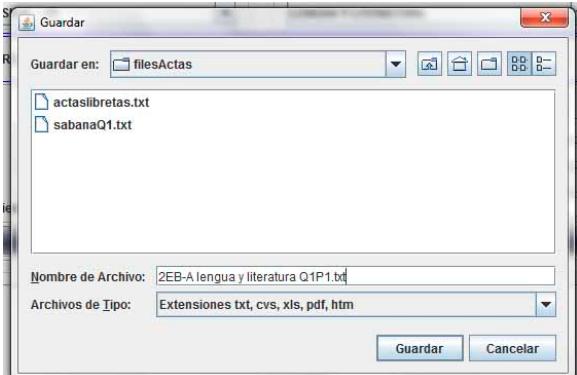

En la lista desplegable seleccione el dispositivo y directorio donde almacenará el archivo a generar, en la imagen el directorio elegido es filesActas.

En el campo Nombre de Archivo, escriba un nombre bien descriptivo que pueda reconocerlo, en el caso se lo ha definido "2EB-A lengua y literatura Q1P1.txt", dado que corresponde al segundo curso paralelo A de la asignatura lengua y literatura y de la evaluación primer quinquemestre primer parcial.

La extensión del archivo debe ser txt por eso el nombre termina en .txt

Finaliza dando clic sobre el botón Guardar.

Retorna un mensaje indicando "Proceso de generación de archivo concluido."

El archivo puede ser abierto desde la aplicación Microsoft Excel, pero siguiendo los siguientes pasos.

- 1. Abra Microsoft Excel
- 2. Diríjase al menú Archivo, submenú Abrir
- 3. En el área tipo de archivo abra la lista desplegable y seleccione "Archivos de texto (\*.txt, \*.csv, \*.prn)
- 4. Busque el dispositivo y la carpeta donde fue creado el archivo que contiene el acta.
- 5. Seleccione el archivo y presione el botón abrir

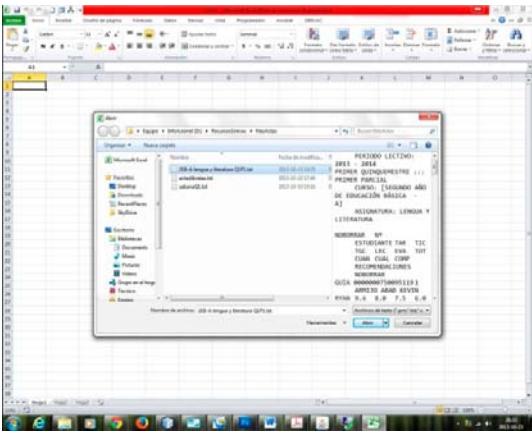

**Imagen 66: Abrir archivo de texto desde MS-EXCEL** 

6. Al presentarse la ventana "Asistente para importar texto – paso 1 de 3", seleccione de la lista desplegable Origen del archivo, el origen **"Windows ANSI"**, que es el segundo tipo en esta lista y presione el botón **Siguiente**.

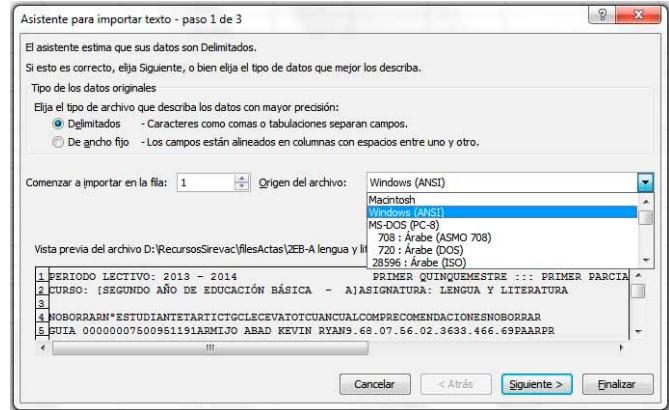

**Imagen 67: Asistente para importar texto en MS-EXCEL. Paso 1 de 3** 

7. En la ventana "Asistente para importar texto – paso 2 de 3, pulse el botón **Siguiente**.

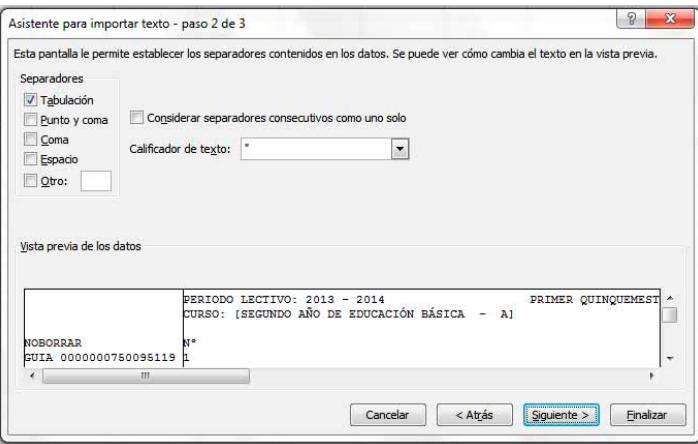

**Imagen 68: Asistente para importar texto en MS-EXCEL. Paso 2 de 3** 

8. En la ventana "Asistente para importar texto – paso 3 de 3, pulse el botón **Finalizar**.

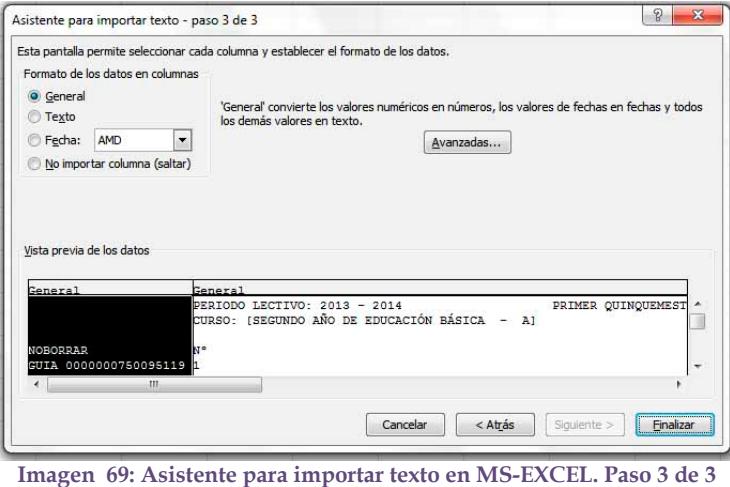

- 9. Listo tiene el archivo preparado para registrar calificaciones en las columnas TAR, TIC, TGC, LEC, EVA y en COMP, las cinco primeras enunciadas contendrán datos numéricos decimales en escala de 0.00 a 10.00, en COMP ingresara valores literales en escala A, B, C, D o E, dado que es la valoración cuantitativa para el comportamiento.
- 10. En caso de ser acta de examen quinquemestral, registre calificaciones únicamente en la columna EXA, en escala de 0.00 a 10.00.
- 11. En caso de ser acta de exámenes FINALES de recuperación, examen supletorio, examen remedial y examen de gracia, registre calificaciones en las columnas RECUP, SUPLE, REMED y GRACIA, según corresponda en escala de 0.00 a 10.00.
- 12. No modifique ni elimine la primera ni la última columna de este archivo.
- 13. Luego de registrar las evaluaciones diríjase al menú Archivo, submenú Guardar, se presenta un cuadro de confirmación como el expuesto, elija la opción Si.

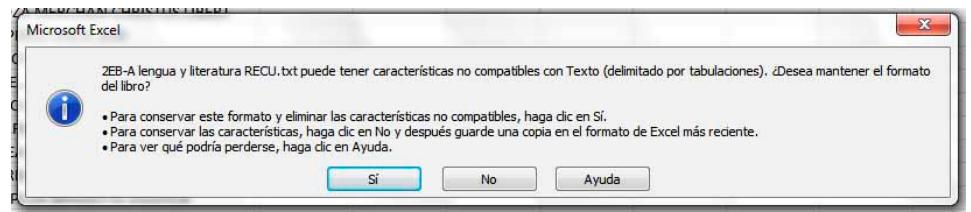

**Imagen 70: Guardar posterior a registrar evaluaciones en MS-EXCEL** 

14. Cierre el archivo y cuando le pregunte si desea guardar el archivo seleccione que no dado que en el paso anterior ya lo guardo.

#### **6.1.6. Archivo ‐> Acta (Recibir las evaluaciones desde una archivo de texto editado)**

Recibir la información contenida en un archivo y actualizar en la Base de datos es el objetivo de esta acción.

Al presionar el botón para recibir el contenido de un archivo le solicita que abra el archivo a través de una ventana de dialogo.

Seleccione el archivo desde la ubicación que se encuentre y con el nombre que existe.

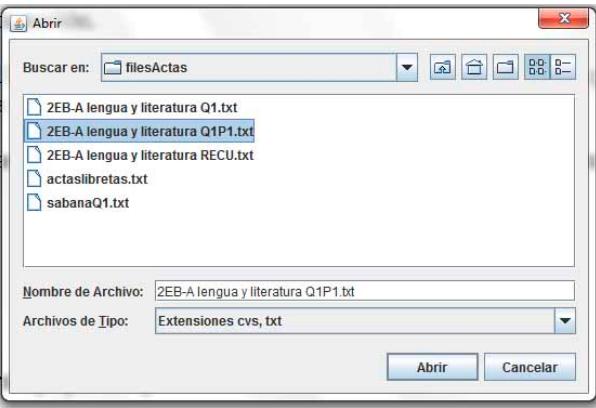

**Imagen 71: Seleccione el archivo que contiene el acta a ingresar.** 

Presione el botón Abrir y espere hasta que se presente un mensaje indicando que la actualización fue realizada.

# **6.2. Registro y control de asistencia**

La cantidad de días laborables con asistencia obligatoria de estudiantes dentro del periodo lectivo, distribuidos en dos quinquemestres es de doscientos días, contados desde el primer día de clases hasta la finalización de los exámenes del segundo quinquemestre como lo referencia del art. 146 de la LOEI.

Del control de asistencia se determina las inasistencias de los estudiantes con relación al total de días laborables, requerido en el art. 172 de la LOEI, que indica "**Reprobación de asignaturas por inasistencias.** Los estudiantes de Básica Superior y Bachillerato, cuyas inasistencias injustificadas excedieren del diez por ciento (10 %) del total de horas de clase del año lectivo en una o más asignaturas, reprobarán dichas asignaturas."

Para registrar las inasistencias debe ingresar en el menú Académico, opción Registro y control de asistencia.

El procedimiento es muy similar al del Asentamiento de evaluaciones y comportamiento.

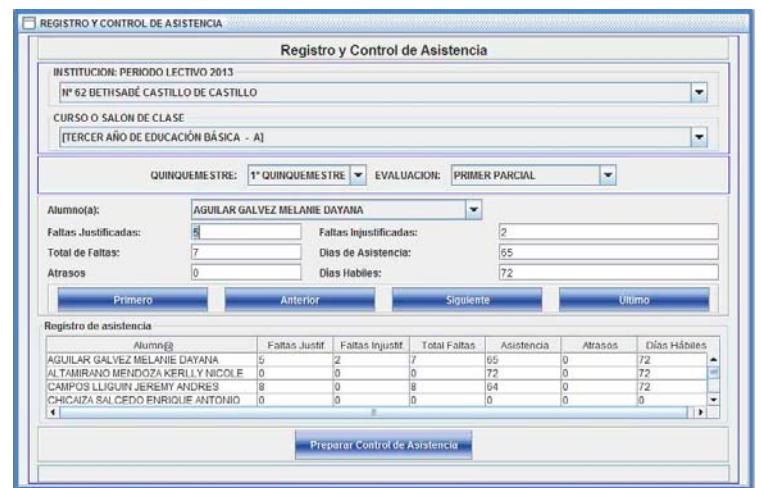

**Imagen 72: Registro de faltas justificadas e injustificadas, atrasos y días laborables del periodo.** 

De la lista desplegable seleccione el curso o salón de clase, en la imagen esta seleccionado el paralelo TERCER AÑO DE EDUCACION BÁSICA – A, y presione la tecla ENTER.

Con el cursor ubicado en la selección del **QUINQUEMESTRE** utilizando la lista desplegable puede ubicarse en el 1º QUINQUEMESTRE, el 2º QUINQUEMESTRE o en FINALES y presionar ENTER para proceder a puntualizar la EVALUACIÓN.

Dentro del cualquiera de los dos quinquemestres 1º o 2º las evaluaciones que pueden registrarse son 1º Parcial, 2º Parcial, 3º Parcial o Cierre del Quinquemestre o Examen Quinquemestral.

| QUINQUEMESTRE:                          | 1° QUINQUEMESTRE                                 | <b>EVALUACION:</b> | <b>PRIMER PARCIAL</b>                                           |  |
|-----------------------------------------|--------------------------------------------------|--------------------|-----------------------------------------------------------------|--|
| Alumno(a):                              | <b><i>COUINQUEMESTRE</i></b><br>2° QUINQUEMESTRE |                    | <b>-PRIMER PARCIAL</b><br><b>SEGUNDO PARCIAL</b>                |  |
| Tareas:<br><b>STANDARD AND THE REAL</b> | <b>FINALES</b>                                   |                    | <b>TERCER PARCIAL</b><br>Trabajos indivirus AMEN QUINQUEMESTRAL |  |

**Imagen 73: Ciclo de control de asistencia** 

En tanto que en la definición de FINALES, solo registrará el proceso al cierre del periodo lectivo.

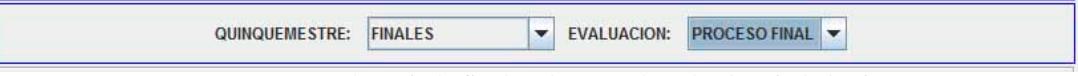

**Imagen 74: Caso de periodo final, es la suma de todo el periodo lectivo.** 

Posterior a presionar la tecla ENTER luego de seleccionar de las listas desplegables correspondientes. El cursor se posiciona en el botón **Preparar Control de Asistencia** o presione la combinación de teclas **ALT+A**.

Iniciando la carga de información correspondiente al acta definida, en este instante aparece una barra de progreso con el texto indicador "Por favor espere, procesando información"

Acto seguido puede proceder a registrar las valoraciones representativas de las evaluaciones al posicionarse el cursor en el campo **Faltas Justificadas**.

Registre las **faltas justificadas**, **faltas injustificadas**, **Atrasos** y **Días laborables**, los cuales deben ser de tipo numérico entero.

Cuando ingrese las **faltas justificadas** y presione ENTER, el cursor se posiciona en el campo **Faltas Injustificadas**, listo para recibir información y se actualiza el contenido del campo **Total de Faltas**.

Cuando ingrese las faltas injustificadas y presione ENTER, el cursor se posiciona en el campo **Días hábiles** que es equivalente al total de días laborables del periodo correspondiente, listo para recibir información y se actualiza el contenido del campo **Total de Faltas**.

En el campo **Días Hábiles** registre el total de días laborables del parcial o del quinquemestre o del periodo lectivo completo, según sea el caso. Siendo elegida la evaluación de primer parcial, correspondiente al segundo quinquemestre, por ejemplo, entonces en este campo, registre la cantidad de días laborables del primer parcial segundo quinquemestre. Siendo elegida la evaluación del CIERRE DEL QUINQUEMESTRE, correspondiente al segundo quinquemestre, entonces en este campo debería existir un valor igual a la suma de los días laborables del primero, el segundo y el tercer parcial del segundo quinquemestre. Siendo elegida la evaluación del PROCESO FINAL, entonces en este campo debería existir la suma de los cierres del primer y del segundo quinquemestre. Registrado el número de días hábiles presione ENTER.

Como último parámetro se solicita el número de **atrasos** existentes en el ciclo, presione ENTER y pulse el botón **Siguiente** o la combinación de teclas ALT+G. Procediendo a actualizarse la tabla **Registro de asistencia** y ubicando al siguiente estudiante de la lista.

Con los estudiantes sucesivos registre los valores de **faltas justificadas**, **faltas injustificadas**, **días hábiles**, **atrasos** y el botón **siguiente** avanzará al próximo estudiante de la lista.

El último registro, se ingresa los valores y se presiona el botón **Siguiente** con lo que se concluye el almacenaje de la información.

En caso de ingresar información de un **CIERRE DE QUINQUEMESTRE** y posteriormente, ingresar un **PARCIAL** del quinquemestre cerrado, se actualizan los contenidos de **CIERRE DE QUINQUEMESTRE** a la suma de los contenidos de los parciales.

### **6.3. Actas y libretas parciales y quinquemestrales**

En este módulo se producen los informes de resultados conteniendo los registros de las evaluaciones correspondientes, procediendo a la selección del **periodo lectivo**, un dato de 4 dígitos que representa un año, ejemplo: 2013, presionar la tecla ENTER y continua con la elección de un paralelo o **salón de clase** de la lista desplegable, presionar ENTER y seleccionar una **asignatura**, esto es únicamente en el caso que se desee generar una acta para generar un archivo y finalmente se selecciona un **quinquemestre** y una **evaluación** para delimitar el grupo de datos de trabajo.

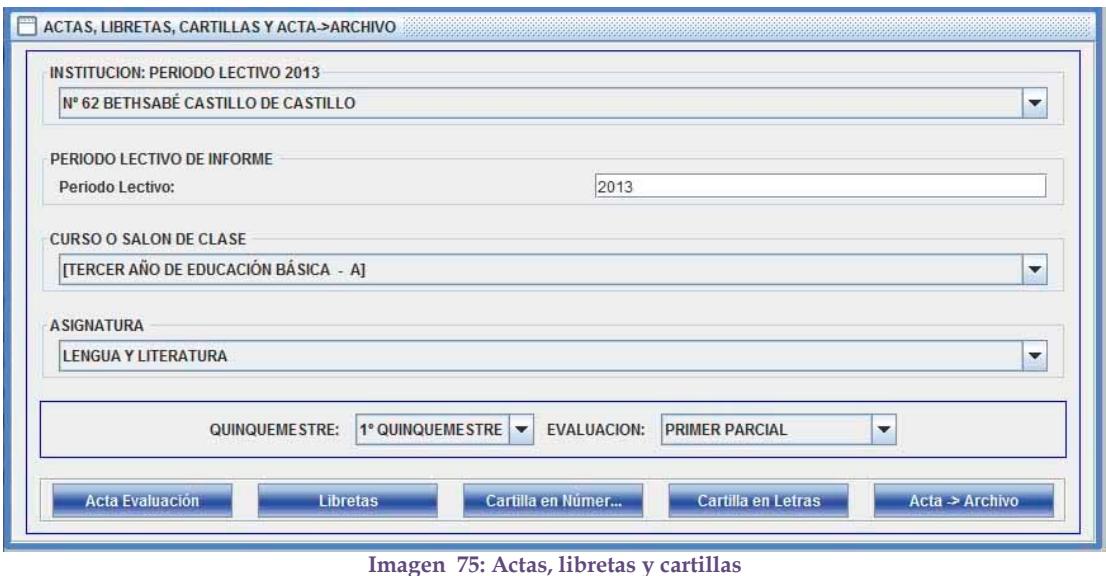

Con estos parámetros definidos, utilizando los botones ubicados en la parte baja del área de trabajo **Acta Evaluación**, **Libretas**, **Cartilla en Números**, **Cartilla en Letras** o **Acta ‐ > Archivo** pude generar los informes.

#### **6.3.1. Actas de evaluación y comportamiento**

Utilizando el botón Acta Evaluación se produce un cuaderno con todas las asignaturas del curso o salón de clase conteniendo en lista los estudiantes matriculados ordenados presentando primero a los alumnos de género masculino y a continuación las mujeres por apellidos y nombres completos de la A a la Z. Existiendo tantas hojas como asignaturas estén definidas para el paralelo y al menos una hoja por cada materia.

Las actas tienen la distribución de calificaciones dependiendo del tipo de evaluación solicitado, es así, que si la evaluación corresponde al primero, segundo o tercer parcial, en el acta presenta las evaluaciones de las tareas (TAR), trabajos individuales en clase (TIC), trabajos grupales en clase (TGC), lecciones orales y escritas (LEC), evaluación parcial (EVA), la suma de las cinco columnas previas (TOT), el promedio cuantitativo del primer parcial (CUAN), la correspondencia del promedio cuantitativo, definido como promedio cualitativo (CUAL) , la valoración literal del comportamiento del parcial en la columna (COMP) y una breve recomendación o plan de mejoramiento.

Cumpliendo de esta forma con el artículo 209 de la LOEI. En la imagen siguiente se observa un acta correspondiente al primer quinquemestre, primer parcial.

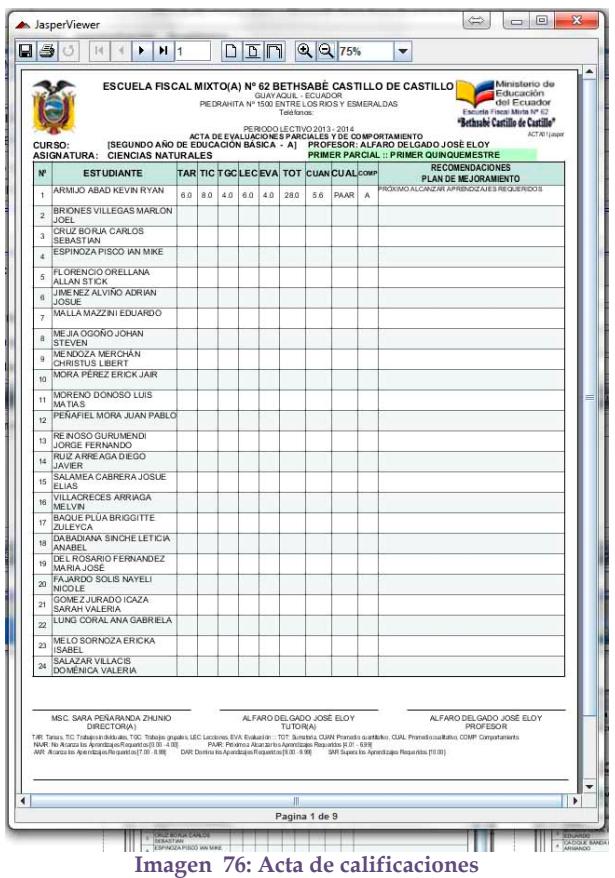

La imagen 76, presenta el acta de calificaciones conteniendo la nómina de los estudiantes, primero se presentan los varones (grupo del 1 al 16), y a continuación las mujeres (grupo del 17 al 24) cada línea con la evaluación correspondiente a cada actividad y a la recomendación respectiva.

En la parte baja el área para las firmas respectivas.

Y como pie de página el significado de la nomenclatura presente en el informe.

Si la evaluación corresponde a examen quinquemestral en el acta presenta los promedios cuantitativos del primero, segundo y tercer parcial (columnas P I, P II y P III), el promedio correspondiente al ochenta por ciento del promedio quinquemestral, que consiste en el promediado de los parciales y la conversión a un equivalente al 80% del promedio quinquemestral, el examen quinquemestral y la aplicación del art. 209 numeral 2 que indica "La nota del examen quinquemestral no puede ser mayor al veinte por ciento (20 %) de la nota total del quinquemestre correspondiente a cada asignatura, y el porcentaje restante debe corresponder a las notas parciales obtenidas durante ese período.", la columna CUAN 100% contiene la suma de las columnas (CUAN 80%) y (CUAN 20%), definido como promedio cualitativo (CUAL), la valoración literal del comportamiento promedio quinquemestral en la columna (COMP) y una breve recomendación o plan de mejoramiento.

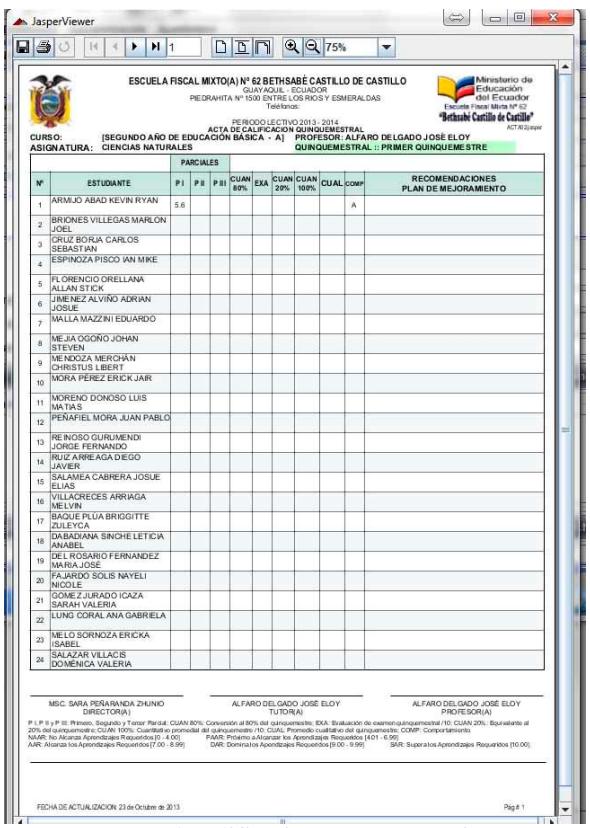

**Imagen 77: Acta de calificaciones, examen quinquemestre.** 

La imagen 77 presenta el acta de calificaciones conteniendo la nómina de los estudiantes, primero se presentan los varones (grupo del 1 al 16), y a continuación las mujeres (grupo del 17 al 24) cada línea con la evaluación correspondiente a cada actividad y a la recomendación respectiva.

En la parte baja el área para las firmas respectivas.

Y como pie de página el significado de cada nomenclatura presente en el informe

Si la evaluación corresponde al proceso final al haber definido en quinquemestre de la lista desplegable el ítem proceso final. En el acta presenta los promedios cuantitativos del primero y segundo quinquemestre (columnas QUIM I y QUIM II), la evaluación correspondiente al examen de recuperación (RECU), el promedio resultante de los dos más altos valores escogidos de entre las columnas QUIM I, QUIM II y RECU en la columna (Prom Quim), en aplicación del art. 210 de la LOEI. Las valoraciones de los exámenes de supletorio, examen remedial y examen por ley de gracia en las columnas representadas como SUPL, REME y GRAC. En la columna (Prom Final) el promedio resultante de todo el proceso educativo que en algunos casos será igual a la columna Prom Quim, cuando no existan valores en las columnas SUPL, REME y GRAC, definido como promedio cualitativo final (CUAL) que es la equivalencia del promedio final (Prom Final), la valoración literal del comportamiento (promedio anual) en la columna (COMP) y una breve recomendación o plan de mejoramiento.

| <b>ASIGNATURA:</b><br><b>CENCIAS NATURALES</b><br>PROCESO FINAL<br>QUIND UNLESTINGS COMPLEMENT ARIOS<br>RECUPIER SUPLEMEDIAR THE CUAL For<br><b>QuinkQuin</b><br><b>ESTUDIANTE</b><br>v<br>m<br>٠<br>ARMUO ABAD KEVIN RYAN<br>0.0<br>ï<br>BRONDS WILEGAS MARLON<br>oc<br>JOEL.<br>CRUZ BORJA CARLOS<br>$^{12}$<br>SEBASTIAN<br>ESPINOZA PISCO MN MHS<br>à è<br>FLORIDAGED ORIGINANA<br>0.0<br>ALLAN STICK<br>JMENEZ ALVIÑO AGRUN<br>0.0<br><b>KYSILIE</b><br>MALLA MAZZINI EDUARDO<br>$^{a}$<br>MEAN OG ONG JOHAN<br>as<br>STEVEN<br>MENDOZA MERCHAN<br>88<br>CHRSTUS LIBERT<br>MORA PEREZ ERICK JAIR<br>as.<br>MORENO DONOSO LUIS<br>$^{16}$<br><b>MATIAS</b> | RECORD NO ACIONES<br>PLAN OF MEJORAGEDOS |
|----------------------------------------------------------------------------------------------------|------------------------------------------|
|                                                                                                    |                                          |
|                                                                                                    |                                          |
| ä<br>$\lambda$<br>A.<br>s<br>×<br>y<br>×<br>٠<br>$\mathbf{r}$<br>$\mathbf{H}$                                                                                                    |                                          |
|                                                                                                    |                                          |
|                                                                                                    |                                          |
|                                                                                                    |                                          |
|                                                                                                    |                                          |
|                                                                                                    |                                          |
|                                                                                                    |                                          |
|                                                                                                    |                                          |
|                                                                                                    |                                          |
|                                                                                                    |                                          |
|                                                                                                    |                                          |
|                                                                                                    |                                          |
| PESAFIEL MORA JUAN PAIR O<br>$\overline{u}$<br>0.0                                                                                                    |                                          |
| RENOSO GURUNDASI<br>$\Omega$<br><b>GB</b><br>JORGE FERWINDO                                                                                                    |                                          |
| <b>BUZ ARE ALA DE GO</b><br>$\overline{14}$<br><b>GD</b><br><b>JAVIER</b>                                                                                                    |                                          |
| SALAMEA CABRERA JOSUE<br>$\overline{1}$<br>48<br><b>ELIAS</b>                                                                                                    |                                          |
| <b>VILLACRECES ARRIAGA</b><br>0.0<br>$\overline{a}$                                                                                                    |                                          |
| MELVIN<br><b>BAGUE PLUA BRIGGITTE</b><br>$\mathbf{r}$<br>n n                                                                                                    |                                          |
| <b><i>PULLERIA</i></b><br>CAEADIANA SINCHE LETICIA                                                                                                    |                                          |
| $\mathbf{u}$<br><b>G.D</b><br><b>AVAILABLE</b><br>DEL ROSARIO FERNANDEZ                                                                                                    |                                          |
| O <sub>2</sub><br>$\mathbf{v}$<br>320L ARMA<br>FAIARDO SOLIS NAYEU                                                                                                    |                                          |
| in a<br>$\sim$<br>NICOLE.<br>GOMEZ JURADO ICAZA                                                                                                    |                                          |
| 0.0<br>21<br>SARAH VALERIA                                                                                                    |                                          |
| LUNG CORAL ANA GABRIELA<br>$\overline{1}$<br>oc                                                                                                    |                                          |
| MELO SORNOZA ERICKA<br>z<br>$^{16}$<br><b>IS ARE:</b>                                                                                                    |                                          |
| SALAZAR VILLACIS<br>$\mathbf{z}$<br>a<br><b>COMPACA VALLERA</b>                                                                                                    |                                          |
| MSC. SARA PERAKAYEA ZHUNO<br>NUMBER OBJECTS ON A 25YO<br>AUTANO DELGADO JOSÉ ELOY<br>DIRECCION<br>TUTORIAL<br><b>PROFESORIAL</b>                                                                                                    |                                          |

**Imagen 78: Acta de proceso final.** 

La imagen presenta el acta de calificaciones conteniendo la nómina de los estudiantes, primero se presentan los varones (grupo del 1 al 16), y a continuación las mujeres (grupo del 17 al 24) cada línea con la evaluación correspondiente a cada actividad y a la recomendación respectiva.

En la parte baja el área para las firmas respectivas.

Y como pie de página el significado de cada nomenclatura presente en el informe.

#### **6.3.2. Libretas parciales, quinquemestrales y finales**

Otro tipo de informe dentro de este módulo es el correspondiente a la libreta de evaluaciones académicas y de comportamiento, lo cual se consigue a través de esta opción, resultando un informe que puede ser impreso o transportado de manera digital en un archivo de formato pdf, informativo en pantalla o envió hacia la impresora. Existiendo tantas hojas como estudiantes existan vinculados al paralelo dividido para dos, la restricción existente es que existan mínimo seis y máximo ocho asignaturas por estudiante.

Las libretas tienen la distribución de calificaciones dependiendo del tipo de evaluación solicitado, es así, que si la evaluación corresponde al primero, segundo o tercer parcial, en la libreta presenta las evaluaciones de las tareas (TAR), trabajos individuales en clase (TIC), trabajos grupales en clase (TGC), lecciones orales y escritas (LEC), evaluación parcial (EVA), la suma de las cinco columnas previas (TOT), el promedio cuantitativo del primer parcial (CUAN), la correspondencia del promedio cuantitativo, definido como promedio cualitativo (CUAL) , la valoración literal del comportamiento del parcial en la columna (COMP) y una breve recomendación o plan de mejoramiento.

Cumpliendo de esta forma con el artículo 209 de la LOEI. En la imagen siguiente se observa un libreta correspondiente al primer quinquemestre, primer parcial.

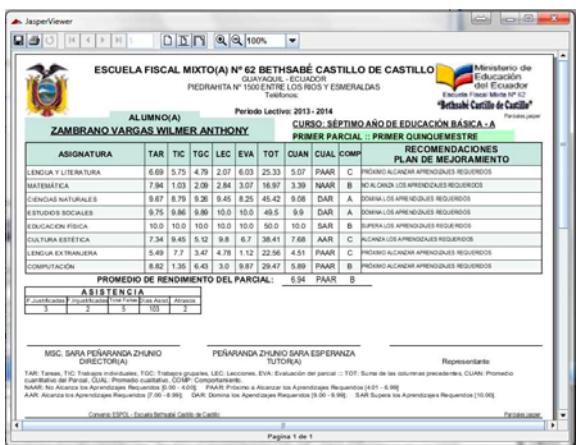

**Imagen 79: Libreta con información del parcial** 

Si la evaluación corresponde al examen quinquemestral en la libreta presenta los promedios cuantitativos del primero, segundo y tercer parcial (columnas P I, P II y P III), el promedio correspondiente al ochenta por ciento del promedio quinquemestral, que consiste en el promediado de los parciales y la conversión al equivalente del 80% del promedio quinquemestral, el examen quinquemestral y la aplicación del art. 209 numeral 2 que indica "La nota del examen quimestral no puede ser mayor al veinte por ciento (20 %) de la nota total del quimestre correspondiente a cada asignatura, y el porcentaje restante debe corresponder a las notas parciales obtenidas durante ese período.", la columna CUAN 100% contiene la suma de las columnas (CUAN 80%) y (CUAN 20%), definido como promedio cualitativo (CUAL), la valoración literal del comportamiento promedio quinquemestral en la columna (COMP) y una breve recomendación o plan de mejoramiento.

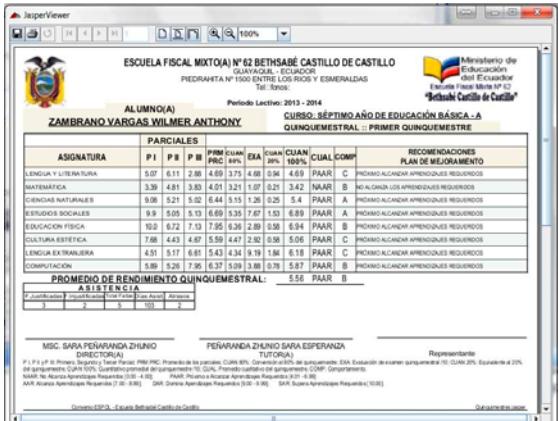

**Imagen 80: Libreta con información acumulada del quinquemestre.** 

Si la evaluación corresponde al proceso final al haber definido en quinquemestre de la lista desplegable el ítem proceso final. En la libreta presenta los promedios cuantitativos del primero y segundo quinquemestre (columnas QUIM I y QUIM II), la evaluación correspondiente al examen de recuperación (RECU), el promedio resultante de los dos más altos valores escogidos de entre las columnas QUIM I, QUIM II y RECU en la columna (Prom Quim), en aplicación del art. 210 de la LOEI. Las valoraciones de los exámenes de supletorio, examen remedial y examen por ley de gracia en las columnas representadas como SUPL, REME y GRAC. En la columna (Prom Final) el promedio resultante de todo el proceso educativo que en algunos casos será igual a la columna Prom Quim, cuando no existan valores en las columnas SUPL, REME y GRAC, definido como promedio cualitativo final (CUAL) es la equivalencia del promedio final (Prom Final), la valoración literal del comportamiento promedio anual en la columna (COMP) y una breve recomendación o plan de mejoramiento.

|                                                                                                    |           |                |             |              |             |                  | GUAYAOUL - FCUADOR<br>PIEDRAHITA Nº 1500 ENTRE LOS RIOS Y ESMERALDAS<br>Teléfonos:<br>Periodo Lectivo: 2013 - 2014 |               |                     |                  | ESCUELA FISCAL MIXTO(A) Nº 62 BETHSABÉ CASTILLO DE<br>Educación<br>del Ecuador<br>Eacuda Fiscal Mixta Nº 62<br>"Bethsabé Castillo de Castillo"                                                                                                    |
|----------------------------------------------------------------------------------------------------|-----------|----------------|-------------|--------------|-------------|------------------|----------------------------------------------------------------------------------------------------|---------------|---------------------|------------------|----------------------------------------------------------------------------------------------------|
| <b>ZAMBRANO VARGAS WILMER ANTHONY</b>                                                                                                    | ALUMNO(A) |                |             |              |             |                  |                                                                                                    |               | :: PROCESO FINAL :: |                  | <b>CURSO: SÉPTIMO ANO DE EDUCACIÓN BÁSICA - A</b>                                                                                                    |
| <b>ASIGNATURA</b>                                                                                                    |           | Quim Quim<br>п | <b>RECU</b> | Prom<br>Quim | <b>SUPL</b> | <b>REME GRAC</b> |                                                                                                    | Prom<br>Final |                     | <b>CUAL COMP</b> | <b>RECOMENDACIONES</b><br>PLAN DE MEJORAMIENTO                                                                                                    |
| <b>I FNGUA Y LITERATURA</b>                                                                                                    | 4.69      | 5.54           | 1.16        | 5.11         | 9.2         |                  |                                                                                                    | 70            | AAR                 |                  | A SIGNATURA APROBADA                                                                                                    |
| MATEMÁTICA                                                                                                    | 3.42      | 6.11           | 7.02        | 6.57         | 2.34        | 3.94             |                                                                                                    | 6.57          | PAAR                |                  | <b>ASIGNATURA REPROBADA</b>                                                                                                    |
| CIENCIAS NATURALES                                                                                                    | 5.4       | 4.73           | 3.19        | 5.07         |             | 3.52             |                                                                                                    | 5.07          | PAAR                |                  | A SIGNATURA REPROBADA                                                                                                    |
| <b>ESTUDIOS SOCIALES</b>                                                                                                    | 6.89      | 5.22           | 2.68        | 6.06         | 5.92        | 5.4              |                                                                                                    | 6.06          | PAAR                |                  | ASIGNATURA REPROBADA                                                                                                    |
| EDUCACION FÍSICA                                                                                                    |           | 6.94 6.24      | 7.14        | 6.69         | 7.72        |                  |                                                                                                    | 7.0           | AAR                 |                  | ASIGNATURA APROBADA                                                                                                    |
| CULTURA ESTÉTICA                                                                                                    | 5.06      | 5.88           | 7.89        | 6.89         | 7.66        |                  |                                                                                                    | 7.0           | AAR                 |                  | <b>ASIGNATURA APROBADA</b>                                                                                                    |
| <b>I FNGUA EXTRANJERA</b>                                                                                                    |           | 6.18 5.65      | 7.02        | 6.34         | 5.07        | 7.91             |                                                                                                    | 70            | AAR                 |                  | <b>ASIGNATURA APROBADA</b>                                                                                                    |
| COMPUTACIÓN                                                                                                    | 5.87      | 5.65           | 4.52        | 5.76         | 1.28        | 3.9              |                                                                                                    | 5.76          | PAAR                |                  | ASIGNATURA REPROBADA                                                                                                    |
| PROMEDIO DE RENDIMIENTO FINAL:<br><b>ASISTENCIA</b><br>F Injustificadas Total Faltas Dias Asist Atrasos<br>F Justificadas<br>MSC. SARA PEÑARANDA ZHUNIO<br>DIRECTOR(A)<br>COMP: Comportamiento.<br>NAAR: No Alcanza Aprendizajes Requeridos (0.00 - 4.00);<br>AAR: Alcanza los Aprendizaies Requeridos [7.00 - 8.99]; | 103       |                |             |              |             |                  | PEÑARANDA ZHUNIO SARA ESPERANZA<br><b>TUTOR(A)</b>                                                                 |               | 6.06 PAAR           |                  | Reoresentante<br>Quim I y Quim II: Promedios quinquemestrales; RECU: Evaluación por Recuperación; Prom: Aplicación de Art. 210 de la LOEI; SUPL: Evaluación por Supletorio, art. 212; REME:<br>Evaluación por examen Remedial, art.213; GRAC; Evaluación por Ley de Gracia, art. 214; Prom Final: Promedio final del periodo lectivo o CUAN final: CUAL: Promedio qualitativo.<br>PAAR: Proximo a Alcanzar los Aprendizajes Requeridos [4.01 - 6.99]<br>DAR: Domina los Apendizaies Requeridos (9.00 - 9.99): SAR Supera los Aprendizaies Requeridos (10.00). |

**Imagen 81: Libreta acumulada del año escolar.** 

#### **6.3.3. Cartilla informativa numérica**

Otro tipo de informe dentro de este módulo es el obtener la correspondiente cartilla informativa de evaluaciones académicas y de comportamiento para todos los niveles excepto el primer año de educación básica, lo cual se consigue a través de esta opción, resultando un informe que puede ser impreso o transportado de manera digital en un archivo de formato pdf, informativo en pantalla o envió hacia la impresora. Existiendo tantas hojas como estudiantes existan vinculados al paralelo dividido para dos, la restricción existente es que existan mínimo seis y máximo ocho asignaturas por estudiante.

Las cartillas de calificaciones tienen la distribución de calificaciones resumidos por asignatura, manteniendo el mismo formato por cada tipo de evaluación, agrupando los datos, brindando el cuantitativo y el cualitativo, además del comportamiento y las recomendaciones o plan de mejoramiento.

La diferencia entre este tipo de informe y el de cartilla en letras es que el segundo está dirigido a primer año de educación básica, en tanto este tipo expone la columna cuantitativa en valores numéricos decimales, mientras que la cartilla en letras expone la columna cuantitativa como una escala en palabra dado que es un nivel cuya promoción es automática.

A continuación del detalle de asignaturas se presenta la media de rendimiento académico y la media del comportamiento.

También se detalla la cantidad total de faltas durante el periodo de evaluación.

| ALUMNO(A)<br>ZAMBRANO VARGAS WILMER ANTHONY                                                                                                    |             | GUAYAQUIL - ECUADOR<br>Teléfonos:<br>Periodo Lectivo: 2013 - 2014                                                                           | PIEDRAHITA Nº 1500 ENTRE LOS RIOS Y ESMERALDAS | Ministerio de<br>ESCUELA FISCAL MIXTO(A) Nº 62 BETHSABÉ CASTILLO DE<br>Educación<br>del Ecuador<br>Escuela Fiscal Mida Nº 62<br>"Bethsabé Castillo de Castillo"<br>Pardales Jasper<br>CURSO: SÉPTIMO AÑO DE EDUCACIÓN BÁSICA - A                                                                                                    |
|----------------------------------------------------------------------------------------------------|-------------|----------------------------------------------------------------------------------------------------|------------------------------------------------|----------------------------------------------------------------------------------------------------|
| <b>ASIGNATURA</b>                                                                                                    |             |                                                                                                    | <b>CUALITATIVA CUANTITATIVA COMPORTAMENTO</b>  | PRIMER PARCIAL :: PRIMER QUINQUEMESTRE<br><b>RECOMENDACIONES</b><br><b>PLAN DE MEJORAMIENTO</b>                                                                                                    |
| LENGUA Y LITERATURA                                                                                                    | PAAR        | 5.07                                                                                                    | с                                              | PROXIMO ALCANZAR APRENDIZAJES REQUERIDOS                                                                                                    |
| MATEMATICA                                                                                                    | <b>NAAR</b> | 3.39                                                                                                    | 8                                              | NO ALCANZA LOS APRENDIZAJES REQUERIDOS                                                                                                    |
| CIENCIAS NATURALES                                                                                                    | DAR         | 9.08                                                                                                    | A                                              | DOMINA LOS APRENDIZAJES REQUERIDOS                                                                                                    |
| <b>ESTUDIOS SOCIALES</b>                                                                                                    | DAR         | 9.9                                                                                                    | A                                              | DOMINA LOS APRENDIZAJES REQUERIDOS                                                                                                    |
| EDUCACION FISICA                                                                                                    | SAR         | 10.0                                                                                                    | 8                                              | SUPERA LOS APRENDIZAJES REQUERIDOS                                                                                                    |
| CULTURA ESTÉTICA                                                                                                    | AAR         | 7.68                                                                                                    | Ċ                                              | ALCANZA LOS APRENDIZAJES REQUERIDOS                                                                                                    |
| LENGUA EXTRANJERA                                                                                                    | PAAR        | 4.51                                                                                                    | C.                                             | PROXIMO ALCANZAR APRENDIZA IES REQUERIDOS.                                                                                                    |
| <b>COMPUTACIÓN</b>                                                                                                    | PAAR        | 5.89                                                                                                    | B                                              | PROXIMO ALCANZAR APRENDIZAJES REQUERIDOS                                                                                                    |
| <b>ASISTENCIA</b><br>Justificadas Huustificadas Total Falte Dias Asist Atrasos<br>MSC. SARA PEÑARANDA ZHUNIO<br><b>DIRECCION</b><br>ESCALA QUALITATIVA |             | <b>TUTOR</b><br>NAAR: No Alganza los Aprendizajes Requendos (0.00 - 4.00): PAAR: Próximo a Alganzarios Aprendizajes Requendos (4.01 - 6.99) | PEÑARANDA ZHUNIO SARA ESPERANZA                | Recresentante<br>CUANTITA TIVA: Evaluación del rendimento en escala numérica del 0.00 - 10.00 CUALITATIVA: Evaluación del rendmiento en escala qualitativa: COMPORTAMENTO: Evaluación del comportamiento:<br>AAR Alcanza los Azendzajes Regueridos (7.00 - 8.99)  DAR: Domina los Azendzajes Requeridos (8.00 - 9.99)  3AR Supera los Aprendizajes Requeridos (10.00). |

**Imagen 82: Cartilla de calificaciones numéricas** 

#### **6.3.4. Cartilla informativa en letras**

Este informe dentro de este módulo, obtiene la correspondiente cartilla informativa de evaluaciones académicas y de comportamiento para el primer año de educación básica, lo cual se consigue a través de esta opción, resultando un informe que puede ser impreso o transportado de manera digital en un archivo de formato pdf, informativo en pantalla o envió hacia la impresora. Existiendo tantas hojas como estudiantes existan vinculados al paralelo dividido para dos, la restricción existente es que existan mínimo seis y máximo ocho asignaturas por estudiante.

Las cartillas de calificaciones tienen la distribución de calificaciones resumidos por asignatura, manteniendo el mismo formato por cada tipo de evaluación, agrupando los datos, brindando el cuantitativo y el cualitativo, además del comportamiento y las recomendaciones o plan de mejoramiento.

La diferencia entre este tipo de informe y el de cartilla en números es que este está dirigido al primer año de educación básica y columna cuantitativa está representada en escala de palabras dado que es un nivel cuya promoción es automática.

A continuación del detalle de asignaturas se presenta la media de rendimiento académico y la media del comportamiento.

También se detalla la cantidad total de faltas durante el periodo de evaluación.

| ALUMNO(A)<br><b>ZAMBRANO VARGAS WILMER ANTHONY</b>                                                                                                    |             | Tellfront<br>Periodo Lectivo: 2013 - 2014 |                                         | Escuela Fiscal Mixta Nº 62<br>sabé Castillo de Castillo"<br>Pardales.jasper<br>CURSO: SÉPTIMO ANO DE EDUCACIÓN BÁSICA - A<br>PRIMER PARCIAL :: PRIMER QUINQUEMESTRE                                                                                                    |
|----------------------------------------------------------------------------------------------------|-------------|-------------------------------------------|-----------------------------------------|----------------------------------------------------------------------------------------------------|
| <b>ASIGNATURA</b>                                                                                                    |             |                                           | CUALITATIVA CUANTITATIVA COMPORTAMIENTO | <b>RECOMENDACIONES</b><br>PLAN DE MEJORAMIENTO                                                                                                    |
| LENGUA Y LITERATURA                                                                                                    | PAAR        | C                                         | C                                       | PRÓXIMO ALCANZAR APRENDIZAJES REQUERIDOS                                                                                                    |
| <b>MATEMATICA</b>                                                                                                    | <b>NAAR</b> | D                                         | B                                       | NO ALCANZA LOS APRENDIZAJES REQUERIDOS.                                                                                                    |
| CIENCIAS NATURALES                                                                                                    | DAR         | A                                         | A                                       | DOMINA LOS APRENDIZAJES REQUERIDOS                                                                                                    |
| <b>ESTUDIOS SOCIALES</b>                                                                                                    | DAR         | A                                         | A                                       | DOMINA LOS APRENDIZAJES REQUERIDOS                                                                                                    |
| <b>EDUCACION FISICA</b>                                                                                                    | SAR         | A                                         | B                                       | SUPERA LOS APRENDIZAJES REQUERIDOS                                                                                                    |
| CULTURA ESTÉTICA                                                                                                    | AAR         | B                                         | C.                                      | ALCANZA LOS APRENDIZAJES REQUERIDOS                                                                                                    |
| LENGUA EXTRANJERA                                                                                                    | PAAR        | D                                         | C                                       | PRÓXIMO ALCANZAR APRENDIZAJES REQUERIDOS                                                                                                    |
| COMPUTACIÓN                                                                                                    | PAAR        | c.                                        | R                                       | PRÓXIMO AL CANZAR APRENDIZAJES REQUERIDOS                                                                                                    |
| PROMEDIO DE RENDIMIENTO:<br><b>ASISTENCIA</b><br>F Justificadas F.Injustificadas Total Faltas Dias Asist. Atrasos<br>103<br>F,                                                                                                    | PAAR<br>2   | C                                         | B                                       |                                                                                                    |
| MSC. SARA PEÑARANDA ZHUNIO<br>DIRECTOR(A)<br>comportamiento:<br><b>ESCALA CUALITATIVA:</b><br>NAAR: No Alcanza los Aprendizaies Requeridos (0.00 - 4.00)<br>AAR: Alcanza los Aprendizajes Requeridos [7.00 - 8.99]<br>SAR Supera los Aprendizajes Requeridos (10.00). |             | TUTOR(A)                                  | PENARANDA ZHUNIO SARA ESPERANZA         | Representante<br>CUANTITATIVA: Evaluación del rendimiento en escala numérica del 0.00 - 10.00; CUALITATIVA: Evaluación del rendimiento en escala cualitativa; COMPORTAMENTO: Evaluación del<br>PAAR: Próximo a Alcanzar los Aprendizaies Requeridos (4.01 - 6.99)<br>DAR: Domina los Apendizajes Requeridos [9.00 - 9.99] |

**Imagen 83: Cartilla de evaluaciones literal** 

### **6.3.5. Generación de Acta transportable**

Para conocer sobre la transportabilidad de actas de calificaciones a un archivo lógico presionando el botón Acta->Archivo, lea el subcapítulo Acta->Archivo, ubicado dentro del capítulo "Ingreso de evaluaciones de exámenes finales, examen de recuperación, examen de supletorio, examen remedial o examen por ley de gracia".

# **6.4. Certificaciones Matrícula, Promoción o Asistencia**

En este módulo se producen los informes de resultados conteniendo uno de los tres tipos de certificaciones que emite la institución educativa a solicitud de los representantes de los estudiantes durante el periodo lectivo. Procediendo a la selección del periodo lectivo, un dato de 4 dígitos que representa un año, ejemplo: 2013, presionar la tecla ENTER y continua con la elección de un paralelo o salón de clase de la lista desplegable, presionar ENTER y seleccionar el tipo de certificación a generarse.

#### **6.4.1. Certificados de matrícula**

Al requerirse la certificación de matrícula de todos los alumnos pertenecientes al paralelo de un periodo lectivo se presiona el botón con la etiqueta **Matrícula** y se genera un cuaderno con la certificación correspondiente a cada estudiante, generándose tantas hojas como alumnos matriculados existan en el paralelo para el periodo lectivo seleccionado, una hoja por cada estudiante.

Cada certificado detalla el número de folio y registro dentro del libro de matrículas de la institución, así como el detalle de materias vinculadas y el nombre del profesor tutor asignado.

Una vista del certificado de matrículas está disponible en la imagen siguiente.

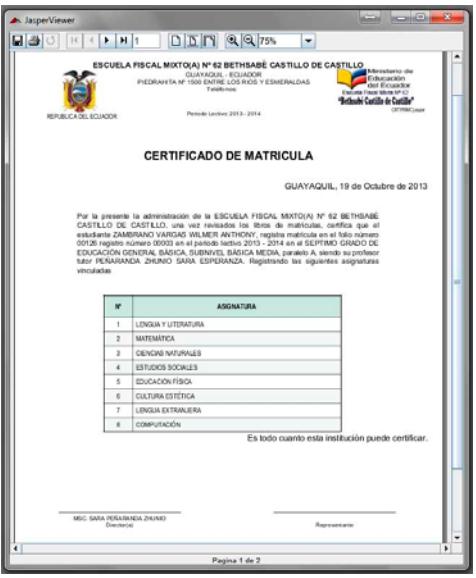

**Imagen 84: Certificado de matrícula** 

#### **6.4.2. Certificados de Asistencia**

Al requerirse la certificación de asistencia de todos los alumnos pertenecientes al paralelo de un periodo lectivo se presiona el botón con la etiqueta **Asistencia** y se genera un cuaderno con la certificación correspondiente a cada estudiante, generándose tantas hojas como alumnos matriculados existan en el paralelo para el periodo lectivo seleccionado, una hoja por cada estudiante.

Cada certificado detalla el número de faltas y atrasos con los días laborables registrados hasta la emisión del certificado.

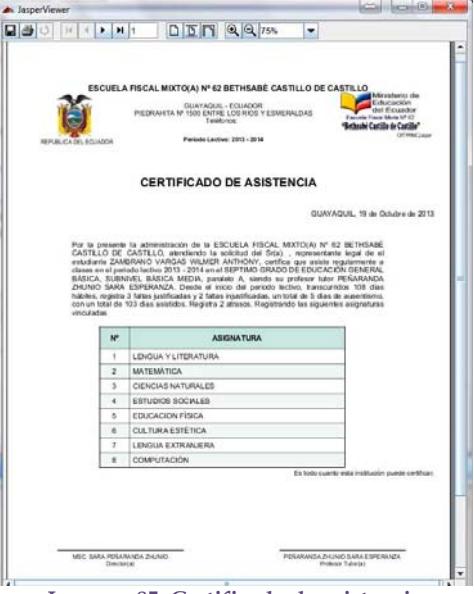

**Imagen 85: Certificado de asistencia** 

#### **6.4.3. Certificados de promoción**

Al requerirse la certificación de promoción de todos los alumnos pertenecientes al paralelo de un periodo lectivo se presiona el botón con la etiqueta **Promoción** y se genera un cuaderno con la certificación correspondiente a cada estudiante, generándose tantas hojas como alumnos matriculados existan en el paralelo para el periodo lectivo seleccionado, una hoja por cada estudiante.

Cada certificado detalla la asignatura con el promedio final, tanto cualitativo como cuantitativo y la valoración del promedio de comportamiento. También presenta el promedio de rendimiento y de comportamiento.

Y el resultado del periodo lectivo indicando si es o no promovido al nivel inmediato, junto con las firmas que garantizan la certificación.

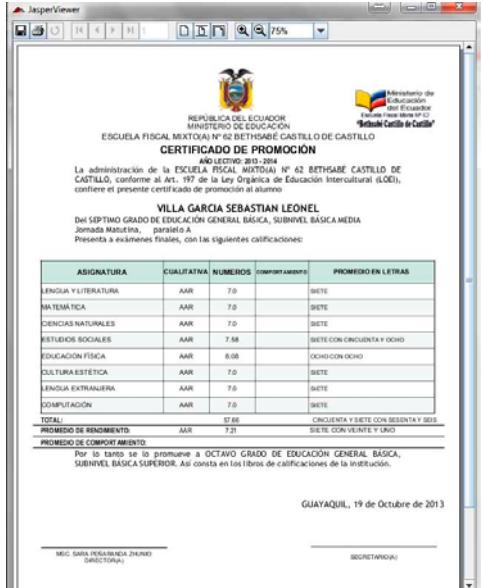

**Imagen 86: Certificado de promoción válido** 

En caso de no existir información suficiente para promover a un estudiante el informe generado es como el que a continuación se presenta.

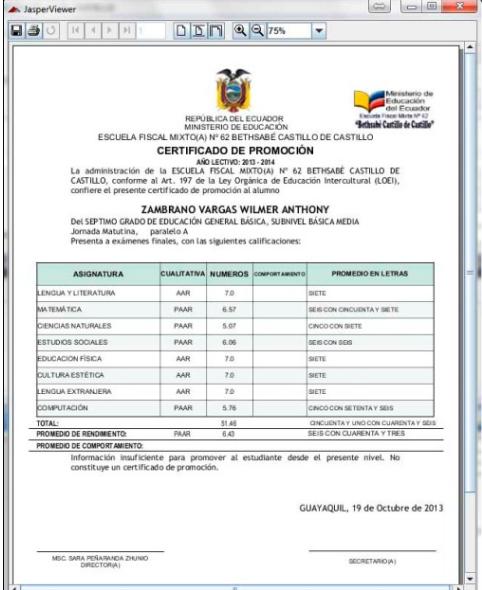

**Imagen 87: Certificado de promoción no valido** 

# **6.5. Sábanas y hojas de trabajo**

Dos herramientas útiles para el docente son las sabanas de calificaciones y la hoja de trabajo diaria.

#### **6.5.1. Sábanas de evaluaciones**

Las sabanas de evaluaciones, consisten en una fuente de información física, conteniendo la nómina de alumnos matriculados en un curso y a cada alumno el detalle de evaluaciones académicas de todas las asignaturas vinculadas al registro de matrícula.

Las sabanas cambian su contenido en función de si su pertenencia corresponde a algún parcial o si contiene un resumen quinquemestral o si definen el proceso final.

Cada sabana se almacena en al menos tres hojas horizontales que deben pegarse una a continuación de otra.

Para la generación de una sábana de trabajo se procede:

Diríjase al menú **Académico**, opción **Sabanas y hojas de trabajo**.

En el área de trabajo **SABANAS Y HOJAS DE TRABAJO** seleccione el **periodo lectivo**, en la imagen inferior este campo contiene 2013, terminado de definir el año, presione la tecla ENTER.

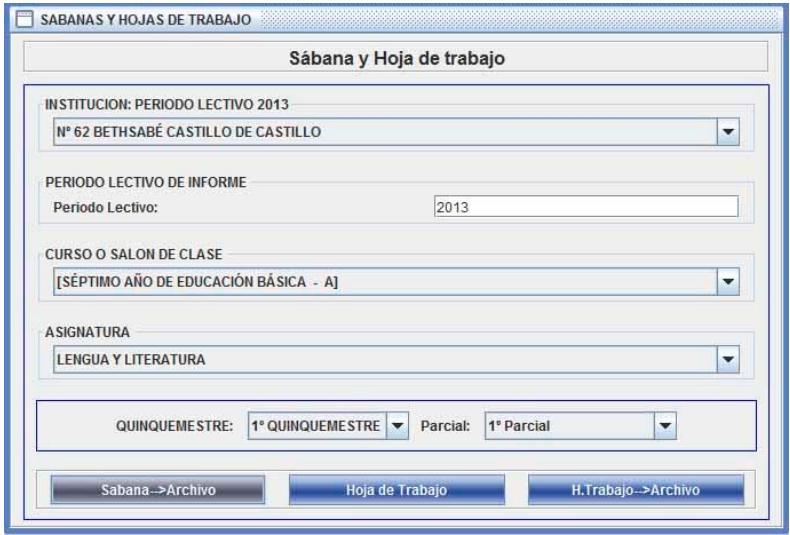

**Imagen 88: Generación de sábana de calificaciones y hoja de trabajo diario.** 

De la lista desplegable **CURSO O SALON DE CLASE**, seleccione el paralelo del que desee obtener la sabana y presione **ENTER**

Como siguiente paso se le solicita la **asignatura**, si el requerimiento es una **sabana de calificaciones** entonces no necesita especificar la asignatura, solo presione la tecla **ENTER**.

Determine el **quinquemestre** y la **evaluación** correspondiente de las dos listas desplegables alternando entre el quinquemestre y el parcial con la tecla **ENTER**.

Finalmente presione el botón **Sabana ‐> Archivo**.

Se presenta la ventana de dialogo **Guardar** que le solicita el dispositivo donde se guardara, el nombre del archivo destino y el tipo del archivo destino.

En la casilla **Guardar en** seleccione el dispositivo y directorio donde guardara la sabana creada.

En la casilla **Nombre de archivo**, defina el nombre que llevara la sabana a crearse.

El nombre del archivo creado debe terminar con la palabra .txt. Ejemlo: "sabana de séptimo.txt".

Termina la creación del archivo al presionar el botón **Guardar**,

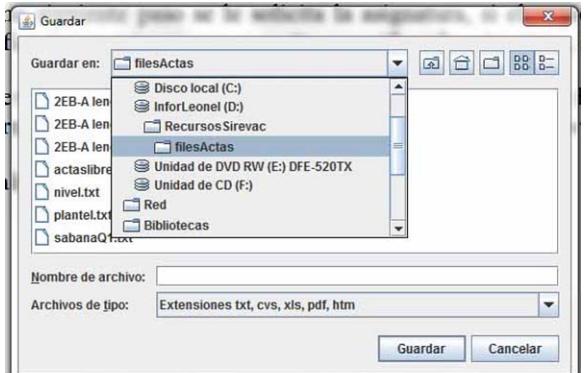

**Imagen 89: Ubicar la ruta destino.**

presentando un mensaje informativo que indica "Generación de archivo de sábana de calificaciones, terminó exitosamente", indica que en la ruta y con el nombre definido existe ya el archivo que puede ser utilizado.

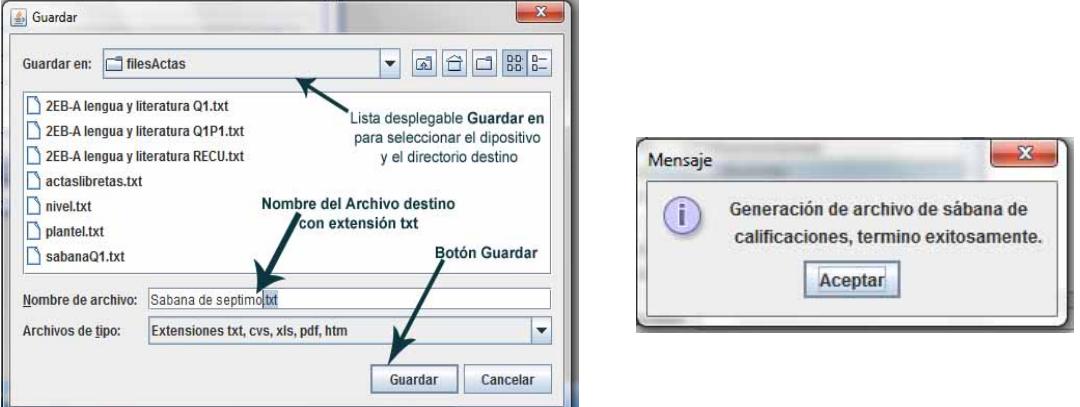

**Imagen 90: Generación de archivo destino** 

#### **6.5.2. Las hojas de trabajo**

Una herramienta para la recolección de datos al detalle es la hoja de trabajo, generable por cada parcial, en ella podrá registrar los valores de evaluación a cada una de las cinco tareas, cada uno de los cinco trabajos individuales en clase, cada uno de los cinco trabajos grupales en clase, cada una de las tres lecciones orales o escritas, y la evaluación del parcial.

Su utilidad radica en la facilidad para transcribir el resultado condensado de cada parcial en el asentamiento de evaluaciones académicas y de comportamiento al mantener organizadas cada una de las calificaciones al menudeo.

Puede también generar un archivo transportable de la hoja de trabajo de cada materia, si el docente tiene como requerimiento el ingresar en un entorno de MS-EXCEL en su computador personal.

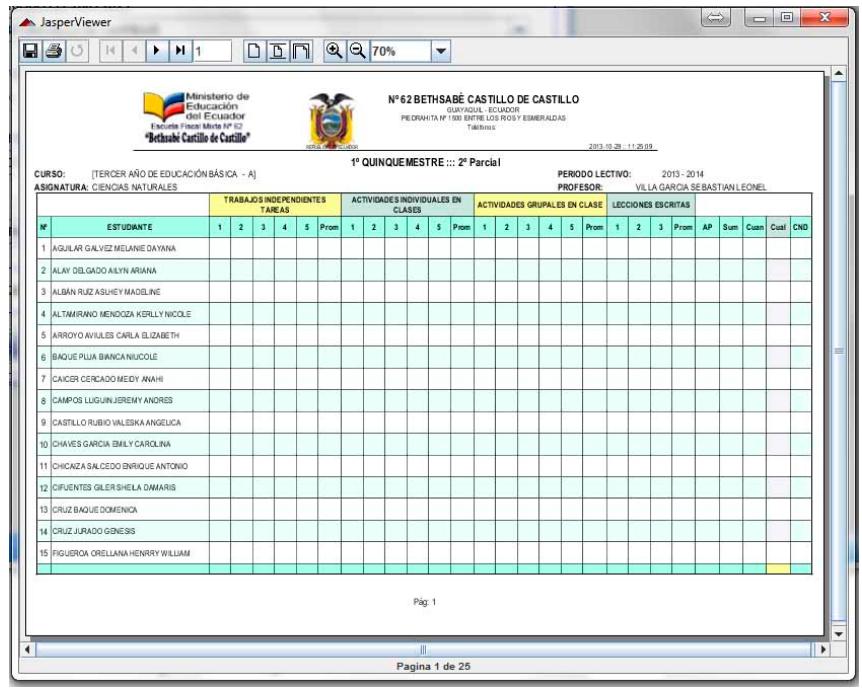

**Imagen 91: Formato de hoja de trabajo diario.** 

# **6.6. Análisis Estadístico**

Es una aplicación ubicada dentro del menú **Académico**, permite obtener informes estadísticos de rendimiento académico por curso y por quinquemestre y evaluación.

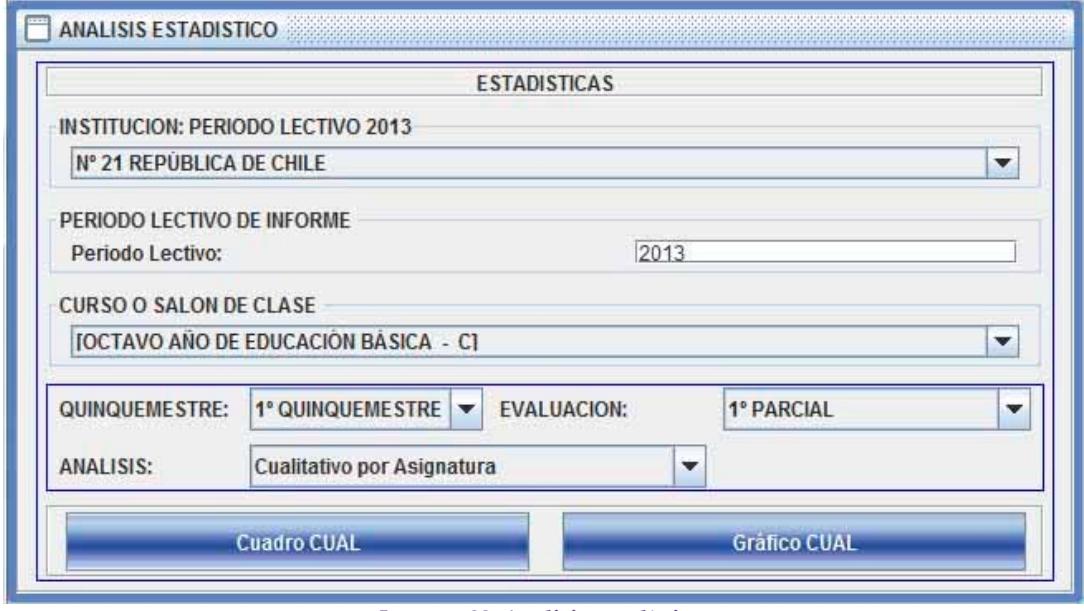

**Imagen 92: Analisis estadístico.** 

En el ejemplo al seleccionar de la lista desplegable de selección el Octavo año de Educación Básica paralelo C; en **QUINQUEMESTRE** seleccionamos 1º Quinquemestre y en **evaluación** seleccionamos 1º Parcial.

#### **6.6.1. Cualitativo por Asignatura**

En la lista desplegable **ANALISIS** seleccionando **Cualitativo por Asignatura**.

Al presionar el botón "**Cuadro CUAN**" me presenta en pantalla el informe correspondiente al detalle de rendimiento por asignatura, determinando para cada rango cualitativo, la cantidad de casos o de estudiantes con promedios dentro del grupo de valores, una comparativa porcentual en relación al total de matriculados, la media o valor promedio de los casos dentro del rango, la desviación estándar, el promedio mínimo y el promedio máximo dentro del rango y la cantidad de matrículas en la asignatura.

Cuadro que permite al profesor tutor analizar la cantidad de casos que podrían requerir participar en talleres de nivelación o tomar medidas correctivas que permitan al grupo que se considere necesario para procurar la menor incidencia futura posible de casos de riesgo de pérdida del año.

**Imagen 93: Informe generado por "Cuadro CUAN"** 

En tanto que con el botón "**Gráfica CUAL**" genera una gráfica comparativa de barras entre todas las asignaturas del curso, brindando la posibilidad de conocer las tendencias de aprendizaje de cada asignatura y la correspondiente comparativa de casos de rendimiento cualitativo.
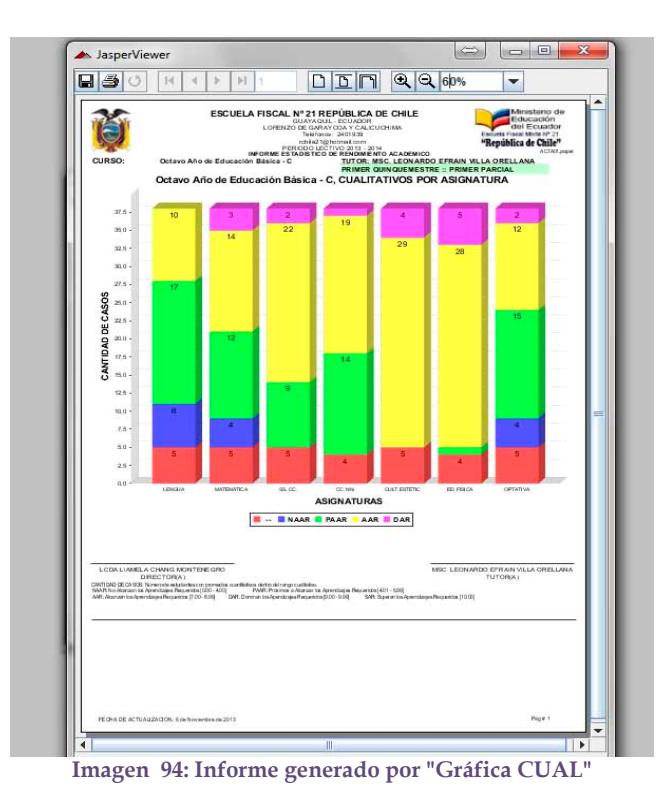

#### **6.6.2. Cualitativo por asignatura VARONES**

Trabaja en un informe similar al de Cualitativo por asignatura pero toma en consideración solo al grupo de género masculino matriculados.

#### **6.6.3. Cualitativo por asignatura MUJERES**

Trabaja en un informe similar al de Cualitativo por asignatura pero toma en consideración solo al grupo de género femenino matriculadas.

#### **6.6.4. Asignatura por curso**

En la lista desplegable **ANALISIS** al seleccionar **Asignatura por curso** y presionar el botón "**Cuadro CUAN**", desarrolla un cuadro comparativo entre las asignaturas al final del proceso evaluativo seleccionado y detalla la media de promedios, la desviación estándar, el promedio menor y el promedio mayor del total de matriculados en la asignatura.

Facilitando una comparativa de las asignaturas con alto y bajo rendimiento.

En tanto que con el botón "**Gráfico CUAL**" proporciona la vista de promedios en forma de gráfica de barras verticales describiendo fácilmente las asignaturas con mayor media de promedio.

Como en las imágenes expuestas a continuación.

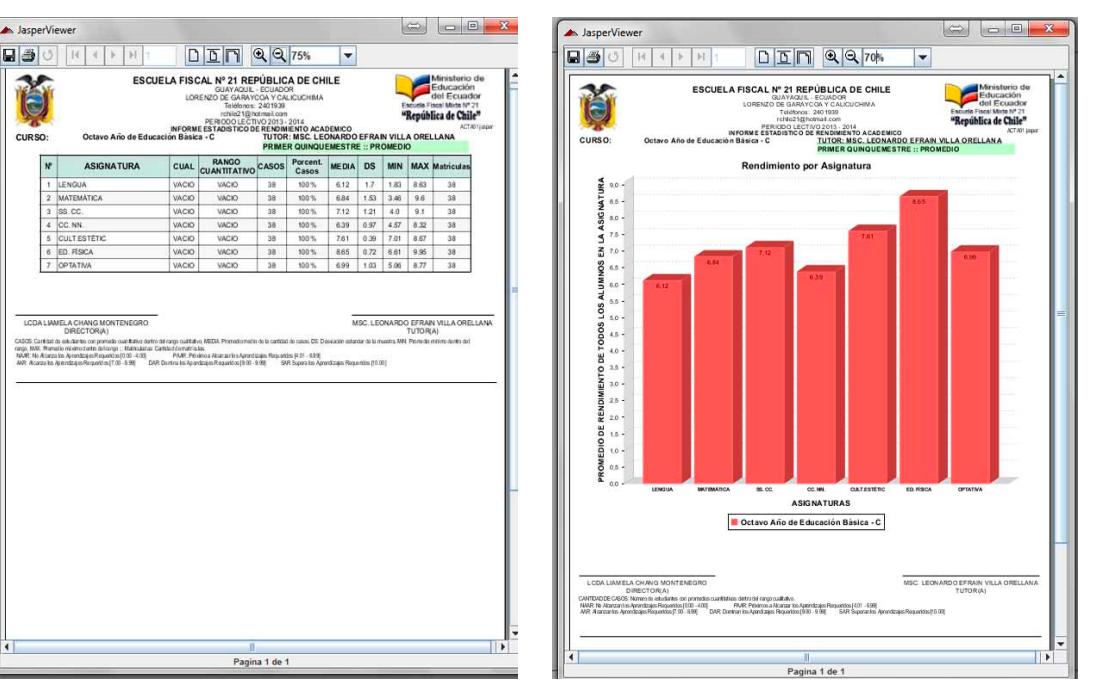

**Imagen 95: Informe generado por "Cuadro CUAN" Imagen 96: Informe generado por "Gráfica CUAL"** 

#### **6.6.5. Nómina de asignatura por cuantitativo y género**

En la lista desplegable **ANALISIS** al seleccionar **Nómina de asignatura, cuantitativo y género** y presionar el botón "**Cuadro CUAN**", facilita la nómina de estudiantes matriculados en las asignaturas del curso, ordenados de acuerdo al cualitativo, al género y a los nombres, útil para que el docente de la asignatura pueda realizar un seguimiento de cada caso de rendimientos por grupos cualitativos. La imagen siguiente ilustra lo explicado.

|                                                                                                    |                                    |               |                    | $D E E 88$  |                                                |  |  |  |  |
|----------------------------------------------------------------------------------------------------|------------------------------------|---------------|--------------------|-------------|------------------------------------------------|--|--|--|--|
| Ministerio de<br>ESCUELA FISCAL Nº 21 REPÚBLICA DE CHILE<br>Educación<br>GUAYAGUS. ECUADOR<br>del <i>Ecuador</i><br>LORINZO DE GARAYCOA Y CALICUCHIMA<br>Enguria Fincal Mode Nº 21<br>Tel dlonos 240 1939<br>"República de Chile"<br>RENODO LECTIVO 2013 - 2014<br>ACTAOT (company)<br>Promedios por bajo rendimiento<br><b>JOCTAVO AÑO DE EDUCACIÓN BÁSICA - CJ</b><br>PROFESOR: MSC. LEONARDO EFRAIN VILLA ORELLANA<br><b>CURSO</b><br><b>ASIGNATURA:</b><br><b>LENGUA Y LITERATURA</b><br>QUINQUEMESTRAL :: PRIMER QUINQUEMESTRE |                                    |               |                    |             |                                                |  |  |  |  |
|                                                                                                    | <b>ESTUDIANTE</b>                  | Rango<br>CUAN | <b>CUAL</b>        | <b>CUAN</b> | <b>RECOMENDACIONES</b><br>PLAN DE MEJORAMIENTO |  |  |  |  |
| x                                                                                                    | MARTINEZ ESCOBAR RAUL GEOVANNY     | $0.00 - 4.00$ | <b>NAAR</b>        | 1.83        |                                                |  |  |  |  |
| $\overline{z}$                                                                                                    | PALMA QUIÑONEZ LUIS ANDRÉS         | $0.00 - 4.00$ | <b>NAAR</b>        | 2.66        |                                                |  |  |  |  |
| $\overline{\mathcal{X}}$                                                                                                    | SALINAS QUIMUJORAO DENIUSON        | $0.00 - 4.00$ | <b>NAMR</b>        | 3.43        |                                                |  |  |  |  |
| $\ddot{\phantom{a}}$                                                                                                    | BURGOS TOALA JESSICA ALEXANDRA     | $0.00 - 4.00$ | <b>NAAD</b>        | 272         |                                                |  |  |  |  |
| s.                                                                                                    | BRAVO ZUŘIGA ANGEL ESTIVEN         | $4.01 - 0.00$ | <b>PAAR</b>        | 6.78        |                                                |  |  |  |  |
| $\overline{\phantom{a}}$                                                                                                    | DROVO SELLAN JOSÉ OREGORIO         | 4.01.6.99     | PAAR               | 4.43        |                                                |  |  |  |  |
| z                                                                                                    | MENDOZA GAMEZ KEVIN, V198          | $4.01 - 0.99$ | <b>DAAD</b>        | <b>5.A</b>  |                                                |  |  |  |  |
| $\overline{\phantom{a}}$                                                                                                    | MORALES VILLAMAR ITAMAR DARIO      | $4.01 - 6.99$ | PAAR               | 4.95        |                                                |  |  |  |  |
| $\alpha$                                                                                                    | GROBIO CIYCLA PEDRO DAVID          | 4.01.6.99     | PAAR               | 5.65        |                                                |  |  |  |  |
| 40                                                                                                    | ORTEGA MORERA JEAN CARLOS          | 401.699       | 0669               | 6.46        |                                                |  |  |  |  |
| 11                                                                                                    | QUIÑONEZ GONZÁLEZ ISMAEL ANTONIO   | $4.01 - 0.00$ | <b><i>PAAR</i></b> | 6.91        |                                                |  |  |  |  |
| i2                                                                                                    | SANCHISZ DOMINGUISZ JUANMIGUEL     | $4.01 - 6.99$ | PAAR               | 5.86        |                                                |  |  |  |  |
| 13                                                                                                    | ZAMBRANO QUIÑONEZ MICHAEL MIGUEL   | $4.01 - 6.99$ | PAAR               | 5.59        |                                                |  |  |  |  |
| 14                                                                                                    | AGUILAR GALVEZ MELANIE DAYANA      | $4.01 - 6.99$ | PAAR               | 5.65        |                                                |  |  |  |  |
| $\overline{\phantom{a}}$                                                                                                    | ALTAMPANO MENOVIS VERLI V NICOLE   | 401.699       | 0669               | 6.65        |                                                |  |  |  |  |
| tn.                                                                                                    | BURGOS CASTRO JO SELIN NICOLE      | 4.01.6.00     | PAAR               | 4.25        |                                                |  |  |  |  |
| 17                                                                                                    | ESPINOZA PEÑAPIEL NATHALIE NICOLE  | $4.01 - 8.99$ | <b>PAAR</b>        | 6.82        |                                                |  |  |  |  |
| <b>sal</b>                                                                                                    | MAGALIANES HOLGUIN FERNANDA NAOMI  | $4.01 - 6.99$ | <b>PAAR</b>        | 6.43        |                                                |  |  |  |  |
| to.                                                                                                    | NICOLA MOSOURISA NANCY NICOLIS     | 4.01.0.00     | PAAR               | 4.00        |                                                |  |  |  |  |
| 20 <sup>o</sup>                                                                                                    | RONGUILLO NIETO GEMA DENISS        | 4.01.6.99     | PAAR               | 6.25        |                                                |  |  |  |  |
| 21                                                                                                    | SALAZAR NARANJO AN'Y ELEANA        | $4.01 - 6.99$ | <b>PAAR</b>        | 6.88        |                                                |  |  |  |  |
| 22                                                                                                    | CRUZ ZAMBRANO JOHN ROBN            | $7.00 - 8.99$ | <b>AAR</b>         | 7.25        |                                                |  |  |  |  |
| 23                                                                                                    | GUZMAN JARAMILLO DIEGO EMILIO      | $7.00 - 8.99$ | Azet               | 7.6         |                                                |  |  |  |  |
| 24                                                                                                    | LOZAND MITERORIS JAVER             | $7.00 - 0.99$ | 0.002              | 7.83        |                                                |  |  |  |  |
| <b>SW</b>                                                                                                    | MITE ICAZA PRANCISCO, JOAC         | 7.00 - 8.99   | <b>AAR</b>         | 7.23        |                                                |  |  |  |  |
| 26                                                                                                    | ORBLLANA CHIMBOLEMA BRAULIO ISMAEL | $7.00 - 8.99$ | AM                 | 7.59        |                                                |  |  |  |  |
| OZ                                                                                                    | PENA BRAVO FRANCISCO JAVER         | $700 - 0.99$  | 6.602              | 0.63        |                                                |  |  |  |  |
| 28                                                                                                    | REALBODERO ALBERTO ISSAC           | $7.00 - 8.99$ | AAR                | 7.46        |                                                |  |  |  |  |
| $^{56}$                                                                                                    | VANROAS QUIROZ CRISTHIAN JOSUE     | $7.00 - 0.99$ | 0.002              | 0.27        |                                                |  |  |  |  |
| 200                                                                                                    | LEON RODRIGUEZ ASHLY NOHELY        | 7.00 - 8.99   | 6.502              | 7.15        |                                                |  |  |  |  |
| 31                                                                                                    | LINDAO GALARZA ANAHI GEORGINA      | 7.00.8.99     | AM <sup>R</sup>    | 8.16        |                                                |  |  |  |  |

**Imagen 97: Informe generado por "Cuadro CUAN"** 

#### **6.6.6. Estadístico de aprobados y reprobados**

En la lista desplegable **ANALISIS** al seleccionar **Estadístico de aprobados y reprobados** y presionar el botón "**Cuadro CUAN**" o "**Gráfico Cual**", se genera el informe por año en forma de cuaderno de todos los cursos de la institución con las columnas que indican la cantidad de casos de estudiantes que aprueban, reprueban o están aún en proceso de presentación a exámenes finales. En la gráfica siguiente se presenta un ejemplo del informe descrito.

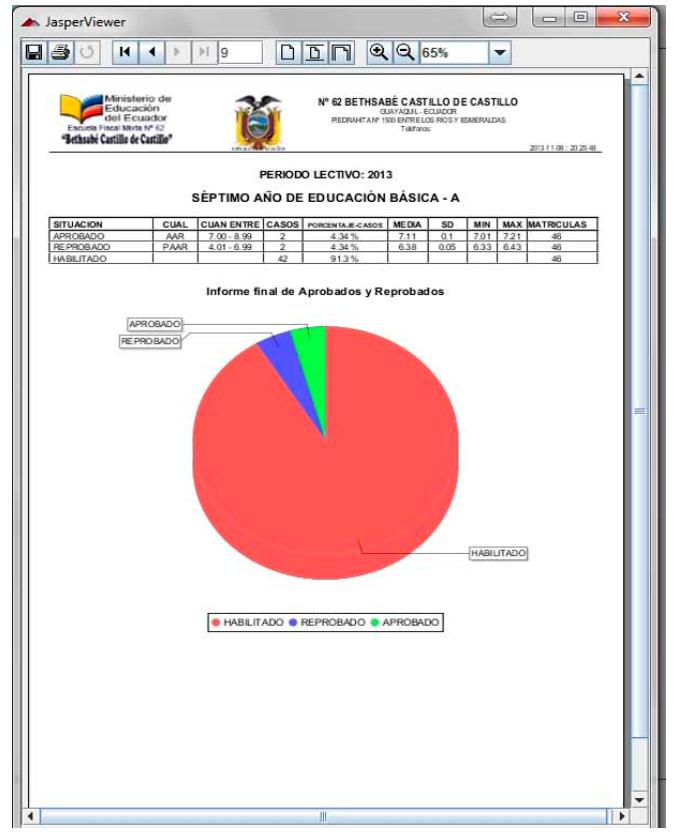

**Imagen 98: Informe generado por "Cuadro CUAN" o "Gráfica CUAL"** 

## **7. Instalación del sistema**

El sistema de evaluaciones académicas y de comportamiento está desarrollado en la plataforma java standard edition y utiliza una base de datos en el motor MySql, por tanto existe el requerimiento de una máquina virtual, para lo cual previo a la ejecución del SIREVAC se debe instalar el JAVA SE 7u45.

Dentro del CD de instalación consta el archivo jdk-7u45-windows-i586.exe, pero si desea puede descargar la versión actualizada del java development kit desde el sitio web de Oracle definido en

http://www.oracle.com/technetwork/java/javase/downloads/index.html.

Para la instalación del motor de bases de datos MySql puede utilizar el archivo

mysql-installer-community-5.6.13.1.msi

El cual se encuentra disponible dentro del CD de instalación o si desea la versión más actualizada visite el sitio http://www.mysql.com/downloads/

## **7.1. Instalando java**

Para la instalación de java SE, se procede:

- 1. Ejecute el archivo jdk-7u45-windows-i586.exe dando doble click sobre el archivo o seleccionándolo y presionando la tecla **ENTER**.
- 2. Se presenta la ventana de bienvenida que dice "Bienvenido a la instalación asistida del Kit de Java para desarrolladores SE 7 actualización 45". En esta ventana presione el botón siguiente (**Next**).
- 3. En la siguiente ventana presione el botón **Next** y empieza la instalación de java.
- 4. Para terminar presione el botón **Close** cuando finalice la instalación.

## **7.2. Instalando mysql**

Para la instalación del motor de base de datos, la base de datos y los procedimientos almacenados necesarios, se procede:

- 1. Ejecute el archivo mysql-installer-community-5.6.13.1.msi, pulsando doble clic sobre el archivo o seleccionándolo y presionando la tecla **ENTER**.
- 2. En la ventana inicial cuya barra de título indica MySQL Installer, seleccione el enlace que indica Add/Modify Products and Features (agregar o modificar productos y características).

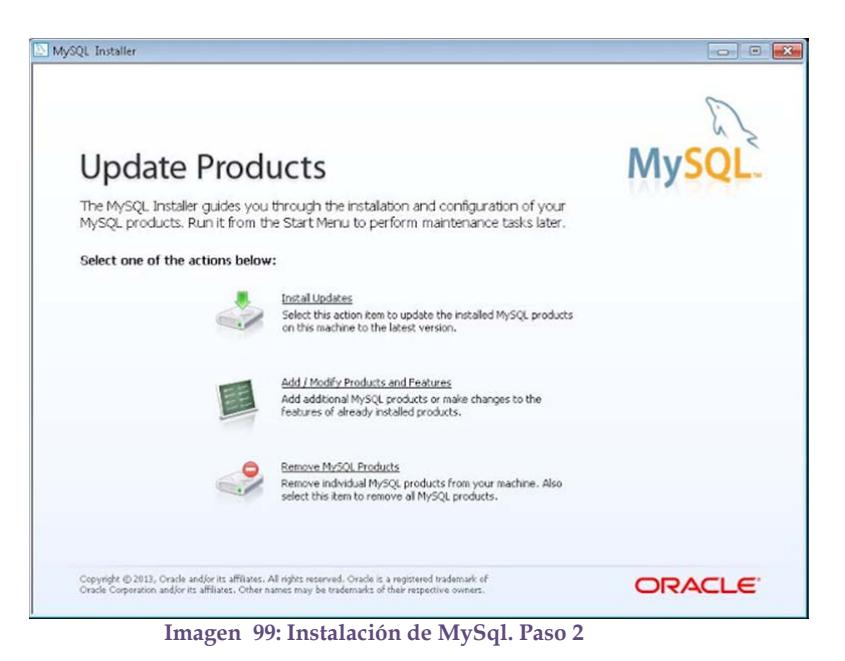

3. Proceda en la siguiente ventana a aceptar el contrato de licencia y presione el botón **Next**.

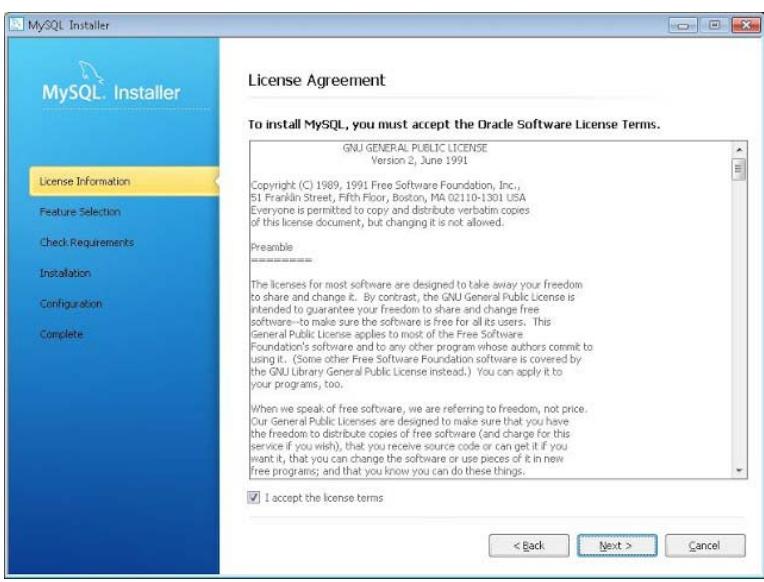

**Imagen 100: Instalación de MySql. Paso 3** 

4. Asegúrese que en el siguiente paso este activa la casilla MySQL Server, Applications y continúe pulsando el botón **Next**.

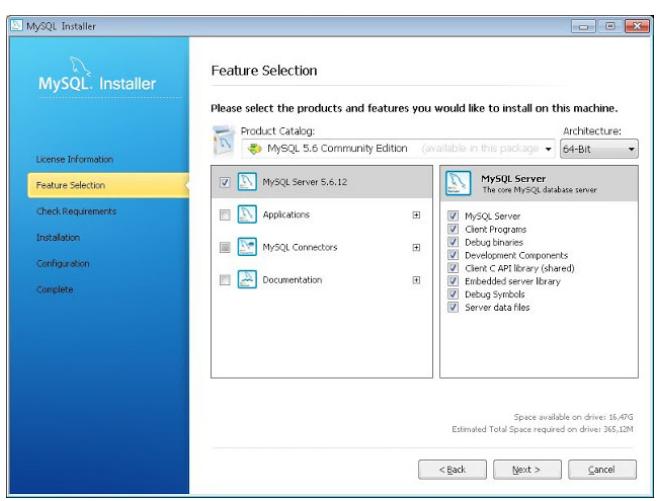

**Imagen 101: Instalación de MySql. Paso 4** 

5. En la ventana check requirements presione el botón **Next**.

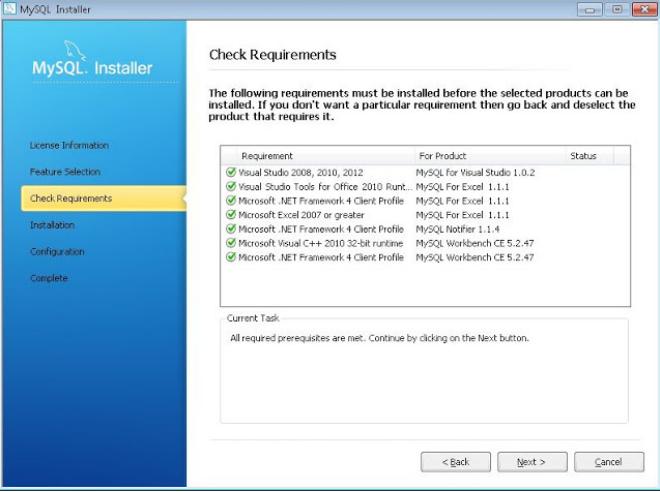

**Imagen 102: Instalación de MySql. Paso 5** 

6. Se iniciara la instalación e indicará los productos que se instalaran, presione **Next**. El asistente mostrará el progreso de la instalación y en una nueva ventana se solicitará que configure los productos que necesitan configuración, presione el botón **Next**.

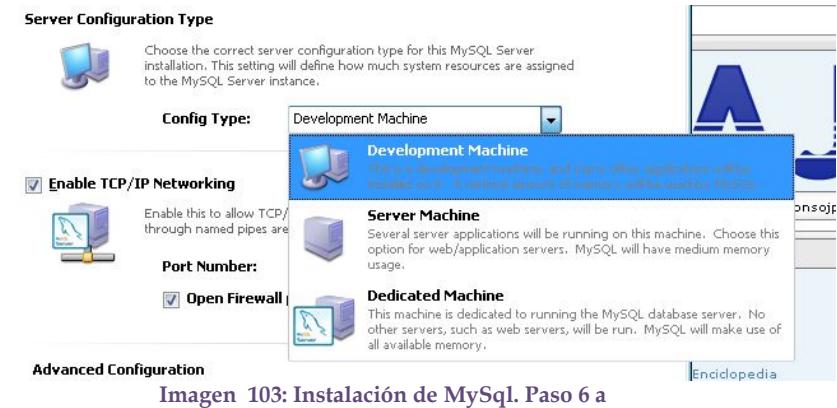

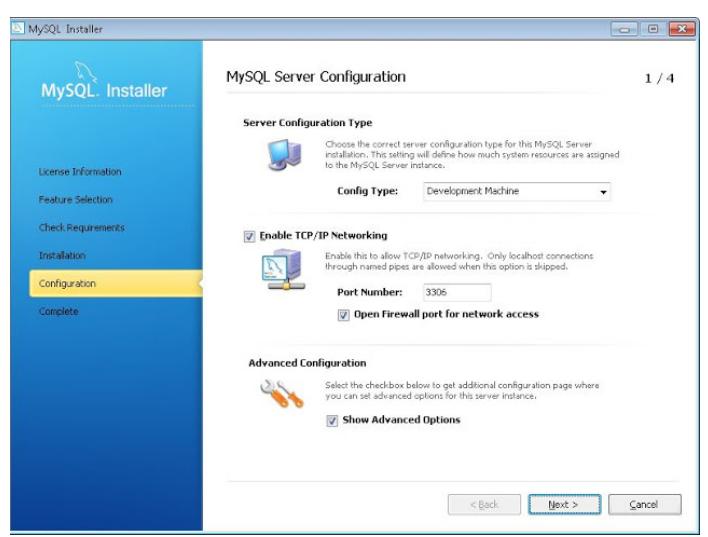

**Imagen 104: Instalación de MySql. Paso 6 b** 

- 7. Introduzca la contraseña para el superusuario root que tendrá permisos de administración sobre el servidor. Desde esta ventana también podremos crear usuarios de MySql adicionales pulsando en **Add User**.
- 8. Indique el nombre para el servicio de Windows que está por crear el asistente. Dicho servicio será el encargado de iniciar automáticamente en el arranque del equipo el servidor de MySQL Server para que esté disponible para recibir conexiones. Para ello marque la casilla "Start the MySQL Server at System Startup". Puede indicar también el tipo de cuenta de usuario del sistema operativo con el que se iniciará el servicio (cuenta de usuario que suele ser la recomendada "Standard System Account" o bien una específica marcando "Custom User"), para este caso de instalación asegúrese que quede activa la opción Standard System Account.

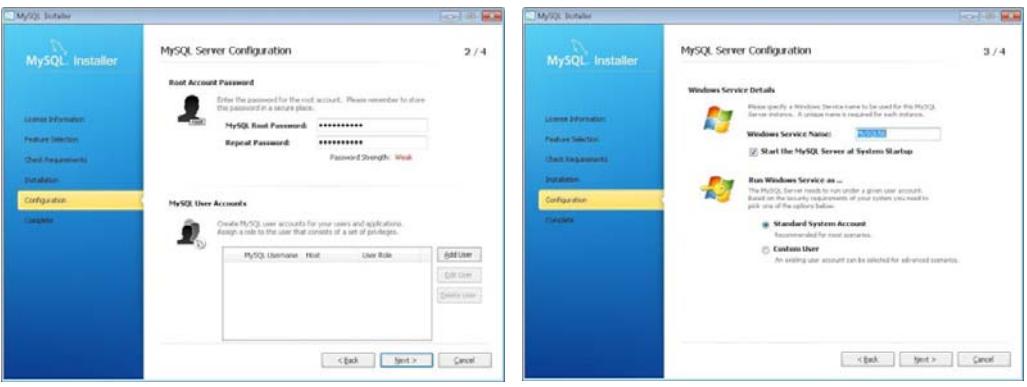

**Imagen 105: Instalación de MySql. Paso 7 Imagen 106: Instalación de MySql. Paso 8** 

- 9. En las dos pantallas siguientes presione **Next** y **Next** y en la última pantalla presione **Finish**.
- 10. Continue ahora abriendo el menú inicio de su sistema operativo y seleccione dentro de Todos los programas el menú MySql y dentro de este la aplicación MySql WorkBench.

11. Configure una conexión al iniciar el workbench accediendo a administrar el servidor local haciendo doble clic sobre "Local MySql" en "Server Administrador". Introduzca la contraseña del root que establecio en la instalación del MySql Server.

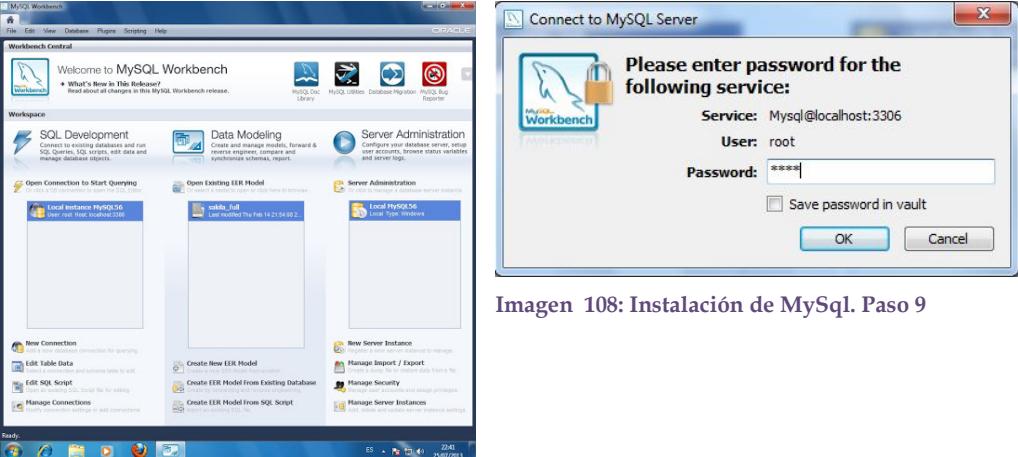

**Imagen 107: Instalación de MySql. Paso 8** 

12. Se abrirá la conexión al servidor, Workbench mostrará la información básica de la instancia en "Server Status". En esta ventana diríjase al menú "File" submenú "Open SQL Script", ubíquese o seleccione dentro del CD el archivo SIREVAC.sql y presione el botón Open o Abrir.

| Close Teb                                 | Close Connection Tab Christmaux, with<br>$Cnt+W$ |                                                                             |                                |                                      | Ny Srqueta<br>а      | × |  |
|-------------------------------------------|--------------------------------------------------|-----------------------------------------------------------------------------|--------------------------------|--------------------------------------|----------------------|---|--|
| Save Script<br>Save Script As<br>Chieffag | <b>Drivs</b><br>Open SQL Script                  | in the                                                                      |                                |                                      |                      |   |  |
| <b>Revert in Severt</b><br><b>Curt</b>    |                                                  | · Equipo · InforLeonal (D.) · Documentos · ESPOL-SICASE · Instrucciones SQL |                                | . 4   Room Hattallines SQL           | ø                    |   |  |
| w                                         |                                                  |                                                                             |                                |                                      |                      |   |  |
| webach                                    | <b>Rivers carpeta</b><br>Organizar =             |                                                                             | $33 - 12$<br>$\bullet$         |                                      |                      |   |  |
|                                           | <b>IR Favoritos</b>                              | Nombre                                                                      | Facha de modifica <sup>4</sup> |                                      |                      |   |  |
|                                           | <b>C</b> Desktop                                 | D Llanado de matricagl                                                      | 2013-21-05.20.23               |                                      |                      |   |  |
|                                           | <b>A</b> Downloads                               | La SIREVAC auf                                                              | 2013 (2149) 2013               |                                      |                      |   |  |
|                                           | <b>EL RecentPlaces</b>                           | D. sp. UpdateProFinat.ogl                                                   |                                |                                      |                      |   |  |
|                                           | SkyDrive                                         | 17 estadisticas Cual por curso y asignaturas                                | 2013-11-0121-59                |                                      |                      |   |  |
|                                           |                                                  | Li sicaseUpdate.ugl                                                         | 2013-25-30 10:21               |                                      |                      |   |  |
|                                           | <b>EL Escritorio</b>                             | Li CASO DE ESTUDIO ANI                                                      |                                |                                      |                      |   |  |
|                                           | <b>Ju Eblohecac</b>                              | Li sp. JosetFensum.ngl                                                      | TEL 845-21 HB-42               | No hay ronguna vida prava slopomble. |                      |   |  |
|                                           | <b>Documents</b>                                 | 17 ig Josethwaleksaal                                                       | 2013-05-21 07:38               |                                      |                      |   |  |
|                                           | al Mexic                                         | 17 to InsertMatric agt                                                      | 2013-00-21 07:15               |                                      |                      |   |  |
|                                           | <b>C. Pictures</b>                               | D splnaetAdotencia.op                                                       | 2013-33-15 56:50               |                                      |                      |   |  |
|                                           | <b>B</b> Videos                                  | D ScateAustencia.od                                                         | 2013-03-15 30:48               |                                      |                      |   |  |
|                                           | of Grupo en al hoge                              | Tr sp.30Calificacion.oul                                                    | 2013-10-0126:15                |                                      |                      |   |  |
|                                           | <b>25 Tecnica</b>                                | D to BookhopMr.sql.                                                         | 2013-10-03 21:39               |                                      |                      |   |  |
|                                           | <b>G. Equipo</b>                                 | D De la sabana sul                                                          | 2013-35-02 00:54               |                                      |                      |   |  |
|                                           | <b>W</b> Red                                     | D to Mistukiak                                                              | 2813-00-00 10:48               |                                      |                      |   |  |
|                                           | <b>IN Panel de control</b>                       |                                                                             |                                |                                      |                      |   |  |
|                                           |                                                  | Needer SREVAC.col                                                           |                                | SQL Files (Task)<br>٠                | ٠                    |   |  |
|                                           |                                                  |                                                                             |                                | Abrit                                | ÷<br><b>Cancelar</b> |   |  |
|                                           |                                                  |                                                                             |                                |                                      |                      |   |  |

**Imagen 109: Generación de la Base de Datos.** 

13. Una vez abierto el archivo diríjase al menú Query y seleccione el submenú Execute (All or Selection), con esto se genera toda la estructura de información con la que trabaja el SIREVAC.

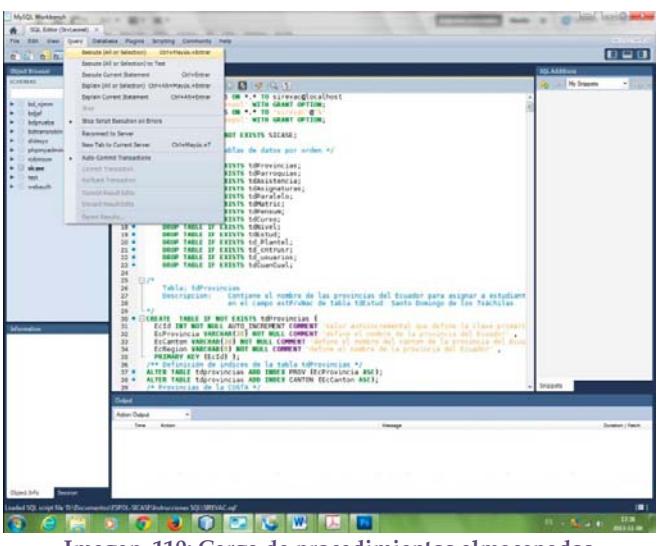

**Imagen 110: Carga de procedimientos almacenados** 

También proceda a instalar los procedimientos almacenados para ello:

- 1. Ir al menú File, submenú "Open SQL Script…" en la ventana de abrir archivo seleccione:
- 2. spInsertAsistencia.sql y presione el botón Abrir, una vez abierto diríjase al menú Query, submenú "Execute (All or Selection)"

Repita los pasos uno y dos para abrir y activar los archivos:

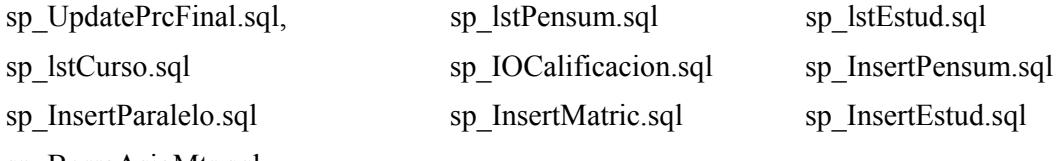

sp\_BorraAsigMtr.sql

Una vez que está configurada la base de datos cierre la aplicación dirigiéndose al menú File submenú Exit y proceda a instalar el Sirevac.

#### **7.3. Proceso de instalación del SIREVAC**

- 1. Dentro de la unidad de CD seleccione el archivo "Instalar Sirevac.exe" acepte la instalación presionando el botón Aceptar previo a la selección del idioma.
- 2. En la ventana de bienvenida presione el botón **Siguiente** para continuar la instalación.
- 3. Le solicita el asistente de instalación que determine el directorio donde se instalara el SIREVAC por omisión el directorio es dentro de Archivos de programa en el directorio sirevacESPOL, avance con el botón **Siguiente**.
- 4. Prosigue con la solicitud del nombre de la carpeta del grupo dentro del menú inicio, continúe con el botón **Siguiente**.
- 5. En la ventana de selección de tareas adicionales le consulta si desea crear un icono en el escritorio. Si marca la casilla se genera un icono de acceso directo al programa ubicándolo en el escritorio de trabajo de Windows. Continúe con el botón **Siguiente**.
- 6. La ventana Listo para instalar, le resume la carpeta de destino y el nombre del grupo de programas del menú inicio, presione el botón Instalar para que se inicie el proceso de instalación del Sistema.
- 7. Concluye el proceso de instalación en la ventana que indica "Completado la instalación de Registro de Evaluaciones Académicas y de Comportamiento", pulse el botón **Finalizar**.

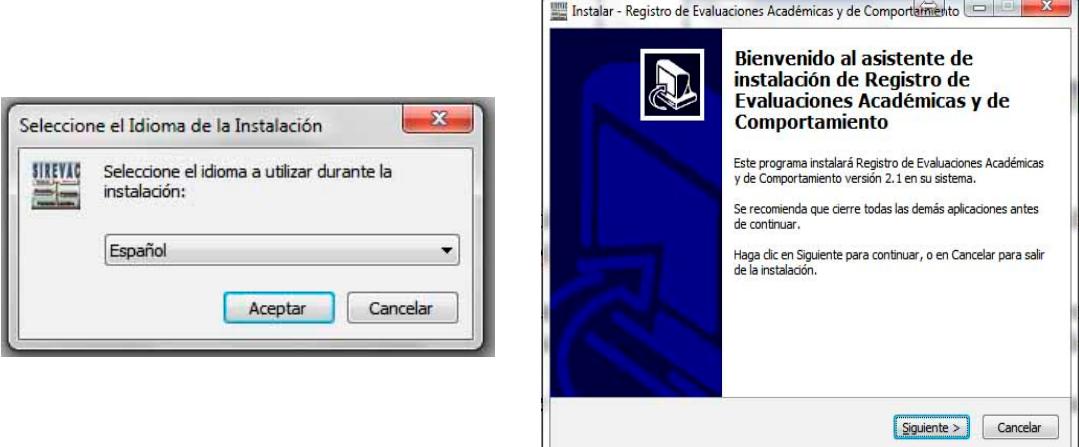

Paso 1: Selección del idioma de instalación. Paso 2: Bienvenida a la instalación

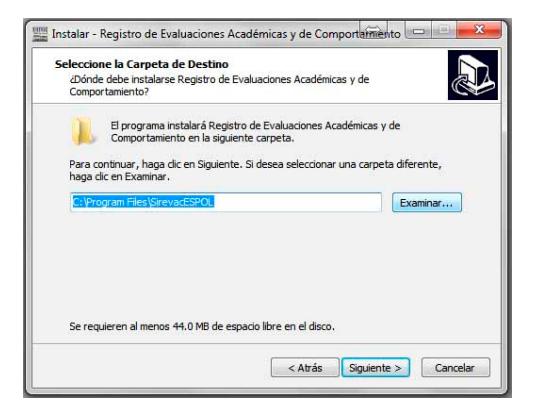

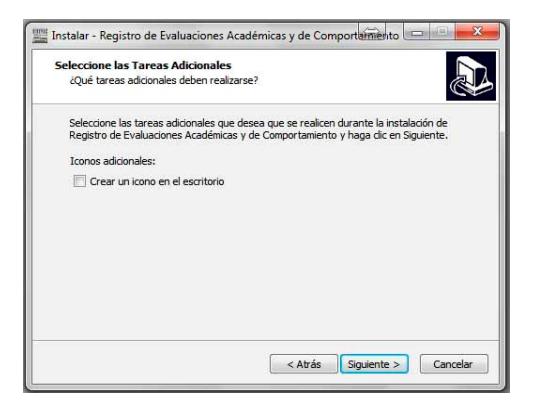

Paso 5: Selección de tareas adicionales **Paso 6: Listo para instalar** 

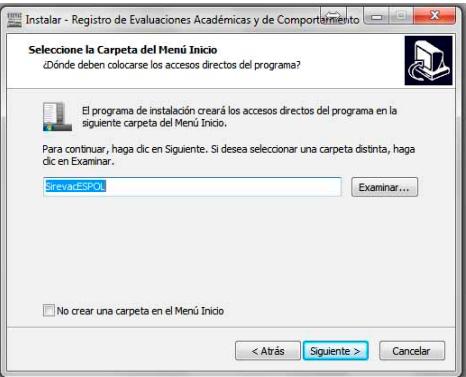

Paso 3: Selección de la carpeta destino. Paso 4: Selección de la carpeta del menú de inicio.

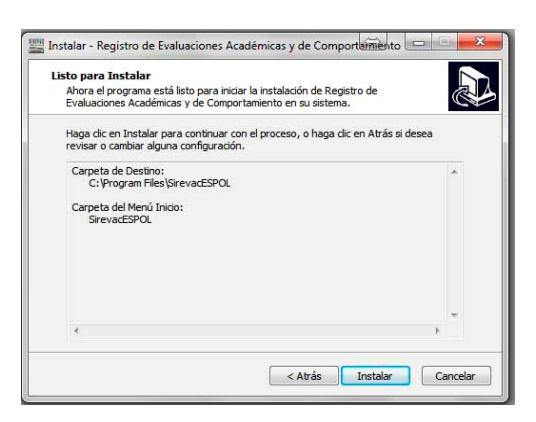

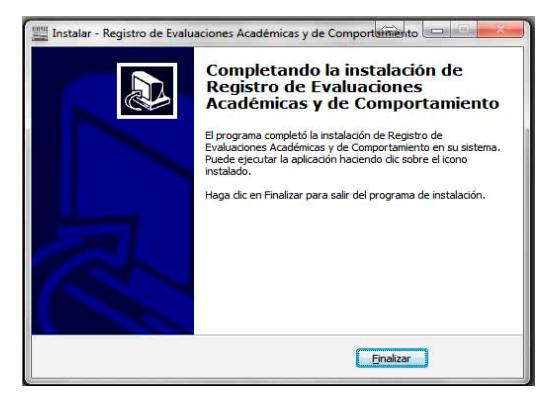

Paso 7: Completado la instalación presione Finalizar.

Proceda a configurar la ip del motor de base de datos abriendo el archivo para edición fileSirevac.dat ubicado en la ruta que instalo el sistema. Modifique la dirección del servidor y guarde el archivo con los cambios realizados, este archivo se modifica desde el Bloc de notas de Windows y lo guarda dirigiéndose al menú Archivo submenú Guardar.

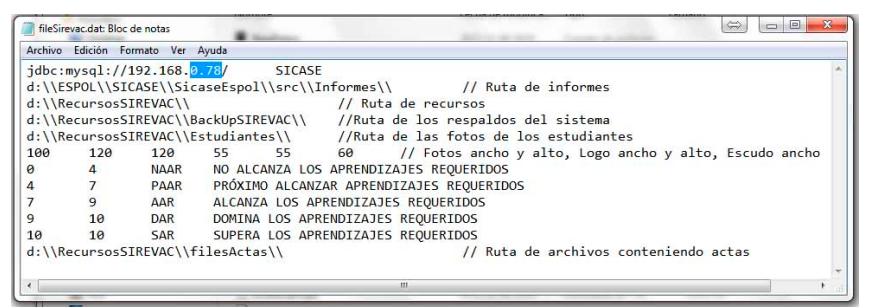

**Imagen 111: Configuración de ip del servidor de datos** 

Este procedimiento debe realizarse en todos los equipos de trabajo que tengan instalado el Sirevac.

# **8. Tabla de ilustraciones**

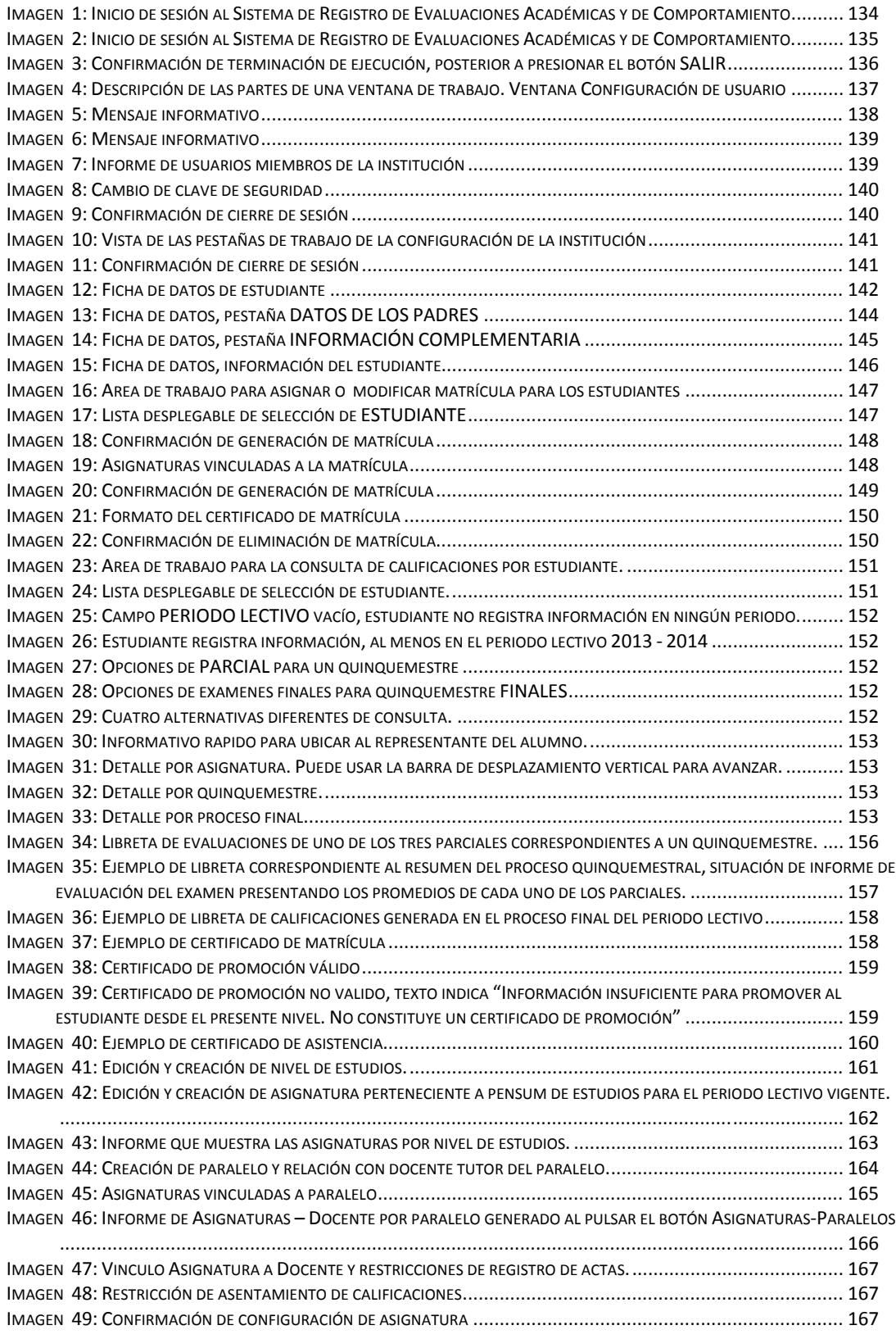

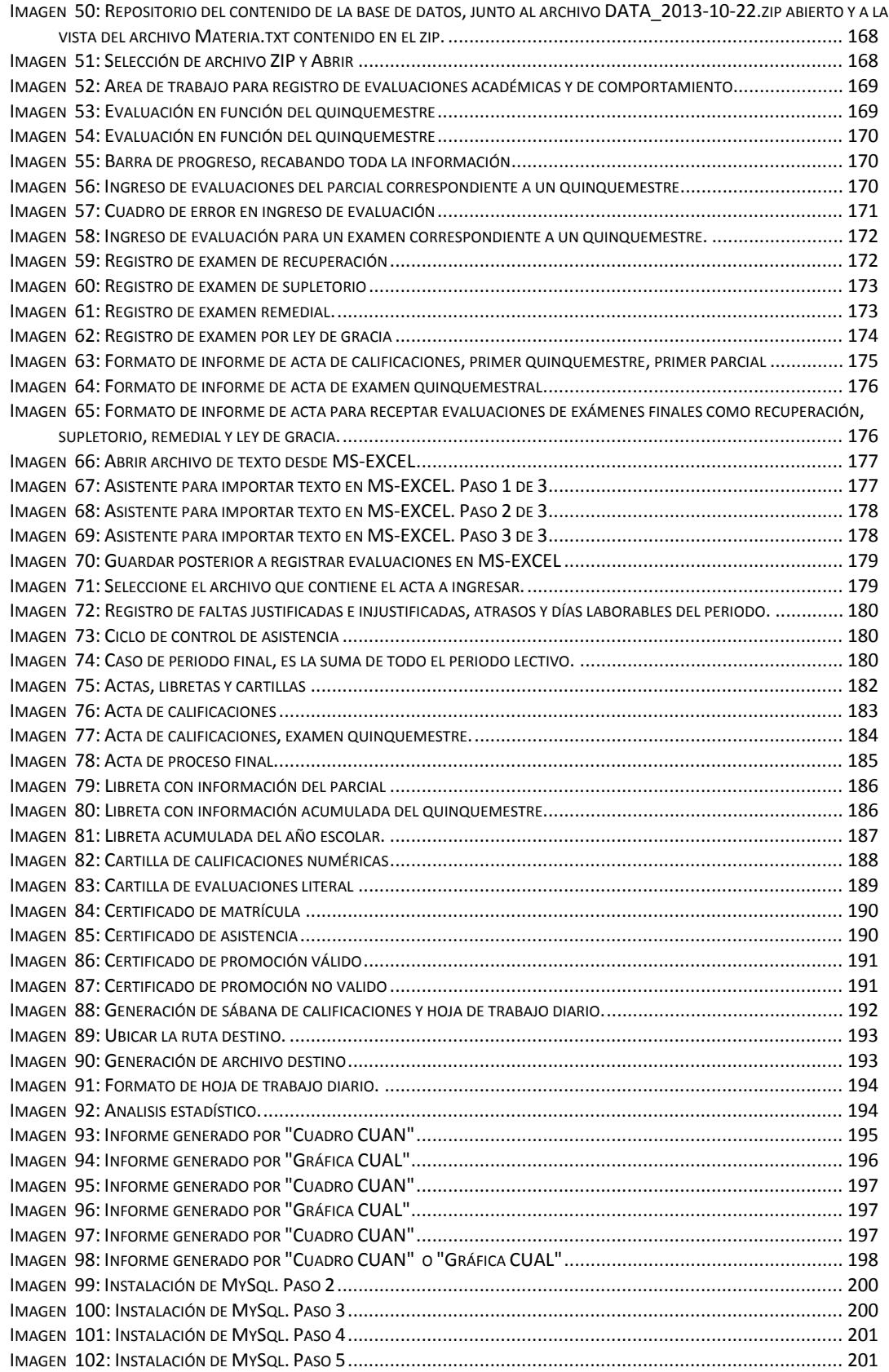

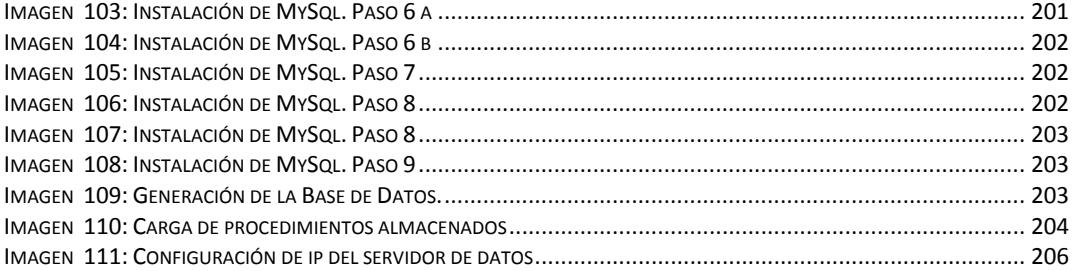

# **BIBLIOGRAFÍA**

- [1] S. Peñaranda Zhunio, Interviewee, *Cual es la misión de las escuelas fiscales.* [Entrevista]. 05 08 2013.
- [2] Leonel Villa Vintimilla, «Sistema SIREVAC,» Guayaquil, 2013.
- [3] Presidencia Constitucional de la República, «Unidad Educativa Cristo Rey,» 07 2012. [En línea]. Available: http://www.cristorey.edu.ec/frontEnd/images/objetos/Reglamento \_LOEI.pdf. [Último acceso: 28 06 2013].
- [4] Registro Oficial Nº 417, «International Institute for Educational Planning,» 31 03 2011. [En línea]. Available: http://planipolis.iiep.unesco.org/upload/Ecuador/Ecuador\_Ley\_or ganica\_educacion\_intercultural.pdf. [Último acceso: 18 07 2013].
- [5] Netbeans.org, «http://docs.oracle.com,» [En línea]. Available: http://docs.oracle.com/cd/E40938\_01/doc.74/e40142/toc.htm. [Último acceso: 08 08 2013].
- [6] P. Deitel y H. Deitel, Como programar en Java, México: Pearson, 2008.
- [7] MySQL 5.0, «Manual de Referencia de MySQL,» 2011. [En línea]. Available: http://dev.mysql.com/doc/refman/5.0/es/. [Último acceso: 06 08 2013].
- [8] Alex, 08 02 2009. [En línea]. Available: http://www.javatutoriales.com /2009/02/creacion-de-reportes-con-

jasperrepots-y.html. [Último acceso: 12 08 2013].

- [9] J. Russell, «http://www.jrsoftware.org,» 1998. [En línea]. Available: http://www.jrsoftware.org/isinfo.php. [Último acceso: 30 10 2013].
- [10] E. Camacho, F. Cardeso y G. Nuñez, «Universidad Simón Bolivar,» 04 2004. [En línea]. Available: http://prof.usb.ve/lmendoza/Documentos/PS-6116/Guia Arquitectura v.2.pdf. [Último acceso: 21 10 2013].
- [11] O. González Martín, 2000. [En línea]. Available: http://www.itescam.edu.mx/principal/sylabus/fpdb/recursos/r8843 1.PDF. [Último acceso: 22 10 2013].
- [12] J. Pavón, «Dep. Ingeniería del Software e Inteligencia Artificial,» 09 2008. [En línea]. Available: http://www.fdi.ucm.es/profesor/jpavon/poo/2.14.MVC.pdf. [Último acceso: 24 11 2013].